# POLITECNICO DI MILANO

Facolt`a di Ingegneria Industriale

Corso di Laurea Specialistica in Ingegneria Aeronautica

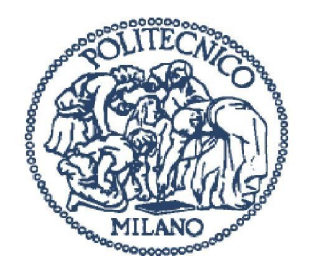

### Protezione dell'inviluppo di volo dell'elicottero mediante controllo ottimo predittivo

Relatore: Prof. Carlo Luigi BOTTASSO

Tesi di Laurea di: Pierluigi MONTINARI, Matr. 749878

Anno Accademico 2011/2012

"A mio padre e mia madre, i miei punti di riferimento da sempre."

> "A Lorenzo, per un futuro pieno di soddisfazioni."

"A zio Pasquale e zia Ornella, per tutto quello che hanno fatto per me in questi anni."

> "A Camilla, perchè la vita le sorrida sempre."

"A Vale, la sorpresa più bella che in questi ultimi anni la vita mi ha riservato."

"Ciascuno deve organizzare il caos che ha dentro di sè."

-F. W. Nietzsche-

# Indice

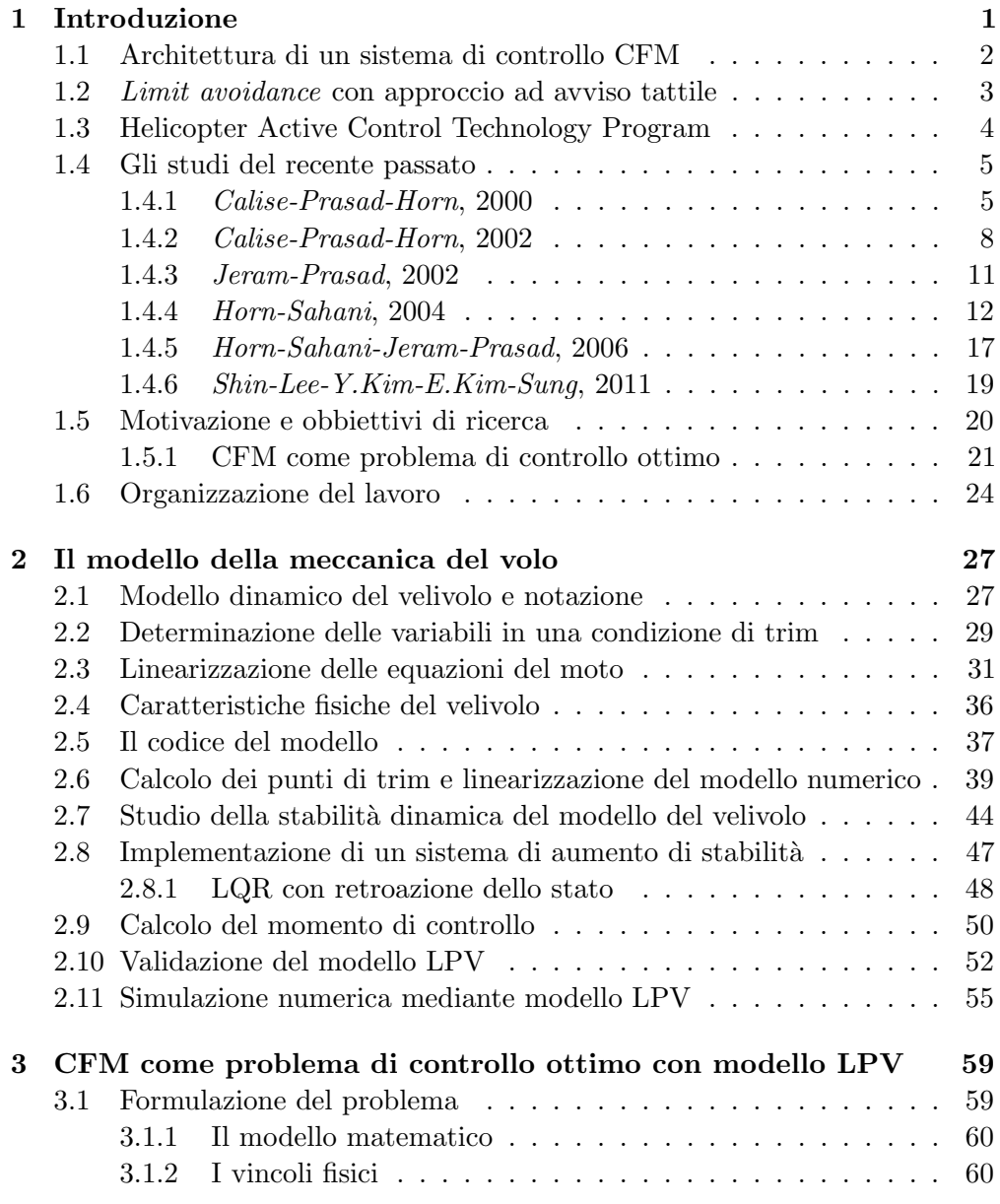

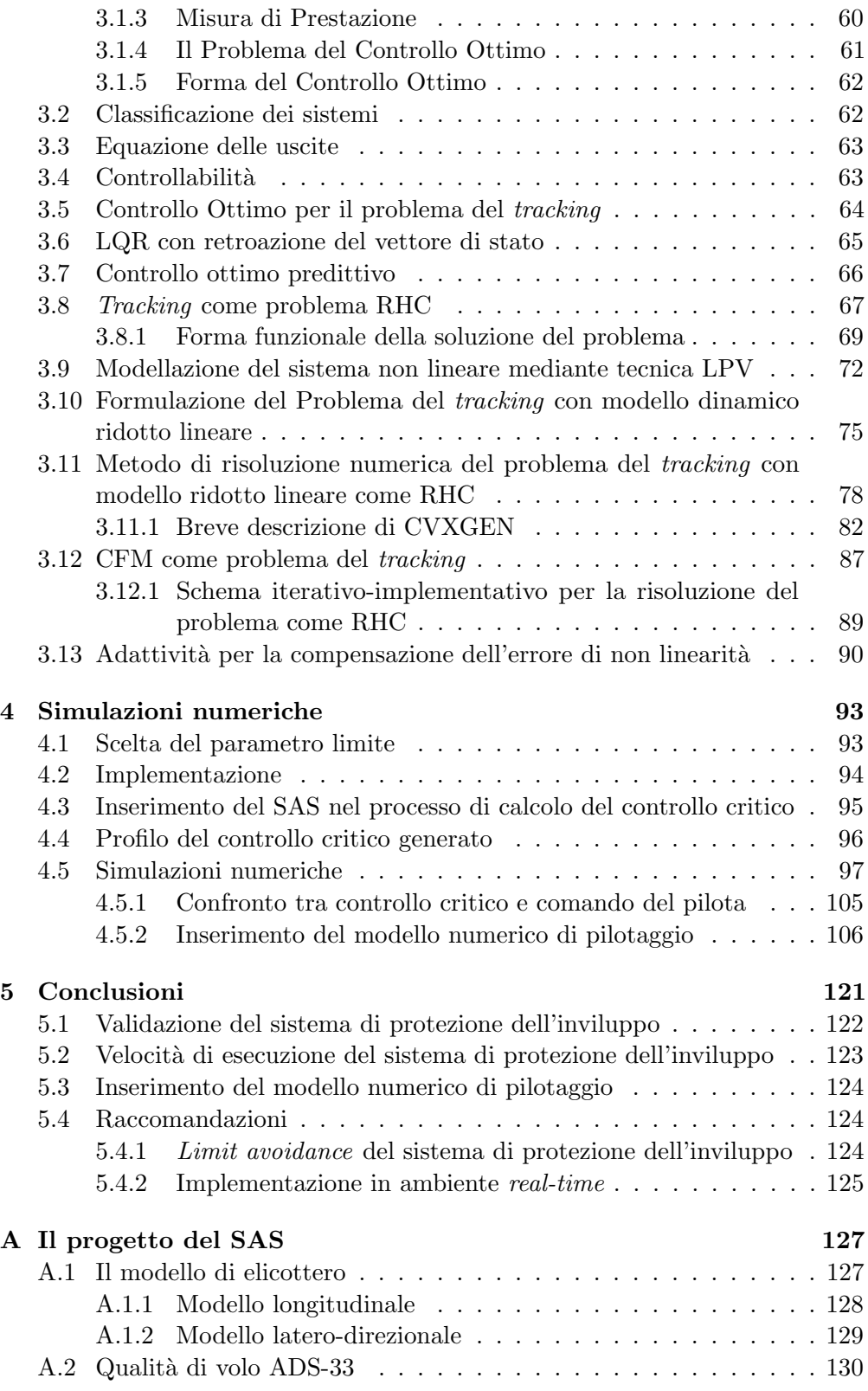

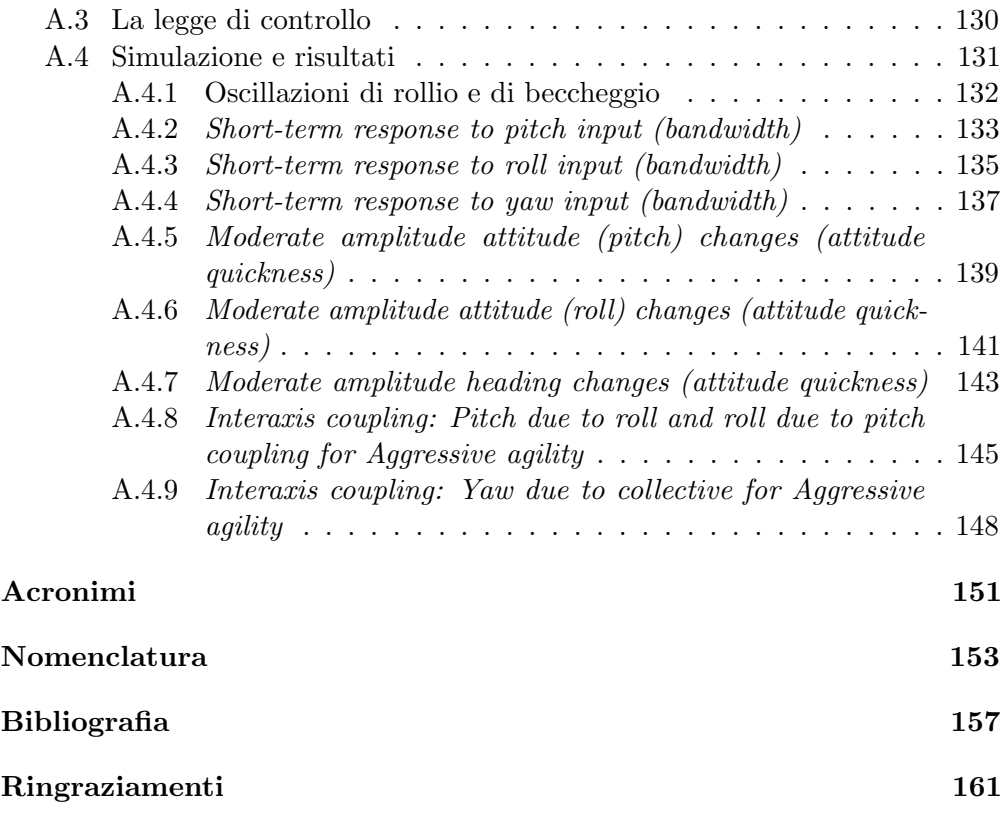

INDICE

# Elenco delle tabelle

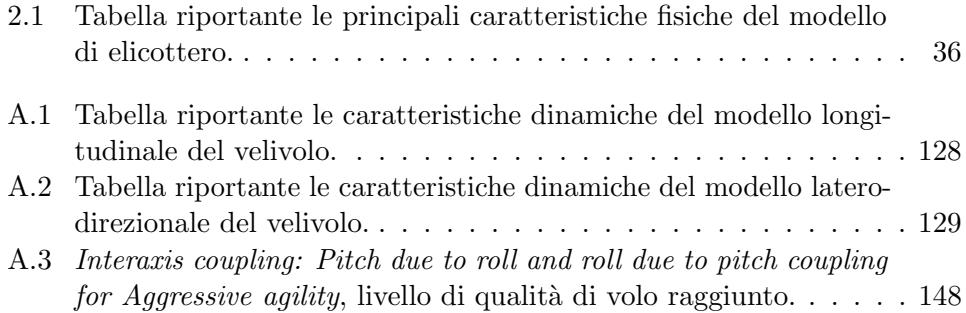

ELENCO DELLE TABELLE

# Elenco delle figure

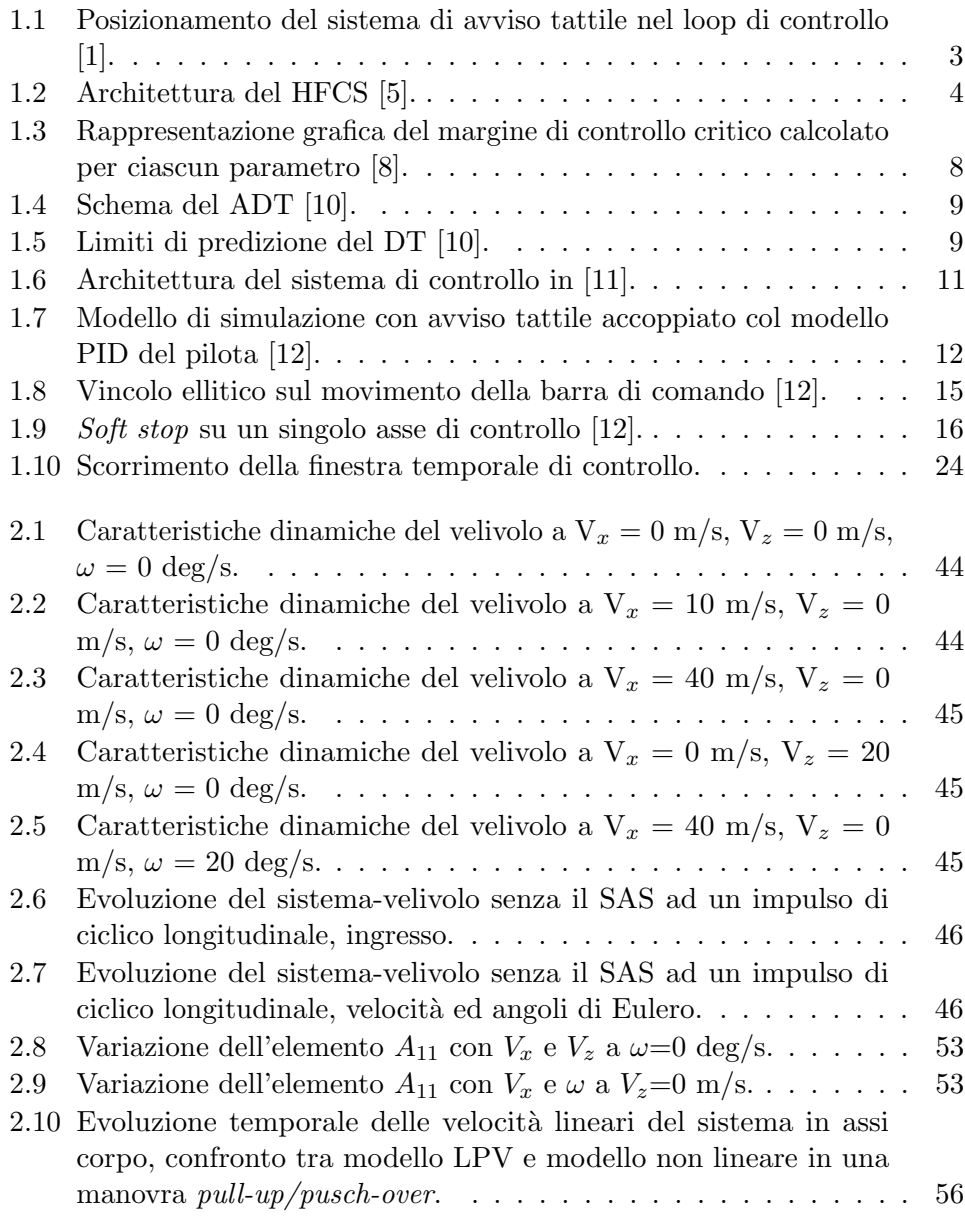

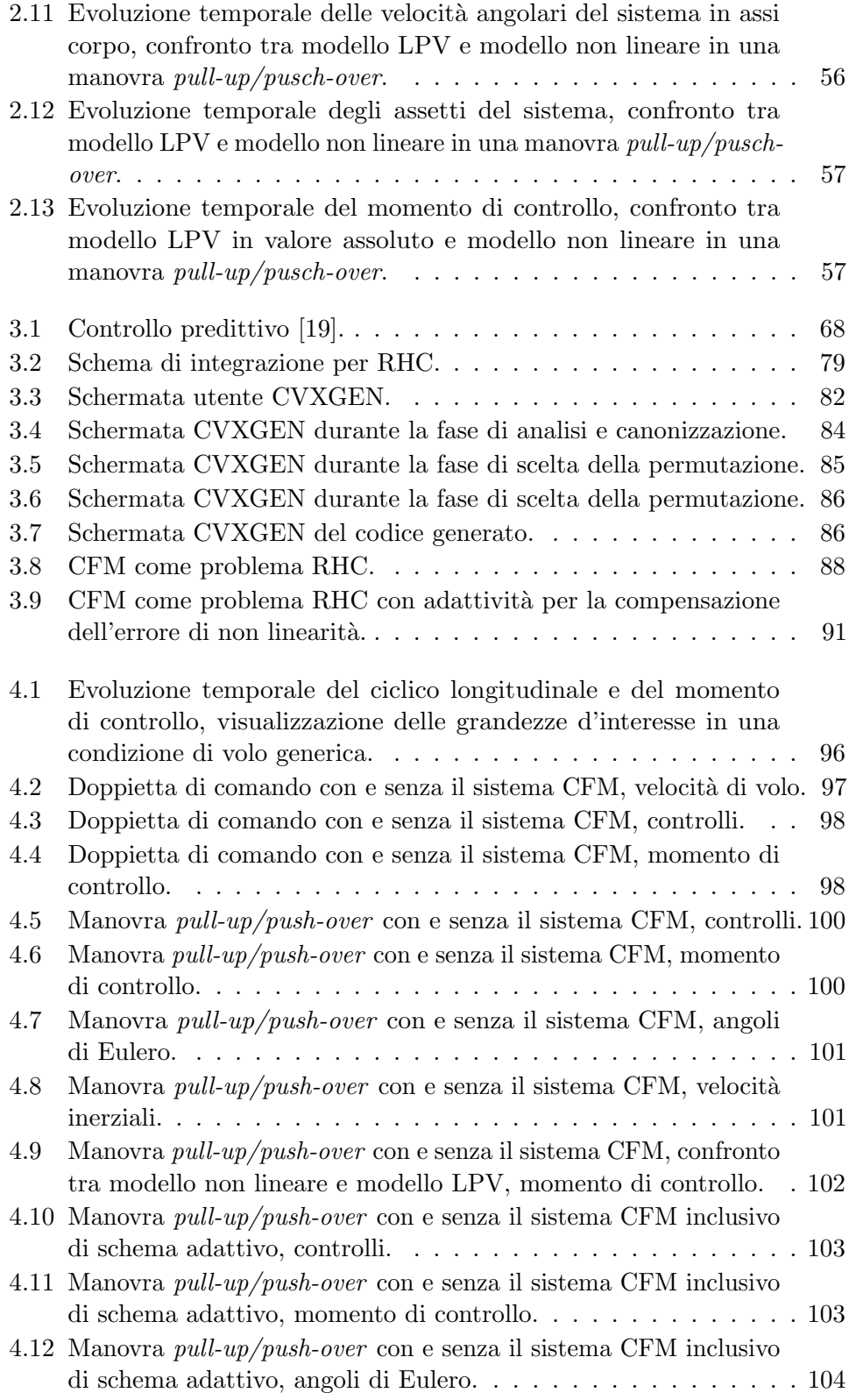

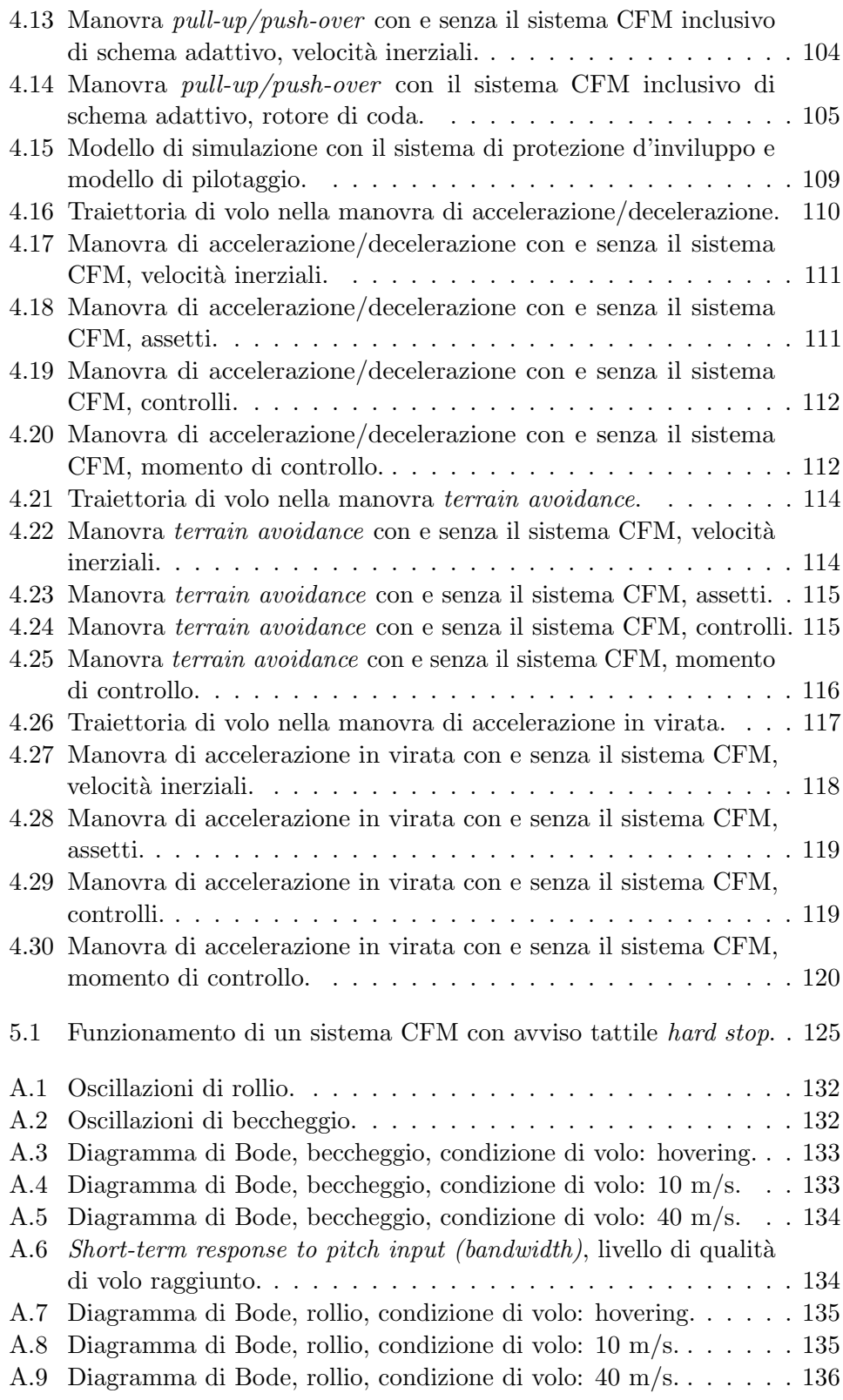

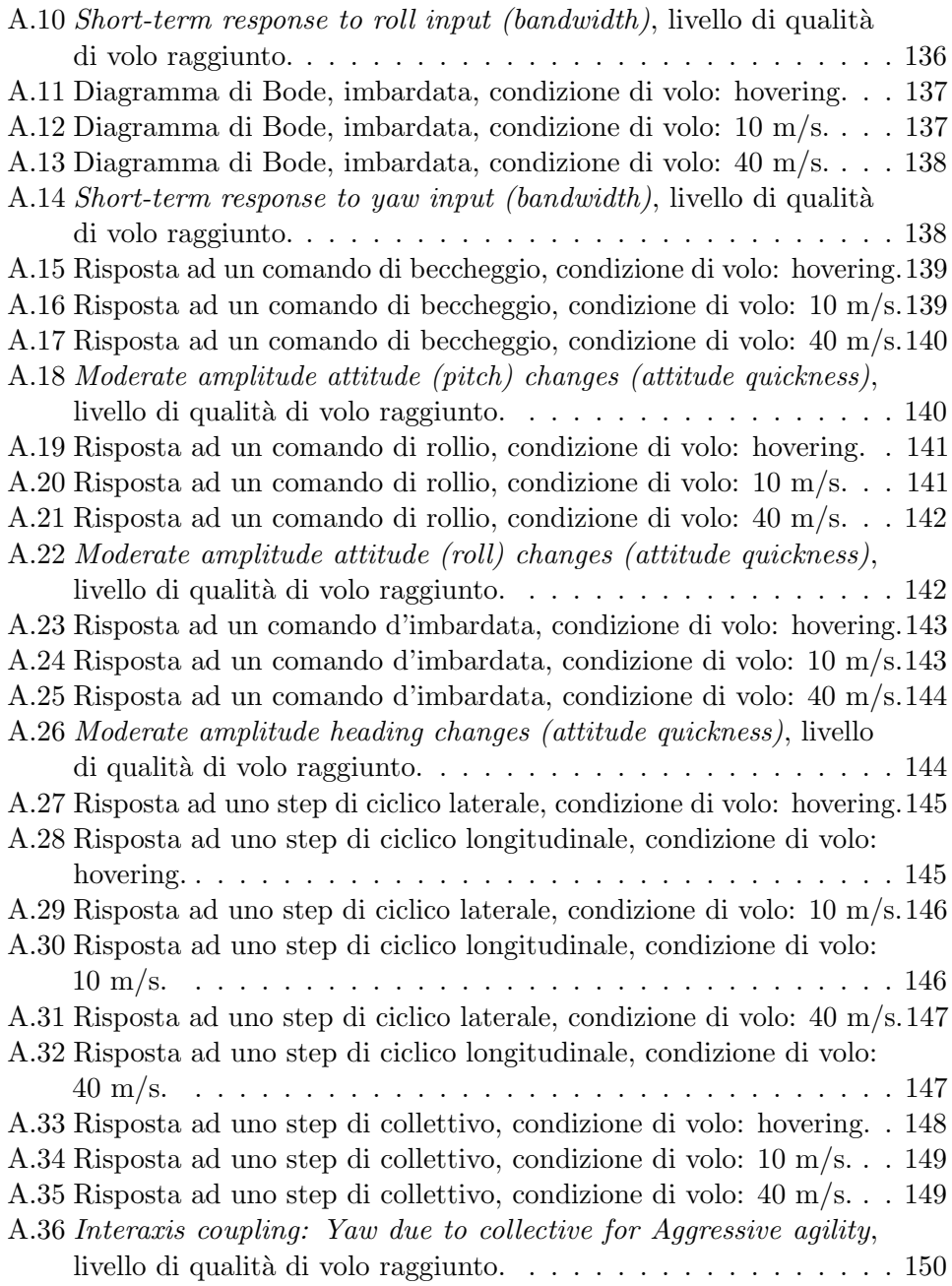

## Sommario

In questo lavoro di tesi viene proposta l'implementazione di un sistema di protezione dell'inviluppo dell'elicottero su un certo parametro che si basa su una tecnica di controllo ottimo nota in letteratura con il nome di receding horizon control con modello ridotto lineare (modello linear-parameter-varying). In questo modo il sistema di protezione basa la propria azione di controllo predicendo il comportamento del parametro che si vuole monitorare in una finestra temporale e calcolando la storia di controlli critici che permettono il raggiungimento del limite dell'inviluppo come controlli ottimali, minimizzando un'opportuna cifra di merito. Questi controlli critici vengono poi utilizzati per costituire una banda di protezione per i comandi del pilota. La tecnica RHC con modello ridotto LPV offre il vantaggio di garantire un certo determinismo temporale (numero determinato di operazioni da compiere) per il calcolo dei controlli critici in modo da rendere il sistema utilizzabile in ambiente real-time. I modelli linearizzati vengono generati off-line a partire dalle diverse condizioni di trim calcolate a diverse velocitá di volo, ratei di discesa e ratei di virata, salvati in un database ed opportunamente estratti (mediante interpolazione lineare) durante la simulazione. Il sistema è stato provato su un modello numerico di elicottero per dimostrarne l'efficacia anche in presenza di un modello numerico di pilotaggio.

Parole chiave: Carefree maneuvering, sistema di protezione dell'inviluppo, parametro limite, controllo ottimo, receding horizon control, linear parameter varying.

## Abstract

In this thesis work an envelope protection system based on optimal control technique, known in literature as receding horizon control with linear reduced model (linear-parameter-varying model) is proposed, to protect parameters such as rotor hub moment. In this way the protection system bases the action of limiting pilot command by predicting the parameter in a prediction window and calculating the critical control that allow to approach the envelope limit by minimizing a cost function. The RHC with LPV model technique offers the advantage to guarantee a temporal determinism (predefined number of operations to compute) for calculating the critical control in order to make the system suitable for real-time applications. Linear models are calculated off-line from several trim conditions evalueted at several flight speeds, vertical rates and turn rates, saved in a database and opportunely extracted (by linear interpolation) during the simulation. The system is tested on a numerical model of helicopter in order to show its effectiveness also with a pilot model in the inner loop (compared to envelope protection system).

Keywords: Carefree maneuvering, envelope protection system, limit parameter, optimum control, receding horizon control, linear parameter varying.

### <span id="page-18-0"></span>Capitolo 1

## Introduzione

Quando un operatore guida un sistema complesso oltre i limiti di progetto va incontro a situazioni di pericolo, in generale impredicibili, che comprendono danneggiamenti, distruzioni di componenti, incidenti, e nei casi peggiori, fatalità [\[1\]](#page-174-1). E dunque fondamentale fare in modo che l'operatore stesso sia a conoscenza ` di questi limiti e del grado di rischio a cui va incontro superandoli. In campo aeronautico, ed in particolare in ambito elicotteristico, molti di questi limiti sono associati alla controllabilità ed all'integrità strutturale della macchina, come ad esempio il fattore di carico, il momento di controllo al mozzo del rotore principale, l'angolo di flappeggio, il momento torcente sull'albero, ed è caldamente richiesto che vengano tenuti sotto osservazione, sia allo scopo di salvaguardare la sicurezza, che a quello di ridurre i costi di manutenzione. Tali limiti sono governati da una combinazione di grandezze che caratterizzano il moto del velivolo (come ad esempio la velocità angolare del rotore, il rateo di virata, la velocità di avanzamento, ecc.) e sono pertanto difficili da individuare in volo. Questo comporta sia la possibilit`a di eccedere involontariamente tali limiti che un aumento del carico di lavoro sul pilota, il quale deve continuamente monitorare i display di bordo per tenere sotto osservazione le varie grandezze, in tutte quelle circostanze in cui è richiesto di "spingere" la macchina al limite, ovvero manovre evasive in procedure di emergenza, manovre tattiche aggressive, che invece richiederebbero lo sguardo fisso sul parabrezza. Tutto ciò comporta un degrado delle  $HQ^1$  $HQ^1$  $HQ^1$ , come dimostrato da diversi studi [\[2\]](#page-174-4). Sin quando questi limiti sono dunque difficili da percepire, i piloti tendono ad operare in un inviluppo di volo pi`u ristretto, il quale rende degradate le prestazioni di manovra della macchina.

La necessità contrapposta di ottenere soddisfacenti prestazioni associate ad un buon livello di [HQ](#page-168-1) in prossimità dei limiti di inviluppo ha condotto all'introduzione del concetto di carefree maneuvering capabilities. Il termine carefree flight è stato definito in uno studio sponsorizzato dalla [NASA](#page-168-2)<sup>[2](#page-18-2)</sup> [\[3\]](#page-174-5) come

<span id="page-18-1"></span><sup>&</sup>lt;sup>1</sup>Handling Qualities

<span id="page-18-2"></span><sup>2</sup>National Aeronautic and Space Administration

"a type of flying in which the pilot is free to maneuver the aircraft in a "carefree" manner with little or no concern for particular task constraints" ed è ottenibile con diversi metodi, grazie soprattutto all'avvento dell'avionica digitale che ha permesso la sintesi di sistemi di controllo di protezione dell'inviluppo.

 $\hat{E}$  possibile dunque integrare tali sistemi al  $FCS<sup>3</sup>$  $FCS<sup>3</sup>$  $FCS<sup>3</sup>$  $FCS<sup>3</sup>$  del velivolo, permettendo il "carefree handling", termine con il quale si indica la condizione di volo in cui il pilota pu`o manovrare con qualsivoglia azione sulla barra di comando, sui pedali e sulla manetta del motore, ed il [FCS](#page-168-3) agirà in modo automatico correggendo la richiesta del pilota in modo da limitare opportuni parametri, quali ad esempio l'angolo d'attacco, il fattore di carico o la velocità angolare di rollio, al di sotto della soglia di sicurezza [\[4\]](#page-174-6). Tuttavia questo tipo di sistema di protezione d'inviluppo automatico si sostituisce interamente all'autorità del pilota, e complica ulteriormente il progetto del [FCS.](#page-168-3) Se da un lato si scongiura la possibilit`a che i limiti dei parametri non vengano superati anche nel caso di involontarietà del pilota, dall'altro si nega la possibilità di superare intenzionalmente l'inviluppo in quei casi in cui sia necessario (si pensi al volo notturno, in presenza di un ostacolo improvviso da evitare).

Un altro approccio conduce invece alla possibilità di fornire in modo efficace dei segnali al pilota che indichino chiaramente i limiti dell'inviluppo, senza distoglierlo dalla manovra che sta compiendo, ovvero senza sovraccarico di lavoro sullo stesso. Questo consentirebbe di eccedere i limiti nei casi di più estrema necessit`a, ma non scongiurerebbe la possibilit`a che essi vengano superati per distrazione del pilota. A questa concezione viene associato il termine "carefree maneuvering" che è inteso come sinonimo di "carefree handling" ma con un significato più esteso che sta ad indicare che i sistemi d'interfaccia del velivolo (sonori, visivi, tattili) assistono il pilota nell'individuazione e nell'inseguimento dei limiti di inviluppo senza aggiungere del carico di lavoro [\[1\]](#page-174-1).

### <span id="page-19-0"></span>1.1 Architettura di un sistema di controllo CFM

I sensori di bordo di un elicottero e i cinque sensi del pilota forniscono informazioni sia qualitative che quantitative circa gli stati attuali del velivolo. Ma la risposta della macchina è in generale in ritardo rispetto ai comandi forniti dal pilota stesso e dal [FCS.](#page-168-3) Per poter determinare i vincoli sui comandi corrispondenti al raggiungimento dei limiti d'inviluppo della risposta è dunque necessario predire la risposta agli ingressi di comando. Per cui il primo aspetto fondamentale del  $CFM<sup>4</sup>$  $CFM<sup>4</sup>$  $CFM<sup>4</sup>$  $CFM<sup>4</sup>$  è costituito dalla "predizione del limite", che deve essere fedele, robusta, efficiente e facile da implementare [\[5\]](#page-174-2), dove la risposta futura dei parametri limite è predetta usando le dinamiche note del velivolo e le misure correnti dei comandi. Il ritardo di tempo tra gli ingressi di controllo e la risposta

<span id="page-19-1"></span><sup>3</sup>Flight Control System

<span id="page-19-2"></span><sup>4</sup>Carefree Maneuvering

del velivolo fornisce al pilota la finestra temporale all'interno della quale egli pu`o intervenire con l'azione correttiva. Nel paragrafo [1.4](#page-22-0) verranno descritte ed analizzate le diverse modalità di predizione che sono state implementate ed utilizzate nel recente passato.

L'informazione sul raggiungimento del limite deve essere fornita al pilota senza che il carico di lavoro incrementi significativamente. Per cui il secondo aspetto del [CFM](#page-168-4) è il progetto di un efficiente sistema di "limit avoidance".

### <span id="page-20-0"></span>1.2 Limit avoidance con approccio ad avviso tattile

Studi passati [\[6\]](#page-174-7) condotti sulle varie forme di avviso di protezione di inviluppo (sonori, visivi, tattili) hanno indicato che l'avviso tattile mediante segnale di forza sui comandi di volo `e particolarmente efficace a fornire le indicazioni sul limite dei parametri al pilota. In questo approccio il sistema di controllo non `e un sottosistema del [FCS,](#page-168-3) ne tanto meno agisce strettamente in serie ad esso. Potrebbe invece essere inserito in un anello più esterno senza modificare il già esistente [FCS](#page-168-3) (Figura [1.1\)](#page-20-1).

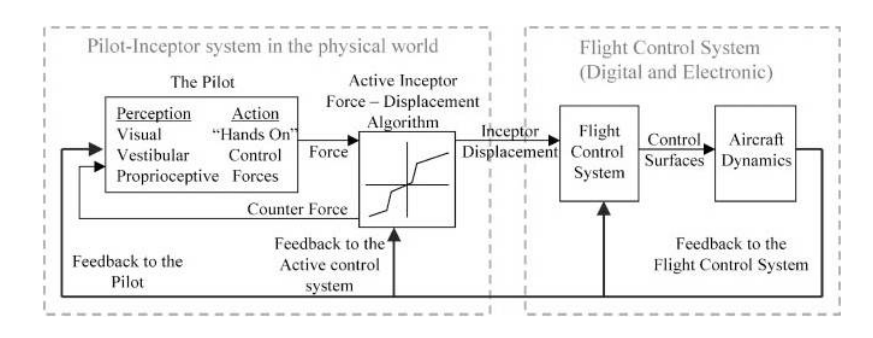

<span id="page-20-1"></span>Figura 1.1: Posizionamento del sistema di avviso tattile nel loop di controllo [\[1\]](#page-174-1).

In un progetto del sistema di controllo del velivolo il pilota è comunemente considerato come un sottosistema nel modello ad anello chiuso del [FCS.](#page-168-3) Con la presenza di un sistema di avviso tattile sui comandi di volo, che agisce in funzione della risposta del velivolo e degli ingressi del pilota, il modello ad anello chiuso ha effettivamente un sistema di retroazione interno al sottosistema-pilota. Questo canale di retroazione non influisce per niente sul [FCS](#page-168-3) se non per il fatto che potrebbe modificare il posizionamento della barra di comando che comunque è sotto la completa autorità del pilota. Il sistema di avviso tattile riceve in ingresso i controlli e la risposta del velivolo come esattamente fà il [FCS,](#page-168-3) ma tuttavia utilizza in pi`u delle informazioni addizionali come i limiti dell'inviluppo, ed altre che il [FCS](#page-168-3) non riceve. L'avviso tattile segnala dunque al pilota il limite mediante un impedimento tattile sui comandi guidando le sue azioni senza modificarle come invece fa di fatto il [FCS.](#page-168-3)

### <span id="page-21-0"></span>1.3 Helicopter Active Control Technology Program

Il [CFM](#page-168-4) costituisce parte integrante del programma [HACT](#page-168-5)[5](#page-21-2) , sviluppato da U.S. Army [AATD](#page-168-6)<sup>[6](#page-21-3)</sup>, che ha progettato, sviluppato e valutato un *full authority* [HFCS](#page-168-7)[7](#page-21-4) come parte del [VMS](#page-168-8)[8](#page-21-5) . L'obiettivo principale di questo programma era quello di dimostrare in volo la capacità delle tecnologie di controllo attivo di migliorare il controllo del velivolo, le [HQ](#page-168-1) e l'efficacia di missione per gli elicotteri di nuova generazione. Le tre importanti tecnologie integrate sul pro-gramma [HACT](#page-168-5) sono [CFM,](#page-168-4) regime recognition, ed il task tailoring. Il [CFM](#page-168-4) è il modulo che segnala al pilota l'inizio del superamento dei limiti strutturali ed aerodinamici. Esso permette al pilota di cavalcare i limiti d'inviluppo avendo la piena consapevolezza degli stessi, e riduce le possibilit`a che essi vengano inconsapevolmente superati. Il regime recognition è la capacità del sistema di identificare la fase di volo o il tipo di manovra, basandosi sulle misure di grandezze esterne. Il task tailoring permette invece di ottimizzare il transitorio della risposta del velivolo.

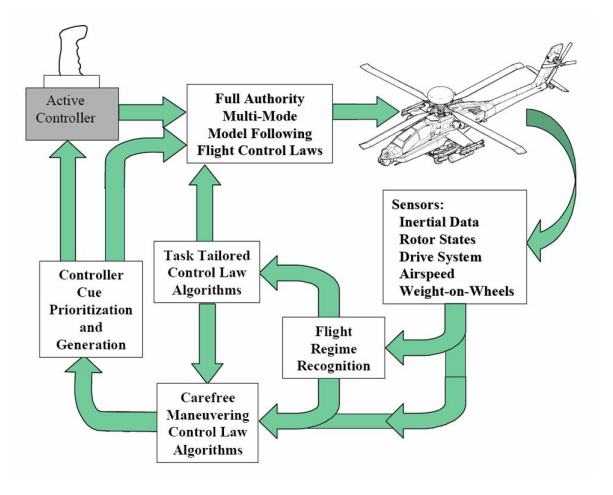

<span id="page-21-1"></span>Figura 1.2: Architettura del HFCS [\[5\]](#page-174-2).

La Figura [1.2](#page-21-1) illustra il [HFCS.](#page-168-7) le leggi di controllo del task tailoring e le caratteristiche del [CFM](#page-168-4) forniscono un'ulteriore aumento di stabilità quando si vola in [DVE](#page-168-9)[9](#page-21-6) . Il sistema di controllo permette al pilota di volare con confidenza e sicurezza in tutto l'inviluppo di volo e migliora le prestazioni di missione [\[5\]](#page-174-2).

Risultati di simulazioni di volo pilotato condotte sotto il programma [HACT,](#page-168-5) hanno confermato considerevoli benefici sulla sicurezza del volo, sulle prestazioni,

<span id="page-21-2"></span><sup>5</sup>Helicopter Active Control Technology

<span id="page-21-3"></span><sup>6</sup>Aviation Applied Technology Directorate

<span id="page-21-4"></span><sup>7</sup>HACT Flight Control System

<span id="page-21-5"></span><sup>8</sup>Vehicle Management System

<span id="page-21-6"></span><sup>9</sup>Degraded Visual Environment

sulla manovrabilità e sulle [HQ,](#page-168-1) quando è presente un sistema [CFM](#page-168-4) applicato ai comandi di volo di un elicottero Apache [\[7\]](#page-174-8). I test pilots hanno commentato di aver riscontrato grandi vantaggi nell'utilizzo dell'avviso tattile [HFCS.](#page-168-7) Tutte le valutazioni riportano che l'avviso tattile si percepisce in modo fluido e naturale, palesando dinamiche predette che annunciano chiaramente il segnale di limite.

### <span id="page-22-0"></span>1.4 Gli studi del recente passato

Diversi attori del mondo dell'aeronautica si sono occupati dello studio del problema del [CFM.](#page-168-4) In particolare diversi istituti di ricerca hanno dedicato molte risorse, tra cui il Georgia Institute of Technology, i cui studi sono stati sponsorizzati da istituzioni importanti quali il  $\text{DARPA}^{10}$  $\text{DARPA}^{10}$  $\text{DARPA}^{10}$  $\text{DARPA}^{10}$  $\text{DARPA}^{10}$ , ovvero l'agenzia governativa del Dipartimento della Difesa degli Stati Uniti incaricata di sviluppare nuove tecnologie per uso militare, ed Army NASA Rotorcraft Division, ed è considerato il più grande centro di ricerca del mondo per quel che concerne la tecnologia elicotteristica<sup>[11](#page-22-3)</sup>. Sono stati prodotti diversi articoli scientifici che descrivono i criteri ed i metodi adottati per l'implementazione di un sistema di controllo di tipo [CFM.](#page-168-4)

#### <span id="page-22-1"></span>1.4.1 Calise-Prasad-Horn, 2000

In [\[8\]](#page-174-3)-[\[9\]](#page-175-4) viene presentato lo sviluppo di un sistema in grado di predire il valore futuro del parametro limite basandosi sui dati disponibili dai sensori del velivolo. Questo sistema, inoltre, richiede la disponibilità di dati raccolti durante il volo di prova del velivolo equipaggiato, su cui esso sarà installato, oppure di un modello di simulazione molto accurato. In questo modo è poi possibile cercare una corrispondenza funzionale tra gli stati del velivolo (velocità, assetti, velocit`a angolari, ecc.), altre grandezze, quali ad esempio le uscite che verranno prese in considerazione come parametri da limitare, e gli ingressi misurabili. In poche parole, si tratta di sviluppare, a partire da una base di dati disponibili, dei modelli matematici, come ad esempio modelli polinomiali, che prendono il nome di reti neurali, che siano in grado di riprodurre la dipendenza funzionale della dinamica del velivolo dai comandi di volo, in modo da poter predire i valori dei parametri limite come funzione della posizione dei controlli e della condizione di volo. Il metodo `e stato sviluppato in una forma del tutto generale in modo da poter esser poi applicato per diverse scelte del parametro limitante (sia esso uno stato stesso del velivolo o una grandezza correlata a stati ed ingressi) e degli ingressi su cui si vuole agire mediante l'avviso tattile. Per un generico modello dinamico è possibile considerare la seguente equazione non lineare:

<span id="page-22-4"></span>
$$
\dot{\mathbf{x}} = \mathbf{g}(\mathbf{x}, \mathbf{u}) \tag{1.1}
$$

<span id="page-22-2"></span><sup>10</sup>Defense Advanced Research Projects Agency

<span id="page-22-3"></span><sup>11</sup>http://legacy.vtol.org/RCOE/GT.htm

dove  $\mathbf{x} \in \mathbb{R}^n$  è il vettore degli stati,  $\mathbf{u} \in \mathbb{R}^m$  è il vettore degli ingressi, e  $\dot{\mathbf{x}}$  rappresenta la derivata degli stati rispetto al tempo. La [\(1.1\)](#page-22-4) rappresenta un'equazione vettoriale non lineare che descrive la dinamica del velivolo. Per le uscite è poi possibile scrivere:

<span id="page-23-1"></span>
$$
\mathbf{y}_{\mathbf{p}} = \mathbf{h}(\mathbf{x}, \mathbf{u}) \tag{1.2}
$$

dove compare  $y_p \in \mathbb{R}^l$  che rappresenta il vettore delle uscite, ovvero delle grandezze che si vogliono limitare.

Una volta costruiti questi legami funzionali g ed h, si procede con la messa in piedi di un metodo che utilizzi la  $NN<sup>12</sup>$  $NN<sup>12</sup>$  $NN<sup>12</sup>$  $NN<sup>12</sup>$  per la predizione dei parametri limite in condizione di manovra quasi stazionaria, noto in letteratura con il nome di dynamic trim. Esso rappresenta una condizione di volo quasi stazionaria che il pilota `e chiamato a sostenere per diversi secondi allo scopo di effettuare una determinata manovra. Alcuni stati del velivolo (ad esempio le velocità angolari) raggiungono molto velocemente il valore di regime durante questa condizione di volo, per cui la loro derivata viene considerata nulla. In questo tipo di manovra `e molto facile che alcuni parametri raggiungano il valore limite. Di fatto si va a partizionare il vettore degli stati in due vettori contenenti rispettivamente gli stati lenti (ad esempio la velocità, gli angoli di Eulero) e gli stati veloci:

$$
\mathbf{x} = \begin{bmatrix} \mathbf{x}_{slow} \\ \mathbf{x}_{fast} \end{bmatrix}
$$

con  $\mathbf{x}_{\text{slow}} \in \mathbb{R}^k$  e  $\mathbf{x}_{\text{fast}} \in \mathbb{R}^{n-k}$ . In questo modo è possibile riscrivere l'equazione della dinamica [\(1.1\)](#page-22-4) nella forma che descrive l'evoluzione delle grandezze nella condizione di volo in manovra quasi stazionaria:

<span id="page-23-2"></span>
$$
\begin{bmatrix} \dot{\mathbf{x}}_{\mathbf{s}} \\ \mathbf{0} \end{bmatrix} = \mathbf{g}(\mathbf{x}, \mathbf{u}) \tag{1.3}
$$

in cui si assume  $\dot{\mathbf{x}}_f = 0$ , ovvero si assume che gli stati veloci si adattino istantaneamente alla condizione di manovra. Assumendo che il vettore degli ingressi (controlli) u sia noto, ovvero misurabile, ad ogni istante di tempo i sistemi [\(1.2\)](#page-23-1) e [\(1.3\)](#page-23-2) rappresentano un set di  $n + l$  equazioni con  $n + k + l$ incognite. Per cui se fosse possibile rimuovere  $k$  incognite, misurando un vettore di k stati,  $x_m$ , il sistema congiunto di  $(1.2)$  e  $(1.3)$  rappresenterebbe un sistema completamente determinato, per cui sarebbe possibile, mediante delle manipolazioni delle equazioni, giungere ad un diretto legame funzionale tra  $y<sub>p</sub>$ ,  $\mathbf{x_m}$  e u.

<span id="page-23-3"></span>
$$
\mathbf{y_p} = \mathbf{f}(\mathbf{x_m}, \mathbf{u}) \tag{1.4}
$$

Il legame funzionale [1.4](#page-23-3) pu`o essere altamente non lineare, e rappresenta un'applicazione delle [NN](#page-168-11) al problema del [CFM.](#page-168-4) Sempre in [\[8\]](#page-174-3)-[\[9\]](#page-175-4) viene descritta

<span id="page-23-0"></span><sup>12</sup>Neural Network

l'implementazione del sistema al caso del V-22 Tilt Rotor, in volo avanzato. [NN](#page-168-11) erano applicate per modellare f nell'espressione [\(1.4\)](#page-23-3) che legasse l'angolo d'attacco ed il fattore di carico agli ingressi di controllo ed agli stati misurabili. Il passo successivo da compiere è stato quello di derivare un metodo per calcolare gli ingressi richiesti per raggiungere il valore limite dei parametri (controllo  $critico$ ). La variazione dell'i-esimo parametro limite può esser rappresentata come in [1.5.](#page-24-0)

<span id="page-24-0"></span>
$$
\Delta y_{p_i} = \frac{\partial f_i}{\partial \mathbf{x_m}^T} \dot{\mathbf{x}}_m \Delta t + \frac{\partial f_i}{\partial \mathbf{u}^T} \Delta \mathbf{u} = \dot{y}_{p_i} \Delta t + \frac{\partial f_i}{\partial \mathbf{u}^T} \Delta \mathbf{u}
$$
(1.5)

È dunque possibile approssimare il set di vettori dei controlli  $\Delta u$  in prossimità del limite dell'i-esimo con l'equazione linearizzata:

<span id="page-24-2"></span>
$$
\frac{\partial f_i}{\partial \mathbf{u}^T} \Delta \mathbf{u} \approx \Delta y_{p_i} - \dot{y}_{p_i} \Delta t \tag{1.6}
$$

in cui i termini ∆u che la soddisfano rappresentano il set dei vettori di controllo che causerebbero il raggiungimento del valore limite dell'i-esimo parametro in condizione di  $DT^{13}$  $DT^{13}$  $DT^{13}$  $DT^{13}$  (il sistema [\(1.6\)](#page-24-2) è sotto-determinato, essendo un'equazione scalare in cui le incognite sono le componenti del vettore di controllo). Il termine  $\partial f_i/\partial u_i$  rappresenta la sensitività dell'i-esimo parametro (i-esima uscita della [NN\)](#page-168-11) al j-esimo ingresso di controllo, e può esser calcolata perturbando la [NN.](#page-168-11) Il termine  $\Delta y_{p_i}$  rappresenta la differenza tra il valore corrente dell'*i*-esimo parametro ed il suo limite. il termine  $\Delta t$  è un margine temporale arbitrario che pu`o essere scelto per assicurare che non sia ecceduto il valore limite del parametro *i*-esimo quando il vettore degli stati  $x_m$  sta variando nel tempo. Il [CCM](#page-168-13)<sup>[14](#page-24-3)</sup> per l'*i*-esimo parametro limite è il vettore ( $\Delta u$ )\* a norma minima tra i ∆u che soddisfano la [\(1.6\)](#page-24-2). Esso si ottiene pseudo-invertendo la [\(1.6\)](#page-24-2):

<span id="page-24-4"></span>
$$
\left(\Delta \mathbf{u}\right)_i^* \approx \left(\Delta y_{p_i} - \dot{y}_{p_i}\Delta t\right) \begin{bmatrix} \frac{\partial f_i}{\partial u_1} \\ \frac{m}{2} \frac{\partial f_i}{\partial u_j} \\ \vdots \\ \frac{\partial f_i}{\partial u_m} \\ \frac{m}{2} \frac{\partial f_i}{\partial u_j} \end{bmatrix} \tag{1.7}
$$

La [\(1.7\)](#page-24-4) fornisce  $(\Delta \mathbf{u})_i^*$  che rappresenta un'approssimazione del [CCM](#page-168-13) per ciascun *i*-esimo parametro, tanto più accurata quanto più ci si avvicina al valore limite del parametro stesso. Il [CCM](#page-168-13) che viene utilizzato per guidare l'avviso

<span id="page-24-1"></span><sup>13</sup>Dynamic Trim

<span id="page-24-3"></span><sup>14</sup>Critical Control Margin

tattile è il minimo tra tutti quelli calcolati per ciascun parametro da limitare. In Figura [1.3](#page-25-1) viene rappresentato graficamente il concetto di [CCM](#page-168-13) appena descritto dalle equazioni [\(1.5\)](#page-24-0)-[\(1.7\)](#page-24-4), utilizzato per generare l'avviso tattile in [\[8\]](#page-174-3)-[\[9\]](#page-175-4), in cui vengono prese in considerazione solo le componenti di controllo longitudinale e collettivo, allo scopo di limitare [AOA](#page-168-14)<sup>[15](#page-25-2)</sup>, [LF](#page-168-15)<sup>[16](#page-25-3)</sup> e coppia erogata.

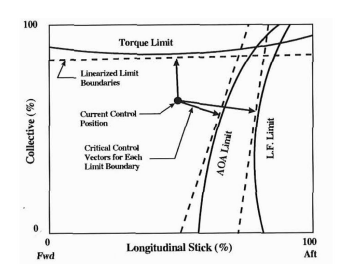

<span id="page-25-1"></span>Figura 1.3: Rappresentazione grafica del margine di controllo critico calcolato per ciascun parametro [\[8\]](#page-174-3).

Uno dei limiti principali di questo approccio è che esso richiede un modello dinamico accurato delle caratteristiche di [DT](#page-168-12) nelle più disparate condizioni di volo. In oltre il metodo [DT](#page-168-12) non è efficace per quelle grandezze (quali il flappeggio del rotore) che tendono ad eccedere un eventuale limite imposto durante i transitori di manovra, per cui non si ha criticit`a in una situazione di volo quasi-stazionario quale in [DT.](#page-168-12)

#### <span id="page-25-0"></span>1.4.2 Calise-Prasad-Horn, 2002

In [\[10\]](#page-175-0) vengono proposti due algoritmi per superare i limiti del metodo [DT:](#page-168-12)

- 1. Nell'approccio [DT](#page-168-12) è stato incorporato uno schema adattivo, ottenendo il metodo adaptive dynamic trim, il quale adopera la misura del parametro limite fornita da sensori per correggere la predizione ottenendo un metodo robusto anche in considerazione di variazione di massa e di escursione baricentrica del velivolo.
- 2. E stato sviluppato un nuovo algoritmo per stimare il parametro limite ` nel transitorio di manovra, ed è stato applicato all'angolo di flappeggio longitudinale.

Il primo metodo `e stato utilizzato per limitare [AOA](#page-168-14) e [LF](#page-168-15) in un modello longitudinale linearizzato del  $XV-15$  Tilt-Rotor, mentre il secondo è stato implementato sullo stesso modello di velivolo per limitare l'angolo di flappeggio

<span id="page-25-2"></span><sup>15</sup>Angle of Attack

<span id="page-25-3"></span><sup>16</sup>Load Factor

longitudinale.  $ADT<sup>17</sup>$  $ADT<sup>17</sup>$  $ADT<sup>17</sup>$  $ADT<sup>17</sup>$  è stato sviluppato allo scopo di utilizzare i dati provenienti dai sensori per correggere le inaccuratezze derivanti da errori introdotti dal modello matematico e da variazioni di grandezze delle quali non si era tenuto conto nella formulazione del [DT.](#page-168-12) Per esempio il peso ed il bilanciamento del velivolo possono variare significativamente durante la missione, per cui si può pensare di formulare la [NN](#page-168-11) in una particolare configurazione e poi utilizzare uno schema adattivo che corregga l'inaccuratezza nel caso di variazioni dalla configurazione nominale. L'architettura dello schema adattivo è illustrata in Figura [1.4.](#page-26-0)

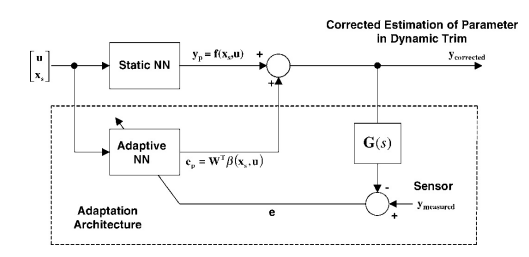

<span id="page-26-0"></span>Figura 1.4: Schema del ADT [\[10\]](#page-175-0).

Il filtro  $\mathbf{G}(s)$  è un filtro del secondo ordine, settato allo scopo di approssimare le caratteristiche dinamiche dei parametri limite, che nel caso di [\[10\]](#page-175-0) erano [AOA](#page-168-14) ed [LF.](#page-168-15) Il blocco [ANN](#page-168-17)[18](#page-26-3) restituisce come uscita una funzione polinomiale degli "stati lenti" e degli ingressi di controllo che costituisce l'errore di adattività<sup>[19](#page-26-4)</sup>. Venivano dunque effettuate delle simulazioni di manovra pull-up/push-over con una condizione di centraggio diversa rispetto a quella di progetto della [NN,](#page-168-11) con e senza il modulo adattivo, che mostravano modesti miglioramenti sull'accuratezza della predizione.

Come già accennato, in [\[10\]](#page-175-0) viene successivamente implementato un metodo per la stima e ed il limit avoidance dell'angolo di flappeggio. In questo caso la risposta quasi-statica che viene ben approssimata da  $DT/ADT$  $DT/ADT$  non è critica, come invece lo `e il transitorio di risposta che invece male si adatta ad esser approssimato con i metodi appena citati (Figura [1.5\)](#page-26-1).

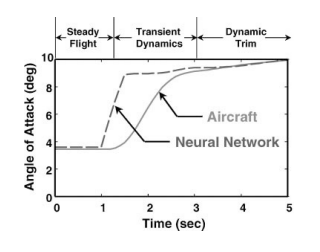

<span id="page-26-1"></span>Figura 1.5: Limiti di predizione del DT [\[10\]](#page-175-0).

<span id="page-26-2"></span><sup>17</sup>Adaptive Dynamic Trim

<span id="page-26-3"></span><sup>18</sup>Adaptive Neural Network

<span id="page-26-4"></span> $19$ per ulteriori approfondimenti si rimanda a [\[10\]](#page-175-0).

Il transitorio di risposta può essere stimato utilizzando un'approssimazione lineare del parametro a partire da una condizione di [DT.](#page-168-12) In [\[10\]](#page-175-0) ci si riferisce ad un modello longitudinale del XV-15 Tilt Rotor con annessa la dinamica dell'attuatore ed il [SCAS](#page-168-18)[20](#page-27-0), che fa del modello complessivo un modello del decimo ordine, il quale viene ridotto al secondo, andando a trascurare le dinamiche lenti. Si arriva dunque a scrivere:

<span id="page-27-1"></span>
$$
\begin{bmatrix}\n\Delta \dot{q} \\
\Delta \dot{B}_1\n\end{bmatrix} = \mathbf{A} \begin{bmatrix}\n\Delta q \\
\Delta B_1\n\end{bmatrix} + \mathbf{B} \delta_{long}
$$
\n(1.8a)

$$
\Delta \beta_{long} = \mathbf{C} \begin{bmatrix} \Delta q \\ \Delta B_1 \end{bmatrix} \tag{1.8b}
$$

in cui i termini ∆q, ∆B<sup>1</sup> si riferiscono rispettivamente alla variazione della velocità angolare di beccheggio e dell'angolo di ciclico longitudinale dalla condizione di [DT,](#page-168-12) gli stati di equilibrio e le matrici A e B sono funzioni della condizione di volo:

$$
\begin{bmatrix} q_e & B_{1e} & \mathbf{A} & \mathbf{B} \end{bmatrix}^T = \mathbf{f}(\mathbf{x}_s, \mathbf{u}) \tag{1.9}
$$

La matrice C si ottiene perturbando la [NN](#page-168-11) che modella la h per stimare la sensitività del flappeggio alla velocità angolare di beccheggio ed al ciclico longitudinale:

$$
\mathbf{C} = \begin{bmatrix} \frac{\partial \mathbf{h}}{\partial q} & \frac{\partial \mathbf{h}}{\partial B_1} \end{bmatrix} = \begin{bmatrix} \frac{\partial \beta_{long}}{\partial q} & \frac{\partial \beta_{long}}{\partial B_1} \end{bmatrix}.
$$

Utilizzando uno scheduling delle matrici che si ottengono dalla linearizzazione a diverse velocità si ottiene un metodo che può esser utilizzato per stimare il parametro in diverse condizioni di volo: infatti, dato un sistema lineare del secondo ordine de tipo  $(1.8)$ , è possibile calcolare analiticamente la risposta  $\Delta \beta_{long}(t)$  ad un ingresso a scalino  $\delta_{long}$ , ed il tempo di picco della risposta  $t_k$ <sup>[21](#page-27-2)</sup>. Da queste considerazioni emerge la possibilità di ottenere un legame funzionale tra  $\Delta \beta_{long}(t_k)$ , l'ingresso  $\delta_{long}$ , gli altri parametri che caratterizzano il modello linearizzato ed eventuali termini adattativi a partire dalla misura dell'angolo di flappeggio da parte dei sensori di bordo:

<span id="page-27-3"></span>
$$
\Delta\beta_{long}(t_k) = f(\delta_{long}, \beta_{long}, \Delta q, \Delta B_1, \mathbf{A}, \mathbf{B}, \mathbf{C}, \mathbf{x_e})
$$
(1.10)

L'equazioni [\(1.10\)](#page-27-3) è possibile risolverla in  $\delta_{long}$ , considerando il valore limite dell'angolo di flappeggio. Tuttavia, essendo [\(1.10\)](#page-27-3) un legame altamente non lineare e non invertibile, è necessaria una procedura iterativa (punto fisso, 10-20 iterazioni):

$$
\Delta\beta_{long_{lim}} = f(\delta_{long_{crit}}, \beta_{long}, \Delta q, \Delta B_1, \mathbf{A}, \mathbf{B}, \mathbf{C}, \mathbf{x_e}), \text{ solve for } : \delta_{long_{crit}} \tag{1.11}
$$

Il valore calcolato in questo modo veniva poi utilizzato per generare l'avviso tattile sulla barra di comando in modo da limitare il flappeggio longitudinale

<span id="page-27-0"></span><sup>20</sup>Stability and Command Augumentation System

<span id="page-27-2"></span> $^{21}$ L'argomento è trattato in [\[10\]](#page-175-0) p.260.

all'interno di un intervallo prestabilito, compreso dunque tra un valore minimo negativo ed un valore massimo positivo. Il sistema è stato verificato in delle simulazioni non real-time, andando a limitare gli ingressi del pilota al valore critico calcolato dal sistema. Le simulazioni hanno condotto alla considerazione che il metodo funziona efficacemente in un ampio range di frequenze di ingressi di controllo, andando a segnalare, mediante gli ingressi calcolati, gli effettivi limiti del flappeggio longitudinale. Sebbene questo metodo sembra funzionare, non essendo state condotte delle simulazioni *real-time*, non è stato possibile verificare l'efficacia del sistema associandolo ad un avviso tattile sulla barra di comando.

#### <span id="page-28-0"></span>1.4.3 Jeram-Prasad, 2002

In [\[11\]](#page-175-1) vengono ripresi tutti gli studi fin qui presentati per costituire la Open Architecture for Helicopter Tactile Cueing Systems, un'architettura di controllo che include diversi moduli indipendenti in grado di fornire un avviso tattile ad alta fedeltà al pilota sulla barra del comando di ciclico basato su una serie di parametri da limitare. I moduli presenti all'interno dell'architettura di controllo sono: Limit Prediction, Critical Control Position Calculation, Logical Cues, Intelligent Arbitration Among Cues, Tactile Method Interface (Figura [1.6\)](#page-28-1).

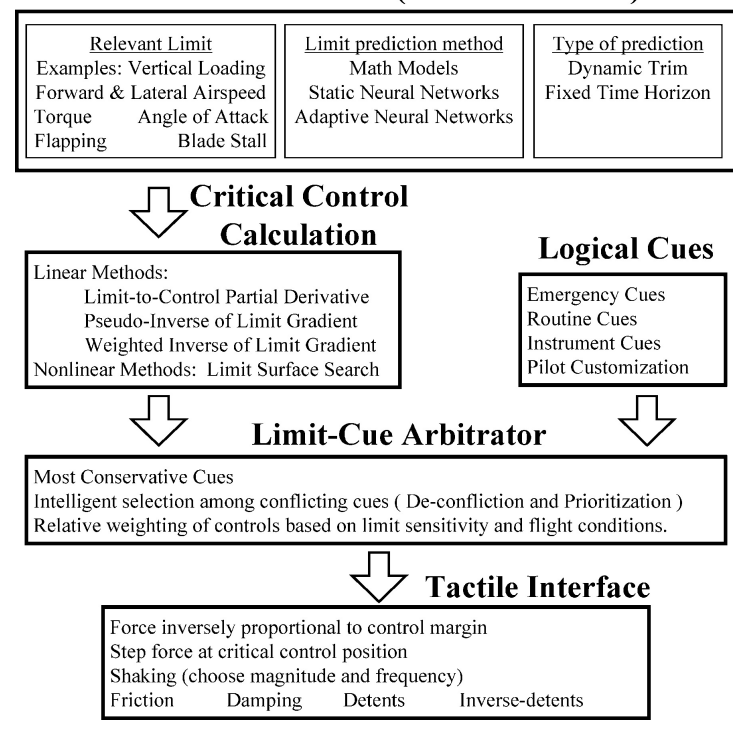

**Limit Prediction (Arithmetic Cues)** 

<span id="page-28-1"></span>Figura 1.6: Architettura del sistema di controllo in [\[11\]](#page-175-1).

In questo studio è presente, oltre che al  $DT/ADT$  $DT/ADT$ , un nuovo metodo di predizione del limite, il fixed time horizon. In questo tipo di predizione si assume che i controlli seguono una particolare sequenza fino ad un certo instante temporale futuro che delimita la finestra temporale entro cui viene predetta la risposta. Comunemente si assumono i controlli costanti e pari al valore attuale, e poi si valuta l'evoluzione della risposta in termini di parametro/i limite all'interno della finestra temporale. Il [FTH](#page-168-19)<sup>[22](#page-29-2)</sup> fornisce una mappatura del legame tra il vettore degli stati ed i controlli ad ogni istante temporale  $t_0$ , ed il parametro limite all'istante  $t_0 + \Delta t$ . Questa mappatura viene poi utilizzata per implementare la [NN:](#page-168-11)

$$
\mathbf{y}_{pFTH} = \mathbf{y}(t_0 + \Delta t) = \mathbf{f}_{NN}(\mathbf{x}(t_0), \mathbf{u}(t_0))
$$
\n(1.12)

L'orizzonte di predizione ∆t deve essere abbastanza ampio da permettere azioni riflessive, ma non eccessivo da far perdere l'accuratezza della predizione dovuta a termini non modellati e rumore. Esempi di orizzonti di predizione ∆t utilizzati in applicazioni [FTH](#page-168-19) nel passato sono 0.25 s e 0.46 s [\[11\]](#page-175-1).

#### <span id="page-29-0"></span>1.4.4 Horn-Sahani, 2004

Diversi studi sono stati compiuti in altri istituti di ricerca, quali ad esempio il Pennsylvania State University, riconosciuto, assieme al Georgia Institute of Technology, come Vertical Lift Research Center of Excellence nel 2010. In [\[12\]](#page-175-2) si prende spunto da [\[10\]](#page-175-0), per sviluppare un nuovo algoritmo per la protezione dell'inviluppo per quel che concerne il limite del momento di controllo (noto in letteratura come hub moment, mast bending moment).

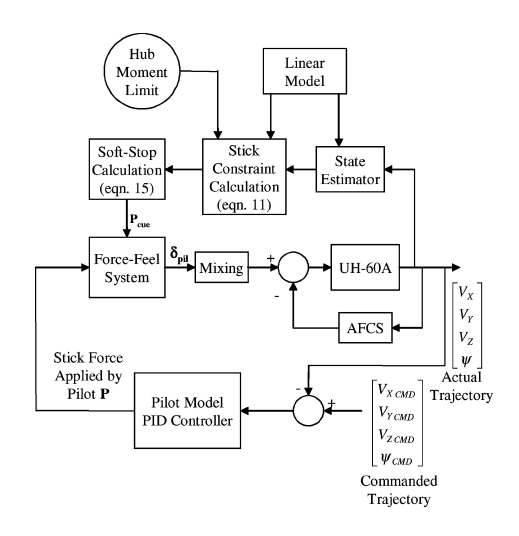

<span id="page-29-1"></span>Figura 1.7: Modello di simulazione con avviso tattile accoppiato col modello PID del pilota [\[12\]](#page-175-2).

<span id="page-29-2"></span><sup>22</sup>Fixed Time Horizon

Per questo parametro, la criticità è il transitorio di manovra, per cui in generale non è importante limitare la risposta quasi-statica. Sebbene poi, il contributo fondamentale a tale parametro lo d`a la componente longitudinale (in quanto il momento d'inerzia attorno all'asse di beccheggio del velivolo `e molto maggiore del momento d'inerzia attorno all'asse longitudinale), non deve esser ignorato il contributo laterale. Da questa considerazione è stato sviluppato un algoritmo per limitare simultaneamente le due componenti del momento di controllo. Il sistema di predizione non è più basato su [NN](#page-168-11) bensì su un modello linearizzato della meccanica del volo dell'elicottero UH-60A GENHEL, e successivamente provato accoppiandolo con un controllore PID che vada ad emulare il comportamento del pilota che percepisce l'avviso tattile sulla barra di comando.

Poichè l'obiettivo è limitare la risposta durante il transitorio di manovra, si rende sufficiente avere a disposizione un modello dinamico (seppur lineare) che ben approssimi le dinamiche veloci, per cui, come componenti del vettore degli stati si sono prese in considerazione le seguenti grandezze:

$$
\mathbf{x} = \begin{bmatrix} p & q & a_1 & b_1 & \dot{a}_1 & \dot{b}_1 & A_1 & \dot{A}_1 & B_1 & \dot{B}_1 & \mathbf{x}_{AFCS}^T \end{bmatrix}^T.
$$

Dove  $p \in q$  rappresentano le velocità angolari di rollio e di beccheggio in assi corpo,  $a_0$ ,  $a_1$ ,  $b_1$  gli angoli di collettivo, flappeggio longitudinale e laterale, mentre  $A_1$  e  $B_1$  sono il ciclico laterale ed il ciclico longitudinale. L'avviso tattile è da implementarsi sulla barra di comando. Il vettore degli ingressi è dunque costituito da due componenti, che sono rispettivamente le deflessioni longitudinale e laterale della barra di comando, mentre il vettore delle uscite è costituito dalle due componenti del momento di controllo:

$$
\mathbf{u} = \begin{bmatrix} \delta_{lat} & \delta_{long} \end{bmatrix}^T
$$

$$
\mathbf{y} = \begin{bmatrix} L_H & M_H \end{bmatrix}^T.
$$

Il modello dinamico è stato linearizzato a partire da una condizione di trim in *hovering*, per cui è possibile riscriverlo sotto forma di sistema lineare strettamente proprio il cui simbolo ∆ davanti alle grandezza indica la variazione rispetto alle condizioni di riferimento:

$$
\Delta \dot{\mathbf{x}} = \mathbf{A} \Delta \mathbf{x} + \mathbf{B} \Delta \mathbf{u} \tag{1.13a}
$$

$$
\Delta y = C \Delta x \tag{1.13b}
$$

Il modello lineare è stato dimostrato essere una buona approssimazione del modello non lineare di riferimento per una banda passante compresa tra 1-50 rad/s, ovvero si ha una buona approssimazione delle dinamiche veloci (superiori a 1 rad/s), pur non prendendo in considerazioni i fenomeni vibratori (superiori a 50 rad/s, che rappresenta la frequenza naturale massima del sistema) che non sono significativi per i carichi quasi statici. Considerando un ingresso a gradino a partire da una condizione iniziale non banale è possibile scrivere:

$$
\mathbf{y}(t) = \Delta \mathbf{y}(t) + \mathbf{y}_e = \mathbf{y}_e + \mathbf{C}e^{\mathbf{A}t}\Delta \mathbf{x}_0 + \mathbf{C}\mathbf{A}^{-1}(e^{\mathbf{A}t} - \mathbf{I})\mathbf{B}\Delta \mathbf{u}
$$
 (1.14)

Si può individuare la condizione iniziale del vettore delle uscite a partire dalla condizione di riferimento e dallo stato iniziale, per cui è possibile scrivere:

<span id="page-31-1"></span>
$$
\mathbf{y}_0 \equiv \mathbf{y}(0) = \mathbf{y}_e + \mathbf{C} \Delta \mathbf{x}_0
$$

$$
\Delta \mathbf{y}(t) = \mathbf{y}_0 + \mathbf{E}_1(t) \Delta \mathbf{x}_0 + \mathbf{E}_2(t) \Delta \mathbf{u}
$$
(1.15)

dove

$$
\mathbf{E}_1(t) = \mathbf{C}(e^{\mathbf{A}t} - \mathbf{I}), \quad \mathbf{E}_2(t) = \mathbf{C}\mathbf{A}^{-1}(e^{\mathbf{A}t} - \mathbf{I})\mathbf{B}.
$$

A questo punto si scrive l'espressione del momento di controllo come radice della somma dei quadrati delle sue componenti longitudinale e laterale, per cui non risulta essere altro se non la norma 2 del vettore delle uscite. Dunque si ha:

$$
L_H^2 + M_H^2 = \|\mathbf{y}\|_2^2 = \Delta \mathbf{u}^T \mathbf{E}_2^T \mathbf{E}_2 \Delta \mathbf{u} + 2(\Delta \mathbf{x}_0^T \mathbf{E}_1^T + \mathbf{y}_0^T) \mathbf{E}_2 \Delta \mathbf{u}
$$

$$
+ \mathbf{y}_0^T \mathbf{y}_0 + 2\mathbf{y}_0^T \mathbf{E}_1 \Delta \mathbf{x}_0 + \Delta \mathbf{x}_0^T \mathbf{E}_1^T \mathbf{E}_1 \Delta \mathbf{x}_0. \tag{1.16}
$$

 $\hat{E}$  poi possibile raccogliere alcuni termini per giungere ad un'espressione più compatta:

<span id="page-31-0"></span>
$$
L_H^2 + M_H^2 = \Delta \mathbf{u}^T \mathbf{F} \Delta \mathbf{u} + \mathbf{G} \Delta \mathbf{u} + H \tag{1.17}
$$

con

$$
\begin{array}{rcl}\n\mathbf{F} & = & \mathbf{E}_2^T \mathbf{E}_2, \\
\mathbf{G} & = & 2(\Delta \mathbf{x}_0^T \mathbf{E}_1^T + \mathbf{y}_0^T) \mathbf{E}_2, \\
H & = & \mathbf{y}_0^T \mathbf{y}_0 + 2\mathbf{y}_0^T \mathbf{E}_1 \Delta \mathbf{x}_0 + \Delta \mathbf{x}_0^T \mathbf{E}_1^T \mathbf{E}_1 \Delta \mathbf{x}_0.\n\end{array}
$$

Si considerano noti, (misurabili direttamente dai sensori, oppure ricavati mediante uno stimatore) il vettore di stato, la posizione della barra di comando e le due componenti del momento di controllo. Questi ultimi, assieme all vettore di stato si assumono essere le condizioni iniziali nella [\(1.17\)](#page-31-0) per ricavare il valore del momento di controllo proiettato nel futuro ad un certo istante di tempo al variare del vettore degli ingressi in quel frangente temporale. Se nella [\(1.17\)](#page-31-0) si assume un certo valore massimo del momento di controllo (al primo membro), questa equazione descrive un'ellisse nello spazio degli ingressi che rappresenta i

limiti di posizione della barra di comando entro i quali il momento di controllo rimane al di sotto del suo valore massimo.

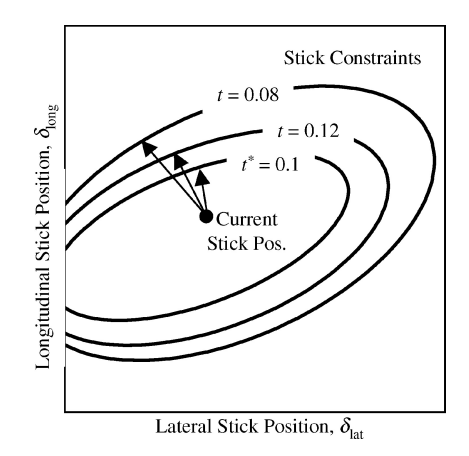

<span id="page-32-0"></span>Figura 1.8: Vincolo ellitico sul movimento della barra di comando [\[12\]](#page-175-2).

Il calcolo delle matrici  $\mathbf{E}_1$  ed  $\mathbf{E}_2$  può essere effettuato preventivamente, note le matrici di linearizzazione, a diversi istanti di tempo, le quali possono poi essere salvate in un database da cui vengono opportunamente estratte durante la simulazione. I termini  $\mathbf{F}$ ,  $\mathbf{G}$  e H devono invece essere calcolati ad ogni istante di simulazione, in quanto in essi compaiono le condizioni iniziali del vettore di stato e delle uscite (le componenti del momento di controllo), che devono essere puntualmente estratte dai sensori o stimate. Andando a scegliere diversi istanti di proiezione `e possibile tracciare diverse ellissi, come mostrato in Figura [1.8.](#page-32-0) La distanza d della posizione corrente della barra di comando dal limite descritto da ciascuna ellisse pu`o esser calcolato risolvendo un'equazione quadratica:

$$
[(\mathbf{n}^{\mathrm{T}}\mathbf{F}\mathbf{n})/\|\mathbf{n}\|^{2}]d^{2} + (\mathbf{G}\mathbf{n}/\|\mathbf{n}\|)d + H - (L_{H}^{2} + M_{H}^{2})_{max} = 0 \qquad (1.18)
$$

dove  $\bf{n}$  è il vettore gradiente

$$
\mathbf{n} = 2\mathbf{F}\Delta\mathbf{u}_0 + \mathbf{G}^T.
$$

Il limite ellittico più vicino alla posizione attuale della barra di comando `e considerato il limite critico per il quale viene generato l'avviso tattile. Ad un tempo di circa t <sup>∗</sup> a partire dall'istante temporale corrente il vincolo ellittico corrispondente sarà il più vicino tra tutti alla posizione corrente, e la distanza  $\Delta$ u<sup>\*</sup> è il margine di controllo critico:

$$
\Delta \mathbf{u}^* = d^*(\mathbf{n}/\|\mathbf{n}\|) \tag{1.19}
$$

dove

$$
d^* = \min_t d(t)
$$

In [\[12\]](#page-175-2) è stato preso in considerazione un modello dinamico della barra di comando, soggetta sia alla forza impressa dal pilota, che a quella generata dal sistema [CFM.](#page-168-4) Il modello è del secondo ordine, ed include dunque un termine inerziale, un termine viscoso ed un termine elastico:

$$
\begin{bmatrix} I & 0 \\ 0 & I \end{bmatrix} \ddot{\mathbf{u}} + \begin{bmatrix} C & 0 \\ 0 & C \end{bmatrix} \dot{\mathbf{u}} + \begin{bmatrix} K & 0 \\ 0 & K \end{bmatrix} \Delta \mathbf{u} - \mathbf{P}_{cue} = \mathbf{P} \tag{1.20}
$$

dove I, K e C sono rispettivamente l'inerzia, la costante elastica e il coefficiente di smorzamento, mentre il termine P rappresenta la forza impressa dal pilota. Il sistema [CFM](#page-168-4) agisce sulla barra di comando col termine  $P_{cue}$  il quale è direttamente correlato al margine di controllo critico<sup>[23](#page-33-1)</sup>. Per una comprensione di massima del funzionamento del sistema d'avviso tattile si veda la Figura [1.9.](#page-33-0) La forza  $P_{cue}$  varierà col tempo durante la manovra. Se il pilota imprime un movimento alla barra di comando oltre il limite, il sistema creerà un avviso tattile (tramite  $P_{cue}$ ) che si opporrà incrementando  $P_{cue}$  che tende a riportare la barra entro il limite superato precedentemente. Il pilota a questo punto può scegliere se:

- 1. riportarsi entro il limite del momento di controllo,
- 2. inseguire il limite per massimizzare la manovrabilità non compromettendo l'integrità strutturale,
- 3. spingere sulla barra superando consapevolmente il limite per incrementare ulteriormente la manovrabilità compromettendo però la sicurezza.

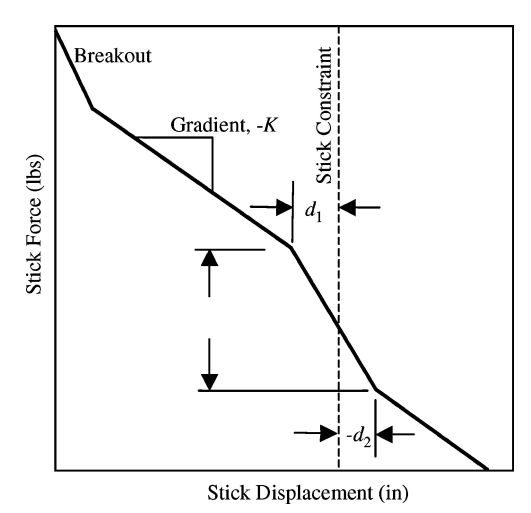

<span id="page-33-0"></span>

Figura 1.9: Soft stop su un singolo asse di controllo [\[12\]](#page-175-2).

<span id="page-33-1"></span> $^{23}$ per ulteriori dettagli si rimanda a $\left[12\right]$ 

#### <span id="page-34-0"></span>1.4.5 Horn-Sahani-Jeram-Prasad, 2006

In [\[13\]](#page-175-5) si parte da ciò che è stato presentato in [\[10\]](#page-175-0) e [\[12\]](#page-175-2) per sviluppare un sistema di protezione dell'inviluppo sul momento di controllo che vada a migliorare ulteriormente i precedenti algoritmi che si basavano su modelli lineari per stimare il transitorio di risposta del parametro limite. In questo caso si utilizza un'espansione in serie di funzioni, data da:

<span id="page-34-1"></span>
$$
y(\mathbf{x}_s, t) = y_0(\mathbf{x}_s) + \sum_{i=n}^{N} f^i(\mathbf{x}_s, t) g^i(\Delta \mathbf{x}_{f0}) + H(\mathbf{x}_s, t) \Delta u \qquad (1.21)
$$

dove  $x_s$  ed  $x_f$  rappresentano rispettivamente il vettore degli stati lenti e quello degli stati veloci ed i termini col pedice "0" rappresentano le grandezze nelle condizioni iniziali non perturbate, mentre il termine  $\Delta u$  rappresenta un ingresso di controllo rispetto alla posizione di trim;  $f_i$  ed  $H$  sono funzione dei soli stati lenti, oltre che del tempo, e possono essere determinate sia numericamente mediante un modello di simulazione, che durante dei voli di prova appositamente effettuati. Queste funzioni sono simili agli elementi  $\mathbf{C}(e^{\mathbf{A}t}-\mathbf{I})$  e  $\mathbf{C}\mathbf{A}^{-1}(e^{\mathbf{A}t}-\mathbf{I})\mathbf{B}$ nella [\(1.15\)](#page-31-1) e divengono equivalenti se  $g^i$  rappresenta una variazione lineare  $(g^{i}(\Delta \mathbf{x}_{f0}) = \Delta x_{f0}^{i}).$  Per determinare il margine di controllo critico ci si riferisce ancora all'equazione [\(1.21\)](#page-34-1), al cui termine associato all'ingresso di controllo  $\Delta u$ può essere sommato e sottratto il termine  $u_0$  che rappresenta il valore iniziale della variabile di controllo, per cui si avrà:

<span id="page-34-2"></span>
$$
y(\mathbf{x}_s, t) = y_0(\mathbf{x}_s) + \sum_{i=n}^{N} f^i(\mathbf{x}_s, t)g^i(\Delta \mathbf{x}_{f0}) + H(\mathbf{x}_s, t)[u_0 - u_e] + H(\mathbf{x}_s, t)[u - u_0]
$$
\n(1.22)

 $L'$ equazione  $(1.22)$  può essere riscritta in forma compatta nel seguente modo:

$$
y(\mathbf{x}_s, t) = Q(\mathbf{x}_s, \mathbf{x}_f, u_0, t) + H(\mathbf{x}_s, t)\Delta \tilde{u}
$$
\n(1.23)

dove  $\Delta \tilde{u} = u - u_0$  ed il nuovo termine Q raggruppa le dipendenze funzionali di y da  $\mathbf{x}_s, \mathbf{x}_f, u_0$  nella equazione [\(1.22\)](#page-34-2) e permette di scrivere il tutto il forma più generale:

$$
y(x,t) = Q(x,t) + H(x,t)\Delta\tilde{u}
$$
\n(1.24)

da cui

$$
H(x,t)\Delta \tilde{u} = y(x,t) - Q(x,t)
$$
\n(1.25)

Il [CCM](#page-168-13) `e il valore massimo di comando a partire dalla posizione corrente che il pilota pu`o dare senza che il parametro ecceda il limite imposto. In taluni casi, come ad esempio nel caso in cui il parametro limite fosse il momento di controllo, il [CCM](#page-168-13) deve esser compreso in un intervallo tra due valori massimi

<span id="page-35-0"></span>in modulo (si pensi ad esempio alla barra di comando di ciclico longitudinale, il limite del momento di controllo pu`o esser raggiunto tirandola o spingendola aggressivamente). E inoltre desiderabile fornire una stima conservativa del ` [CCM](#page-168-13) dal momento che il transitorio di risposta `e molto breve, e dunque il pilota ha a disposizione una finestra temporale brevissima per rispondere ad una violazione del limite, per cui si avrà:

$$
\Delta \tilde{u} \ge \frac{y_{\lim,u} - \max_{t} [Q(x,t)]}{\max_{t} [H(x,t)]} = \Delta \tilde{u}_{\lim,u}
$$
\n(1.26a)

$$
\Delta \tilde{u} \le \frac{y_{lim,l} - \min_{t} [Q(x,t)]}{\max_{t} [H(x,t)]} = \Delta \tilde{u}_{lim,l}
$$
\n(1.26b)

dove i termini  $y_{lim,u}$  e  $y_{lim,l}$  rappresentano rispettivamente il valore limite inferiore e superiore del parametro, mentre i termini  $u_{lim, u}$  e  $u_{lim, l}$  rappresentano la stima del [CCM](#page-168-13) inferiore e superiore. Da notare che se  $\max[Q(x, t)]$  (o  $\min[Q(x,t)]$ ) e max $[H(x,t)]$  avvengono contemporaneamente, allora la stima del [CCM](#page-168-13) superiore (o inferiore) diviene esatta e non più conservativa. Se il limite è ecceduto durante la risposta quasi-statica, i termini nelle equazioni [\(1.26\)](#page-35-0) devono essere modificati nel seguente modo:

$$
\Delta \tilde{u}_{\lim,u} = \frac{y_{\lim,u} - Q_{ss}(x,t)}{H_{ss}(x,t)}; \qquad \Delta \tilde{u}_{\lim,l} = \frac{y_{\lim,l} - Q_{ss}(x,t)}{H_{ss}(x,t)} \qquad (1.27)
$$

dove il pedice  $''ss''$  si riferisce ai valori quasi statici

$$
Q_{ss}(x,t) = Q(x,t \to \infty); \qquad H_{ss}(x,t) = H(x,t \to \infty)
$$
\n(1.28)

In [\[13\]](#page-175-5) l'approccio appena descritto viene utilizzato per mettere in piedi un sistema di controllo [CFM](#page-168-4) per la protezione dell'inviluppo sulla componente longitudinale del momento di controllo. Il sistema dinamico è modellato come un sistema [SISO](#page-168-20)<sup>[24](#page-35-1)</sup> avente come ingresso di controllo la barra di comando di ciclico longitudinale, per cui sono ignorati gli effetti di accoppiamento. Il sistema è stato poi provato con successo in ambiente di simulazione real-time, col modello numerico UH-60A GENHEL inclusivo di [SCAS.](#page-168-18)

Le metodologie descritte sin ora rappresentano lo "stato dell'arte", e sono state utilizzate in altri lavori nel campo del [CFM,](#page-168-4) come ad esempio in [\[2\]](#page-174-4), per l'implementazione di un sistema di protezione dell'inviluppo sul momento torcente del rotore principale, testato in real-time sempre sul modello numerico del  $UH$ -60A GENHEL. In questo lavoro è stato utilizzato un approccio [NN](#page-168-11) per la stima della risposta quasi-statica, ed un algoritmo peak response estimation come in [\[10\]](#page-175-0) e [\[12\]](#page-175-2) per la stima e la protezione sul transitorio di risposta.

<span id="page-35-1"></span><sup>24</sup>Single Input Single Output
#### 1.4.6 Shin-Lee-Y.Kim-E.Kim-Sung, 2011

Da segnalare infine un lavoro molto attuale ([\[14\]](#page-175-0)) con lo scopo di ottenere un sistema d'inviluppo di tipo [CFM](#page-168-0) per la protezione della velocità di volo e dell'angolo di beccheggio, testato in ambiente non real-time su un modello non lineare Eclipse 500. Lo studio va a comparare i risultati che si ottengono con una versione modificata del [DT](#page-168-1) ed il già citato *peak response estimation*([\[10\]](#page-175-1),[\[12\]](#page-175-2)). Il predittore [DT](#page-168-1) `e dunque stato modificato in modo da poter essere utilizzato anche per la stima e dunque per la protezione del transitorio di risposta. Si considera un sistema lineare ad ingresso singolo:

<span id="page-36-0"></span>
$$
\dot{\mathbf{x}} = \mathbf{A}\mathbf{x} + \mathbf{B}u + \mathbf{v}(\mathbf{x}, u) \tag{1.29}
$$

con ovvio significato di A, B, x ed u, mentre il termine v rappresenta un termine che include le non linearità nel modello. Si considera  $y$  come vettore delle uscite di controllo, ovvero il parametro limite, costituito da una componente del vettore degli stati, ad esempio la velocit`a di volo o l'angolo di beccheggio, per cui:

<span id="page-36-1"></span>
$$
y = \mathbf{H}\mathbf{x} = x_m \tag{1.30}
$$

usando la [\(1.29\)](#page-36-0) e la [\(1.30\)](#page-36-1) si ottiene:

<span id="page-36-2"></span>
$$
\dot{y} = \mathbf{H}(\mathbf{A}\mathbf{x} + \mathbf{B}u + \mathbf{v}(\mathbf{x}, u)).
$$
\n(1.31)

 $\hat{e}$  possibile discretizzare la  $(1.31)$  utilizzando le *differenze finite* ottenendo:

<span id="page-36-3"></span>
$$
\frac{y^+ - y}{\Delta t} = \mathbf{A}'\mathbf{x} + bu_c + v'(\mathbf{x}, u). \tag{1.32}
$$

Il termine  $y^{+}$  rappresenta il valore che assume il parametro limite all'istante successivo, per cui risulta possibile avere una stima del valore di  $\eta$  con un anticipo di tempo  $\Delta t$ . Il termine  $u_c$  rappresenta il valore dell'ingresso (scalare) che viene utilizzato per ottenere la protezione dell'inviluppo sul parametro y, mentre la funzione  $v'(\mathbf{x}, t)$  rappresenta una funzione polinomiale differenza tra il modello lineare e quello reale del velivolo, stimata mediante [NN](#page-168-2) in varie condizione di volo. Utilizzando la  $(1.32)$  è possibile ottenere il [CCM](#page-168-3) superiore ed inferiore:

<span id="page-36-4"></span>
$$
u_{upper} = \frac{\mathbf{A}'\mathbf{x}\Delta t - y_{upper} + y + \Delta tv'(\mathbf{x}, u_{upper})}{b\Delta t}
$$
 (1.33a)

$$
u_{lower} = \frac{\mathbf{A}'\mathbf{x}\Delta t - y_{lower} + y + \Delta tv'(\mathbf{x}, u_{lower})}{b\Delta t}
$$
 (1.33b)

dove  $y_{upper}$  ed  $y_{lower}$  rappresentano rispettivamente il limite superiore ed inferiore dal parametro. Nelle  $(1.33)$   $u_{upper}$  e  $u_{lower}$  compaiono i entrambi i membri delle equazioni, per cui per poter trovare la soluzione è necessario un metodo iterativo.

## 1.5 Motivazione e obbiettivi di ricerca

Dall'analisi di ciò che è stato già svolto, riguardante metodologie di predizione del parametro e calcolo del [CCM](#page-168-3) `e emerso come il [CFM](#page-168-0) sia stato oggetto di interesse di studio per più di un decennio a partire dalla fine degli anni '90 sino ad arrivare ad oggi. Diversi attori sono stati coinvolti, quali i già citati centri di ricerca universitari, ma anche le stesse case di produzione aeronautiche, che hanno cercato di adattare ai casi aziendali ciò che è stato sviluppato in ambito di ricerca. Si pensi ad esempio al caso del BA609 Tilt Rotor [\[15\]](#page-175-3) sul quale sono stati condotti degli studi per l'implementazione e la certificazione di un sistema [CFM](#page-168-0) per la protezione dell'inviluppo strutturale della macchina, allo scopo di poter ottenere simultaneamente un miglioramento dell'Efficacia di Missione ed una riduzione del peso della struttura del velivolo, con una conseguente possibilità di aumento del carico pagante. Ciò che emerge è che quanto maggiore `e la complessit`a del sistema da installare, tanto minore `e l'affidabilit`a da esso fornita e tanto maggiore è la complessità del processo di certificazione a cui bisogna sottoporsi. E dunque importante che il sistema sia efficace, semplice e ` quanto più affidabile, nonchè snello da poter essere implementato ed eseguito nel più breve tempo possibile dai computer di bordo. Sulla base delle precedenti considerazioni, questo lavoro si pone come obiettivo lo sviluppo di un metodo del tutto innovativo per l'implementazione di un sistema di controllo di tipo [CFM,](#page-168-0) che, partendo da un'analisi approfondita di ciò che è già stato sviluppato sull'argomento, riesca a superare sia l'elevata complessità dei metodi presenti in letteratura, che i limiti che essi stessi presentavano nell'adattarsi a casi differenti da quelli per cui erano stati appositamente sviluppati.

Per meglio comprendere le motivazioni che hanno spinto allo svolgimento di questo lavoro si fissano alcuni concetti:

- $\bullet~$  Ciascuno tra i vari tipi di predizione del parametro limite già citati, ovvero  $DT/ADT$  $DT/ADT$ , [FTH](#page-168-5) e *peak response estimation* è adatto a predire il parametro limite in una delle due fasi della risposta, ovvero a regime (caso [DT/](#page-168-1)[ADT,](#page-168-4) [FTH\)](#page-168-5) o nel transitorio (caso peak response estimation). Questo implica che nel caso in cui servisse predire entrambe le fasi della risposta, bisognerebbe adottare più metodi simultaneamente, con il rischio di possibili conflitti algoritmici, per cui si renderebbe necessario complicare ulteriormente il sistema allo scopo di evitare che ciò accada.
- $\bullet$  [DT/](#page-168-1)[ADT,](#page-168-4) [FTH](#page-168-5) così come il *peak response estimation* in [\[13\]](#page-175-4), utilizzano un approccio [NN](#page-168-2) per la ricostruzione del legame funzionale tra l'uscita, gli stati del velivolo ed i controlli. Questo approccio, basandosi su dei dati rilevati sperimentalmente, è un approccio "euristico" e spesso non riconducibile alla teoria della meccanica del volo che governa il moto della macchina. Le reti neurali inoltre non offrono garanzia di convergenza ad uno stimatore affidabile e ciò presenta un pericolo, e quindi una difficoltà

poco superabile nel contesto di sicurezza che è sempre alla base della applicazioni aeronautiche. Si pensi infatti alle conseguenze dovute ad una mancata convergenza della rete o ad una convergenza ad una soluzione non fisica. In entrambi i casi si andrebbe incontro ad un malfunzionamento del sistema di protezione dell'inviluppo.

- $\bullet$  I metodi già sviluppati risultano basarsi sul calcolo della soluzione di funzioni altamente non lineari ed implicite che necessitano di algoritmi iterativi [\[10\]](#page-175-1), e dunque tempi di calcolo che potrebbero essere variabili ed eccessivi per l'implementazione in *real-time*. Ciò nonostante, questi metodi, pur essendo complessi, risultano poco robusti qualora ci sia un rilevante scostamento dalle condizioni nominali di progetto, per cui si rendono necessari ulteriori schemi adattivi che per altro apportano solo modesti miglioramenti [\[10\]](#page-175-1). Altri approcci [\[12\]](#page-175-2) risultano decisamente più snelli basandosi su modelli linearizzati ma tuttavia soffrono di poca precisione quando ci si scosta in modo rilevante dalla condizione di riferimento attorno a cui è stata effettuata la linearizzazione.
- Tutti i metodi sviluppati non prevedevano il calcolo del margine di controllo critico e la conseguente implementazione del sistema di protezione dell'inviluppo su tutti gli ingressi disponibili al pilota, proprio su una macchina, quale l'elicottero, che risulta essere fortemente accoppiata sui quattro assi di controllo (collettivo del rotore principale e del rotore di coda, ciclico longitudinale e laterale).

Partendo da tutte queste considerazioni, il progetto del sistema si baserà su un modello linearizzato della meccanica del volo dell'elicottero che si prenderà in considerazione, i cui parametri sono schedulati in varie condizioni di velocità longitudinale, verticale ed a diversi ratei di virata. Il sistema fornirà la protezione dell'inviluppo su un certo parametro limite utilizzando tutti e quattro i canali di controllo disponibili. Il solutore che si implementerà dà la certezza di esistenza della soluzione del problema di calcolo del controllo critico e di convergenza indipendentemente dalla fase di risposta che si intende predite e limitare (transitorio o risposta quasi-statica) in un intervallo di tempo estremamente ridotto, che può essere pre-determinato.

Alla luce di ciò si segnala il lavoro di tesi [\[16\]](#page-175-5) precedente a questo in ordine cronologico, nel quale `e stato compiuto l'approccio al problema che `e stato poi portato avanti, perfezionato e concluso nel presente lavoro.

#### <span id="page-38-0"></span>1.5.1 CFM come problema di controllo ottimo

Nei metodi esposti si è sempre identificato il problema del CFM come suddiviso in due fasi:

1. proiezione del valore del parametro limite nel tempo;

2. generazione del margine critico sui comandi a partire dal margine sul parametro limite.

Il lavoro svolto dagli istituti di ricerca di cui nella sezione [1.4](#page-22-0) si è sviluppato molto nell'ambito della predizione del parametro limite e in metodi volti a migliorare la qualit`a della predizione (reti neurali, stimatori del parametro limite con modelli linearizzati, mappatura a più dimensioni del parametro limite, ecc ecc). Tuttavia quest'ambito non è l'unico che merita attenzione. Nella proiezione del parametro, infatti, si mantengono costanti i comandi nella finestra di previsione fissata (con valore pari a quello che si registra nell'istante in cui inizia la proiezione nel tempo) come ad esempio in [\[12\]](#page-175-2), all'interno della quale viene poi calcolata l'evoluzione del parametro limite: l'espressione [\(1.14\)](#page-31-0), infatti, `e l'espressione della risposta dell'uscita di un sistema lineare ad ingresso a gradino. Si identifica come controllo critico il valore del controllo che fa giungere il parametro limite al suo massimo valore ammissibile ad un determinato istante di proiezione futura più prossimo al controllo attuale.

 $E$  possibile tuttavia affrontare il problema da un punto di vista differente ma per farlo è necessario definire in maniera leggermente diversa alcuni termini fin ora utilizzati. Si suppone di definire come controllo critico quella storia temporale che porta il valore del parametro limite dal suo stato attuale a quello massimo in un determinato periodo di tempo. In questo modo il problema assume la forma di un problema di minimizzazione della differenza tra il parametro ed il suo limite massimo, definibile nel seguente modo:

Ricercare  $\mathbf{u}(t)$ , funzione del tempo, che minimizzi la differenza tra il valore massimo del parametro limite  $\mathbf{y}_{max}$  e la storia temporale dello stesso parametro  $y(t)$ , rispettando dei vincoli  $(y(t) \le y_{max}, u(t) \le u_{max})$  e minimizzando un'opportuna cifra di merito J.

Un ragionamento di questo tipo conduce alla formulazione di un problema di controllo ottimo da dover risolvere. Diviene importante definire innanzitutto la funzione di merito J da minimizzare. Essa deve contenere un termine legato sicuramente alla differenza tra parametro limite e suo valore massimo. Per poter garantire l'esistenza e l'unicità della soluzione, si sceglie  $J$  come forma quadratica, per cui si impone:

<span id="page-39-0"></span>
$$
J = \int_{t_0}^{t_0 + T_p} (\mathbf{y} - \mathbf{y}_{max})^T \mathbf{Q} (\mathbf{y} - \mathbf{y}_{max}) d\tau
$$
 (1.34)

Con una cifra di merito di questo tipo si ottengono dei comandi che porterebbero il parametro a raggiungere il suo limite massimo all'interno della finestra temporale  $[t_0, t_0 + T_p]$ . A questo punto c'è un'altra considerazione da fare. Il pilota non seguir`a, in genere, il profilo di controllo suggerito dal sistema. Infatti è necessario ricordare che il sistema che si vuole mettere a punto non è propriamente un controllo automatico, ovvero il profilo dei controlli generato dal sistema non viene retroazionato sul sistema stesso bens`ı viene utilizzato per

essere confrontato col profilo dei controlli dati dal pilota. Quello che interessa `e dunque ottenere dei controlli che siano quanto pi`u prossimi ai controlli che il pilota esegue istante per istante, pur garantendo la minimizzazione della differenza tra parametro limite e suo valore massimo. Per cui si procede con una modifica della cifra di merito [\(1.34\)](#page-39-0):

<span id="page-40-0"></span>
$$
J = \int_{t_0}^{t_0+T_p} (\mathbf{y} - \mathbf{y}_{max})^T \mathbf{Q} (\mathbf{y} - \mathbf{y}_{max}) + (\mathbf{u} - \mathbf{u}(t_{0-}))^T \mathbf{R} (\mathbf{u} - \mathbf{u}(t_{0-})) d\tau
$$
 (1.35)

dove  $\mathbf{u}(t_{0-})$  rappresenta il vettore di controllo all'istante iniziale della fines-tra di predizione. La cifra di merito [\(1.35\)](#page-40-0) è considerata la più adatta per la ricerca della soluzione del problema del [CFM](#page-168-0) come problema di controllo ottimo. Attraverso la minimizzazione della cifra di merito  $J$ , è possibile generare una sequenza di controlli, istante per istante, che se attuati dal pilota consentono il raggiungimento della traiettoria migliore, per l'inseguimento della curva limite della macchina, ma al contempo rappresentano un limite oltre il quale il parametro eccede il suo valore massimo.

Il concetto di mancata retroazione diretta del controllo ottimo generato rende di fatto l'evoluzione dinamica del sistema variabile istante per istante in modo imprevedibile (data l'imprevedibilit`a delle intenzioni del pilota). Questo implica che non `e possibile generare una volta sola il profilo di controllo ottimo in una finestra temporale infinita, bensì è necessario risolvere istante per istante un problema di controllo ottimo assumendo come condizioni iniziali le condizioni attuali secondo una filosofia nota in letteratura come receding horizon<sup>[25](#page-40-1)</sup>. In Figura [1.10](#page-41-0) viene rappresentata la modalità di calcolo della soluzione del controllo ottimo.

Di fatto quello che si fà è definire la lunghezza della finestra temporale  $[t_0, t_0 + T_p]$  in cui viene risolto il problema di ottimo nel più breve tempo possibile a partire da un tempo  $t = t_0$ , in modo che il pilota dispone quanto prima della sequenza di controlli che garantiscono il raggiungimento del valore limite del parametro.

A questo punto, dopo un intervallo temporale ∆t viene risolto nuovamente il problema di ottimo all'interno di una finestra di predizione traslata temporalmente rispetto alla prima della stessa quantità  $\Delta t$ .

<span id="page-40-1"></span> $^{25}\rm{Receding}$  horizon control verrà ampiamente analizzato nel capitolo [3.](#page-76-0)

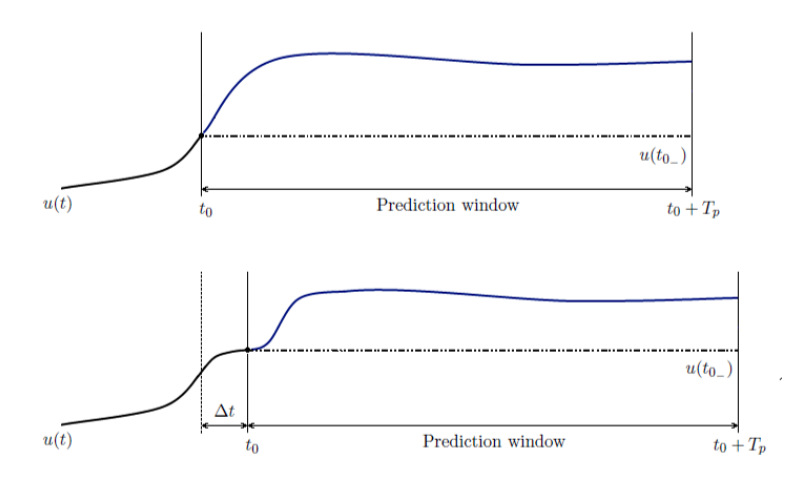

<span id="page-41-0"></span>Figura 1.10: Scorrimento della finestra temporale di controllo.

## 1.6 Organizzazione del lavoro

Dopo un ampia introduzione sull'analisi dei lavori svolti nel passato sull'argomento e dopo aver descritto le motivazioni e gli obiettivi della ricerca, viene effettuata una breve descrizione su come è stato strutturato il presente lavoro di tesi. Ne paragrafo [1.5.1](#page-38-0) `e stato introdotta la tecnica di controllo ottimo per il calcolo del controllo critico ed il conseguente utilizzo in un sistema di protezione d'inviluppo di tipo [CFM.](#page-168-0) Tale applicazione risulta essere una soluzione quasi ovvia: se non si `e ancora al limite, e si vuole evitare di arrivarci, si calcolano i comandi che fanno in modo di raggiungerlo. Tuttavia ci sono infiniti modi di raggiungere il limite, per cui lo si fa minimizzando un'opportuna cifra di merito; dato che le incognite sono i comandi e il problema è dinamico, si tratta di un problema di controllo ottimo. Inoltre, poichè la situazione continua a cambiare perchè non si sa a priori cosa farà il pilota, lo si deve affrontare come un problema receding horizon, ovvero si ripete la soluzione ad ogni istante. A tal proposito risulta necessario effettuare uno studio preliminare sulla tecnica del receding horizon control e sulla sua applicazione ad un problema di controllo ottimo con modello ridotto lineare (risulta necessario utilizzare un modello ridotto lineare in quanto garantisce la convessità del problema di minimizzazione, e dunque il determinismo temporale per il calcolo della soluzione, in modo da poter implementare il sistema per un'applicazione real-time). Il sistema di protezione d'inviluppo viene provato su un modello numerico non lineare di elicottero, di cui si descriveranno le caratteristiche e le tecniche di linearizzazione per l'ottenimento di un modello linearizzato di tipo [LPV](#page-169-0)[26](#page-41-1) da poter essere

<span id="page-41-1"></span><sup>26</sup>Linear Parameter Varying

utilizzato nella formulazione del problema di controllo ottimo.

Di seguito viene riportata la struttura della tesi:

- Nel capitolo [2](#page-44-0) viene riportata una breve trattazione teorica sulle equazioni del moto che governano la dinamica del velivolo e sulla determinazione delle condizioni di trim. Viene poi descritto il processo di linearizzazione attorno a tali condizioni di riferimento che consentono lo studio della stabilit`a dinamica dell'elicottero a partire dalle caratteristiche fisiche del modello ed il conseguente progetto del  $SAS^{27}$  $SAS^{27}$  $SAS^{27}$  $SAS^{27}$  mediante tecnica  $\text{LQR}^{28}$  $\text{LQR}^{28}$  $\text{LQR}^{28}$  $\text{LQR}^{28}$  $\text{LQR}^{28}$ . Viene infine descritto il parametro limite ed il suo modello linearizzato. Per una validazione del modello [LPV](#page-169-0) viene simulata una manovra aggressiva in cui vengono calcolate le variabili della dinamica ed il parametro limite utilizzando in parallelo il plant model non lineare ed il modello ridotto [LPV](#page-169-0) e successivamente confrontate;
- nel capitolo [3](#page-76-0) viene affrontato ed ampiamente discusso il problema del controllo ottimo per l'applicazione al problema del tracking su cui si basa il sistema di protezione d'inviluppo sviluppato in questo lavoro. Viene descritto il metodo di trascrizione diretta del problema con modello ridotto lineare ed il generatore del codice che permette il calcolo della soluzione del controllo ottimo in un tempo dell'ordine dei millisecondi. Infine viene redatto un metodo euristico per la compensazione dell'errore sul controllo critico dovuto allo scostamento tra il modello non lineare del parametro limite per cui esso viene implementato ed il modello linearizzato con cui esso viene generato;
- nel capitolo [4](#page-110-0) vengono presentate le simulazioni numeriche che sono state effettuate per la validazione del sistema di protezione d'inviluppo descritto nel capitolo [3](#page-76-0) implementato sul modello numerico di elicottero descritto nel capitolo [2.](#page-44-0) Infine viene descritta l'implementazione di un modello numerico di pilotaggio basato su un controllore ottimo per il tracking delle velocità che consente l'effettuazione di alcune manovre specifiche allo scopo di mostrare l'interazione del pilota con il sistema di protezione dell'inviluppo;
- in appendice [A](#page-144-0) viene riportato il progetto del [SAS](#page-168-6) utilizzando come linee guida alcuni criteri presenti nella normativa [ADS](#page-169-2)<sup>[29](#page-42-2)</sup>-33.

<span id="page-42-0"></span><sup>27</sup>Stability Augumentation System

<span id="page-42-1"></span><sup>28</sup>Linear Quadratic Regulator

<span id="page-42-2"></span><sup>29</sup>Aeronautical Design Standard

## <span id="page-44-0"></span>Capitolo 2

# Il modello della meccanica del volo

In questo capitolo si espongono le caratteristiche del modello dinamico del velivolo su cui si vuole implementare il sistema [CFM.](#page-168-0) La trattazione ed il metodo sviluppato è del tutto generale, tuttavia per provarlo e validarlo è necessario scegliere innanzitutto un modello dinamico che possa essere descritto come:

<span id="page-44-1"></span>
$$
\mathbf{f}(\dot{\mathbf{x}}, \mathbf{x}, \mathbf{u}, t) = \mathbf{0} \tag{2.1}
$$

con **x**, **u** rispettivamente stati ed ingressi del sistema, e con il termine  $\dot{(\cdot)}$  si intende la derivata rispetto al tempo.

### 2.1 Modello dinamico del velivolo e notazione

Per poter giungere alla trascrizione della [\(2.1\)](#page-44-1) per un modello dinamico di un velivolo si parte dalle equazioni che ne governano il moto. Si considera innanzitutto un sistema di riferimento inerziale che in questo contesto si indicherà con  $\mathcal{F}_{O,\xi}$ , centrato in un punto generico  $O$ , con una terna di riferimento destrorsa  $\xi = (e_1, e_2, e_3)$ , in cui  $e_1$  punta a Nord,  $e_2$  a Est ed  $e_3$  verso il basso. Si considera poi un sistema di riferimento locale (assi corpo)  $\mathcal{F}_{G,\mathcal{B}}$ , che ha origine nel baricentro del velivolo G, con una terna di riferimento destrorsa  $\mathcal{B} = (\mathbf{b}_1, \mathbf{b}_2, \mathbf{b}_3)$ in cui  $b_1$  punta alla prua,  $b_3$  verso il basso della verticale locale e  $b_2$  di conseguenza verso destra a partire dal baricentro e guardando verso la prua. Le equazioni di bilancio della quantità di moto e del momento angolare (Equazioni di Eulero) esprimono il moto del velivolo nel sistema di riferimento  $\mathcal{F}_{G,\mathcal{B}}$ , e si scrivono nel seguente modo:

<span id="page-44-2"></span>
$$
\dot{\mathbf{i}}^{\mathcal{B}} + \boldsymbol{\omega}^{\mathcal{B}} \times \mathbf{1}^{\mathcal{B}} - \mathbf{s}^{\mathcal{B}} = \mathbf{0} \tag{2.2a}
$$

$$
\dot{\mathbf{h}}_G^{\mathcal{B}} + \boldsymbol{\omega}^{\mathcal{B}} \times \mathbf{h}_G^{\mathcal{B}} - \mathbf{m}_G^{\mathcal{B}} = \mathbf{0} \tag{2.2b}
$$

dove il momento della quantità di moto è  $l^{\mathcal{B}} = m\mathbf{v}_G^{\mathcal{B}}$ , con m massa del velivolo e  $\mathbf{v}_G^{\mathcal{B}}$  velocità del velivolo,  $\boldsymbol{\omega}^{\mathcal{B}}$  rappresenta la velocità angolare. Il momento

angolare è  $\mathbf{h}_G^{\mathcal{B}} = \mathbf{J}_G \boldsymbol{\omega}^{\mathcal{B}}$  con  $\mathbf{J}_G$  tensore d'inerzia baricentrico. I termini  $\mathbf{s}^{\mathcal{B}}$  e  $\mathbf{m}_G^{\mathcal{B}}$  rappresentano rispettivamente il vettore delle forze risultanti ed il momento risultante. Per il primo vale la seguente relazione:

<span id="page-45-0"></span>
$$
\mathbf{s}^{\mathcal{B}} = \mathbf{s}_{\text{aero}}^{\mathcal{B}} + \mathbf{s}_{\text{grav}}^{\mathcal{B}} \tag{2.3}
$$

Il primo termine  $\mathbf{s}^{\mathcal{B}}_{\text{aero}}$  nella [\(2.3\)](#page-45-0) rappresenta il vettore delle forze aerodinamicopropulsive in assi corpo, mentre il secondo termine  $\mathbf{s}_{\text{grav}}^{\mathcal{B}} = mg\mathbf{e}_{3}^{\mathcal{B}} = mg\alpha^{T}\mathbf{e}_{3}^{\xi}$ 3 rappresenta la forza gravitazionale proiettata sugli assi corpo mediante la matrice dei coseni direttori  $\alpha$ . Il momento risultante  $\mathbf{m}_G^{\mathcal{B}}$  può invece essere scritto come:

<span id="page-45-2"></span>
$$
\mathbf{m}^{\mathcal{B}} = \mathbf{r}_{GA}^{\mathcal{B}} \times \mathbf{s}_{\text{aero}}^{\mathcal{B}} + \mathbf{m}_{A,\text{aero}}^{\mathcal{B}}
$$
 (2.4)

dove  $\mathbf{r}_{GA}^{\mathcal{B}}$  è il vettore distanza tra il baricentro G ed il centro aerodinamico A in assi corpo, mentre  $\mathbf{m}_{A,\text{aero}}^{\mathcal{B}}$  rappresenta il momento aerodinamico. Per semplificare la notazione si ometterà il pedice  $(\cdot)_G$  intendendo implicitamente che la velocità lineare, il momento angolare ed il momento risultante sono riferite al baricentro. La forma funzionale sia di  $\mathbf{s}^{\mathcal{B}}_{\text{aero}}$  che di  $\mathbf{m}^{\mathcal{B}}_{A,\text{aero}}$  è espressa come:

$$
\mathbf{s}_{\rm aero}^{\mathcal{B}}(t) = \mathbf{s}_{\rm aero}^{\mathcal{B}}(\mathbf{v}^{\mathcal{B}}(\tau), \boldsymbol{\omega}^{\mathcal{B}}(\tau), \mathbf{u}(\tau), \boldsymbol{\pi}(\tau))
$$
(2.5a)

$$
\mathbf{n}_{A,\text{aero}}^{B}(t) = \mathbf{m}_{A,\text{aero}}^{B}(\mathbf{v}^{B}(\tau), \boldsymbol{\omega}^{B}(\tau), \mathbf{u}(\tau), \boldsymbol{\pi}(\tau))
$$
(2.5b)

<span id="page-45-1"></span>dove  $0 \leq \tau \leq t$ . Le espressioni [\(2.5\)](#page-45-1) indicano che le azioni aerodinamiche in assi corpo dipendono dalla velocità lineare  $\mathbf{v}^{\mathcal{B}}$  ed angolare  $\boldsymbol{\omega}^{\mathcal{B}}$ , in quanto generate dall'interferenza tra il velivolo ed il vento, dagli ingressi u la cui natura dipende dalla tipologia di velivolo, e dai parametri  $\pi$  che includono la densità  $\rho$ , il numero di Mach M, il numero di Reynolds Re, ecc.

m<sup>B</sup>

Le espressioni [\(2.5\)](#page-45-1) includono inoltre l'effetto memoria dell'aerodinamica, specificando che il valore istantaneo delle forze e dei momenti al tempo t dipendono dal valore corrente e dalla storia pregressa delle velocità lineari ed angolari, degli ingressi di controllo e dei parametri. Questi effetti di ritardo sono in genere approssimati da un'espansione troncata in serie di Taylor, per cui è possibile scrivere:

<span id="page-45-3"></span>
$$
\mathbf{s}_{\text{aero}}^{\mathcal{B}}(t) = \mathbf{s}_{\text{aero}}^{\mathcal{B}}(\mathbf{v}^{\mathcal{B}}(t), \dot{\mathbf{v}}^{\mathcal{B}}(t), \omega^{\mathcal{B}}(t), \dot{\omega}^{\mathcal{B}}(t), \mathbf{u}(t), \boldsymbol{\pi}(t))
$$
(2.6a)

$$
\mathbf{m}_{A,\text{aero}}^{\mathcal{B}}(t) = \mathbf{m}_{A,\text{aero}}^{\mathcal{B}}(\mathbf{v}^{\mathcal{B}}(t), \dot{\mathbf{v}}^{\mathcal{B}}(t), \omega^{\mathcal{B}}(t), \dot{\omega}^{\mathcal{B}}(t), \mathbf{u}(t), \boldsymbol{\pi}(t)) \quad (2.6b)
$$

E verificabile che il problema [\(2.2\)](#page-44-2) rimane immutato per traslazioni nel ` piano  $e_1-e_2$  e per rotazioni attorno all'asse  $e_3$  (mentre la traslazione lungo  $e_3$ implica cambiamenti dei parametri  $\pi$ , quali densità e numero di Mach, sebbene la variazione è lenta e trascurabile per piccoli cambiamenti di quota). Questo implica che tutte le soluzioni del problema [\(2.2\)](#page-44-2) ad esempio in una condizione di trim possono essere traslate a partire da un punto  $A$  in cui è stato effettuato

il calcolo e ruotate attorno all'asse verticale locale, con un angolo di rotta  $\chi$ definito come:

$$
\chi = \cos^{-1}\left(\frac{\mathbf{v}_{12}}{|\mathbf{v}_{12}|}\cdot\mathbf{e}_1\right) \tag{2.7}
$$

dove  $v_{12}$  è la proiezione nel piano  $e_1-e_2$  del vettore velocità v al punto A, esprimibile come:

$$
\mathbf{v}_{12} = (\mathbf{I} - \mathbf{e}_3 \otimes \mathbf{e}_3) \mathbf{v}.
$$
 (2.8)

L'invarianza traslazionale e rotazionale delle variabili del moto consente di imporre delle condizioni addizionali per la formulazione di un problema di trim ben posto, di cui se ne discuter`a nella sezione successiva.

## 2.2 Determinazione delle variabili in una condizione di trim

<span id="page-46-0"></span>La condizione di trim è una condizione di equilibrio caratteristica di ogni velivolo. In questa condizione di volo, le componenti della velocità lineare ed angolare, così come gli ingressi di controllo, sono costanti nel tempo:

$$
\mathbf{v}^{\mathcal{B}}(t) = \text{cost.} = \bar{\mathbf{v}}^{\mathcal{B}} \tag{2.9a}
$$

$$
\omega^{\mathcal{B}}(t) = \text{cost.} = \bar{\omega}^{\mathcal{B}} \tag{2.9b}
$$

$$
\mathbf{u}(t) = \cos t = \bar{\mathbf{u}} \tag{2.9c}
$$

 $\forall t \in [0, \infty]$ , ovvero, l'equilibrio può essere mantenuto per una durata indefinita. In pratica  $t$  non deve essere troppo grande, poichè la variazione della massa del velivolo e l'escursione baricentrica dovute al consumo di carburante in volo lo rendono un sistema dinamico non tempo invariante, per il quale non è rigorosamente definita una condizione di equilibrio. Ad ogni modo, in questo contesto non si considerano le variazioni dovute al consumo del combustibile, per cui si ritiene il velivolo un sistema dinamico tempo invariante. Nelle espressioni  $(2.9)$  i termini  $(\cdot)$  indicano delle quantità costanti relative ad una generica condizione di trim.

Lo scopo è quindi quello di determinare i valori costanti di velocità lineari ed angolari in assi corpo  $\bar{v}^{\mathcal{B}}, \bar{\omega}^{\mathcal{B}},$  e le m componenti del vettore degli ingressi  $\bar{u}$ , (tipicamente per gli elicotteri  $m = 4$ ). A queste incognite si sommano i parametri di cui è composto il tensore di rotazione  $\alpha$ , che sono gli angoli di Eulero  $\phi$ ,  $\theta \in \psi$ . Le incognite sono dunque tredici, e le equazioni disponibili per determinarle viste fino ad ora sono le equazioni di equilibrio traslazionale e rotazionale [\(2.2\)](#page-44-2) in cui viene posto a zero il termine di derivata temporale. Un problema di questo tipo sarebbe mal posto dal momento che le condizioni imponibili sono sei (tre equilibri alla traslazione, rispettivamente orizzontale

laterale e verticale, tre equilibri alla rotazione attorno ai tre assi corpo), a fronte delle tredici incognite (tre componenti di velocità lineare, tre di velocità angolare, tre angoli d'assetto, quattro ingressi di controllo), per cui si rende necessaria l'aggiunta di ulteriori condizioni che vadano a completare il set di equazioni.

Sfruttando il fatto che le condizioni di equilibrio rimangono invariate per una roto-traslazione nel piano  $e_1-e_2$  a partire da un punto A, è possibile imporre una condizione di rotta, ovvero imporre una condizione sulle velocità inerziali:

<span id="page-47-0"></span>
$$
\bar{\alpha}\bar{\mathbf{v}}^{\mathcal{B}} = \bar{\mathbf{v}}^{\xi} \tag{2.10}
$$

che rappresenta tre ulteriori condizioni. In questo caso si è scelto di imporre la  $(2.10)$  tale per cui  $\chi = 0$ , ovvero rotta verso nord.

In [\[31\]](#page-176-0) viene dimostrato che in una traiettoria di trim la velocità angolare pu`o essere diversa da zero solo attorno all'asse verticale della terna inerziale (velocità angolare di virata), per cui è possibile imporre un'ulteriore condizione che assicuri un certo rateo di virata:

$$
\bar{\alpha}\bar{\omega}^{\mathcal{B}} = \bar{\omega}\mathbf{e}_3^{\xi} \tag{2.11}
$$

che rappresenta altre tre condizioni. A questo punto, per completare il set di equazioni che caratterizzano le variabili in una certa traiettoria di trim `e necessario inserire una un'ulteriore condizione chiamata "condizione di pilotaggio":

<span id="page-47-3"></span><span id="page-47-1"></span>
$$
p(\bar{\mathbf{v}}^{\mathcal{B}}, \bar{\boldsymbol{\omega}}^{\mathcal{B}}, \bar{\boldsymbol{\Phi}}, \bar{\mathbf{p}}) = 0 \tag{2.12}
$$

<span id="page-47-2"></span>dove il vettore  $\bar{\mathbf{\Phi}}$  contiene gli angoli di Eulero nella condizione di trim. La condizione [\(2.12\)](#page-47-1) è stata scelta in modo tale da avere un angolo di derapata nullo, ovvero  $\bar{\mathbf{v}} \cdot \mathbf{b}_2 = 0$ . A questo punto è possibile formulare al completo la soluzione numerica del problema del trim:

$$
\bar{\boldsymbol{\omega}}^{\mathcal{B}} \times \bar{\mathbf{I}}^{\mathcal{B}} - mg\bar{\boldsymbol{\alpha}}^{T} \mathbf{e}_{3}^{\xi} - \mathbf{s}_{\text{aero}}^{\mathcal{B}} = \mathbf{0}
$$
 (2.13a)

$$
\bar{\boldsymbol{\omega}}^{\mathcal{B}} \times \bar{\mathbf{h}}^{\mathcal{B}} - \mathbf{r}_{GA}^{\mathcal{B}} \times \mathbf{s}_{\text{aero}}^{\mathcal{B}} - \mathbf{m}_{A,\text{aero}}^{\mathcal{B}} = \mathbf{0}
$$
 (2.13b)

$$
\bar{\alpha}\bar{\mathbf{v}}^{\mathcal{B}} = \bar{\mathbf{v}}^{\xi} \tag{2.13c}
$$

$$
\bar{\alpha}\bar{\omega}^{\mathcal{B}} = \bar{\omega}\mathbf{e}_3^{\xi} \tag{2.13d}
$$

<span id="page-47-4"></span>
$$
p(\bar{\mathbf{v}}^{\mathcal{B}}, \bar{\boldsymbol{\omega}}^{\mathcal{B}}, \bar{\boldsymbol{\Phi}}, \bar{\mathbf{p}}) = 0 \tag{2.13e}
$$

dove  $\bar{\boldsymbol{\alpha}} = \boldsymbol{\alpha}(\bar{\boldsymbol{\Phi}})$  indica il tensore di rotazione nella condizione di trim. A tal proposito si ritiene utile sottolineare che il vettore  $\Phi$  può non contenere gli angoli di Eulero, bensì altri parametri di rotazione, quali ad esempio i quaternioni. In questo caso le componenti di  $\bar{\Phi}$  sarebbero quattro, di cui solo tre linearmente indipendenti, per cui nel problema del trim le variabili da determinare risultano comunque tredici.

## <span id="page-48-3"></span>2.3 Linearizzazione delle equazioni del moto

Il problema  $(2.13)$  può essere risolto imponendo delle condizioni di velocità lineari in assi inerziali ed un certo rateo di virata. In questo modo è possibile determinare le grandezze dinamiche corrispondenti in assi corpo, ovvero velocità lineari, velocità angolari, angoli di Eulero (o quaternioni, da cui è possibile risalire agli angoli di Eulero) per una certa condizione stazionaria (trim). Tuttavia, l'imposizione di una condizione di angolo di rotta nullo (tramite la [\(2.13c\)](#page-47-3)) e di angolo di derapata nullo (tramite la [\(2.13e\)](#page-47-4)) implica che l'angolo di imbardata  $\psi$  sia nullo. Questa implicazione di fatto è ininfluente dal punto di vista della dinamica, come già ribadito. A questo punto è possibile costruire dei sistemi dinamici linearizzati attorno alle condizioni di trim calcolate mediante [\(2.13\)](#page-47-2) che permettono sia lo studio del comportamento dinamico del velivolo in diverse condizioni di volo, che la possibilit`a di implementare eventuali sistemi di controllo automatici mediante la tecnica [LPV.](#page-169-0) Prima di procedere con la trattazione si ritiene utile esplicitare le componenti dei vettori che andranno poi a costituire il vettore degli stati di un modello linearizzato:

$$
\mathbf{v}^{\mathcal{B}} = \begin{bmatrix} u & v & w \end{bmatrix}^{T} \tag{2.14a}
$$

$$
\boldsymbol{\omega}^{\mathcal{B}} = \begin{bmatrix} p & q & r \end{bmatrix}^T \tag{2.14b}
$$

<span id="page-48-0"></span>
$$
\mathbf{\Phi} = \begin{bmatrix} \phi & \theta \end{bmatrix}^T \tag{2.14c}
$$

Si ribadisce ancora una volta che nella [\(2.14c\)](#page-48-0) l'aggiunta dell'ulteriore componente  $\psi$  sarebbe del tutto superflua, rendendo di fatto il sistema dinamico linearizzato a rango ridotto.

Le equazioni della dinamica [\(2.2\)](#page-44-2) possono essere riscritte esplicitando le velocità lineari ed angolari:

<span id="page-48-1"></span>
$$
m\dot{\mathbf{v}}^{\mathcal{B}} + \boldsymbol{\omega}^{\mathcal{B}} \times m\mathbf{v}^{\mathcal{B}} = \mathbf{s}^{\mathcal{B}}
$$
 (2.15a)

$$
\mathbf{J}\dot{\boldsymbol{\omega}}^{\mathcal{B}} + \boldsymbol{\omega}^{\mathcal{B}} \times \mathbf{J}\boldsymbol{\omega}^{\mathcal{B}} = \mathbf{m}^{\mathcal{B}}.
$$
 (2.15b)

Nelle  $(2.15)$  compaiono in modo esplicito la massa del velivolo m ed il tensore d'inerzia baricentrico J a cui è stato omesso il pedice  $(\cdot)_G$  per semplificare la notazione, così come al termine di velocità lineare  $\mathbf{v}^{\mathcal{B}}$  ed al momento risultante  $\mathbf{m}^{\mathcal{B}}$ . D'ora in avanti si effettuerà un'ulteriore semplificazione di notazione omettendo l'apice  $(\cdot)^{\beta}$ , ovvero si considerano tutte le grandezze, salvo esplicita puntualizzazione, in assi corpo.

A questo punto si vanno a definire le seguenti grandezze vettoriali:

<span id="page-48-2"></span>
$$
\mathbf{M} = \begin{bmatrix} m\mathbf{I}_3 & \mathbf{0} \\ \mathbf{0} & \mathbf{J} \end{bmatrix}; \quad \mathbf{\Omega}_{\times} = \begin{bmatrix} \boldsymbol{\omega}_{\times} & \mathbf{0} \\ \mathbf{0} & \boldsymbol{\omega}_{\times} \end{bmatrix}; \quad \mathbf{w} = \begin{bmatrix} \mathbf{v} \\ \boldsymbol{\omega} \end{bmatrix}; \quad \mathbf{r} = \begin{bmatrix} \mathbf{s} \\ \mathbf{m} \end{bmatrix}
$$
 (2.16)

in cui il termine  $I_3$  sta ad indicare la matrice identità  $I \in \mathbb{R}^{3 \times 3}$ , mentre il termine  $\omega_{\chi}$  è il tensore antisimmetrico associato al vettore  $\omega$ . Il vettore w rappresenta le velocità generalizzate mentre r rappresenta il vettore delle forze generalizzate. Mediante queste nuove grandezze è possibile rendere compatte le espressioni [\(2.15\)](#page-48-1) nel seguente modo:

<span id="page-49-0"></span>
$$
\mathbf{M}\ddot{\mathbf{w}} + \mathbf{\Omega}_{\times}\mathbf{M}\mathbf{w} = \mathbf{r}.\tag{2.17}
$$

Se si considera una variazione infinitesima delle velocità e delle forze generalizzate:

$$
\mathbf{w} = \bar{\mathbf{w}} + \Delta \mathbf{w} \tag{2.18a}
$$

$$
\mathbf{r} = \bar{\mathbf{r}} + \Delta \mathbf{r} \tag{2.18b}
$$

rispetto alla condizione di trim individuata col simbolo  $\overline{(\cdot)}$  ed effettuando delle semplificazioni dovute alla presenza di infinitesimi di ordine superiore si perviene alla seguente forma del problema della dinamica [\(2.17\)](#page-49-0) linearizzato:

<span id="page-49-1"></span>
$$
\mathbf{M}\Delta\dot{\mathbf{w}} + \Delta\Omega_{\times}\mathbf{M}\bar{\mathbf{w}} + \bar{\Omega}_{\times}\mathbf{M}\Delta\mathbf{w} = \Delta\mathbf{r}
$$
 (2.19)

dove le matrici  $\Delta\Omega_\times$  e  $\overline{\Omega}_\times$  si ottengono sostituendo nella definizione di  $\Omega_\times$ [\(2.16\)](#page-48-2) il termine  $\omega_{\times}$  con, rispettivamente, il termine  $\Delta \omega_{\times}$  che rappresenta il tensore antisimmetrico associato alla variazione del vettore  $\omega$  ed il termine  $\bar{\omega}_{\times}$ che invece rappresenta il tensore antisimmetrico associato al vettore  $\omega$  nella condizione di trim. La [\(2.19\)](#page-49-1) viene ora riscritta esplicitando le variabili vettoriali originali:

<span id="page-49-3"></span><span id="page-49-2"></span>
$$
m\Delta\dot{\mathbf{v}} + \Delta\boldsymbol{\omega}\times m\bar{\mathbf{v}} + \bar{\boldsymbol{\omega}}\times m\Delta\mathbf{v} = \Delta\mathbf{s}
$$
 (2.20a)

$$
\mathbf{J}\Delta\dot{\boldsymbol{\omega}} + \Delta\boldsymbol{\omega} \times \mathbf{J}\bar{\boldsymbol{\omega}} + \bar{\boldsymbol{\omega}} \times \mathbf{J}\Delta\boldsymbol{\omega} = \Delta\mathbf{m} \tag{2.20b}
$$

A questo punto, per ragioni che saranno più chiare in seguito, si effettua l'operazione di anti-commutazione del primo prodotto vettoriale sia nella [\(2.20a\)](#page-49-2) che nella [\(2.20b\)](#page-49-3), con lo scopo sostanziale di avere i termini variazionali come secondi fattori dei prodotti vettoriali presenti:

<span id="page-49-7"></span>
$$
m\Delta\dot{\mathbf{v}} - m\bar{\mathbf{v}} \times \Delta\omega + \bar{\boldsymbol{\omega}} \times m\Delta\mathbf{v} = \Delta\mathbf{s}
$$
 (2.21a)

$$
\mathbf{J}\Delta\dot{\boldsymbol{\omega}} - \mathbf{J}\bar{\boldsymbol{\omega}} \times \Delta\boldsymbol{\omega} + \bar{\boldsymbol{\omega}} \times \mathbf{J}\Delta\boldsymbol{\omega} = \Delta\mathbf{m} \tag{2.21b}
$$

Si procede ora con la linearizzazione dei termini di forza e di momento, riprendendo dapprima le loro definizioni [\(2.3\)](#page-45-0) e [\(2.4\)](#page-45-2) ed applicandone la variazione:

<span id="page-49-6"></span><span id="page-49-5"></span>
$$
\Delta s = \Delta s_{\text{aero}} + \Delta s_{\text{grav}} \tag{2.22a}
$$

<span id="page-49-4"></span>
$$
\Delta m = \Delta m_{\text{aero}} \tag{2.22b}
$$

Nella [\(2.22b\)](#page-49-4) si è effettuata implicitamente l'operazione di trasporto del momento aerodinamico nel baricentro. Questo consente di calcolare le derivate aerodinamiche nel centro di massa del velivolo e di utilizzarle per assetti prossimi a quelli di trim. Esse possono esser calcolate utilizzando le variazioni sia della forza che del momento rispetto alle velocità lineari v, alle velocità angolari  $\omega$  ed agli ingressi  $\bf{u}$  valutate nella condizione di trim come viene suggerito dalle  $(2.6)$ :

$$
\Delta \mathbf{s}_{\text{aero}} = \frac{\partial \mathbf{s}_{\text{aero}}}{\partial \mathbf{v}^T} \Big|_T \Delta \mathbf{v} + \frac{\partial \mathbf{s}_{\text{aero}}}{\partial \mathbf{\omega}^T} \Big|_T \Delta \mathbf{\omega} + \frac{\partial \mathbf{s}_{\text{aero}}}{\partial \mathbf{u}^T} \Big|_T \Delta \mathbf{u}
$$
(2.23a)

$$
\Delta \mathbf{m}_{\text{aero}} = \frac{\partial \mathbf{m}_{\text{aero}}}{\partial \mathbf{v}^T} \Big|_T \Delta \mathbf{v} + \frac{\partial \mathbf{m}_{\text{aero}}}{\partial \omega^T} \Big|_T \Delta \omega + \frac{\partial \mathbf{m}_{\text{aero}}}{\partial \mathbf{u}^T} \Big|_T \Delta \mathbf{u}
$$
(2.23b)

dove si introduce la notazione  $(\cdot)|_T$  per indicare il termine valutato nella condizione di trim. Si ritiene doveroso effettuare una puntualizzazione: la derivata vettoriale nella forma  $\partial y / \partial x^T$  dà come risultato una matrice che ha sulla riga i−esima le derivate della componente  $y_i$  del vettore y rispetto alle componenti  $x_i$  del vettore x, per cui la matrice è di dimensioni  $m \times n$  dove solo in questo contesto m ed n rappresentano le lunghezze rispettivamente del vettore y e del vettore x. Rimane ora da linearizzare il termine di forza gravitazionale. Ricordando la sua definizione è possibile applicarne la variazione:

<span id="page-50-4"></span><span id="page-50-3"></span><span id="page-50-2"></span>
$$
\Delta \mathbf{s}_{\text{grav}} = mg \frac{\partial \alpha_{3,:}^T}{\partial \mathbf{\Phi}^T} \Big|_T \Delta \mathbf{\Phi}
$$
 (2.24)

in cui il termine  $\alpha_{3,:}$  è un vettore riga le cui tre componenti sono le componenti della terza riga del tensore di rotazione<sup>[1](#page-50-0)</sup>. In sostanza l'operazione di trasposizione è applicata a questo termine perchè è il risultato del prodotto  $\alpha^T \mathbf{e}_3^{\xi}$  $\frac{5}{3}$  presente all'interno della definizione della forza gravitazionale. La derivata  $\partial \bm{\alpha}_{3,:}^{T} / \partial \bm{\Phi}^T$ viene calcolata analiticamente, e dà come risultato la seguente matrice:

<span id="page-50-5"></span>
$$
\frac{\partial \alpha_{3,:}^T}{\partial \Phi^T} = \begin{bmatrix} 0 & -\cos\theta \\ \cos\phi\cos\theta & -\text{sen}\phi\text{sen}\theta \\ -\text{sen}\phi\text{cos}\theta & -\text{cos}\phi\text{sen}\theta \end{bmatrix}
$$
(2.25)

<span id="page-50-1"></span>Per la linearizzazione degli angoli di Eulero  $\phi$  e  $\theta$  si considerano le prime due omonime equazioni cinematiche [\[24\]](#page-176-1) che costituiscono un legame differenziale tra essi e le velocità angolari in assi corpo:

$$
\dot{\phi} = p + q \text{sen}\phi \tan\theta + r \cos\phi \tan\theta \tag{2.26a}
$$

$$
\dot{\theta} = q\cos\phi - r\sin\phi \tag{2.26b}
$$

<span id="page-50-0"></span><sup>1</sup>Per ulteriori dettagli si consulti [\[24\]](#page-176-1) al paragrafo sulle rotazioni di Eulero, p. 25.

<span id="page-51-0"></span>A questo punto è possibile differenziare le espressioni  $(2.26)$  rispetto alle variabili di riferimento, ottenendo, a seguito di alcuni raggruppamenti un legame lineare a partire dalla condizione di trim:

$$
\Delta \dot{\phi} = \Delta p + (\text{sen}\phi \tan \theta) \Big|_{T} \Delta q + (\text{cos}\phi \tan \theta) \Big|_{T} \Delta r
$$
  
+  $(q \cos \phi \tan \theta - r \sin \phi \tan \theta) \Big|_{T} \Delta \phi$  (2.27a)

$$
+\left(q\frac{\text{sen}\phi}{\text{cos}\theta} + r\frac{\text{cos}\phi}{\text{cos}\theta}\right)\Big|_{T}\Delta\theta
$$
  

$$
\Delta\dot{\theta} = \text{cos}\phi\Big|_{T}\Delta q - \text{sen}\phi\Big|_{T}\Delta r - (q\text{sen}\phi + r\text{cos}\phi)\Big|_{T}\Delta\phi
$$
 (2.27b)

<span id="page-51-2"></span>Le [\(2.27\)](#page-51-0) possono essere scritte in forma compatta se si considerano le seguenti definizioni di matrici:

$$
\mathbf{C}_{E,\omega} = \begin{bmatrix} 1 & \text{sen}\phi \tan\theta & \text{cos}\phi \tan\theta \\ 0 & \text{cos}\phi & -\text{sen}\phi \end{bmatrix} \tag{2.28a}
$$

$$
\mathbf{C}_{E,\Phi} = \begin{bmatrix} (q\cos\phi - r\sin\phi)\tan\theta & q\frac{\sin\phi}{\cos\theta} + r\frac{\cos\phi}{\cos\theta} \\ -q\sin\phi - r\cos\phi & 0 \end{bmatrix}
$$
 (2.28b)

che fanno pervenire alla seguente forma linearizzata:

<span id="page-51-1"></span>
$$
\Delta \dot{\Phi} = \mathbf{C}_{E,\omega} \Big|_{T} \Delta \omega + \mathbf{C}_{E,\Phi} \Big|_{T} \Delta \Phi \tag{2.29}
$$

A questo punto si ritiene opportuno descrivere in forma di elenco puntato le ulteriori operazioni che vengono svolte, in questa sequenza:

- $\bullet$  le espressioni [\(2.23a\)](#page-50-2), [\(2.23b\)](#page-50-3) e [\(2.24\)](#page-50-4) possono essere inserite nelle equazioni della dinamica linearizzate [\(2.21a\)](#page-49-5) e [\(2.21b\)](#page-49-6);
- i prodotti vettoriali presenti all'interno delle [\(2.21\)](#page-49-7) possono essere scritti nella forma di tensore antisimmetrico associato al primo termine del prodotto;
- tutti i termini non derivati rispetto al tempo delle [\(2.21\)](#page-49-7) vengono portati a secondo membro;
- al problema [\(2.21\)](#page-49-7) viene associata l'equazione differenziale linearizzata  $(2.29);$  $(2.29);$

 $\bullet$  in questo modo, è possibile definire le seguenti grandezze:

<span id="page-52-0"></span>
$$
\mathbf{A} = \begin{bmatrix} -\bar{\omega}_{\times} + \frac{1}{m} \frac{\partial \mathbf{S}_{\text{aero}}}{\partial \mathbf{v}^{T}} \Big|_{T} & \bar{\mathbf{v}}_{\times} + \frac{1}{m} \frac{\partial \mathbf{S}_{\text{aero}}}{\partial \omega^{T}} \Big|_{T} \\ \mathbf{J}^{-1} \frac{\partial \mathbf{m}_{\text{aero}}}{\partial \mathbf{v}^{T}} \Big|_{T} & \mathbf{J}^{-1} \left( (\mathbf{J}\bar{\omega})_{\times} - \bar{\omega}_{\times}\mathbf{J} + \frac{\partial \mathbf{m}_{\text{aero}}}{\partial \omega^{T}} \Big|_{T} \right) & \mathbf{0} \\ \mathbf{0} & \mathbf{C}_{E, \omega} \Big|_{T} & \mathbf{C}_{E, \phi} \Big|_{T} \end{bmatrix};
$$
\n
$$
\mathbf{B} = \begin{bmatrix} \frac{1}{m} \frac{\partial \mathbf{S}_{\text{aero}}}{\partial \mathbf{u}^{T}} \Big|_{T} \\ \mathbf{J}^{-1} \frac{\partial \mathbf{m}_{\text{aero}}}{\partial \mathbf{u}^{T}} \Big|_{T} \\ \mathbf{0} \end{bmatrix};
$$
\n
$$
\Delta \mathbf{x} = \begin{bmatrix} \Delta \mathbf{v} \\ \Delta \omega \\ \Delta \Phi \end{bmatrix};
$$
\n(2.30)

 $\bullet$  Il problema linearizzato [\(2.21\)](#page-49-7) con [\(2.29\)](#page-51-1) può a questo punto essere riscritto sotto forma di problema differenziale del primo ordine agli stati:

$$
\Delta \dot{\mathbf{x}} = \mathbf{A} \Delta \mathbf{x} + \mathbf{B} \Delta \mathbf{u} \tag{2.31}
$$

Il risultato a cui si è pervenuti consente di ottenere tanti sistemi linearizzati a partire da tante condizioni di trim. Gli stati del sistema lineare vengono considerati a partire da una condizione di trim calcolata precedentemente. Il vettore degli stati è composto da otto componenti che rappresentano in ordine le tre velocit`a lineari nei tre assi corpo, le tre velocit`a angolari nei tre assi corpo, l'angolo di rollio e l'angolo di beccheggio:

$$
\Delta \mathbf{x} = \begin{bmatrix} \Delta u & \Delta v & \Delta w & \Delta p & \Delta q & \Delta r & \Delta \phi & \Delta \theta \end{bmatrix}^T
$$
 (2.32)

La matrice  $\mathbf{A} \in \mathbb{R}^{8 \times 8}$  è una matrice a blocchi, in cui il primo blocco  $6 \times 6$  è costituito dalle sensibilit`a delle derivate temporali delle grandezze della dinamica rispetto a esse stesse, e vengono calcolate numericamente. Gli altri elementi, invece, o son nulli, oppure sono stati calcolati analiticamente come precedentemente esposto (espressioni [\(2.25\)](#page-50-5) e [\(2.28\)](#page-51-2)) e poi valutati nella condizione di trim. La matrice  $\mathbf{B} \in \mathbb{R}^{8 \times 4}$  (si prende in considerazione un vettore di ingressi costituito da quattro canali di controllo) è costituita dalle sensibilità delle derivate temporali delle grandezze dinamiche rispetto agli ingressi, ed anch'esse vengono calcolate numericamente.

A questo punto, terminata la trattazione teorica del modello dinamico, è possibile procedere con la descrizione delle caratteristiche fisiche del velivolo che verrà utilizzato come prova ed in seguito si esporrà il codice d'implementazione del modello ed il conseguente utilizzo per la linearizzazione del modello.

## 2.4 Caratteristiche fisiche del velivolo

Il modello matematico dell'elicottero utilizzato nel presente lavoro è stato sviluppato all'interno del Politecnico di Milano. Esso si basa sul sistema di equazioni [\(2.2\)](#page-44-2), dove le forze ed i momenti generati dal rotore principale e dal rotore di coda sono calcolati combinando la teoria del disco attuatore e la teoria dell'elemento di pala, considerando un influsso uniforme. L'assetto del rotore è valutato per mezzo della dinamica quasi-statica del flappeggio con una correzione di smorzamento aerodinamico lineare. Per i coefficienti aerodinamici delle superfici portanti (piani di coda orizzontale e verticale) sono utilizzate delle look-up tables, ed il modello aerodinamico include correzioni che tengono conto degli effetti di comprimibilità e degli effetti di *downwash* causati dal rotore principale sulla coda.

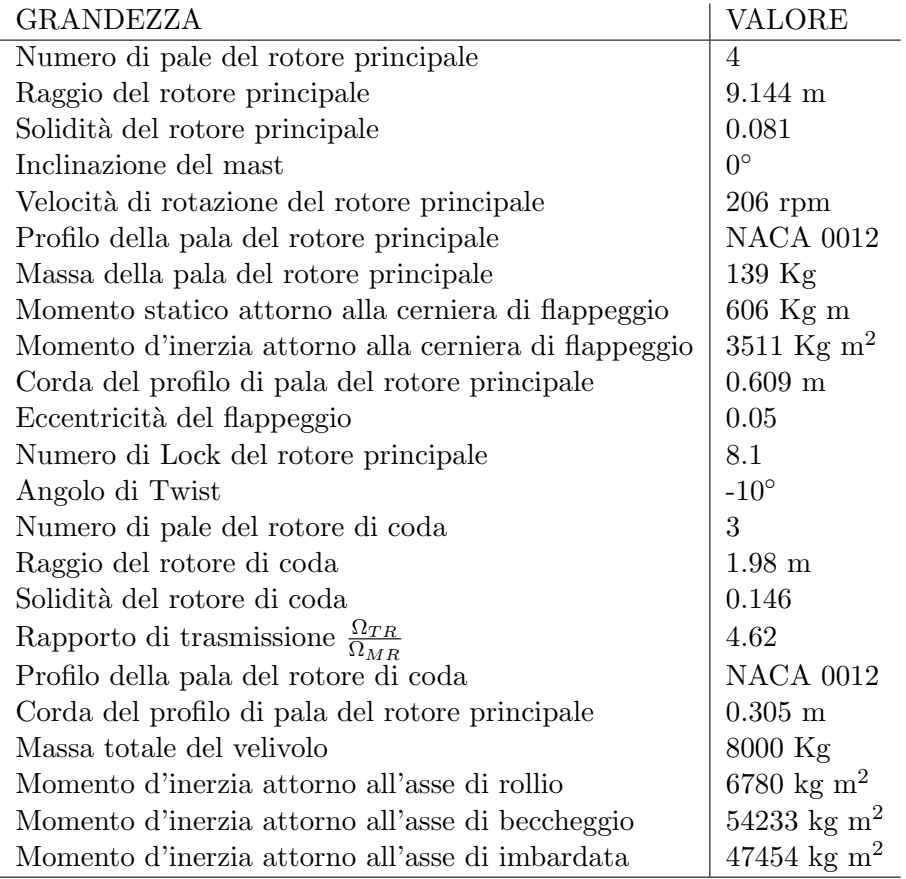

<span id="page-53-0"></span>Tabella 2.1: Tabella riportante le principali caratteristiche fisiche del modello di elicottero.

E stato inoltre inclusa nel codice una funzione implementata con lo scopo di ` ottenere gli angoli di flappeggio laterale e longitudinale a partire dalle grandezze dinamiche calcolate (velocit`a lineari ed angolari), dagli ingressi (collettivo e ciclico) e dalle caratteristiche del rotore principale (numero di Lock, angolo di twist, solidità, eccentricità del flappeggio, ec. ec.). Per una descrizione dettagliata si faccia riferimento al libro di testo [\[32\]](#page-176-2). In Tabella [2.1](#page-53-0) sono riportate alcune delle caratteristiche fisiche del modello.

### <span id="page-54-1"></span>2.5 Il codice del modello

Il codice del modello è implementato in linguaggio  $C$ , ed è flessibile, nel senso che ha una struttura adattabile a diverse tipologie di velivolo (elicottero, tilt rotor). Nel caso di interesse si sono inseriti i parametri caratteristici, alcuni dei quali presenti in Tabella [2.1](#page-53-0) all'interno di una struttura dati predisposta appositamente. Senza scendere nel dettaglio della descrizione del codice si mette in evidenza la funzione che lega le uscite agli ingressi durante la simulazione di volo:

<span id="page-54-0"></span>
$$
[\dot{\mathbf{v}}^{\mathcal{B}}, \dot{\boldsymbol{\omega}}^{\mathcal{B}}, \dot{\mathbf{q}}, a_{1s}, b_{1s}] = \mathbf{f}(\mathbf{u}, m, \Omega_{MR}, \mathbf{v}^{\mathcal{B}}, \boldsymbol{\omega}^{\mathcal{B}}, \mathbf{q}, par)
$$
(2.33)

Per meglio comprenderne il funzionamento si descrivono i vari termini presenti nella funzione [\(2.33\)](#page-54-0) in forma di elenco puntato:

- $\bullet$ u è un vettore contenente i comandi del velivolo. Essendo il modello implementato per un velivolo generico, questo prevede la possibilità di avere un numero N di superfici aerodinamiche di controllo definibili a priori, tuttavia nel caso in esame i comandi di volo sono sei;
- $\bullet\,$ <br/> $m$  è la massa del velivolo;
- $\bullet$   $\Omega_{MR}$  è la velocità angolare nominale del rotore principale;
- $\bullet\,{\bf v}^{\mathcal{B}}$  è la velocità del velivolo in assi corpo;
- $\bullet$ <br/> $\omega^{\mathcal{B}}$ è la velocità angolare del velivolo in assi corpo;
- **q** è l'assetto del velivolo (espresso mediante quaternioni);
- $a_{1s}$  è l'angolo di flappeggio longitudinale;
- $\bullet$   $b_{1s}$  è l'angolo di flappeggio laterale;
- $\bullet$  par è una struttura contenente tutti i parametri del modello. Questa contiene dati come tensore d'inerzia del velivolo, numero di superfici aerodinamiche di controllo (se esistono), numero di rotori principali, ecc. ecc. .

Particolare attenzione deve essere rivolta al vettore dei controlli il quale è così composto:

$$
\mathbf{u} = \begin{bmatrix} \theta_0 & A_1 & B_1 & i_m & P & \theta_0^{TR} \end{bmatrix}^T
$$
 (2.34)

dove

- $\bullet$   $\theta_0$  è il collettivo del rotore principale;
- $\bullet$   $A_1$  è il passo ciclico laterale;
- $\bullet$   $B_1$  è il passo ciclico longitudinale;
- $\bullet\,$   $i_m$  è l'angolo d'inclinazione del  $\mathit{ mast}$ rispetto alla verticale locale (in assi corpo);
- $\bullet$   $\,P$  è la potenza trasmessa al rotore;
- $\bullet$ <br/> $\theta_0^{TR}$  è il collettivo del rotore di coda.

 $A_1$  e  $B_1$  rappresentano l'inclinazione laterale e longitudinale del piattello oscillante, che `e legato, mediante una serie di cinematismi elettro-idraulici alla deflessione della barra di comando nel senso laterale  $\delta_{A1}$  e longitudinale  $\delta_{B1}$ . In pratica `e possibile assumere con buona approssimazione una funzione di trasferimento puramente algebrica tra le deflessioni della barra e le corrispondenti inclinazioni del piattello oscillante. In questo lavoro si è considerato unitario il guadagno della funzione di trasferimento, in modo da poter direttamente sostituire all'interno del vettore dei controlli  $A_1$  con  $\delta_{A1}$  e  $B_1$  con  $\delta_{B1}$ . Un analogo ragionamento viene fatto per quanto riguarda il collettivo del rotore principale e quello del rotore di coda, per cui d'ora in avanti si indicheranno  $\theta_0$ e  $\theta_0^{TR}$  riferendosi ai rispettivi comandi in cabina di pilotaggio.

Si nota inoltre che all'interno del vettore dei controlli è presente il valore dell'inclinazione del mast rispetto alla verticale  $i_m$ : tale valore per velivoli ad ala rotante convenzionali non è controllabile (mentre lo è per velivoli tilt rotor) e viene quindi imposto all'inizio della simulazione.

Analoga considerazione viene fatta per quanto riguarda la potenza P trasmessa dal motore. Si ha che:

$$
P = C\Omega_{MR} \tag{2.35}
$$

dove  $C$  è la coppia trasmessa, che è possibile controllare mediante il comando di collettivo  $\theta_0$ . Una volta fissata la velocità angolare  $\Omega_{MR}$  ad inizio della simulazione, la potenza trasmessa dal motore viene di fatto controllata mediante la coppia C e dunque mediante il canale di controllo del collettivo. Questo implica che la componente P del vettore degli ingressi non viene di fatto utilizzata.

La funzione [\(2.33\)](#page-54-0) consente di determinare la derivata rispetto al tempo delle velocit`a lineari, angolari e dei quaternioni, a partire dal vettore di controlli e dal valore corrente di velocità lineari, angolari e quaternioni, oltre che da alcuni parametri preimpostati. Il passo successivo è dunque quello di integrare  $\dot{\mathbf{v}}^{\mathcal{B}}, \dot{\boldsymbol{\omega}}^{\mathcal{B}}$ e  $\dot{\mathbf{q}}$  per ottenere nuovamente  $\mathbf{v}^{\mathcal{B}}, \, \omega^{\mathcal{B}}$  e  $\mathbf{q}$ . Questa operazione viene effettuata numericamente utilizzando il solutore  $ode23^2$  $ode23^2$  $ode23^2$ .

<span id="page-56-1"></span>A questo punto è possibile ottenere gli angoli di Eulero considerando le espressioni [\(2.36\)](#page-56-1) a partire dalla conoscenza di  $\mathbf{q} = \begin{bmatrix} q_1 & q_2 & q_3 & q_4 \end{bmatrix}^T$ :

$$
\phi = \tan_2^{-1} \left( 2(q_1 q_2 + q_3 q_4), \quad q_1^2 - q_2^2 - q_3^2 + q_4^2 \right) \tag{2.36a}
$$

$$
\theta = \text{sen}^{-1} \left( 2(q_1 q_3 - q_4 q_2) \right) \tag{2.36b}
$$

$$
\psi = \tan_2^{-1} \left( 2(q_1 q_4 + q_2 q_3), \quad q_1^2 + q_2^2 - q_3^2 - q_4^2 \right) \tag{2.36c}
$$

dove la funzione  $tan_2^{-1}$  che compare nella [\(2.36\)](#page-56-1) è una funzione arcotangente a due argomenti come descritta dagli standard dei linguaggi di programmazione moderni. I due argomenti sono il numeratore ed il denominatore di un rapporto di cui si vuole l'arcotangente. Essendo gli angoli  $\phi$  e  $\psi$  definiti in intervalli di ampiezza  $2\pi$  la funzione  $\tan^{-1}$  è necessaria nella prima ed ultima delle relazioni  $(2.36)$  poichè essa restituisce un risultato angolare nel quadrante opportuno a seconda dei segni di ciascuno degli argomenti. Si osservi che per la determinazione dell'angolo  $\theta$  non è richiesta una funzione a due argomenti dato che esso è definito in un intervallo che va da  $-\pi/2$  a  $\pi/2$ .

## <span id="page-56-2"></span>2.6 Calcolo dei punti di trim e linearizzazione del modello numerico

Bosandosi su un approccio di tipo [\(2.13\)](#page-47-2) vengono generate le variabili di trim  $(\bar{\bf v}^B,\bar{\bm \omega}^B,\bar{\bf q}^B,\bar{\bf u}^B)$  e con esse anche  $\bar{a}_{1s}$  e  $\bar{b}_{1s}$  a diversi valori di velocità longitudinale inerziale, velocità verticale inerziale e rateo di virata. Da notare che la condizione [\(2.13c\)](#page-47-3) imposta per avere angolo di rotta nullo implica assumere delle condizioni di trim a velocità laterale in assi inerziali nulla.

Di fatto sono state generate delle griglie di valori di velocità longitudinale, verticale a diversi ratei di virata in corrispondenza delle quali sono state determinate le variabili di trim. Tali griglie sono state così composte:

 $\bullet~$ La griglia della velocità longitudinale è composta da una sequenza di valori che vanno da -10 m/s a 100 m/s. Il passo della griglia non è stato scelto costante, bensì si infittisce nell'intorno della condizione di *hovering*, in cui le caratteristiche dinamiche della macchina variano molto velocemente a causa del comportamento altamente non lineare.

<span id="page-56-0"></span><sup>&</sup>lt;sup>2</sup>Per maggiori informazioni sul solutore si consulti l'help di MATLAB / Functions /Nonlinear Numerical Methods / Ordinary Differential Equations / ode23.

- $\bullet\,$  La griglia della velocità verticale è composta da una sequenza di valori che vanno da -20 m/s a 20 m/s. Anche in questo caso il passo della griglia  $\hat{e}$  stato scelto costante e pari a 4 m/s.
- $\bullet$  La griglia della velocità angolare di virata è composta da una sequenza di valori che vanno da -20 deg/s a 20 deg/s. In questo caso il passo della griglia è stato scelto costante e pari a  $5 \text{ deg/s}.$

Sono state dunque create delle look-up tables di valori di variabili di trim per tutte le combinazioni di velocità inerziali (longitudinale e verticale) e di ratei di virata. A questo punto si sono determinate le matrici descritte in [\(2.30\)](#page-52-0) dei sistemi linearizzati attorno alle condizioni di trim stabilite precedentemente.

I coefficienti del primo blocco  $6 \times 6$  della matrice **A** sono determination numericamente secondo la tecnica delle differenze finite. Viene dunque descritto il procedimento seguito utilizzando la [\(2.33\)](#page-54-0) per la valutazione delle derivate temporali delle variabili del moto dovute alla perturbazione delle variabili del moto una per volta:

1. Si va a perturbare la velocità longitudinale in assi corpo definendo un vettore del tipo:

$$
\delta \mathbf{v}_1 = \begin{bmatrix} \delta u & 0 & 0 \end{bmatrix}^T,
$$

si valuta la risposta del sistema in termini di derivate temporali delle grandezze della dinamica:

$$
[\dot{\mathbf{v}}_{\delta u}, \dot{\boldsymbol{\omega}}_{\delta u}, \dot{\mathbf{q}}_{\delta u}, a_{1s\delta u}, b_{1s\delta u}] = \mathbf{f}(\bar{\mathbf{u}}, m, \Omega_{MR}, \bar{\mathbf{v}} + \delta \mathbf{v}_1, \bar{\boldsymbol{\omega}}, \bar{\mathbf{q}}, par).
$$

2. Si va a perturbare la velocità laterale in assi corpo definendo un vettore del tipo:

$$
\delta \mathbf{v}_2 = \begin{bmatrix} 0 & \delta v & 0 \end{bmatrix}^T,
$$

si valuta la risposta del sistema in termini di derivate temporali delle grandezze della dinamica:

$$
[\dot{\mathbf{v}}_{\delta v}, \dot{\boldsymbol{\omega}}_{\delta v}, \dot{\mathbf{q}}_{\delta v}, a_{1s\delta v}, b_{1s\delta v}] = \mathbf{f}(\bar{\mathbf{u}}, m, \Omega_{MR}, \bar{\mathbf{v}} + \delta \mathbf{v}_2, \bar{\boldsymbol{\omega}}, \bar{\mathbf{q}}, par) .
$$

3. Si va a perturbare la velocità verticale in assi corpo definendo un vettore del tipo:

$$
\delta \mathbf{v}_3 = \begin{bmatrix} 0 & 0 & \delta w \end{bmatrix}^T,
$$

si valuta la risposta del sistema in termini di derivate temporali delle grandezze della dinamica:

$$
[\dot{\mathbf{v}}_{\delta w}, \dot{\boldsymbol{\omega}}_{\delta w}, \dot{\mathbf{q}}_{\delta w}, a_{1s\delta w}, b_{1s\delta w}] = \mathbf{f}(\bar{\mathbf{u}}, m, \Omega_{MR}, \bar{\mathbf{v}} + \delta \mathbf{v}_3, \bar{\boldsymbol{\omega}}, \bar{\mathbf{q}}, par).
$$

4. Si va a perturbare la velocità angolare di rollio in assi corpo definendo un vettore del tipo:

$$
\delta \boldsymbol{\omega}_1 = \begin{bmatrix} \delta p & 0 & 0 \end{bmatrix}^T,
$$

si valuta la risposta del sistema in termini di derivate temporali delle grandezze della dinamica:

$$
[\dot{\mathbf{v}}_{\delta p}, \dot{\boldsymbol{\omega}}_{\delta p}, \dot{\mathbf{q}}_{\delta p}, a_{1s\delta p}, b_{1s\delta p}] = \mathbf{f}(\bar{\mathbf{u}}, m, \Omega_{MR}, \bar{\mathbf{v}}, \bar{\boldsymbol{\omega}} + \delta \boldsymbol{\omega}_1, \bar{\mathbf{q}}, par).
$$

5. Si va a perturbare la velocit`a angolare di beccheggio in assi corpo definendo un vettore del tipo:

$$
\delta \boldsymbol{\omega}_2 = \begin{bmatrix} 0 & \delta q & 0 \end{bmatrix}^T,
$$

si valuta la risposta del sistema in termini di derivate temporali delle grandezze della dinamica:

$$
[\dot{\mathbf{v}}_{\delta q}, \dot{\boldsymbol{\omega}}_{\delta q}, \dot{\mathbf{q}}_{\delta q}, a_{1s\delta q}, b_{1s\delta q}] = \mathbf{f}(\bar{\mathbf{u}}, m, \Omega_{MR}, \bar{\mathbf{v}}, \bar{\boldsymbol{\omega}} + \delta \boldsymbol{\omega}_2, \bar{\mathbf{q}}, par).
$$

6. Si va a perturbare la velocità angolare di beccheggio in assi corpo definendo un vettore del tipo:

$$
\delta \boldsymbol{\omega}_3 = \begin{bmatrix} 0 & 0 & \delta r \end{bmatrix}^T,
$$

si valuta la risposta del sistema in termini di derivate temporali delle grandezze della dinamica:

$$
[\dot{\mathbf{v}}_{\delta r}, \dot{\boldsymbol{\omega}}_{\delta r}, \dot{\mathbf{q}}_{\delta r}, a_{1s\delta r}, b_{1s\delta r}] = \mathbf{f}(\bar{\mathbf{u}}, m, \Omega_{MR}, \bar{\mathbf{v}}, \bar{\boldsymbol{\omega}} + \delta \boldsymbol{\omega}_3, \bar{\mathbf{q}}, par).
$$

Per ciascun punto di trim è poi possibile risalire dal vettore dei quaternioni  $\bar{\mathbf{q}}$  agli angoli di Eulero  $\bar{\phi}$  e  $\bar{\theta}$  utilizzando le relazioni [\(2.36\)](#page-56-1) per cui è possibile, come mostrato nella sezione [2.3](#page-48-3) riempire i restanti blocchi della matrice A con dei termini che discendono da uno sviluppo analitico e valutati nella condizione di trim attuale. A questo punto si riscrive in forma esplicita l'espressione della matrice **A** in cui nel primo blocco  $6 \times 6$  vengono esplicitati i termini calcolati numericamente:

<span id="page-59-0"></span>
$$
\mathbf{A} = \begin{bmatrix} \frac{\dot{u}_{\delta u}}{\delta u} & \frac{\dot{u}_{\delta v}}{\delta v} & \frac{\dot{u}_{\delta w}}{\delta v} & \frac{\dot{u}_{\delta p}}{\delta q} & \frac{\dot{u}_{\delta q}}{\delta r} & 0 & g_{\bar{\delta}}\bar{\phi}\bar{t}\bar{\theta} \\ \frac{\dot{v}_{\delta u}}{\delta u} & \frac{\dot{v}_{\delta v}}{\delta v} & \frac{\dot{v}_{\delta w}}{\delta w} & \frac{\dot{v}_{\delta p}}{\delta p} & \frac{\dot{v}_{\delta q}}{\delta q} & \frac{\dot{v}_{\delta r}}{\delta r} & g_{\bar{c}}\bar{\phi}\bar{c}\bar{\theta} & -g_{\bar{S}}\bar{\phi}\bar{s}\bar{\theta} \\ \frac{\dot{v}_{\delta u}}{\delta u} & \frac{\dot{w}_{\delta v}}{\delta v} & \frac{\dot{w}_{\delta w}}{\delta w} & \frac{\dot{w}_{\delta p}}{\delta p} & \frac{\dot{w}_{\delta q}}{\delta q} & \frac{\dot{w}_{\delta r}}{\delta r} & -g_{\bar{S}}\bar{\phi}\bar{c}\bar{\theta} & -g_{\bar{C}}\bar{\phi}\bar{s}\bar{\theta} \\ \frac{\dot{p}_{\delta u}}{\delta u} & \frac{\dot{p}_{\delta v}}{\delta v} & \frac{\dot{p}_{\delta w}}{\delta w} & \frac{\dot{p}_{\delta p}}{\delta p} & \frac{\dot{p}_{\delta q}}{\delta q} & \frac{\dot{p}_{\delta r}}{\delta r} & 0 & 0 \\ \frac{\dot{r}_{\delta u}}{\delta u} & \frac{\dot{r}_{\delta v}}{\delta v} & \frac{\dot{r}_{\delta w}}{\delta w} & \frac{\dot{r}_{\delta p}}{\delta p} & \frac{\dot{r}_{\delta q}}{\delta q} & \frac{\dot{r}_{\delta r}}{\delta r} & 0 & 0 \\ 0 & 0 & 0 & 1 & s\bar{\phi}\bar{t}\bar{\theta} & c\bar{\phi}\bar{t}\bar{\theta} & (\bar{q}c\bar{\phi} - \bar{r}s\bar{\phi})\bar{t}\bar{\theta} & \bar{q}\frac{\bar{s}\bar{\phi}}{c\bar{\theta}} + \bar{r}\frac{c\bar{\phi}}{c\bar{\theta}} \\ 0 & 0 & 0 & c\bar{\phi} & -s\bar{\phi} & -\bar{q}s\bar{\phi} - \bar{r}c\bar{\
$$

La stessa procedura numerica è stata utilizzata per il calcolo dei coefficienti non nulli della matrice B. Si va a perturbare un ingresso per volta e si valutano le derivate temporali delle grandezze del moto. Si è considerato il vettore di controllo costituito da quattro canali, ovvero collettivo del rotore principale, ciclico laterale, ciclico longitudinale e collettivo del rotore di coda, per i motivi spiegati nella sezione [2.5.](#page-54-1)

1. Si va a perturbare il collettivo del rotore principale definendo un vettore del tipo:

$$
\delta \mathbf{u}_1 = \begin{bmatrix} \delta \theta_0 & 0 & 0 & 0 \end{bmatrix}^T,
$$

si valuta la risposta del sistema in termini di derivate temporali delle grandezze della dinamica:

$$
[\mathbf{\dot{v}}_{\delta\theta_0},\mathbf{\dot{\omega}}_{\delta\theta_0},\mathbf{\dot{q}}_{\delta\theta_0},a_{1s\delta\theta_0},b_{1s\delta\theta_0}]=\mathbf{f}\left(\mathbf{\bar{u}}+\delta\mathbf{u}_1,m,\Omega_{MR},\mathbf{\bar{v}},\mathbf{\bar{\omega}},\mathbf{\bar{q}},par\right).
$$

2. Si va a perturbare il collettivo del rotore principale definendo un vettore del tipo:

$$
\delta \mathbf{u}_2 = \begin{bmatrix} 0 & \delta A_1 & 0 & 0 \end{bmatrix}^T,
$$

si valuta la risposta del sistema in termini di derivate temporali delle grandezze della dinamica:

$$
[\dot{\mathbf{v}}_{\delta A_1}, \dot{\boldsymbol{\omega}}_{\delta A_1}, \dot{\mathbf{q}}_{\delta A_1}, a_{1s\delta A_1}, b_{1s\delta A_1}] = \mathbf{f}(\bar{\mathbf{u}} + \delta \mathbf{u}_2, m, \Omega_{MR}, \bar{\mathbf{v}}, \bar{\boldsymbol{\omega}}, \bar{\mathbf{q}}, par).
$$

3. Si va a perturbare il collettivo del rotore principale definendo un vettore del tipo:

$$
\delta \mathbf{u}_3 = \begin{bmatrix} 0 & 0 & \delta B_1 & 0 \end{bmatrix}^T,
$$

si valuta la risposta del sistema in termini di derivate temporali delle grandezze della dinamica:

$$
[\dot{\mathbf{v}}_{\delta B_1}, \dot{\boldsymbol{\omega}}_{\delta B_1}, \dot{\mathbf{q}}_{\delta B_1}, a_{1s\delta B_1}, b_{1s\delta B_1}] = \mathbf{f}(\bar{\mathbf{u}} + \delta \mathbf{u}_3, m, \Omega_{MR}, \bar{\mathbf{v}}, \bar{\boldsymbol{\omega}}, \bar{\mathbf{q}}, par).
$$

4. Si va a perturbare il collettivo del rotore principale definendo un vettore del tipo:

$$
\delta \mathbf{u}_4 = \begin{bmatrix} 0 & 0 & 0 & \delta \theta_0^T R \end{bmatrix}^T,
$$

si valuta la risposta del sistema in termini di derivate temporali delle grandezze della dinamica:

$$
[\dot{\mathbf{v}}_{\delta\theta_{0}^{TR}}, \dot{\boldsymbol{\omega}}_{\delta\theta_{0}^{TR}}, \dot{\mathbf{q}}_{\delta\theta_{0}^{TR}}, a_{1s\delta\theta_{0}^{TR}}, b_{1s\delta\theta_{0}^{TR}}] = \mathbf{f}(\bar{\mathbf{u}} + \delta \mathbf{u}_{4}, m, \Omega_{MR}, \bar{\mathbf{v}}, \bar{\boldsymbol{\omega}}, \bar{\mathbf{q}}, par).
$$

La matrice **B** può essere dunque riscritta esplicitato i termini calcolati numericamente secondo la procedura precedente:

<span id="page-60-0"></span>
$$
\mathbf{B} = \begin{bmatrix} \frac{\dot{u}_{\delta\theta_{0}}}{\delta\theta_{0}} & \frac{\dot{u}_{\delta A_{1}}}{\delta A_{1}} & \frac{\dot{u}_{\delta B_{1}}}{\delta B_{1}} & \frac{\dot{u}_{\delta\theta_{0}^{TR}}}{\delta\theta_{0}^{TR}}\\ \frac{\dot{v}_{\delta\theta_{0}}}{\delta\theta_{0}} & \frac{\dot{v}_{\delta A_{1}}}{\delta A_{1}} & \frac{\dot{v}_{\delta B_{1}}}{\delta B_{1}} & \frac{\dot{v}_{\delta\theta_{0}^{TR}}}{\delta\theta_{0}^{TR}}\\ \frac{\dot{w}_{\delta\theta_{0}}}{\delta\theta_{0}} & \frac{\dot{w}_{\delta A_{1}}}{\delta A_{1}} & \frac{\dot{w}_{\delta B_{1}}}{\delta B_{1}} & \frac{\dot{w}_{\delta\theta_{0}^{TR}}}{\delta\theta_{0}^{TR}}\\ \frac{\dot{p}_{\delta\theta_{0}}}{\delta\theta_{0}} & \frac{\dot{p}_{\delta A_{1}}}{\delta A_{1}} & \frac{\dot{p}_{\delta B_{1}}}{\delta B_{1}} & \frac{\dot{p}_{\delta\theta_{0}^{TR}}}{\delta\theta_{0}^{TR}}\\ \frac{\dot{q}_{\delta\theta_{0}}}{\delta\theta_{0}} & \frac{\dot{q}_{\delta A_{1}}}{\delta A_{1}} & \frac{\dot{q}_{\delta B_{1}}}{\delta B_{1}} & \frac{\dot{q}_{\delta\theta_{0}^{TR}}}{\delta\theta_{0}^{TR}}\\ \frac{\dot{r}_{\delta\theta_{0}}}{\delta\theta_{0}} & \frac{\dot{r}_{\delta A_{1}}}{\delta A_{1}} & \frac{\dot{r}_{\delta B_{1}}}{\delta B_{1}} & \frac{\dot{r}_{\delta\theta_{0}^{TR}}}{\delta\theta_{0}^{TR}}\\ 0 & 0 & 0 & 0\\ 0 & 0 & 0 & 0 \end{bmatrix}
$$
(2.38)

Le matrici A e B sono calcolate per ciascuna delle condizioni per cui sono state calcolate le variabili di trim, e descrivono la struttura caratteristica del sistema dinamico in prossimità di questi punti di trim. Esse, assieme alle variabili nella condizione di trim, sono state valutate off-line prima delle simulazioni di volo e salvate all'interno di strutture dati (look-up tables).

## 2.7 Studio della stabilit`a dinamica del modello del velivolo

Lo studio della stabilità dinamica del modello di velivolo implementato tramite la  $(2.33)$  può essere effettuato in corrispondenza dei diversi punti di equilibrio (punti di trim) del sistema tramite lo studio degli autovalori della matrice A corrispondente. Vengono ora esposte, a titolo di esempio, le caratteristiche dinamiche del velivolo a partire dallo studio degli autovalori dei sistemi linearizzati in corrispondenza di diverse condizioni di trim.

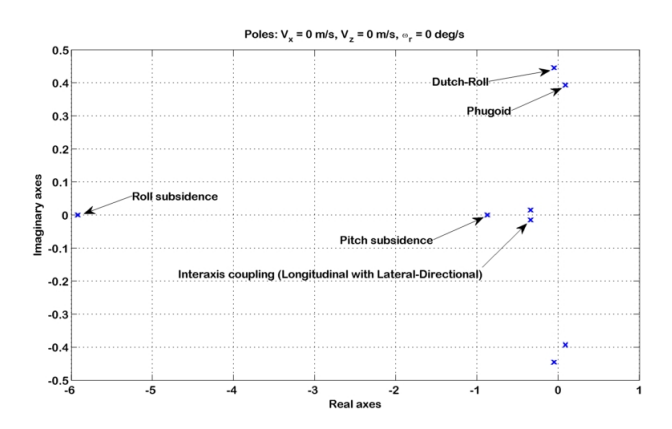

<span id="page-61-0"></span>Figura 2.1: Caratteristiche dinamiche del velivolo a  $V_x = 0$  m/s,  $V_z = 0$  m/s,  $\omega = 0 \text{ deg/s}.$ 

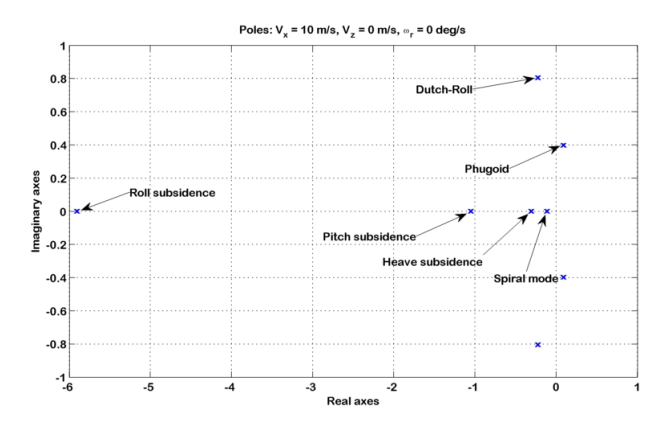

Figura 2.2: Caratteristiche dinamiche del velivolo a  $V_x = 10$  m/s,  $V_z = 0$  m/s,  $\omega = 0 \text{ deg/s}.$ 

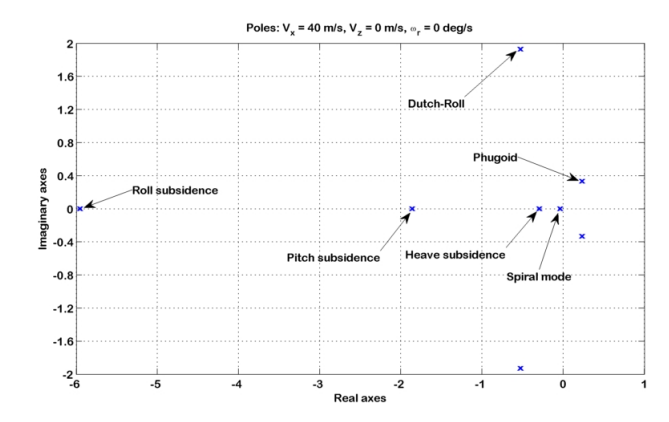

Figura 2.3: Caratteristiche dinamiche del velivolo a  $V_x = 40$  m/s,  $V_z = 0$  m/s,  $\omega$  = 0 deg/s.

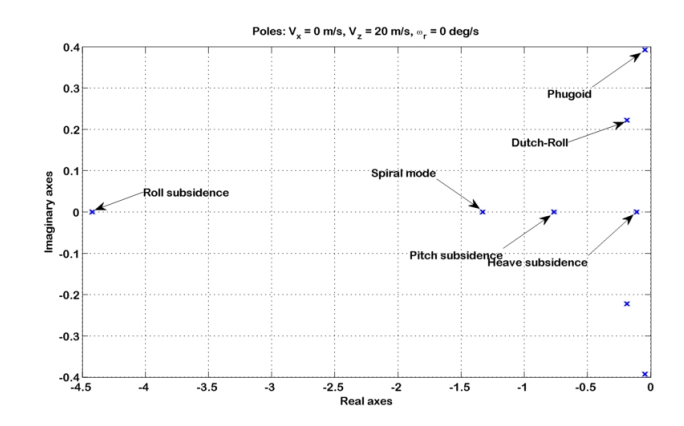

Figura 2.4: Caratteristiche dinamiche del velivolo a ${\bf V}_x=0$  m/s,  ${\bf V}_z=20$  m/s,  $\omega = 0 \text{ deg/s}.$ 

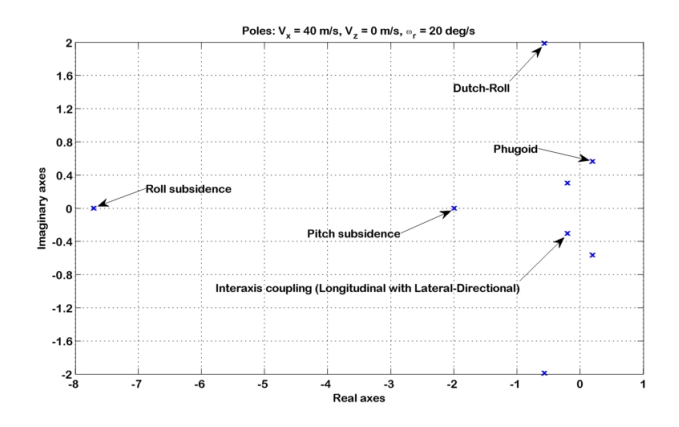

<span id="page-62-0"></span>Figura 2.5: Caratteristiche dinamiche del velivolo a  $V_x = 40$  m/s,  $V_z = 0$  m/s,  $\omega = 20 \text{ deg/s}.$ 

#### 2.7. STUDIO DELLA STABILITA DINAMICA DEL MODELLO DEL ` VELIVOLO

Osservando le Figure [2.1-](#page-61-0)[2.5](#page-62-0) si pu`o notare che il velivolo, in quasi tutte le condizioni di volo, presenta dei modi caratteristici a parte reale positiva, quindi instabili. Queste instabilit`a dinamiche, assieme al forte accoppiamento tra gli assi sono caratteristiche di tutte le macchine ad ala rotante, specialmente a basse velocit`a di avanzamento ed in condizioni di hovering, e ne rendono difficoltoso il pilotaggio.

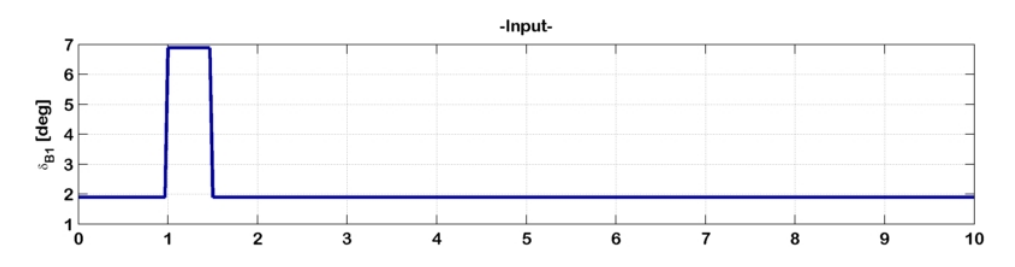

Figura 2.6: Evoluzione del sistema-velivolo senza il SAS ad un impulso di ciclico longitudinale, ingresso.

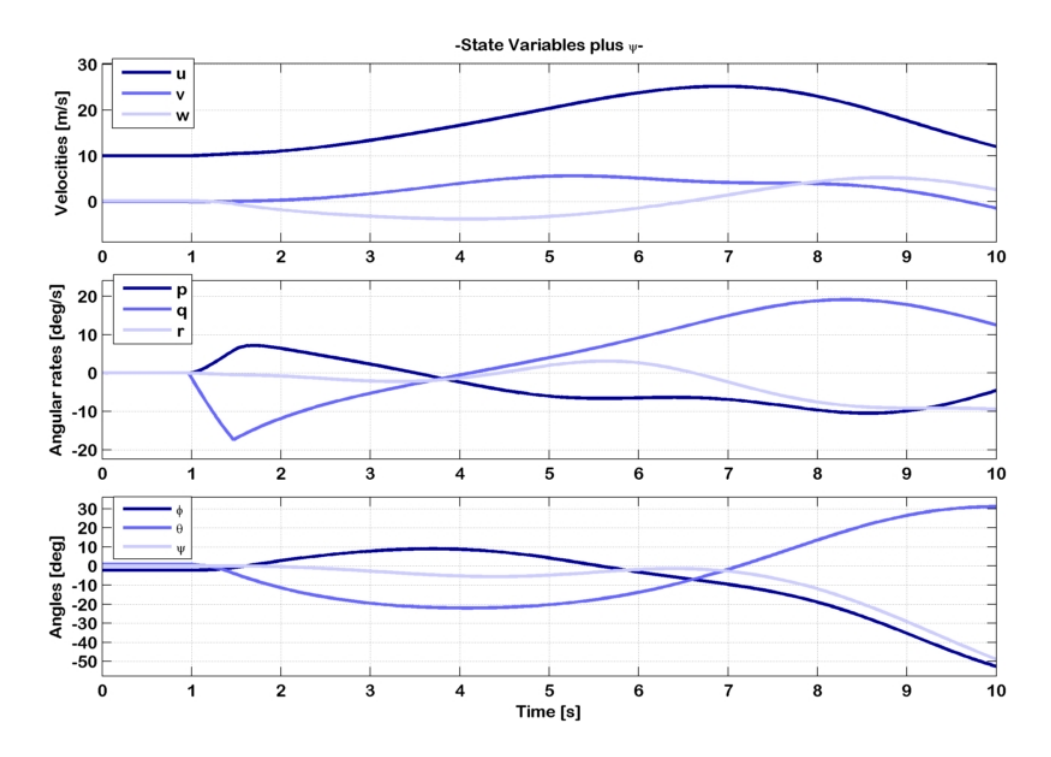

Figura 2.7: Evoluzione del sistema-velivolo senza il SAS ad un impulso di ciclico longitudinale, velocità ed angoli di Eulero.

Per alleviare il carico di lavoro al pilota viene in genere implementato un sistema di aumento di stabilità [\(SAS\)](#page-168-6) che svolge il compito di stabilizzare il moto della macchina, in modo da limitare il compito del pilota alla sola

effettuazione delle manovre. Un approccio classico prevede lo studio dei modi caratteristici mediante linearizzazione attorno a poche condizioni di trim in velocità di avanzamento, in particolare hovering (V<sub>x</sub> = 0), bassa velocità (V<sub>x</sub>  $\leq$ 45 kts) ed alte velocità (V<sub>x</sub> > 45 kts). Utilizzando questi sistemi linearizzati si và ad implementare un [SAS](#page-168-6) *ad-hoc* secondo varie metodologie (PID, circuiti  $Fuzzy$ , reti adattive, LQR, ecc.) in modo da soddisfare i requisiti di stabilità e manovrabilità imposti dalle  $ADS-33$  $ADS-33$  $ADS-33$   $PRF<sup>3</sup>$  [\[33\]](#page-176-3), e si adopera una tecnica di scheduling dei guadagni interpolandone i valori alle diverse velocità. Nel presente lavoro l'instabilit`a ed il forte accoppiamento della macchina `e un problema ancor più sentito, dovendo effettuare delle simulazioni di manovra non real-time per cui risulta difficile riuscire a stabilire a priori la storia di comandi per effettuare una determinata manovra ed allo stesso tempo per stabilizzare la macchina. D'altro canto, dovendo per ultimo implementare un sistema di controllo di tipo [CFM](#page-168-0) tale da poter essere installato sulle macchine reali, si rende doveroso renderlo adattabile e compatibile con un [SAS](#page-168-6) gi`a presente sulla piattaforma avionica di queste macchine.

## 2.8 Implementazione di un sistema di aumento di stabilità

In questa sezione si illustra il procedimento per l'implementazione del [SAS](#page-168-6) da utilizzare per l'effettuazione delle manovre. Le ragioni che hanno spinto verso questa direzione sono essenzialmente due:

- l'instabilit`a della macchina in quasi tutte le condizioni di volo (Figure [2.1-](#page-61-0) [2.5\)](#page-62-0) unite al forte accoppiamento tra gli assi di controllo rende difficoltosa, se non impossibile, la determinazione della storia temporale dei comandi per l'effettuazione di determinate manovre ed al contempo per la stabilizzazione della macchina;
- $\bullet\,$ la necessità di dimostrare la compatibilità di un sistema di controllo [CFM](#page-168-0) con un sistema automatico di aumento di stabilit`a gi`a presente sulla macchina su cui si andr`a ad installarlo.

In questa sede per l'implementazione del [SAS](#page-168-6) ci si scosterà dall'approccio classico descritto precedentemente volendo utilizzare una tecnica [LPV](#page-169-0) molto raffinata per l'implementazione successiva del [CFM](#page-168-0) utilizzando dei punti di trim non solo a diverse velocità di avanzamento ma anche a diverse velocità verticali e ratei di virata. D'altro canto un approccio di questo tipo rende eccessivamente difficoltoso, se non impossibile la dimostrazione della conformit`a ai requisiti di manovrabilità imposti dalle ADS-33 PRF su tutti i punti di trim calcolati

<span id="page-64-0"></span><sup>3</sup>ADS-33E-PRF, AERONAUTICAL DESIGN STANDARD PERFORMANCE SPECIFI-CATION: HANDLING QUALITIES REQUIREMENTS FOR MILITARY ROTORCRAFT (21 MAR 2000). Queste specifiche contengono i requisiti di qualit`a di volo per gli elicotteri.

 $(5887)$ . Quello che ci si limita ad assicurare è il fatto che il sistema dinamico ad anello chiuso sia asintoticamente stabile in qualsiasi condizione di volo.

Una tecnica di controllo che assicura l'asintotica stabilit`a del sistema ad anello chiuso, sotto opportune condizioni del sistema ad anello aperto, è l['LQR,](#page-169-1) come verrá discusso nella sezione [3.6.](#page-82-0)

Riferendosi alle [ADS-](#page-169-2)33 si effettua uno studio delle qualità di volo a tre condizioni di velocità (0 m/s, 10 m/s, 40 m/s) che corrispondono alle condizioni di volo di hovering, bassa velocità, velocità di avanzamento sostenuta.

#### 2.8.1 LQR con retroazione dello stato

Il Regolatore Quadratico Lineare è adatto per la stabilizzazione di sistemi dinamici lineari tempo invarianti. Tuttavia, per poterlo applicare ad un modello non lineare, si pu`o pensare di adottare una tecnica di controllo del tipo [LPV](#page-169-0) secondo cui si linearizza il modello attorno a diverse condizione di equilibrio e si applica localmente il controllo ottimo mediante la matrice dei guadagni calcolata per quel modello linearizzato. In [\[33\]](#page-176-3) viene suggerito di disaccoppiare le equazioni del moto linearizzate in modo da poter disporre di un modello lineare longitudinale e di un modello lineare latero-direzionale. In questo modo `e possibile:

- 1. identificare la frequenza e lo smorzamento dei modi caratteristici del velivolo che possono esser ragionevolmente approssimabili nel seguente modo:
	- $\bullet\,$ per il modello longitudinale:  $Fugoide$  (2 poli complessi coniugati a bassa frequenza), Pitch subsidence e Heave subsidence (2 poli reali);
	- per il modello latero-direzionale: Dutch-Roll (2 poli complessi coniugati), Roll subsidence e modo di Spirale (2 poli reali);
- 2. determinare l'azione necessaria a stabilizzare basandosi sullo studio separato del modello longitudinale e latero-direzionale;
- 3. disaccoppiare le azioni di controllo:
	- per il moto longitudinale si utilizzano collettivo del rotore principale e ciclico longitudinale,
	- per il moto latero-direzionale si utilizzano collettivo del rotore di coda e ciclico laterale.

In pratica, disponendo per ogni punto di trim delle matrici linearizzate A e B tramite la [\(2.37\)](#page-59-0) e la [\(2.38\)](#page-60-0), si possono separare le componenti delle grandezze

del moto longitudinale da quelle del moto latero-direzionale:

$$
\mathbf{A}_{long} = \begin{bmatrix} \frac{\dot{u}_{\delta u}}{\delta u} & \frac{\dot{u}_{\delta w}}{\delta u} & \frac{\dot{u}_{\delta q}}{\delta q} & g s \bar{\phi} t \bar{\theta} \\ \frac{\dot{w}_{\delta u}}{\delta u} & \frac{\dot{w}_{\delta w}}{\delta u} & \frac{\dot{w}_{\delta q}}{\delta q} & -g c \bar{\phi} s \bar{\theta} \\ \frac{\dot{q}_{\delta u}}{\delta u} & \frac{\dot{q}_{\delta w}}{\delta u} & \frac{\dot{q}_{\delta q}}{\delta q} & 0 \\ 0 & 0 & c \phi & 0 \end{bmatrix}; \quad \mathbf{B}_{long} = \begin{bmatrix} \frac{\dot{u}_{\delta \theta_{0}}}{\delta \theta_{0}} & \frac{\dot{u}_{\delta B_{1}}}{\delta B_{1}} \\ \frac{\dot{u}_{\delta \theta_{0}}}{\delta \theta_{0}} & \frac{\dot{w}_{\delta B_{1}}}{\delta B_{1}} \\ \frac{\dot{q}_{\delta \theta_{0}}}{\delta \theta_{0}} & \frac{\dot{q}_{\delta B_{1}}}{\delta B_{1}} \end{bmatrix};
$$
\n
$$
\bar{\mathbf{x}}_{long} = \begin{bmatrix} \bar{u} \\ \frac{\bar{q}}{\bar{q}} \\ \frac{\bar{q}}{\bar{q}} \end{bmatrix}; \quad \bar{\mathbf{u}}_{long} = \begin{bmatrix} \bar{\theta}_{0} \\ \bar{\delta}_{B_{1}} \end{bmatrix}.
$$
\n(2.39)

$$
\mathbf{A}_{lat} = \begin{bmatrix} \frac{\dot{v}_{\delta v}}{\delta v} & \frac{\dot{v}_{\delta p}}{\delta p} & \frac{\dot{v}_{\delta r}}{\delta r} & g c \bar{\phi} c \bar{\theta} \\ \frac{\dot{p}_{\delta v}}{\delta v} & \frac{\dot{p}_{\delta p}}{\delta p} & \frac{\dot{p}_{\delta r}}{\delta r} & 0 \\ \frac{\dot{r}_{\delta v}}{\delta v} & \frac{\dot{r}_{\delta p}}{\delta p} & \frac{\dot{r}_{\delta r}}{\delta r} & 0 \\ 0 & 1 & c \bar{\phi} t \bar{\theta} & (\bar{q} c \bar{\phi} - \bar{r} s \bar{\phi}) t \bar{\theta} \end{bmatrix}; \quad \mathbf{B}_{lat} = \begin{bmatrix} \frac{\dot{v}_{\delta A_1}}{\delta A_1} & \frac{\dot{v}_{\delta \theta_0}^T R}{\delta \theta_0^T R} \\ \frac{\dot{p}_{\delta A_1}}{\delta A_1} & \frac{\dot{p}_{\delta \theta_0}^T R}{\delta \theta_0^T R} \\ \frac{\dot{r}_{\delta \theta_0}^T R}{\delta A_1} & \frac{\dot{r}_{\delta \theta_0}^T R}{\delta \theta_0^T R} \\ 0 & 0 \end{bmatrix};
$$
\n
$$
\bar{\mathbf{x}}_{lat} = \begin{bmatrix} \bar{v} \\ \bar{p} \\ \bar{\phi} \end{bmatrix}; \quad \bar{\mathbf{u}}_{lat} = \begin{bmatrix} \bar{\delta}_{A1} \\ \bar{\theta}_0^T R \\ \bar{\theta}_0^T R \end{bmatrix}.
$$
\n(2.40)

In questo modo è possibile considerare due modelli linearizzati disaccoppiati:

$$
\Delta \dot{\mathbf{x}}_{long} = \mathbf{A}_{long} \Delta \mathbf{x}_{long} + \mathbf{B}_{long} \Delta \mathbf{u}_{long}
$$
 (2.41a)

$$
\Delta \dot{\mathbf{x}}_{lat} = \mathbf{A}_{lat} \Delta \mathbf{x}_{lat} + \mathbf{B}_{lat} \Delta \mathbf{u}_{lat}
$$
 (2.41b)

dove la variazione  $\Delta$  delle grandezze è rispetto alle condizioni di riferimento (trim). Si risolvono due problemi di controllo ottimo separati per i due modelli linearizzati allo scopo di ottenere le matrici dei guadagni  $\mathbf{K}_{long} \in \Re^{2 \times 4}$  e  $\mathbf{K}_{lat}$  $\in \Re^{2 \times 4}$  che determinano la legge di compensazione:

$$
\Delta \mathbf{u}_{long} = \mathbf{K}_{long} \Delta \mathbf{x}_{long} \tag{2.42a}
$$

$$
\Delta \mathbf{u}_{lat} = \mathbf{K}_{lat} \Delta \mathbf{x}_{lat} \tag{2.42b}
$$

Per l'impostazione del problema del controllo ottimo e la conseguente risoluzione è stato necessario scegliere le matrici dei pesi  $\mathbf{Q}_{long} \in \mathbb{R}^{4 \times 4}$ ,  $\mathbf{Q}_{lat} \in$  $\mathbb{R}^{4\times4}$ ,  $\mathbf{R}_{long} \in \mathbb{R}^{2\times2}$ ,  $\mathbf{R}_{lat} \in \mathbb{R}^{2\times2}$  in modo che la risposta del sistema ad anello chiuso risponda a requisiti di stabilità e manovrabilità (vd. appendice [A\)](#page-144-0).

Una volta scelte le matrici dei pesi viene ricostruita la matrice dei guadagni  $\mathbf{K} \in \mathbb{R}^{4 \times 8}$  a partire dagli elementi delle matrici  $\mathbf{K}_{long}$  e  $\mathbf{K}_{lat}$  in modo da poter agire direttamente sul sistema col vettore dei controlli accoppiato. La matrice K avrà la seguente struttura a blocchi:

<span id="page-67-1"></span>
$$
\mathbf{K} = \begin{bmatrix} K_{11}^{long} & 0 & K_{12}^{long} & 0 & K_{13}^{long} & 0 & 0 & K_{14}^{long} \\ 0 & K_{11}^{lat} & 0 & K_{12}^{lat} & 0 & K_{13}^{lat} & K_{14}^{lat} & 0 \\ K_{21}^{long} & 0 & K_{22}^{long} & 0 & K_{23}^{long} & 0 & 0 & K_{24}^{long} \\ 0 & K_{21}^{lat} & 0 & K_{22}^{lat} & 0 & K_{23}^{lat} & K_{24}^{lat} & 0 \end{bmatrix} .
$$
 (2.43)

La matrice  $\bf{K}$  viene post-moltiplicata dal vettore degli stati a cui viene detratto il valore di riferimento (valore di trim) in modo da ottenere il vettore degli ingressi  $\mathbf{u}_c = \mathbf{K} \Delta \mathbf{x}$  che vada a stabilizzare il modello non lineare [\(2.33\)](#page-54-0).

Ad ogni iterazione temporale vengono eseguite le seguenti operazioni:

- 1. mediante la  $(2.33)$  vengono valutati  $\dot{u}, \dot{v}, \dot{w}, \dot{p}, \dot{q}, \dot{r}, \dot{q}_1, \dot{q}_2, \dot{q}_3, \dot{q}_4;$
- 2. viene eseguita un'integrazione numerica tramite  $ode23$  per ottenere u, v, w, p, q, r, q<sub>1</sub>, q<sub>2</sub>, q<sub>3</sub>, q<sub>4</sub>;
- 3. tramite le relazioni [\(2.36\)](#page-56-1) si ricavano gli angoli di Eulero  $\phi$ ,  $\theta$ ,  $\psi$ ;
- 4. si valutano le velocità inerziali  $V_x$ ,  $V_z$ ,  $\omega_{vir}$  (rateo di virata) tramite il tensore di rotazione  $\alpha$  a partire da u, v, w, p, q, r;
- 5. tramite look-up tables si interpolano i valori di riferimento (trim)  $\bar{u}, \bar{v}, \bar{w},$  $\bar{p}, \, \bar{q}, \, \bar{r}, \, \bar{\phi}, \, \bar{\theta}$  e le matrici di linearizzazione **A**, **B**;
- 6. si disaccoppiano i sistemi longitudinale e latero-direzionale e si calcolano  $\mathbf{K}_{long}$  e  $\mathbf{K}_{lat}$  risolvendo per entrami i sistemi il problema di controllo ottimo  $(LQR)^4$  $(LQR)^4$ ;
- 7. si assembla K come in [\(2.43\)](#page-67-1) e si calcola la legge di compensazione  $u_c = K\Delta x$ , con:

 $\Delta \mathbf{x} = \begin{bmatrix} u - \bar{u} & v - \bar{v} & w - \bar{w} & p - \bar{p} & q - \bar{q} & r - \bar{r} & \phi - \bar{\phi} & \theta - \bar{\theta} \end{bmatrix}^T.$ 

## 2.9 Calcolo del momento di controllo

A partire dalla conoscenza degli angoli di flappeggio `e possibile calcolare il momento di controllo legato ad essi, che è il parametro responsabile della manovrabilit`a della macchina. Le due componenti del momento sono legate

<span id="page-67-0"></span><sup>4</sup>Per la trattazione si veda il paragrafo [3.6](#page-82-0)

linearmente agli angoli di flappeggio  $a_{1s}$  e  $b_{is}$  mediante un coefficiente di proporzionalità  $k_{hub}$  che rappresenta la rigidezza del rotore:

$$
L_H = \frac{1}{2} N e_{\beta} R \Omega_{MR}^2 S_{\beta} b_{1s} = k_{hub} b_{1s}
$$
 (2.44a)

$$
M_H = \frac{1}{2} N e_{\beta} R \Omega_{MR}^2 S_{\beta} a_{1s} = k_{hub} a_{1s}
$$
\n(2.44b)

dove  $N$  è il numero di pale del rotore,  $e_{\beta}$  l'eccentricità del flappeggio, R il raggio del rotore,  $S_{\beta}$  il momento statico attorno alla cerniera di flappeggio della pala. In questo modo, nota la rigidezza del rotore  $k_{hub} = \frac{1}{2}Ne_\beta R\Omega_{MR}^2 S_\beta$ `e possibile mediante la [\(2.33\)](#page-54-0) calcolare gli angoli di flappeggio e moltiplicarli per khub per ottenere le due componenti del momento di controllo e calcolare il modulo del vettore:

$$
\mathbf{M}_H = L_H \mathbf{b}_1 + M_H \mathbf{b}_2 \tag{2.45}
$$

Conseguentemente è possibile calcolare la norma 2 del momento di controllo totale:

$$
||\mathbf{M}_{H}|| = \sqrt{L_{H}^{2} + M_{H}^{2}} = k_{hub}\sqrt{b_{1s}^{2} + a_{1s}^{2}}
$$
\n(2.46)

La procedura adottata nella sezione [2.6](#page-56-2) permette anche la costruzione del modello lineare per il calcolo delle componenti del momento di controllo. Si assumono le seguenti definizioni:

$$
||\bar{\mathbf{M}}_H|| = k_{hub} \sqrt{\bar{b}_{1s}^2 + \bar{a}_{1s}^2}
$$
 (2.47a)

$$
||\mathbf{M}_{H}||_{\delta(\cdot)} = k_{hub} \sqrt{b_{1s\delta(\cdot)}^2 + a_{1s\delta(\cdot)}^2}
$$
 (2.47b)

$$
\delta||\mathbf{M}_{H}||_{\delta(\cdot)} = ||\mathbf{M}_{H}||_{\delta(\cdot)} - ||\bar{\mathbf{M}}_{H}|| \qquad (2.47c)
$$

dove  $\overline{(\cdot)}$  indica una condizione di trim, mentre  $\delta(\cdot)$  indica la variazione  $\delta$ della grandezza tra parentesi. È possibile assemblare la seguenti matrici:

$$
\mathbf{C} = \left[ \frac{\delta ||\mathbf{M}_H||_{\delta u}}{\delta u} \frac{\delta ||\mathbf{M}_H||_{\delta v}}{\delta v} \frac{\delta ||\mathbf{M}_H||_{\delta w}}{\delta w} \frac{\delta ||\mathbf{M}_H||_{\delta p}}{\delta p} \frac{\delta ||\mathbf{M}_H||_{\delta q}}{\delta q} \frac{\delta ||\mathbf{M}_H||_{\delta r}}{\delta r} 0 0 \right]
$$
(2.48a)

$$
\mathbf{D} = \left[ \frac{\delta ||\mathbf{M}_H||_{\delta\theta_0}}{\delta\theta_0} \frac{\delta ||\mathbf{M}_H||_{\delta A_1}}{\delta A_1} \frac{\delta ||\mathbf{M}_H||_{\delta B_1}}{\delta B_1} \frac{\delta ||\mathbf{M}_H||_{\delta\theta_0^{TR}}}{\delta\theta_0^{TR}} \right]
$$
(2.48b)

per ottenere l'espressione lineare:

$$
\Delta||\mathbf{M}_H|| = \mathbf{C}\Delta\mathbf{x} + \mathbf{D}\Delta\mathbf{u} \tag{2.49}
$$

dove le variazioni ∆ sono da riferirsi rispetto alla condizione di riferimento  $(\cdot)$ . In questo modo, parallelamente al calcolo del momento di controllo mediante il modello non lineare, si dispone dell'approssimazione lineare a partire dalle condizioni di riferimento. Questo permette l'utilizzo di tale modello per la sintesi del sistema di protezione dell'inviluppo sul momento di controllo.

## 2.10 Validazione del modello LPV

In questa sezione si effettua una comparazione tra il modello [LPV](#page-169-0) ed il modello numerico non lineare del velivolo, allo scopo di mettere in evidenza la validit`a di un metodo di ricerca di una legge di controllo [RHC](#page-169-3)[5](#page-69-0) basandosi su un modello ridotto lineare i cui parametri variano in funzione degli stati della macchina come discusso nel paragrafo [3.9.](#page-89-0) Prima di procedere con il confronto si riprende brevemente la descrizione dell'algoritmo per la scelta dei parametri del sistema lineare in funzione della condizione di volo.

Come già ampiamente discusso, la linearizzazione delle equazioni del moto viene effettuata in corrispondenza dei punti di trim calcolati combinando le griglie di velocità longitudinale e verticale in assi inerziali (velocità laterale `e sempre nulla perch`e si impone l'angolo di rotta nullo) e di ratei di virata. Tutti i parametri di linearizzazione vengono poi salvati in delle look-up tables ed opportunamente estratti durante la simulazione di volo per la sintesi on-line di una o più leggi di controllo. I parametri estratti ad ogni istante temporale sono:

- $\bullet\,$ le condizioni di riferimento (condizioni di trim) $\bar{\mathbf{x}},\,\bar{\mathbf{u}},\,\bar{\mathbf{y}}$ dove quest'ultimo termine indica il valore delle uscite del sistema calcolato nel punto  $(\bar{\mathbf{x}}, \bar{\mathbf{u}})$ che in questo caso è il momento di controllo;
- $\bullet$  le matrici del sistema linearizzato  $\mathbf{A}, \mathbf{B}, \mathbf{C}, \mathbf{D}$  le cui ultime due rappresentano le sensibilità dell'uscita del sistema agli stati ed agli ingressi.

In sostanza tutti questi parametri vengono estratti in funzione delle velocità inerziali e del rateo di virata. Istante per istante, il codice del modello consente di ottenete il valore delle velocità lineari in assi corpo  $u, v, w$ , le velocità angolari in assi corpo p, q, r e gli angoli di Eulero  $\phi \in \theta$  (mediante quaternioni). Da questi ultimi è possibile costruire il tensore di rotazione  $\alpha(\phi, \theta)$  ( $\psi$  viene ancora una volta assunto nullo per le condizioni di rotta nulla ed angolo di derapata nullo) e ruotare le velocità da assi corpo ad assi inerziali:

<span id="page-69-1"></span>
$$
V_x \mathbf{e}_1 = \mathbf{e}_1 \otimes \mathbf{e}_1 \alpha(\phi, \theta) \mathbf{v}^{\mathcal{B}}
$$
 (2.50a)

$$
V_z \mathbf{e}_3 = \mathbf{e}_3 \otimes \mathbf{e}_3 \alpha(\phi, \theta) \mathbf{v}^{\mathcal{B}} \tag{2.50b}
$$

$$
\omega \mathbf{e}_3 = \mathbf{e}_3 \otimes \mathbf{e}_3 \alpha(\phi, \theta) \boldsymbol{\omega}^{\mathcal{B}} \tag{2.50c}
$$

A questo punto sono note le velocità inerziali ed il rateo di virata ed è possibile selezionare mediante interpolazione lineare i parametri di cui sopra. Nelle Figure [2.8-](#page-70-0)[2.9](#page-70-1) è riportato l'elemento  $A_{11}$  della matrice **A** al variare della velocità di volo, del rateo di discesa e del rateo di virata. Tale parametro manifesta un'elevata variabilit`a ed `e stato utilizzato per dimensionare la griglia di calcolo dei punti di trim.

<span id="page-69-0"></span><sup>5</sup>Receding Horizon Control

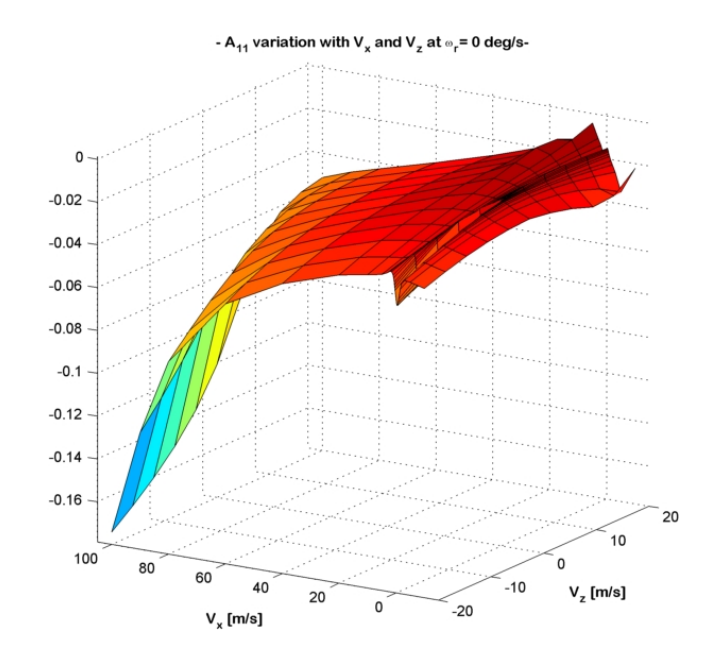

Figura 2.8: Variazione dell'elemento  $A_{11}$  con  $V_x$  e  $V_z$  a  $\omega=0$  deg/s.

<span id="page-70-0"></span>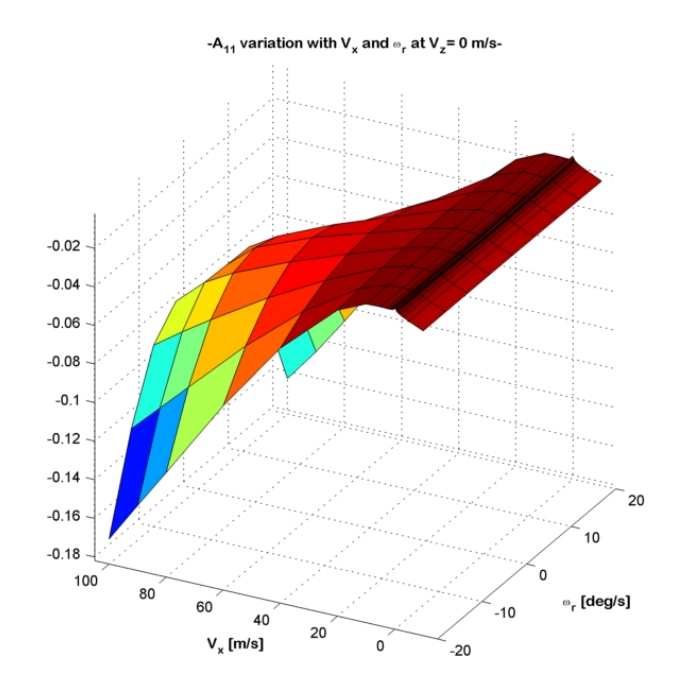

<span id="page-70-1"></span>Figura 2.9: Variazione dell'elemento  $A_{11}$  con  $V_x$  e  $\omega$  a  $V_z=0$  m/s.

La variabilità del parametro suggerisce l'estrazione a partire dai punti della griglia, applicando un'interpolazione lineare in 3D coinvolgendo  $V_x,\,V_z$ e $\omega.$  Nel caso dell'elemento  $A_{11}$  risulta:

$$
A_{11}(V_x, V_z, \omega) = \frac{(V_x - V_{x-})(V_z - V_{z-})(\omega - \omega_{-})}{(V_{x+} - V_{x-})(V_{z+} - V_{z-})(\omega_{+} - \omega_{-})} A_{11}(V_{x+}, V_{z+}, \omega_{+}) + \frac{(V_{x+} - V_x)(V_z - V_{z-})(\omega - \omega_{-})}{(V_{x+} - V_{x-})(V_{z+} - V_{z-})(\omega_{+} - \omega_{-})} A_{11}(V_{x-}, V_{z+}, \omega_{+}) + \frac{(V_x - V_{x-})(V_{z+} - V_z)(\omega - \omega_{-})}{(V_{x+} - V_{x-})(V_{z+} - V_{z-})(\omega_{+} - \omega_{-})} A_{11}(V_{x+}, V_{z-}, \omega_{+}) + \frac{(V_x - V_x)(V_{z+} - V_z)(\omega_{-} - \omega_{-})}{(V_{x+} - V_{x-})(V_{z+} - V_{z-})(\omega_{+} - \omega_{-})} A_{11}(V_{x-}, V_{z-}, \omega_{+}) + \frac{(V_x - V_x)(V_z - V_{z-})(\omega_{+} - \omega_{-})}{(V_{x+} - V_{x-})(V_{z+} - V_{z-})(\omega_{+} - \omega_{-})} A_{11}(V_{x+}, V_{z+}, \omega_{-}) + \frac{(V_x - V_x)(V_z - V_{z-})(\omega_{+} - \omega_{-})}{(V_{x+} - V_{x-})(V_{z+} - V_{z-})(\omega_{+} - \omega_{-})} A_{11}(V_{x-}, V_{z+}, \omega_{-}) + \frac{(V_x - V_x)(V_{z+} - V_z)(\omega_{+} - \omega_{-})} {(V_{x+} - V_{x-})(V_{z+} - V_{z-})(\omega_{+} - \omega_{-})} A_{11}(V_{x+}, V_{z-}, \omega_{-}) + \frac{(V_x - V_x)(V_{z+} - V_z)(\omega_{+} - \omega_{-})}{(V_{x+} - V_{x-})(V_{z+} - V_{z-})(\omega_{+} - \omega_{-})} A_{11}(V_{x-}, V_{z-}, \omega_{-})
$$

dove i termini  $(\cdot)_+$ e $(\cdot)_-$ indicano i valori di velocità per cui è effettuato il calcolo del trim più prossimi al valore attuale  $((\cdot)_+$  è quello immediatamente successivo,  $\left(\cdot\right)$  è quello immediatamente precedente). L'interpolazione viene fatta on-line durante la simulazione ad ogni passo di integrazione per tutti gli elementi non nulli di  $\bar{\mathbf{x}}, \bar{\mathbf{u}}, \bar{\mathbf{y}}, \mathbf{A}, \mathbf{B}, \mathbf{C}$  e D.

Sotto questo punto di vista è possibile scrivere tali elementi come funzione di  $V_x$ ,  $V_z$  e  $\omega$ , da cui, considerando anche le relazioni [\(2.50\)](#page-69-1) si ottiene:

$$
\bar{\mathbf{x}} = \bar{\mathbf{x}}(V_x, V_z, \omega) = \bar{\mathbf{x}}(\mathbf{v}^{\mathcal{B}}, \omega^{\mathcal{B}}, \phi, \theta) = \bar{\mathbf{x}}(\mathbf{x})
$$
\n(2.52a)

$$
\bar{\mathbf{u}} = \bar{\mathbf{u}}(V_x, V_z, \omega) = \bar{\mathbf{u}}(\mathbf{v}^{\mathcal{B}}, \omega^{\mathcal{B}}, \phi, \theta) = \bar{\mathbf{u}}(\mathbf{x}) \tag{2.52b}
$$

$$
\bar{\mathbf{y}} = \bar{\mathbf{y}}(V_x, V_z, \omega) = \bar{\mathbf{y}}(\mathbf{v}^{\mathcal{B}}, \omega^{\mathcal{B}}, \phi, \theta) = \bar{\mathbf{y}}(\mathbf{x})
$$
\n(2.52c)

$$
\mathbf{A} = \mathbf{A}(V_x, V_z, \omega) = \mathbf{A}(\mathbf{v}^{\mathcal{B}}, \omega^{\mathcal{B}}, \phi, \theta) = \mathbf{A}(\mathbf{x})
$$
 (2.52d)

$$
\mathbf{B} = \mathbf{B}(V_x, V_z, \omega) = \mathbf{B}(\mathbf{v}^{\mathcal{B}}, \omega^{\mathcal{B}}, \phi, \theta) = \mathbf{B}(\mathbf{x})
$$
 (2.52e)

$$
\mathbf{C} = \mathbf{C}(V_x, V_z, \omega) = \mathbf{C}(\mathbf{v}^{\mathcal{B}}, \omega^{\mathcal{B}}, \phi, \theta) = \mathbf{C}(\mathbf{x})
$$
 (2.52f)

$$
\mathbf{D} = \mathbf{D}(V_x, V_z, \omega) = \mathbf{D}(\mathbf{v}^{\mathcal{B}}, \omega^{\mathcal{B}}, \phi, \theta) = \mathbf{D}(\mathbf{x})
$$
 (2.52g)

In questo modo si è descritto come avviene la costruzione del modello [LPV](#page-169-0) a partire dal valore corrente del vettore degli stati x.
#### 2.11 Simulazione numerica mediante modello LPV

In questo paragrafo viene esposta la procedura numerica per effettuare una simulazione di volo utilizzando, in parallelo al modello non lineare, il modello [LPV,](#page-169-0) per il confronto delle storie temporali, in modo da poter dimostrare la validit`a della scelta di un'approssimazione lineare della dinamica del modello per la sintesi di leggi di controllo basate sul modello lineare che vengono applicate sul modello non lineare:

- 1. All'istante temporale t si dispone della misura del vettore di stato  $\tilde{\mathbf{x}}$ , mediante il quale `e possibile interpolare i valori degli elementi che costituiscono il modello [LPV](#page-169-0) a partire dalle *look-up tables*, per cui saranno noti  $\bar{x}$ ,  $\bar{u}$ ,  $\bar{y}$ , A, B, C e D;
- 2. si sottrae il valore di riferimento dal vettore degli stati ottenendo:  $\Delta \tilde{\mathbf{x}} =$  $\tilde{\mathbf{x}} - \bar{\mathbf{x}}$ ;
- 3. si sottrae il valore di riferimento dal vettore degli ingressi ottenendo:  $\Delta$ u = u – ū:
- 4. si utilizzano le matrici A e B per ottenere  $\Delta \dot{\mathbf{x}}$  a partire dal modello lineare:

<span id="page-72-1"></span>
$$
\Delta \dot{\mathbf{x}} = \mathbf{A} \Delta \tilde{\mathbf{x}} + \mathbf{B} \Delta \mathbf{u}
$$
 (2.53)

- 5. si integra  $\Delta \dot{\mathbf{x}}$  per ottenere  $\Delta \mathbf{x}^6$  $\Delta \mathbf{x}^6$ ;
- 6. si somma  $\Delta x$  al valore di riferimento  $\bar{x}$  per ottenere il vettore degli stati approssimato mediante il sistema linearizzato  $\mathbf{x} = \bar{\mathbf{x}} + \Delta \mathbf{x}$ ;
- 7. si utilizzano le matrici C e D per ottenere  $\Delta y$  a partire dal modello lineare:

<span id="page-72-2"></span>
$$
\Delta y = C\Delta \tilde{x} + D\Delta u \qquad (2.54)
$$

8. si somma  $\Delta y$  al valore di riferimento  $\bar{y}$  per ottenere l'approssimazione lineare delle uscite  $y = \bar{y} + \Delta y$ .

Nelle Figure [2.10-](#page-73-0)[2.13](#page-74-0) viene proposto il confronto tra la risposta del modello non lineare e la sua approssimazione mediante il modello linearizzato. Per tale confronto si effettua una manovra  $pull-up/push-over$  a partire da una velocità di 60 m/s, ottenuta mediante un comando sinusoidale di ciclico longitudinale ed utilizzando il [SAS](#page-168-0) per la stabilizzazione. Per includere il [SAS](#page-168-0) nel modello linearizzato basta assumere nell'espressione [\(2.53\)](#page-72-1) la matrice  $\bf{A}$  pari ad  $\bf{A}$  +  $\bf{B}$  $\bf{K}$ e nell'espressione [\(2.54\)](#page-72-2) la matrice  $C$  con  $C + DK$ , dove  $K$  è il guadagno del controllo ottimo ottenibile a partire da A e B.

<span id="page-72-0"></span> ${}^{6}$ Per l'integrazione si è utilizzato uno schema alle differenze finite all'indietro.

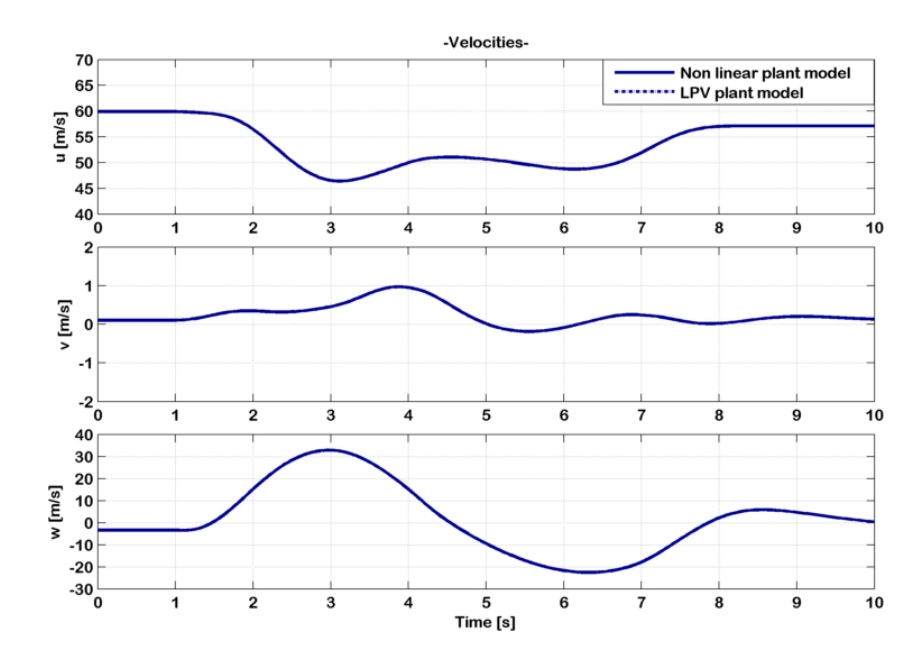

<span id="page-73-0"></span>Figura 2.10: Evoluzione temporale delle velocità lineari del sistema in assi corpo, confronto tra modello LPV e modello non lineare in una manovra pull-up/puschover.

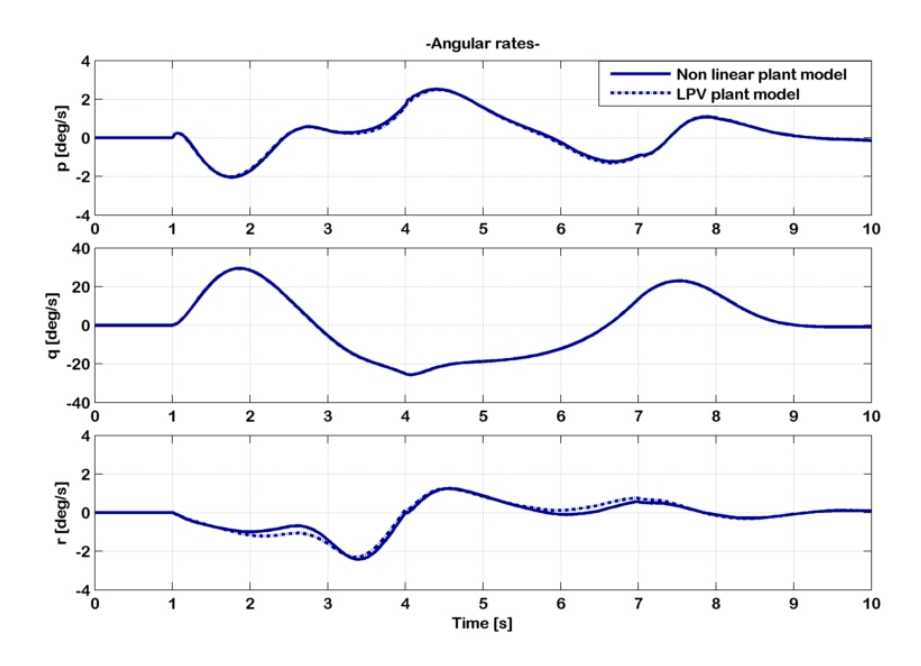

Figura 2.11: Evoluzione temporale delle velocità angolari del sistema in assi corpo, confronto tra modello LPV e modello non lineare in una manovra pullup/pusch-over.

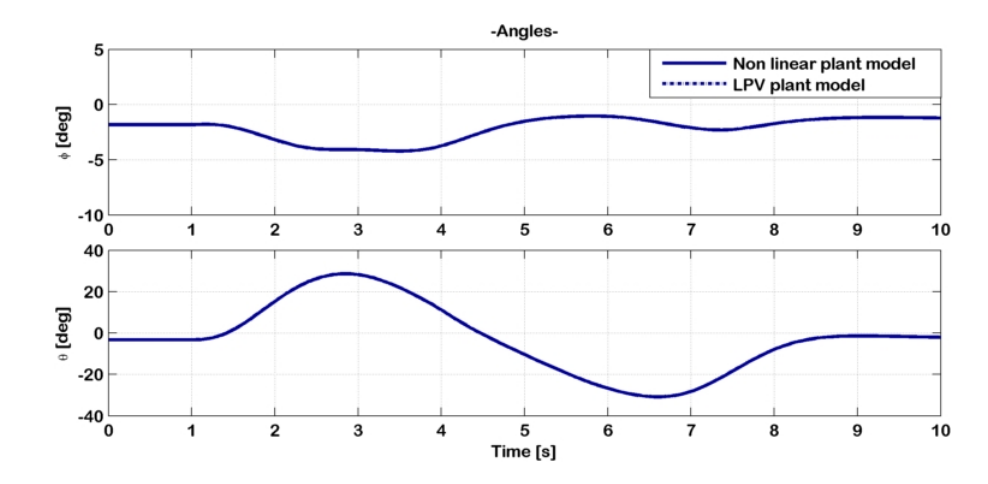

<span id="page-74-1"></span>Figura 2.12: Evoluzione temporale degli assetti del sistema, confronto tra modello LPV e modello non lineare in una manovra pull-up/pusch-over.

Dalle Figure [2.10](#page-73-0)[-2.12](#page-74-1) è possibile osservare la buona corrispondenza tra i due modelli. Le storie temporali sulle velocità e sugli angoli d'assetto sono praticamente sovrapponibili, mentre c'è un lieve scostamento sulle storie temporali che interessano le velocit`a angolari. Per quel che riguarda l'uscita del sistema é necessario fare a priori una precisazione: il momento di controllo è per definizione una grandezza vettoriale, il cui modulo viene calcolato a partire dalle sue componenti nel piano di rotazione del rotore. Questo implica che non `e possibile che tale grandezza assuma valori negativi, diversamente da una sua approssimazione lineare. Per un confronto tra i due modelli é necessario rappresentare il valore assoluto del modello [LPV](#page-169-0) (vd. Figura [2.13\)](#page-74-0).

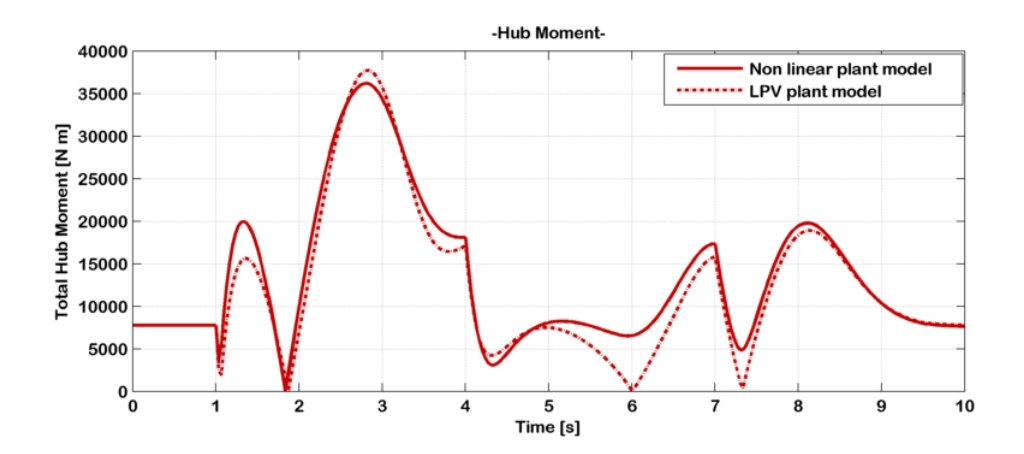

<span id="page-74-0"></span>Figura 2.13: Evoluzione temporale del momento di controllo, confronto tra modello LPV in valore assoluto e modello non lineare in una manovra pullup/pusch-over.

## Capitolo 3

# CFM come problema di controllo ottimo con modello LPV

In questa sezione si effettua una rivisitazione della teoria che sta alla base del controllo ottimo, una tecnica di controllo che riveste particolare applicabilità a seguito dell'avvento del calcolo digitale.

Le teorie classiche per la progettazione di un sistema di controllo si basavano su dei processi iterativi o di taratura per determinare i parametri che rendessero accettabile la prestazione di un determinato sistema. La prestazione accettabile viene valutata nel dominio del tempo e nel dominio delle frequenze, e si riferisce a sovra elongazioni della risposta e margini di guadagno e di fase oltre che alla banda passante del sistema.

Queste tecniche di controllo si prestano molto bene ad essere adoperate con sistemi [SISO,](#page-168-1) mentre presentano molte complicazioni nell'applicazione su sistemi di tipo  $MIMO<sup>1</sup>$  $MIMO<sup>1</sup>$  $MIMO<sup>1</sup>$  $MIMO<sup>1</sup>$  dove possono essere definiti molti più criteri di prestazione da dover essere soddisfatti. Molti problemi complessi in campo aerospaziale che non sono risolvibili in modo soddisfacente con le tecniche di controllo classiche offrono ampio spazio all'applicazione della teoria del controllo ottimo.

L'obiettivo di questa teoria è di *determinare i segnali di controllo che permetto* ad un processo di soddisfare dei vincoli fisici ed allo stesso tempo minimizzare (o massimizzare) alcuni criteri di prestazione [\[21\]](#page-176-0).

## 3.1 Formulazione del problema

La formulazione di un problema di controllo ottimo richiede:

 una descrizione matematica (o modello) del processo o sistema da dover controllare;

<span id="page-76-0"></span><sup>&</sup>lt;sup>1</sup>Multi Input Multi Output

- una dichiarazione dei vincoli fisici;
- una specificazione del criterio di prestazione.

#### 3.1.1 Il modello matematico

Il primo passo da compiere in qualsiasi problema di controllo è la modellazione del sistema. L'obiettivo è quello di ottenere la più semplice descrizione matematica che predice in modo adeguato la risposta del sistema fisico a qualsiasi ingresso di comando. Nella maggior parte dei casi questo si traduce nella trascrizione di un'equazione vettoriale differenziale ordinaria:

<span id="page-77-0"></span>
$$
\dot{\mathbf{x}} = \mathbf{f}(\mathbf{x}(t), \mathbf{u}(t), t) \tag{3.1}
$$

dove  $\mathbf{x} \in \mathbb{R}^n$  è il vettore degli n stati,  $\mathbf{u} \in \mathbb{R}^m$  è il vettore degli m ingressi del sistema, mentre  $\mathbf{f}: \mathbb{R}^n \times \mathbb{R}^m \times \mathbb{R}_{\geq 0} \to \mathbb{R}^n$  rappresenta una funzione vettoriale non lineare che descrive la dinamica del sistema. Dall'equazione  $(3.1)$  è possibile ricavare gli stati del sistema istante per istante, noti gli ingressi, in funzione della dinamica intrinseca del sistema stesso. In generale il problema considerato va da un istante temporale iniziale  $t_0$  fino ad un istante finale  $t_0 + T_p$ , per cui tutte le grandezze nell'equazione [\(3.1\)](#page-77-0) si intendono definite in questo intervallo temporale.

#### 3.1.2 I vincoli fisici

Dopo aver accuratamente costruito il modello matematico, il passo successivo da compiere `e quello di definire i vincoli fisici sugli stati e sui controlli. Tali vincoli dipendono dalla natura intrinseca del sistema, e possono ad esempio essere considerati i limiti di fondo corsa di un comando. In generale la storia dei controlli deve soddisfare tali vincoli durante l'intero intervallo di tempo  $[t_0, t_0 + T_p]$ . Si può dunque definire l'insieme di questi *controlli ammissibili* con U e la notazione  $u ∈ U$  indica che la storia dei controlli u è ammissibile. In modo analogo si definisce  $\mathcal X$  l'insieme delle traiettorie ammissibili e la notazione  $\mathbf{x} \in \mathcal{X}$  indica che la traiettoria  $\mathbf{x}$  è una traiettoria compatibile con i vincoli.

L'ammissibilità è un concetto fondamentale perchè riduce l'insieme dei valori che possono essere assunti dagli stati e dai controlli. In questo modo `e poi possibile investigare solo tra le traiettorie ed i controlli ammissibili per trovare quale sia la soluzione più soddisfacente nella specifica applicazione.

#### 3.1.3 Misura di Prestazione

Per valutare quantitativamente la prestazione di un sistema, i progettisti devono selezionare una misura di prestazione, ovvero una cifra di merito. Un controllo ottimo `e definito come un controllo che minimizza (o massimizza) una misura di prestazione. In certi casi è la definizione stessa del problema ad indicare cosa scegliere come cifra di merito.

Senza ledere alla generalità della descrizione si assume, come avviene nella maggio parte delle applicazioni, che la prestazione di un sistema sia valutata da una misura di questo tipo:

<span id="page-78-0"></span>
$$
J = F(\mathbf{x}(t_0 + T_p), t_0 + T_p) + \int_{t_0}^{t_0 + T_p} L(\mathbf{x}(\tau), \mathbf{u}(\tau), \tau) d\tau
$$
 (3.2)

dove  $t_0$  e  $T_p$  sono il tempo iniziale e la lunghezza della finestra temporale di integrazione,  $L(\cdot, \cdot, \cdot)$ :  $\mathbb{R}^n \times \mathbb{R}^m \times \mathbb{R}_{\geq 0} \to \mathbb{R}$  ed  $F(\cdot, \cdot)$ :  $\mathbb{R}^n \times \mathbb{R}_{\geq 0} \to \mathbb{R}$ .

#### 3.1.4 Il Problema del Controllo Ottimo

Tutta la teoria del controllo ottimo si pone come obiettivo lo studio del seguente problema:

Cercare un vettore di controlli ammissibile u ∗ che permette al sistema descritto dall'espressione  $(3.1)$  di seguire una traiettoria ammissibile descritta da  $\mathbf{x}^*$  che minimizza la misura di prestazione (o cifra di merito) descritta dall'espressione [\(3.2\)](#page-78-0).

Il termine  $\mathbf{u}^*$  è chiamato *controllo ottimo* ed  $\mathbf{x}^*$  è la traiettoria ottima. A questo punto è opportuno fare alcuni commenti:

- Non è possibile sapere a priori se il controllo ottimo esiste, ovvero potrebbe essere impossibile trovare un controllo che:
	- 1. sia ammissibile;
	- 2. permetta al sistema di seguire una traiettoria ottima.

Sebbene esistono dei teoremi a riguardo, in molti casi, conviene tentare di trovare un controllo ottimo piuttosto che provare che esso esiste.

- Anche se un controllo ottimo esiste, potrebbe non essere unico. L'esistenza di più di una soluzione di controllo ottimo potrebbe complicare le procedure computazionali, ma allo stesso tempo dà possibilità di scelta tra diverse configurazioni di controllo, basandosi sulla considerazione di altri fattori che non sono stati tenuti in considerazione nella formulazione della misura di prestazione. Per applicazioni *real-time* ciò vuol dire compromettere il determinismo temporale con cui viene calcolata la soluzione.
- $\bullet\,$  Se l'obiettivo finale è quello di massimizzare una determinata misura di prestazione, è possibile comunque adottare ancora questo approccio, in quanto il problema diventerebbe minimizzare l'opposto od il reciproco della cifra di merito da massimizzare.

#### 3.1.5 Forma del Controllo Ottimo

Se è possibile ottenere per il controllo ottimo al tempo  $t$  una relazione funzionale del tipo:

$$
\mathbf{u}^* = \mathbf{u}^*(\mathbf{x}(t), t) \tag{3.3}
$$

allora la funzione  $\mathbf{u}^*$  è chiamata legge di controllo ottima o controllo ottimo ad anello chiuso [2](#page-79-0) . Si prenda ora in considerazione la seguente equazione:

$$
\mathbf{u}^* = \mathbf{Kx}(t) \tag{3.4}
$$

dove  $\mathbf{K} \in \mathbb{R}^{m \times n}$ . In questo caso si dice che la legge di controllo ottimo è lineare tempo invariante, non comparendo la dipendenza esplicita di u<sup>\*</sup> dal tempo.

Nel caso in cui il controllo ottimo sia determinato come funzione del tempo per uno specificato valore iniziale del vettore di stato:

$$
\mathbf{u}^* = \mathbf{u}^*(\mathbf{x}(t_0), t) \tag{3.5}
$$

il controllo ottimo è detto essere nella forma ad *anello aperto*.

Molto spesso gli ingegneri preferiscono la soluzione ad anello chiuso del problema di controllo ottimo. Tuttavia ci sono casi in cui il controllo ad anello aperto si rivela più flessibile e più adattabile ad una molteplicità di applicazioni che non potrebbero essere ricoperte con un controllo in retroazione.

## <span id="page-79-2"></span>3.2 Classificazione dei sistemi

I sistemi sono in generale descritti dai termini lineare, non lineare, tempo variante o tempo invariante<sup>[3](#page-79-1)</sup>.

 $\bullet$  Un sistema non-lineare tempo variante ha la forma più generale come l'espressione [\(3.1\)](#page-77-0):

$$
\dot{\mathbf{x}} = \mathbf{f}(\mathbf{x}(t), \mathbf{u}(t), t)
$$

 $\bullet$  Un sistema non lineare tempo invariante non è caratterizzato da una dipendenza esplicita dal tempo:

<span id="page-79-3"></span>
$$
\dot{\mathbf{x}} = \mathbf{f}(\mathbf{x}(t), \mathbf{u}(t))
$$
\n(3.6)

<span id="page-79-0"></span><sup>2</sup>Sono spesso utilizzati anche altri termini, tra cui: controllo ottimo in retroazione, strategia di controllo ottimale [\[21\]](#page-176-0).

<span id="page-79-1"></span> ${}^{3}\dot{\mathrm{E}}$  di uso comune intercambiare il termine *tempo invariante* con *stazionario*.

• Se un sistema è invece lineare tempo variante è possibile rappresentarlo come proporzionale a stati ed ingressi tramite alcuni coefficienti di proporzionalità dipendenti dal tempo:

$$
\dot{\mathbf{x}} = \mathbf{A}(t)\mathbf{x}(t) + \mathbf{B}(t)\mathbf{u}(t)
$$
\n(3.7)

con  $\mathbf{A} \in \mathbb{R}^{n \times n}$  e  $\mathbf{B} \in \mathbb{R}^{n \times m}$  a coefficienti variabili nel tempo.

Viene da se la definizione di sistema lineare tempo invariante:

<span id="page-80-0"></span>
$$
\dot{\mathbf{x}} = \mathbf{A}\mathbf{x}(t) + \mathbf{B}\mathbf{u}(t) \tag{3.8}
$$

con A e B a coefficienti costanti.

#### 3.3 Equazione delle uscite

Molto spesso nella formulazione della cifra di merito ci si riferisce non direttamente ad una prestazione sugli stati del sistema, bensì ad una prestazione sulle *uscite*. Esse rappresentano delle quantità misurabili, che in generale sono funzione degli stati e degli ingressi, oltre che dal tempo. Questa dipendenza funzionale è in generale non lineare:

$$
\mathbf{y} = \mathbf{h}(\mathbf{x}(t), \mathbf{u}(t), t) \tag{3.9}
$$

con  $y \in \mathbb{R}^q$  vettore delle uscite ed h:  $\mathbb{R}^n \times \mathbb{R}^m \times \mathbb{R}_{\geq 0} \to \mathbb{R}^q$ . A questo punto `e possibile fare delle analoghe considerazioni (come nella sezione [3.2\)](#page-79-2) sull'equazione delle uscite. In particolare è un equazione lineare tempo invariante se:

$$
\mathbf{y} = \mathbf{C}\mathbf{x}(t) + \mathbf{D}\mathbf{u}(t) \tag{3.10}
$$

dove  $\mathbf{C} \in \mathbb{R}^{q \times n}$  e  $\mathbf{D} \in \mathbb{R}^{q \times m}$  sono delle matrici a coefficienti costanti.

#### 3.4 Controllabilità

La controllabilità è una proprietà fondamentale che deve avere il sistema per poter essere trasferito da una sua posizione iniziale al tempo  $t_0$  ad una altra ad un certo istante temporale  $t_1$ . Un sistema si dice essere *controllabile* al tempo  $t_0$ : se esiste un tempo finito  $t_1 \geq t_0$  ed un vettore di controlli  $\mathbf{u}(t)$ , con  $t \in [t_0, t_1]$ , che possa trasferire lo stato  $\mathbf{x}(t_0) = \mathbf{x}_0$  ad una qualsiasi nuova posizione  $\mathbf{x}(t_1) = \mathbf{x}_1$  [\[21\]](#page-176-0). Se questa proprietà è estendibile a qualsiasi istante temporale  $t \geq t_0$  allora il sistema si dice essere *completamente controllabile*. Quindi in generale la controllabilità di un sistema è una condizione necessaria per l'esistenza di una soluzione del problema di controllo ottimo.

Kalman  $[22]$  ha mostrato che un sistema lineare tempo invariante è controllabile se e solo se la matrice  $\mathbf{E} \in \mathbb{R}^{n \times n}$ :

$$
\mathbf{E} \stackrel{\text{def}}{=} [\mathbf{B} \quad \mathbf{A}\mathbf{B} \quad \mathbf{A}^2 \mathbf{B} \quad \dots \quad \mathbf{A}^{n-1} \mathbf{B}]
$$

ha rango n.

#### <span id="page-81-4"></span>3.5 Controllo Ottimo per il problema del tracking

Dopo aver riassunto la panoramica teorica del controllo ottimo l'attenzione si volge sull'introduzione del problema che sta alla base di questo lavoro di tesi. La teoria del controllo ottimo ben si presta ad essere applicata al problema del *tracking*. In questo caso la misura di prestazione (o cifra di merito) verrà espressa in un modo molto intuitivo:

<span id="page-81-1"></span>
$$
J = \int_{t_0}^{t_0 * T_p} (\mathbf{x}(\tau) - \mathbf{x}^*(\tau))^T \mathbf{Q}(\mathbf{x}(\tau) - \mathbf{x}^*(\tau)) d\tau
$$
 (3.11)

dove  $\mathbf{Q} \in \mathbb{R}^{n \times n}$  è una matrice diagonale semi-definita positiva<sup>[4](#page-81-0)</sup> a coefficienti costanti e reali nell'intervallo di tempo  $[t_0, t_0 + T_p]$ , mentre  $\mathbf{x}^*$  rappresenta la traiettoria che si vuole raggiungere. Gli elemento di Q sono scelti in modo da pesare l'importanza relativa delle varie componenti del vettore degli stati o, in caso essi presentino differenti ordini di grandezza, per normalizzare i valori numerici delle deviazioni.

Il problema diviene dunque la minimizzazione della cifra di merito [\(3.11\)](#page-81-1) compatibilmente con l'equazione di stato [\(3.1\)](#page-77-0) ed eventuali vincoli imposti sugli stati  $\mathbf{x} \in \mathcal{X}$  e sugli ingressi  $\mathbf{u} \in \mathcal{U}$ .

In assenza o meno dei vincoli sugli ingressi, è di vantaggio pratico voler minimizzare l'energia di controllo, ovvero cercare una soluzione ottima che per`o non sia dispendiosa dal punto di vista energetico. Quello che si fa nella formulazione del problema è aggiungere alla cifra di merito  $(3.11)$  un ulteriore termine che deriva direttamente dall'intuizione:

<span id="page-81-3"></span>
$$
J = \int_{t_0}^{t_0 + T_p} (\mathbf{x}(\tau) - \mathbf{x}^*(\tau))^T \mathbf{Q}(\mathbf{x}(\tau) - \mathbf{x}^*(\tau)) + \mathbf{u}(\tau)^T \mathbf{R} \mathbf{u}(\tau) d\tau
$$
 (3.12)

dove  $\mathbf{R} \in \mathbb{R}^{m \times m}$  è una matrice diagonale definita positiva<sup>[5](#page-81-2)</sup> a coefficienti costanti e reali nell'intervallo di tempo  $[t_0, t_0 + T_p]$ .

Nei prossimi paragrafi ci si dedicher`a alle varie formulazioni del problema in relazione a ciò che è stato sviluppato in questo lavoro di tesi, nonchè ai diversi metodi di risoluzione del problema nei vari casi.

<span id="page-81-0"></span><sup>&</sup>lt;sup>4</sup>Si riporta per completezza la definizione di matrice semi-definita positiva:  $\mathbf{z}^T \mathbf{Q} \mathbf{z} \geq 0 \; \forall \; \mathbf{z}$  $\in \Re^{(\cdot)}$ .

<span id="page-81-2"></span><sup>&</sup>lt;sup>5</sup>Si riporta per completezza la definizione di matrice definita positiva:  $\mathbf{z}^T \mathbf{R} \mathbf{z} > 0 \ \forall \ \mathbf{z} \in \mathbb{R}^{(\cdot)}$ .

#### 3.6 LQR con retroazione del vettore di stato

In questa sezione si prende in considerazione un caso particolare dell'applicazione del controllo ottimo al problema del tracking. Si tratta del Regolatore Quadratico Lineare che trova il sua principale utilizzo in tutti i problemi di stabilizzazione. Viene qui presentata la risoluzione di questo problema in quanto questa tecnica di controllo è stata utilizzata per costituire la matrice dei guadagni del sistema di aumento di stabilit`a del modello del velivolo (sezione [2.8\)](#page-64-0). Senza scendere troppo nel dettaglio sulla teoria che c'è dietro per la quale si rimanda al libro di testo [\[21\]](#page-176-0), si riporteranno le equazioni che devono esser risolte per ottenere il controllo ottimo.

Per ottenere il Regolatore Quadratico Lineare si parte innanzitutto dal considerare un sistema dinamico lineare, nello specifico di questa trattazione tempo invariante [\(3.8\)](#page-80-0) con la coppia (A, B) controllabile, anche se l'approccio teorico pu`o essere esteso, pur in modo pi`u complesso, ai sistemi dinamici tempo-varianti. Si prende poi in considerazione come cifra di merito da minimizzare la [\(3.12\)](#page-81-3), nella quale:

- Si prende la traiettoria di riferimento nulla, per cui  $\mathbf{x}^* = \mathbf{0}$ ;
- Si considera come istante temporale l'istante nullo, per cui  $t_0 = 0$ ;
- Si estende ad infinito la finestra temporale d'integrazione, per cui  $T_p \to \infty$ .

Facendo queste assunzioni si ottiene la seguente forma della misura di prestazione:

<span id="page-82-0"></span>
$$
J = \int_0^\infty \mathbf{x}^T \mathbf{Q} \mathbf{x} + \mathbf{u}^T \mathbf{R} \mathbf{u} \, d\tau \tag{3.13}
$$

dove è stata omessa, in quanto data per scontata, la dipendenza temporale del vettore degli stati x e del vettore degli ingressi u. Si considerano poi ancora le matrici  $\mathbf{Q} \in \mathbb{R}^{n \times n}$  semi-definita positiva ed  $\mathbf{R} \in \mathbb{R}^{m \times m}$  definita positiva, entrambe a coefficienti costanti. La legge di controllo che si cerca in questo tipo di approccio è del tipo lineare:

<span id="page-82-1"></span>
$$
\mathbf{u}_{LQR} = \mathbf{K}(t)\mathbf{x} \tag{3.14}
$$

dove  $\mathbf{K}(t) \in \mathbb{R}^{m \times n}$ . Da queste considerazioni il problema della ricerca del controllo ottimo diventa quella di ricerca del minimo della cifra di merito [\(3.13\)](#page-82-0) nel rispetto dell'equazione del sistema lineare tempo invariante [\(3.8\)](#page-80-0).

In merito alla legge di controllo [\(3.14\)](#page-82-1) Kalman [\[23\]](#page-176-2) ha dimostrato che per il problema in esame, dunque sotto le condizioni di completa controllabilit`a del sistema dinamico descritto dalle matrici A e B, la matrice K diviene costante, per cui la legge di controllo è del tipo lineare tempo invariante.

La risoluzione del problema del [LQR](#page-169-2) è dimostrato  $[24]$  essere in pratica in sequenza:

1. La risoluzione dell'Equazione Algebrica di Riccati:

<span id="page-83-0"></span>
$$
\mathbf{A}^T \mathbf{P} + \mathbf{P} \mathbf{A} + \mathbf{Q} - \mathbf{P} \mathbf{B} \mathbf{R}^{-1} \mathbf{B}^T \mathbf{P} = \mathbf{0}
$$
 (3.15)

In cui  $P \in Re^{n \times n}$  è una matrice simmetrica e semi-definita positiva. L'equazione  $(3.15)$  essendo un'equazione non lineare in  $P$ , può essere risolta numericamente, disponendo del calcolo digitale. Una possibile opzione potrebbe essere l'utilizzo del metodo di Kleinman [\[25\]](#page-176-4), che fornisce un semplice e diretto schema di soluzione iterata.

2. Il calcolo del Guadagno di Kalman:

$$
\mathbf{K} = -\mathbf{R}^{-1} \mathbf{B}^T \mathbf{P} \tag{3.16}
$$

che pu`o essere effettuato in modo esplicito, una volta calcolata la matrice P.

 $L$ 'utilizzo del  $LQR$  per la stabilizzazione del sistema è molto conveniente, causa la diretta dimostrazione di stabilit`a del sistema in anello chiuso a partire dalle proprietà del sistema in anello aperto. Tuttavia, per poter utilizzare un regolatore di questo tipo è necessario che tutti gli stati siano misurabili, dovendo essere essi stessi direttamente retroazionati. Ciò in generale presenta una grossa limitazione, in quanto nelle applicazioni pratiche non è sempre garantita la misura di tutti gli stati, per cui bisognerebbe accoppiare il controllore con uno stimatore di x, oppure adottare un controllo sub-ottimale che discende direttamente dalla formulazione del controllo ottimo. Tuttavia in entrambi i casi la stabilità non è più garantita dalle proprietà strutturale del sistema in anello aperto.

In questo lavoro di tesi si descriverà l'utilizzo di un controllo [LQR](#page-169-2) per implementare un sistema di aumento di stabilità sul sistema dinamico che rappresenta l'elicottero. In questo caso si dispone della misura degli stati, essendo il risultato dell'integrazione numerica del sistema nel tempo.

## 3.7 Controllo ottimo predittivo

Il controllo ottimo predittivo è un approccio in anello aperto al problema del controllo ottimo. Questo approccio è maggiormente noto in letteratura come receding horizon control oppure come model predictive control, per cui da ora in avanti si far`a riferimento o ad uno o all'altro termine. Il controllo ottimo predittivo `e basato su una soluzione on-line del problema di controllo ottimo, cercando di minimizzare una opportuna cifra di merito [\[17\]](#page-175-0). Il problema `e

#### CAPITOLO 3. CFM COME PROBLEMA DI CONTROLLO OTTIMO CON MODELLO LPV

formulato in termini di un modello dinamico ridotto, che permette di predire la risposta futura di un sistema entro un certo orizzonte temporale futuro. L'azione di controllo calcolata pu`o essere usata per guidare il sistema in una finestra temporale più o meno breve. Al successivo passo temporale il problema di controllo `e risolto nuovamente in una finestra temporale traslata in avanti nel tempo.

Ciò di cui si ha bisogno per la formulazione del problema è:

- un modello ridotto del processo da controllare per prevedere il comportamento futuro del processo stesso;
- un solutore di un problema di ottimizzazione;
- $\bullet$ la conoscenza dei vincoli fisici del sistema, nonchè della misura delle grandezze che si vogliono controllare e degli ingressi di controllo.

La filosofia [RHC](#page-169-3) rappresenta una tecnica di controllo in generale non lineare, innovativa rispetto ad altre leggi di controllo ad anello chiuso, grazie alla sua flessibilità e capacità di gestire vincoli sugli ingressi, sugli stati e sulle uscite, oltre che a soddisfare una vasta gamma di obiettivi di controllo [\[18\]](#page-175-1). Usando [RHC](#page-169-3) è possibile infatti controllare i sistemi in prossimità dei loro limiti fisici, ottenendo delle prestazioni superiori rispetto ad altri schemi di controllo.

Tuttavia quando il problema è non lineare, sebbene esistono metodi efficienti per risolverlo [\[26\]](#page-176-5), essi non sono veloci abbastanza per applicazioni di tipo realtime. Per di più questi metodi sono iterativi, per cui non è possibile stabilire a priori i tempi di calcolo della soluzione, e dunque non sarebbe possibile applicarli a problemi che richiedono un rigido determinismo temporale.

#### 3.8 Tracking come problema RHC

In riferimento al paragrafo [3.5](#page-81-4) ci si pone l'obiettivo di stabilire una legge di controllo di tipo [RHC](#page-169-3) che possa essere adoperata in una determinata applicazione in cui sia presente un sistema dinamico più o meno complesso descritto da un determinato modello non lineare tempo invariante ridotto:

$$
\mathbf{f}(\mathbf{\dot{x}}, \mathbf{x}, \mathbf{u}) = 0 \tag{3.17}
$$

d'ora in avanti denominato con  $\mathcal{M}$ . È stata poi omessa la dipendenza temporale esplicita di u e di x per semplificare la notazione. Al tempo corrente  $t = t_0$ il modello ridotto  $\mathcal M$  è usato per predire il comportamento futuro del sistema  $M$  in termini di vettore degli stati x sotto l'azione del vettore dei controlli u. Per il modello ridotto è risolto un problema di controllo ottimo in un orizzonte temporale finito (la finestra temporale di predizione  $[t_0, t_0 + T_p]$ ) posto nel

seguente modo:

<span id="page-85-0"></span>
$$
\min_{\mathbf{u}, \mathbf{x}} J = \int_{t_0}^{t_0 + T_p} L(\mathbf{x}, \mathbf{u}) d\tau
$$
\n(3.18a)

$$
\text{s.a}: \mathbf{f}(\dot{\mathbf{x}}, \mathbf{x}, \mathbf{u}) = 0, \quad \tau \in [t_0, t_0 + T_p], \tag{3.18b}
$$

<span id="page-85-2"></span>
$$
\mathbf{x}(t_0) = \mathbf{x}_0. \tag{3.18c}
$$

Il termine integrando  $L(\cdot, \cdot)$ :  $\mathbb{R}^n \times \mathbb{R}^m \to \mathbb{R}_{>0}$  è definito nel seguente modo:

<span id="page-85-3"></span>
$$
L(\mathbf{x}, \mathbf{u}) = (\mathbf{x} - \mathbf{x}^*)^T \mathbf{Q} (\mathbf{x} - \mathbf{x}^*) + (\mathbf{u} - \mathbf{u}^*)^T \mathbf{R} (\mathbf{u} - \mathbf{u}^*)
$$
(3.19)

dove x ∗ e u ∗ rappresentano rispettivamente il vettore degli stati ed il vettore degli ingressi desiderati, che si assumono entrambi costanti all'interno della finestra di predizione; il termine  $\mathbf{Q} \in \mathbb{R}^{n \times n}$  è una matrice simmetrica semidefinita positiva che rappresenta la matrice dei pesi sugli stati, mentre R ∈  $\mathbb{R}^{m \times m}$  è una matrice simmetrica definita positiva che rappresenta la matrice dei pesi sul vettore degli ingressi. E poi di uso comune aggiungere al set di ` equazioni [\(3.18\)](#page-85-0) vincoli di disuguaglianza nella forma:

$$
\mathbf{g}(\mathbf{x}, \mathbf{u}) \le 0 \tag{3.20}
$$

La Figura [3.1](#page-85-1) è molto esaustiva per la comprensione del funzionamento di base del [RHC.](#page-169-3) Basandosi sulla misura del vettore degli stati e del vettore degli ingressi ad un istante generico  $t = t_0$ , il controllore predice il comportamento dinamico del sistema tramite il modello ridotto fino ad un certo orizzonte di predizione  $t_0 + T_p$  nel futuro e determina la sequenza degli ingressi in modo tale che nella medesima finestra temporale sia minimizzata la cifra di merito [\(3.18a\)](#page-85-2).

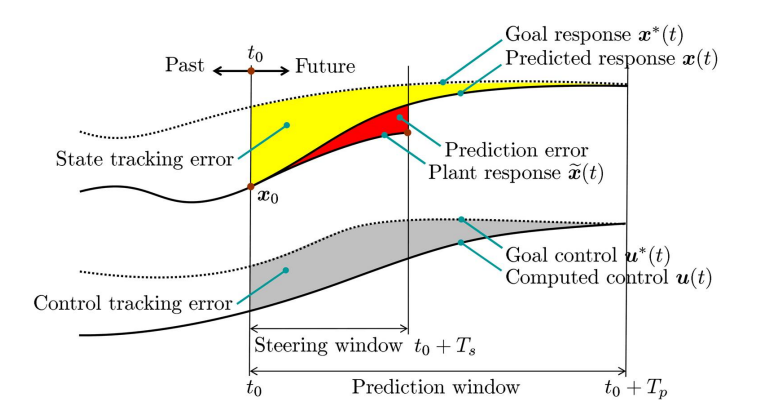

<span id="page-85-1"></span>Figura 3.1: Controllo predittivo [\[19\]](#page-175-2).

I controlli calcolati dall'ottimizzatore sono usati per guidare il sistema, ma su un orizzonte temporale  $t_0 + T_s$  (orizzonte di controllo) ridotto rispetto a quello di predizione, fino a quando non sarà disponibile una nuova misura degli stati. Infatti, a causa della presenza di disturbi ed inevitabili scostamenti tra il modello ridotto ed il sistema, la risposta attuale di quest'ultimo che si denota con  $\tilde{\mathbf{x}}(t)$  si scosterà rispetto a quella predetta del modello ridotto  $\mathbf{x}(t)$ . Una volta che il sistema ha raggiunto la fine della finestra temporale di controllo  $[t_0, t_0 + T_s]$  sotto l'azione degli ingressi di controllo calcolati, il problema di ottimizzazione è nuovamente risolto, su un orizzonte temporale traslato in avanti rispetto a quello precedente.

<span id="page-86-1"></span>Senza ledere al rigore della trattazione è possibile riformulare lo stesso problema in senso ancor pi`u generalizzato, andando a considerare il medesimo problema applicato non più al vettore degli stati  $x$  del sistema, bensì alle uscite y, che rappresentano delle grandezze funzione degli stati e degli ingressi. Si pone nuovamente il problema [\(3.18\)](#page-85-0) adattato alla presenza di un vettore y ∈  $\Re^q$  delle uscite del sistema:

$$
\min_{\mathbf{u}, \mathbf{x}, \mathbf{y}} J = \int_{t_0}^{t_0 + T_p} L(\mathbf{y}, \mathbf{u}) d\tau
$$
\n(3.21a)

s.a: 
$$
f(\dot{x}, x, u) = 0
$$
,  $\tau \in [t_0, t_0 + T_p]$ , (3.21b)

<span id="page-86-4"></span><span id="page-86-3"></span><span id="page-86-2"></span>
$$
\mathbf{x}(t_0) = \mathbf{x}_0,\tag{3.21c}
$$

$$
\mathbf{y} = \mathbf{h}(\mathbf{x}, \mathbf{u}), \qquad \tau \in [t_0, t_0 + T_p]. \tag{3.21d}
$$

Il termine integrando  $L(\cdot, \cdot)$ :  $\Re^q \times \Re^m \to \Re_{>0}$  è questa volta definito in funzione delle uscite:

<span id="page-86-0"></span>
$$
L(\mathbf{y}, \mathbf{u}) = (\mathbf{y} - \mathbf{y}^*)^T \mathbf{Q} (\mathbf{y} - \mathbf{y}^*) + (\mathbf{u} - \mathbf{u}^*)^T \mathbf{R} (\mathbf{u} - \mathbf{u}^*)
$$
(3.22)

La differenza della [\(3.22\)](#page-86-0) rispetto alla [\(3.19\)](#page-85-3) sta nella presenza del termine y al posto di x e del termine y <sup>∗</sup> al posto del termine x ∗ , che rappresenta il vettore delle uscite desiderate, costante all'interno della finestra di predizione. Il termine  $\mathbf{Q} \in \mathbb{R}^{q \times q}$  è ancora una matrice simmetrica semi-definita positiva che rappresenta la matrice dei pesi sulle uscite.

#### 3.8.1 Forma funzionale della soluzione del problema

In questa sezione si illustrar`a l'approccio variazionale che conduce alla scrittura del sistema di equazioni da risolvere per ottenere la soluzione del problema [\(3.21\)](#page-86-1).

Il problema [\(3.21\)](#page-86-1) pu`o essere trasformato in un problema ai valori al contorno [\[19\]](#page-175-2) nel dominio del tempo  $[t_0, t_0+T_p]$ . Come prima cosa si elimina la dipendenza funzionale della cifra di merito J da y inserendo la [\(3.21d\)](#page-86-2) nella [\(3.21a\)](#page-86-3). In questo modo si scriver`a la [\(3.21a\)](#page-86-3) mettendo in evidenza la dipendenza esplicita di y da x ed u:

$$
J = \int_{t_0}^{t_0 + T_p} L(\mathbf{y}(\mathbf{x}, \mathbf{u}), \mathbf{u}) d\tau
$$
 (3.23)

Il problema da risolvere è dunque un problema di minimizzazione, e l'approccio variazionale suggerisce di ricercare la stazionariet`a della funzione J. Tuttavia per garantire l'esistenza e l'unicità della soluzione è evidente che la cifra di merito  $J$  deve avere uno ed un solo punto di stazionarietà nello spazio delle variabili x ed u, e che esso debba corrispondere ad un punto di minimo. Se così non fosse, l'algoritmo per la risoluzione si complicherebbe, dovendo fare una discriminazione tra diversi punti di stazionarietà. Il problema [\(3.21\)](#page-86-1) è un problema di minimizzazione vincolata all'equazione di stato [\(3.21b\)](#page-86-4), per cui è risolvibile col metodo dei Moltiplicatori di Lagrange. La cifra di merito viene dunque aumentata con i vincoli attraverso un set di coefficienti  $\pmb{\lambda} \in \Re^n$ anch'essi da determinare, per cui il problema globale [\(3.21\)](#page-86-1) diventa:

<span id="page-87-0"></span>
$$
\min_{\mathbf{u}, \mathbf{x}, \lambda} \tilde{J} = \int_{t_0}^{t_0 + T_p} \left[ L\left(\mathbf{y}(\mathbf{x}, \mathbf{u}), \mathbf{u}\right) + \boldsymbol{\lambda}^T \mathbf{f}(\dot{\mathbf{x}}, \mathbf{x}, \mathbf{u}) \right] d\tau \tag{3.24a}
$$

<span id="page-87-3"></span>
$$
\text{s.a}: \mathbf{x}(t_0) = \mathbf{x}_0. \tag{3.24b}
$$

Il problema  $(3.24)$  si risolve imponendo la stazionarietà della cifra di merito  $\tilde{J}$  nel rispetto del valore iniziale del vettore di stato. La variazione  $\delta\tilde{J}$  della funzione di merito è data dalla variazioni di  $\delta x$ ,  $\delta \dot{x}$ ,  $\delta u$ ,  $\delta \lambda$ :

<span id="page-87-2"></span>
$$
\delta \tilde{J} = \int_{t_0}^{t_0 + T_p} [\delta \mathbf{x}^T \mathbf{y}_{,\mathbf{x}}^T L_{,\mathbf{y}} + \delta \mathbf{u}^T \mathbf{y}_{,\mathbf{u}}^T L_{,\mathbf{y}} + \delta \mathbf{u}^T L_{,\mathbf{u}} ++ \delta \mathbf{\lambda}^T \mathbf{f}(\dot{\mathbf{x}}, \mathbf{x}, \mathbf{u}) + \delta \dot{\mathbf{x}}^T \mathbf{f}_{,\mathbf{x}}^T \mathbf{\lambda} + \delta \mathbf{x}^T \mathbf{f}_{,\mathbf{x}}^T \mathbf{\lambda} + \delta \mathbf{u}^T \mathbf{f}_{,\mathbf{u}}^T \mathbf{\lambda}] d\tau
$$
\n(3.25)

dove  $(\cdot)_{,v} = \partial(\cdot)/\partial v$ . Il termine  $\delta \dot{x}^T \mathbf{f}_{,\dot{x}}^T \lambda$  all'interno dell'integrale, può essere rielaborato nel seguente modo:

<span id="page-87-1"></span>
$$
\int_{t_0}^{t_0+T_p} \delta \dot{\mathbf{x}}^T \mathbf{f}_{,\dot{\mathbf{x}}}^T \lambda d\tau = \left( \delta \mathbf{x}^T \mathbf{f}_{,\dot{\mathbf{x}}}^T \lambda \right) \Big|_{t_0}^{t_0+T_p} - \int_{t_0}^{t_0+T_p} \delta \mathbf{x}^T \frac{d(\mathbf{f}_{,\dot{\mathbf{x}}}^T \lambda)}{dt} d\tau \tag{3.26}
$$

per cui, inserendo la [\(3.26\)](#page-87-1) nella [\(3.25\)](#page-87-2) si ottiene:

<span id="page-87-4"></span>
$$
\delta\tilde{J} = (\delta \mathbf{x}^T \mathbf{f}_{,\mathbf{\tilde{x}}}^T \boldsymbol{\lambda}) \Big|_{t_0}^{t_0 + T_p} + \int_{t_0}^{t_0 + T_p} [\delta \mathbf{x}^T \mathbf{y}_{,\mathbf{x}}^T L_{,\mathbf{y}} + \delta \mathbf{u}^T \mathbf{y}_{,\mathbf{u}}^T L_{,\mathbf{y}} + \delta \mathbf{u}^T L_{,\mathbf{u}} + + \delta \boldsymbol{\lambda}^T \mathbf{f}(\mathbf{\dot{x}}, \mathbf{x}, \mathbf{u}) - \delta \mathbf{x}^T \frac{d(\mathbf{f}_{,\mathbf{\tilde{x}}}^T \boldsymbol{\lambda})}{dt} + \delta \mathbf{x}^T \mathbf{f}_{,\mathbf{x}}^T \boldsymbol{\lambda} + \delta \mathbf{u}^T \mathbf{f}_{,\mathbf{u}}^T \boldsymbol{\lambda}] d\tau
$$
\n(3.27)

Il primo termine che compare al secondo membro deve essere dunque valutato al contorno del dominio temporale. Tuttavia, essendo presente il vincolo iniziale  $(3.24b)$  il termine  $\delta \mathbf{x}^{T}(t_0)$  deve essere necessariamente nullo. Si raggruppano poi i termini che moltiplicano ciascuna variazione  $\delta(\cdot)$  delle grandezze che compaiono al secondo membro della [\(3.27\)](#page-87-4), ottenendo:

<span id="page-88-0"></span>
$$
\delta \tilde{J} = \left( \delta \mathbf{x}^T (\mathbf{f}_{,\mathbf{x}}^T \boldsymbol{\lambda}) \right) \Big|_{t_0 + T_p} + \int_{t_0}^{t_0 + T_p} \left[ \delta \mathbf{x}^T \left( -\frac{d(\mathbf{f}_{,\mathbf{x}}^T \boldsymbol{\lambda})}{dt} + \mathbf{f}_{,\mathbf{x}}^T \boldsymbol{\lambda} + \mathbf{y}_{,\mathbf{x}}^T L_{,\mathbf{y}} \right) \right] \tag{3.28}
$$

$$
+ \delta \mathbf{u}^T \left( \mathbf{y}_{,\mathbf{u}}^T L_{,\mathbf{y}} + L_{,\mathbf{u}} + \mathbf{f}_{,\mathbf{u}}^T \boldsymbol{\lambda} \right) + \delta \boldsymbol{\lambda}^T \mathbf{f}(\dot{\mathbf{x}}, \mathbf{x}, \mathbf{u}) \right] d\tau
$$

Coma già detto, per ottenere la minimizzazione del problema [\(3.24\)](#page-87-0) bisogna rendere stazionaria la cifra di merito  $\tilde{J}$ , per cui bisognerà imporre la [\(3.28\)](#page-88-0) identicamente nulla. Tale condizione di annullamento dovrà valere per qualsiasi dominio temporale  $[t_0, t_0+T_p]$ , oltre che per qualsiasi variazione  $\delta \mathbf{x}(t)$ ,  $\delta \mathbf{x}(t_0+T_p)$ , δu(t), δλ(t). Questo implica che dovranno essere identicamente nulli tutti i termini che moltiplicano queste grandezze. Da ciò si deduce il sistema di equazioni algebrico/differenziali che deve esser risolto per poter ottenere la soluzione del controllo ottimo:

<span id="page-88-1"></span>
$$
\mathbf{f}(\dot{\mathbf{x}}, \mathbf{x}, \mathbf{u}) = 0, \ \tau \in [t_0, t_0 + T_p], \tag{3.29a}
$$

$$
\mathbf{x}(t_0) = \mathbf{x}_0 \tag{3.29b}
$$

<span id="page-88-2"></span>
$$
-\frac{d(\mathbf{f}_{,\mathbf{x}}^T \mathbf{\lambda})}{dt} + \mathbf{f}_{,\mathbf{x}}^T \mathbf{\lambda} + \mathbf{y}_{,\mathbf{x}}^T L_{,\mathbf{y}} = 0, \ \tau \in [t_0, t_0 + T_p], \tag{3.29c}
$$

$$
\boldsymbol{\lambda}(t_0 + T_p) = 0 \tag{3.29d}
$$

$$
\mathbf{y}_{,u}^T L_{,\mathbf{y}} + L_{,\mathbf{u}} + \mathbf{f}_{,\mathbf{u}}^T \boldsymbol{\lambda} = 0, \ \tau \in [t_0, t_0 + T_p]. \tag{3.29e}
$$

La [\(3.29d\)](#page-88-1) discende dalla considerazione che deve valere  $f_{\dot{x}}^T(t_0 + T_p)\lambda(t_0 +$  $T_p$  = 0, ma la generalità del caso porta a considerare  $f_{\dot{x}}(t_0 + T_p) \neq 0$ .

Il sistema  $(3.29)$  può essere partizionato in tre set di equazioni:

1. L'equazione [\(3.29a\)](#page-88-1) rappresenta il modello dinamico ridotto, con le con-dizioni iniziali [\(3.29b\)](#page-88-1). Questo problema ai valori iniziali non può in generale essere risolto in forma chiusa in termini di vettore degli stati x per un generico ingresso  $\bf{u}$  e per una generica condizione iniziale  $\bf{x}_0$ , non avendo ipotizzato qualcuna forma funzionale della [\(3.29a\)](#page-88-1). Tuttavia è possibile scrivere simbolicamente che:

<span id="page-88-3"></span>
$$
\mathbf{x} = \phi_{\mathbf{u}}(\mathbf{x}_0, \tau) \tag{3.30}
$$

ovvero, per  $\tau \in [t_0, t_0 + T_p]$  il vettore degli stati x, per un dato ingresso **u**, dipende dalle condizioni iniziali e dal tempo, tramite l'operatore  $\phi_{\mathbf{u}}(\cdot,\cdot)$ :  $\Re^n \times \Re_{\geq 0} \to \Re^n$ .

2. L'equazione [\(3.29c\)](#page-88-1) rappresenta un'equazione vettoriale aggiunta nei moltiplicatori  $\lambda$ , con le condizioni finali date dalla [\(3.29d\)](#page-88-1). Anche in questo

caso non è possibile in generale risolvere questo problema ai valori finali in forma chiusa in termini di  $\lambda$ , ma è possibile, considerando la [\(3.22\)](#page-86-0), scrivere simbolicamente:

<span id="page-89-0"></span>
$$
\lambda = \theta_{\mathbf{x}, \mathbf{u}}(\mathbf{y}^*, \tau) \tag{3.31}
$$

ovvero il vettore dei moltiplicatori λ, per un dato ingresso u e stato x, dal valore delle uscite desiderate  $\mathbf{y}^*$  e dal tempo  $\tau$  attraverso l'operatore  $\theta_{\mathbf{x},\mathbf{u}}(\cdot,\cdot):\Re^q\times\Re_{\geq 0}\to\Re^n.$ 

3. Infine la [\(3.29e\)](#page-88-1) rappresenta le condizioni trasversali, che possono essere risolte in termini di funzione di controllo u. Analogamente ai casi precedenti, è possibile scrivere simbolicamente:

<span id="page-89-1"></span>
$$
\mathbf{u} = \psi_{\mathbf{x},\lambda}(\mathbf{u}^*, \mathbf{y}^*, \tau) \tag{3.32}
$$

ovvero il vettore di controllo u dipende, per un dato vettore degli stati **x** e dei moltiplicatori  $\lambda$ , dal valore degli ingressi desiderati  $\mathbf{u}^*$ , dal valore delle uscite desiderate  $\mathbf{y}^*$  e dal tempo, attraverso l'operatore  $\psi_{\mathbf{x},\bm{\lambda}}(\cdot,\cdot,\cdot)$ :  $\Re^m \times \Re^q \times \Re_{\geq 0} \to \Re^m$ .

Se si inseriscono la  $(3.30)$  e la  $(3.31)$  nella  $(3.32)$  è possibile scrivere la funzione ottima di controllo che risolve il problema [\(3.24\)](#page-87-0):

$$
\mathbf{u} = \boldsymbol{\chi}(\mathbf{x}_0, \mathbf{y}^*, \mathbf{u}^*, \tau) \tag{3.33}
$$

dove  $\chi(\cdot,\cdot,\cdot,\cdot): \mathbb{R}^n \times \mathbb{R}^q \times \mathbb{R}^m \times \mathbb{R}_{\geq 0} \to \mathbb{R}^m$  è un operatore non lineare e non noto che dipende dal tempo. Questo mostra, dato un modello ridotto ed una cifra di merito da minimizzare, che il controllo ottimo è sola funzione delle condizioni iniziali, dei valori desiderati delle uscite e degli ingressi, oltre che del tempo.

## 3.9 Modellazione del sistema non lineare mediante tecnica LPV

In questa sezione si illustra una procedura per la modellazione del sistema non lineare come un sistema lineare la cui forma è valida localmente, ovvero in un intorno di una condizione di riferimento locale, che molto spesso rappresenta una condizione di stazionarietà. Questa tecnica è nota in letteratura come [LPV](#page-169-0) e consente la sintesi di un sistema di controllo applicabile sul sistema non lineare, che viene generato secondo teorie che si riferiscono a sistemi lineari, e più in particolare ai sistemi lineari tempo invarianti  $LTI<sup>6</sup>$  $LTI<sup>6</sup>$  $LTI<sup>6</sup>$  $LTI<sup>6</sup>$  (come ad esempio il già

<span id="page-89-2"></span><sup>6</sup>Linear Time Invariant

descritto [LQR\)](#page-169-2). La legge di controllo è del tipo lineare, ma riesce ad adattarsi al modello non lineare in base alla condizione di riferimento corrente con un approccio di tipo *gain scheduling*, conservando le caratteristiche di stabilità e di prestazione garantite dalle teorie del controllo lineare.

Si considera innanzitutto il sistema non lineare come tempo invariante. Questa assunzione è valida nel presente contesto come si vede nel capitolo [2,](#page-44-0) e descritto dalla relazione esplicita [\(3.6\)](#page-79-3), che viene qui riportata:

$$
\mathbf{\dot{x}} = \mathbf{f}(\mathbf{x}, \mathbf{u})
$$

dove la dipendenza dal tempo degli stati e degli ingressi viene sottintesa per semplificare la notazione. La funzione vettoriale f descrive la dinamica del sistema. Dall'equazione  $(3.6)$  è possibile ricavare gli stati istante per istante, noti gli ingressi, in funzione della dinamica intrinseca del sistema stesso. La  $(3.6)$  è possibile valutarla in un punto di equilibrio nello spazio degli stati e degli ingressi  $(\bar{\mathbf{x}}, \bar{\mathbf{u}})$  che rappresenta una condizione di stazionarietà, in cui si avrà sicuramente:

<span id="page-90-1"></span>
$$
\mathbf{f}(\bar{\mathbf{x}}, \bar{\mathbf{u}}) = \mathbf{0} \tag{3.34}
$$

E possibile sviluppare in serie di Taylor troncata al primo ordine l'espressione `  $(3.6)$  attorno al punto di equilibrio  $(\bar{\mathbf{x}}, \bar{\mathbf{u}})$  ottenendo la seguente espressione linearizzata:

<span id="page-90-0"></span>
$$
\Delta \dot{\mathbf{x}} = \frac{\partial \mathbf{f}}{\partial \mathbf{x}^T} \Big|_{(\bar{\mathbf{x}}, \bar{\mathbf{u}})} \Delta \mathbf{x} + \frac{\partial \mathbf{f}}{\partial \mathbf{u}^T} \Big|_{(\bar{\mathbf{x}}, \bar{\mathbf{u}})} \Delta \mathbf{u}
$$
(3.35)

in cui le derivate della funzione f rispetto ad x ed u costituiscono delle matrici, ciascun elemento delle quali è valutato in  $(\bar{\mathbf{x}}, \bar{\mathbf{u}})$ . Per quel che concerne la matrice  $\partial \mathbf{f}/\partial \mathbf{x}^T \in \Re^{n \times n}$  sulla *i*−esima riga sono presenti le derivate dell'elemento i–esimo del vettore f rispetto a ciascun elemento  $x_j$  del vettore x, mentre per quanto riguarda la matrice  $\partial f / \partial u^T \in \Re^{n \times m}$  sulla *i*−esima riga sono presenti le derivate dell'elemento *i*−esimo del vettore f rispetto a ciascun elemento  $u_i$ del vettore u. I termini ∆x e ∆u sono rispettivamente la variazione del vettore **x** rispetto allo stato di riferimento  $\bar{\mathbf{x}}$ , e la variazione del vettore **u** rispetto all'ingresso di riferimento  $\bar{u}$ . In sintesi:

$$
\Delta \mathbf{x} = \mathbf{x} - \bar{\mathbf{x}} \n\Delta \mathbf{u} = \mathbf{u} - \bar{\mathbf{u}}.
$$

La  $(3.35)$  è un equazione lineare che approssima l'equazione non lineare [\(3.6\)](#page-79-3) localmente, ovvero nell'intorno della condizione di stazionariet`a descritta dalla [\(3.34\)](#page-90-1). Se i punti di equilibrio sono molteplici ed `e possibile stabilire una corrispondenza tra il vettore degli stati corrente  $x(t)$  ed il punto di equilibrio  $(\bar{\mathbf{x}}, \bar{\mathbf{u}})$  tale per cui:

<span id="page-90-2"></span>
$$
\begin{bmatrix} \bar{\mathbf{x}} \\ \bar{\mathbf{u}} \end{bmatrix}^T = \mathbf{g}(\mathbf{x}) \tag{3.36}
$$

dove  $g \in \mathbb{R}^{n+m}$ , allora risulta chiaro che le matrici frutto della linearizzazione  $\mathbf{A} = \partial \mathbf{f} / \partial \mathbf{x}^T |_{(\bar{\mathbf{x}}, \bar{\mathbf{u}})}$  e  $\mathbf{B} = \partial \mathbf{f} / \partial \mathbf{u}^T |_{(\bar{\mathbf{x}}, \bar{\mathbf{u}})}$  possono essere anch'esse scritte in funzione del vettore degli stati x. Per meglio comprendere questa assunzione si accenna all'esempio del modello della meccanica del volo del velivolo, che viene introdotto ed ampiamente descritto nel capitolo [2,](#page-44-0) in cui gli stati x del sistema sono rappresentati dalle tre velocità lineari in assi corpo, dalle tre velocità angolari in assi corpo e dagli angoli di rollio e di beccheggio, gli ingressi u sono i comandi del velivolo e le condizioni di stazionarietà  $(\bar{\mathbf{x}}, \bar{\mathbf{u}})$  sono le condizioni di trim, e sono funzione delle velocit`a lineari in assi inerziali e del rateo di virata (per i dettagli si rimanda al capitolo [2\)](#page-44-0), a loro volta esprimibili in assi corpo mediante il tensore di rotazione, per cui le condizioni di riferimento  $(\bar{\mathbf{x}}, \bar{\mathbf{u}})$ dipendono di fatto dagli stati stessi x.

La [\(3.36\)](#page-90-2) permette di riscrivere la [\(3.35\)](#page-90-0) come sistema [LPV:](#page-169-0)

<span id="page-91-0"></span>
$$
\Delta \dot{\mathbf{x}} = \mathbf{A}(\mathbf{x}) \Delta \mathbf{x} + \mathbf{B}(\mathbf{x}) \Delta \mathbf{u}
$$
 (3.37)

La  $(3.37)$  è di fatto una versione lineare dell'equazione  $(3.6)$  e la approssima tanto meglio quanto più si è prossimi alla condizione di riferimento (punto di stazionarietà). Con questa tecnica si può utilizzare, istante per istante, in base alle componenti attuali del vettore di stato, il sistema linearizzato corrispondente, per la sintesi di un sistema di controllo secondo le teorie dei sistemi lineari, e poi applicarlo al sistema dinamico non lineare. Questo processo è continuo nel tempo ed è tanto efficiente quanto più la dinamica descritta dal modello lineare `e prossima a quella reale (non lineare).

La stessa tecnica può essere utilizzata per costruire un modello lineare [LPV](#page-169-0) che descrive un parametro da tenere sotto osservazione e che dipende dagli stati del sistema e dagli ingressi, mediante la seguente relazione non lineare:

<span id="page-91-1"></span>
$$
y = h(x, u) \tag{3.38}
$$

dove y rappresenta il vettore dei parametri, ed h rappresenta la dipendenza del vettore y dagli stati e dagli ingressi. Se si linearizza la [\(3.38\)](#page-91-1) attorno al punto di equilibrio  $(\bar{\mathbf{x}}, \bar{\mathbf{u}})$  si ottiene:

<span id="page-91-2"></span>
$$
\Delta \mathbf{y} = \frac{\partial \mathbf{h}}{\partial \mathbf{x}^T} \Big|_{(\bar{\mathbf{x}}, \bar{\mathbf{u}})} \Delta \mathbf{x} + \frac{\partial \mathbf{h}}{\partial \mathbf{u}^T} \Big|_{(\bar{\mathbf{x}}, \bar{\mathbf{u}})} \Delta \mathbf{u}
$$
(3.39)

nella quale compaiono le derivate della funzione h rispetto al vettore degli stati x ed al vettore dei controlli u. Per queste derivate si possono fare delle considerazioni del tutto analoghe a quelle sulle derivate della funzione f. Infatti ancora una volta si tratta di due matrici, ciascun elemento delle quali è valutato

in  $(\bar{\mathbf{x}}, \bar{\mathbf{u}})$ . Per quel che concerne la matrice  $\partial \mathbf{h}/\partial \mathbf{x}^T \in \Re^{q \times n}$  sulla *i*–esima riga `e presente la derivata dell'elemento i−esimo del vettore delle uscite rispetto a ciascun elemento  $x_i$  del vettore degli stati x. Per quanto invece riguarda la matrice  $\partial \mathbf{h} / \partial \mathbf{u}^T$   $\Re^{q \times m}$  sulla *i*−esima riga è presente la derivata dell'elemento i–esimo del vettore delle uscite rispetto a ciascun elemento  $u_i$  del vettore dei controlli u. Il termine ∆y sta ancora una volta ad indicare lo scostamento del vettore  $y$  dal vettore di riferimento  $\bar{y}$ . Per cui:

$$
\Delta y = y - \bar{y}.
$$

Ancora una volta, mediante la  $(3.36)$  è possibile riscrivere l'equazione lineare [\(3.39\)](#page-91-2) sotto forma di modello [LPV](#page-169-0) per le uscite:

<span id="page-92-0"></span>
$$
\Delta y = C(x)\Delta x + D(x)\Delta u \qquad (3.40)
$$

Mediante la  $(3.40)$  è possibile, istante per istante, a partire da una condizione di riferimento nota  $\bar{y}$  corrispondente ad un punto di stazionarietà  $(\bar{x}, \bar{u})$ , valutare il parametro y mediante un incremento del tipo  $\bar{y} + \Delta y$ , una volta stabilite le matrici  $C(x)$  e  $D(x)$ . Ancora una volta si puntualizza che la [\(3.40\)](#page-92-0) fornisce un'approssimazione della  $(3.38)$  tanto più esatta quanto meno ci si discosta dal punto di equilibrio  $(\bar{\mathbf{x}}, \bar{\mathbf{u}})$ .

Per una validazione del modello [LPV](#page-169-0) costruito a partire dalle equazioni non lineari che governano la meccanica del volo del velivolo utilizzato nel presente lavoro si confrontano, nel capitolo [2,](#page-44-0) le storie temporali degli stati e delle uscite del sistema utilizzando il modello non lineare ed il modello [LPV](#page-169-0) in una manovra aggressiva, osservando una sostanziale sovrapponibilit`a delle risposte.

## <span id="page-92-3"></span>3.10 Formulazione del Problema del tracking con modello dinamico ridotto lineare

Si va ora a riconsiderare il problema del tracking [\(3.21\)](#page-86-1), ma con un modello dinamico ridotto lineare. In questo caso si ha:

<span id="page-92-1"></span>
$$
\mathbf{f}(\dot{\mathbf{x}}, \mathbf{x}, \mathbf{u}) = \dot{\mathbf{x}} - \mathbf{A}\mathbf{x} - \mathbf{B}\mathbf{u}
$$
 (3.41)

dove le matrici  $\mathbf{A} \in \mathbb{R}^{n \times n}$  e  $\mathbf{B} \in \mathbb{R}^{m \times m}$  sono delle matrici a coefficienti costanti ed a coppia controllabili. Si va in oltre a considerare un legame lineare delle uscite y del sistema con gli stati x e gli ingressi u. In questo modo la [\(3.21d\)](#page-86-2) assume la seguente forma:

<span id="page-92-2"></span>
$$
y = h(x, u) = Cx + Du \qquad (3.42)
$$

#### 3.10. FORMULAZIONE DEL PROBLEMA DEL TRACKING CON MODELLO DINAMICO RIDOTTO LINEARE

<span id="page-93-4"></span>dove le matrici  $C \in \mathbb{R}^{q \times n}$  e  $D \in \mathbb{R}^{q \times m}$  sono delle matrici a coefficienti costanti. A questo punto è possibile riformulare il problema [3.21](#page-86-1) andando a considerare la linearità dei vincoli appena descritta, per cui si scrive:

$$
\min_{\mathbf{u}, \mathbf{x}, \mathbf{y}} J = \int_{t_0}^{t_0 + T_p} L(\mathbf{y}, \mathbf{u}) d\tau
$$
\n(3.43a)

$$
s.a: \dot{\mathbf{x}} = \mathbf{A}\mathbf{x} + \mathbf{B}\mathbf{u}, \quad \tau \in [t_0, t_0 + T_p], \tag{3.43b}
$$

$$
\mathbf{x}(t_0) = \mathbf{x}_0,\tag{3.43c}
$$

<span id="page-93-7"></span><span id="page-93-6"></span><span id="page-93-2"></span>
$$
\mathbf{y} = \mathbf{C}\mathbf{x} + \mathbf{D}\mathbf{u}, \quad \tau \in [t_0, t_0 + T_p]. \tag{3.43d}
$$

dove ancora una volta il termine integrando  $L(\cdot, \cdot)$ :  $\mathbb{R}^q \times \mathbb{R}^m \to \mathbb{R}_{\geq 0}$  è definito come in [\(3.22\)](#page-86-0), ovvero:

$$
L(y, u) = (y - y^*)^T Q (y - y^*) + (u - u^*)^T R (u - u^*)
$$

<span id="page-93-5"></span>con le matrici  $\mathbf{Q} \in \mathbb{R}^{q \times q}$  e  $\mathbf{R} \in \mathbb{R}^{m \times m}$  simmetriche rispettivamente semidefinita e definita positiva. A questo punto tramite le [\(3.41\)](#page-92-1), [\(3.42\)](#page-92-2), [\(3.22\)](#page-86-0) `e possibile calcolare esplicitamente le derivate parziali presenti nel problema [\(3.29\)](#page-88-2):

<span id="page-93-0"></span>
$$
\mathbf{f}_{,\dot{\mathbf{x}}} = \mathbf{I} \tag{3.44a}
$$

$$
\mathbf{f}_{,\mathbf{x}} = -\mathbf{A} \tag{3.44b}
$$

$$
\mathbf{f}_{,\mathbf{u}} = -\mathbf{B} \tag{3.44c}
$$

$$
L_{,\mathbf{y}} = \mathbf{Q}(\mathbf{y} - \mathbf{y}^*)
$$
 (3.44d)

$$
L_{,\mathbf{u}} = \mathbf{R}(\mathbf{u} - \mathbf{u}^*)
$$
 (3.44e)

$$
\mathbf{y}_{,\mathbf{x}} = \mathbf{C} \tag{3.44f}
$$

$$
\mathbf{y}_{,\mathbf{u}} = \mathbf{D} \tag{3.44g}
$$

per cui è possibile riscrivere lo stesso problema [\(3.29\)](#page-88-2) considerando le espressioni [\(3.44a\)](#page-93-0)-[\(3.44g\)](#page-93-0):

$$
\dot{\mathbf{x}} - \mathbf{A}\mathbf{x} - \mathbf{B}\mathbf{u} = 0, \ \tau \in [t_0, t_0 + T_p], \text{(3.45a)}
$$
\n
$$
\mathbf{x}(t_0) = \mathbf{x}_0 \qquad (3.45b)
$$
\n
$$
-\dot{\mathbf{\lambda}} - \mathbf{A}^T \mathbf{\lambda} + \mathbf{C}^T \mathbf{Q} \mathbf{y} - \mathbf{C}^T \mathbf{Q} \mathbf{y}^* = 0, \ \tau \in [t_0, t_0 + T_p], \text{(3.45c)}
$$

<span id="page-93-1"></span>
$$
\lambda(t_0 + T_p) = 0 \tag{3.45d}
$$

$$
\mathbf{D}^T \mathbf{Q} \mathbf{y} - \mathbf{D}^T \mathbf{Q} \mathbf{y}^* + \mathbf{R} \mathbf{u} - \mathbf{R} \mathbf{u}^* - \mathbf{B}^T \boldsymbol{\lambda} = 0, \ \tau \in [t_0, t_0 + T_p].
$$
 (3.45e)

Si prendano ora in considerazione le equazioni [\(3.45a\)](#page-93-1) [\(3.45c\)](#page-93-1) [\(3.45e\)](#page-93-1). Inserendo la [\(3.43d\)](#page-93-2) nelle precedenti, si giunge a scrivere:

$$
\dot{\mathbf{x}} = \mathbf{A}\mathbf{x} + \mathbf{B}\mathbf{u} \tag{3.46a}
$$

<span id="page-93-3"></span>
$$
\dot{\lambda} = C^T Q C x - A^T \lambda + C^T Q D u - C^T Q y^* \quad (3.46b)
$$

$$
(\mathbf{D}^T \mathbf{Q} \mathbf{D} + \mathbf{R}) \mathbf{u} = -\mathbf{D}^T \mathbf{Q} \mathbf{C} \mathbf{x} + \mathbf{B}^T \boldsymbol{\lambda} + \mathbf{D}^T \mathbf{Q} \mathbf{y}^* + \mathbf{R} \mathbf{u}^* \qquad (3.46c)
$$

#### CAPITOLO 3. CFM COME PROBLEMA DI CONTROLLO OTTIMO CON MODELLO LPV

L'espressione [\(3.46c\)](#page-93-3) fornisce la soluzione del controllo ottimo per il problema del tracking con modello dinamico ridotto lineare. Istante per istante all'interno della finestra temporale  $[t_0, t_0 + T_p]$  viene stabilito il valore degli ingressi u che sono funzione degli stati x e dei moltiplicatori λ soluzione del sistema di equazioni [\(3.46a\)](#page-93-3)-[\(3.46b\)](#page-93-3), oltre che delle uscite desiderate  $y^*$  e degli ingressi desiderati u ∗ . Le equazioni [\(3.46a\)\(3.46b\)\(3.46c\)](#page-93-3) risultano pertanto accoppiate e devono soddisfare le condizioni al contorno [\(3.45b\)](#page-93-1) e [\(3.45d\)](#page-93-1).

<span id="page-94-0"></span>Se si sostituisce la [\(3.46c\)](#page-93-3) in [\(3.46a\)](#page-93-3) e [\(3.46b\)](#page-93-3), si giunge, svolgendo alcune operazioni di algebra matriciale al seguente sistema differenziale del primo ordine:

$$
\begin{bmatrix} \dot{\mathbf{x}} \\ \dot{\lambda} \end{bmatrix} = \mathbf{A}_{\xi} \begin{bmatrix} \mathbf{x} \\ \lambda \end{bmatrix} + \mathbf{B}_{\xi} \begin{bmatrix} \mathbf{y}^* \\ \mathbf{u}^* \end{bmatrix}, \quad \tau \in [t_0, t_0 + T_p]
$$
(3.47a)

$$
con: \mathbf{x}(t_0) = \mathbf{x}_0 \tag{3.47b}
$$

$$
\lambda(t_0 + T_p) = \mathbf{0} \tag{3.47c}
$$

dove  $\mathbf{A}_{\xi} \in \mathbb{R}^{2n \times 2n}$  è una matrice definita nel seguente modo:

$$
\mathbf{A}_{\xi} = \begin{bmatrix} \mathbf{A} - \mathbf{B}(\mathbf{D}^T \mathbf{Q} \mathbf{D} + \mathbf{R})^{-1} \mathbf{D}^T \mathbf{Q} \mathbf{C} & \mathbf{B}(\mathbf{D}^T \mathbf{Q} \mathbf{D} + \mathbf{R})^{-1} \mathbf{B}^T \\ \mathbf{C}^T \mathbf{Q} (\mathbf{I} - \mathbf{D} (\mathbf{D}^T \mathbf{Q} \mathbf{D} + \mathbf{R})^{-1} \mathbf{D}^T \mathbf{Q}) \mathbf{C} & \mathbf{C}^T \mathbf{Q} \mathbf{D} (\mathbf{D}^T \mathbf{Q} \mathbf{D} + \mathbf{R})^{-1} \mathbf{B}^T - \mathbf{A}^T \end{bmatrix}
$$
(3.48)

mentre  $\mathbf{B}_{\xi} \in \mathbb{R}^{2n \times (l+m)}$  è una matrice definita nel seguente modo:

$$
\mathbf{B}_{\xi} = \begin{bmatrix} \mathbf{B}(\mathbf{D}^T \mathbf{Q} \mathbf{D} + \mathbf{R})^{-1} \mathbf{D}^T \mathbf{Q} & \mathbf{B}(\mathbf{D}^T \mathbf{Q} \mathbf{D} + \mathbf{R})^{-1} \mathbf{R} \\ \mathbf{C}^T \mathbf{Q}(\mathbf{D}(\mathbf{D}^T \mathbf{Q} \mathbf{D} + \mathbf{R})^{-1} \mathbf{D}^T \mathbf{Q} - \mathbf{I}) & \mathbf{C}^T \mathbf{Q} \mathbf{D}(\mathbf{D}^T \mathbf{Q} \mathbf{D} + \mathbf{R})^{-1} \mathbf{R} \end{bmatrix}
$$
(3.49)

Il problema  $(3.47)$  è un problema differenziale del primo ordine ai valori al contorno che pu`o essere risolto numericamente mediante l'applicazione di diversi metodi quali ad esempio lo *Shooting* o il Fitting [\[27\]](#page-176-6). La linearità del problema, inoltre, consente la risoluzione con un numero di operazioni predeterminato, e dunque in un certo frangente temporale, che pu`o essere stabilito a priori in funzione della potenza di calcolo disponibile.

Il risultato a cui si è pervenuti è un risultato molto importante, non tanto dal punto di vista pratico, quanto dal punto di vista concettuale. Il problema del tracking come problema di controllo ottimo con un modello ridotto lineare pu`o essere risolto numericamente con un certo determinismo temporale. Questo implica la sicurezza di avere la soluzione entro un certo frangente di tempo stabilito.

Nel capitolo introduttivo si è mostrato come un sistema di protezione d'inviluppo pu`o essere implementato sotto forma di [RHC](#page-169-3) risolvendo un problema di tracking su un determinato parametro da voler limitare. Il fatto che per un'implementazione del controllo in real-time sia essenziale che la soluzione

del problema di ottimo avvenga in un intervallo temporale determinato, spinge l'interesse verso l'adozione di una modellazione lineare del sistema su cui applicarlo.

## <span id="page-95-0"></span>3.11 Metodo di risoluzione numerica del problema del tracking con modello ridotto lineare come RHC

In questo paragrafo si descrive l'approccio alla risoluzione del problema [\(3.43\)](#page-93-4) adottando il metodo di trascrizione diretta. Questo metodo si presta meglio ad essere utilizzato rispetto al metodo indiretto che prevede la risoluzione numerica del problema differenziale [\(3.47\)](#page-94-0), in quanto estendibile anche al caso di presenza di vincoli di disuguaglianza, e non richiede il calcolo a priori delle derivate [\(3.44\)](#page-93-5). L'equazione del modello dinamico ridotto è discretizzata su una griglia computazionale all'interno della finestra di predizione usando un appropriato metodo numerico. Questo definisce un set di stati e di controlli discreti incogniti sulla grigia computazionale. Allo stesso modo le condizioni di vincolo e la cifra di merito sono scritti in termini di questi parametri. In tale modo viene definito un problema di ottimizzazione discreto, che viene risolto numericamente, ottenendo un'approssimazione della soluzione del problema continuo [\(3.43\)](#page-93-4).

Per descrivere la soluzione numerica più nel dettaglio del [RHC](#page-169-3) si considera la seguente partizione del dominio temporale  $[t_0, t_0 + T_p]$ :

$$
t_0 < t_1 < \dots < t_{n-1} < t_n \equiv t_0 + T_p \tag{3.50}
$$

dove  $T_p$  rappresenta la lunghezza della finestra temporale di predizione all'interno della quale deve essere risolto il problema,  $n \geq 1$  e  $t_{i+1} = t_i + h^i$ ,  $i = 0, ..., n-1$ . Per assicurare il determinismo temporale si assume  $h^{i} = h = cost$ con  $h = T_p/n$ , dove h rappresenta il passo temporale di discretizzazione fissato e corrisponde al passo di integrazione per risolvere l'equazione della dinamica [\(3.43b\)](#page-93-6). Il problema viene risolto all'interno della finestra di predizione in corrispondenza degli istanti temporali  $t_0 \leq t_{i+1} \leq t_0 + T_p$ . Per una comprensione di massima si osservi la Figura [3.2.](#page-96-0)

Dato uno schema numerico di integrazione, si indicano con i simboli  $\mathbf{u}_i^h$ ,  $\mathbf{x}_i^h$ ,  $\mathbf{y}_i^h$  le approssimazione finite-dimensionali delle incognite infinite-dimensionali  $\mathbf{u}(t_i)$ ,  $\mathbf{x}(t_i)$ ,  $\mathbf{y}(t_i)$  che calcola lo schema numerico. Naturalmente bisogna assicurare che per  $h \to 0$  si ha che  $\mathbf{u}_i^h \to \mathbf{u}(t_i)$ ,  $\mathbf{x}_i^h \to \mathbf{x}(t_i)$ ,  $\mathbf{y}_i^h \to \mathbf{y}(t_i)$ . Tali approssimazioni dipendono, oltre che dalla dimensione di h, dallo schema numerico di integrazione stesso. In ambito del calcolo numerico esistono diverse tipologie di schemi per il calcolo della soluzione di un problema differenziale ordinario, distinguibili macroscopicamente in impliciti ed espliciti. Gli schemi

#### CAPITOLO 3. CFM COME PROBLEMA DI CONTROLLO OTTIMO CON MODELLO LPV

impliciti offrono un'incondizionata stabilità<sup>[7](#page-96-1)</sup>[\[27\]](#page-176-6) ma non assicurano il determinismo temporale di calcolo della soluzione, basandosi su uno schema iterativo per il calcolo dello "zero" di un'equazione algebrica risultato della discretizzazione di un'equazione differenziale. Gli schemi espliciti, a loro volta, sono condizionatamente stabili ma assicurano il determinismo della soluzione adottando un metodo di risoluzione incrementale dell'equazione algebrica analoga.

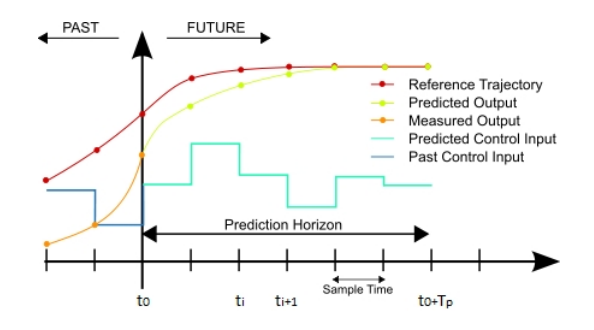

<span id="page-96-0"></span>Figura 3.2: Schema di integrazione per RHC.

Si procede con la discretizzazione dell'equazione [\(3.43b\)](#page-93-6) che descrive la dinamica mediante il modello ridotto adottando un opportuno schema esplicito. Il termine di derivata temporale al primo membro viene opportunamente approssimato mediante uno schema di integrazione numerica che consente di riscrivere la [\(3.43b\)](#page-93-6) in forma ricorsiva, senza dover ricorrere a dei metodi iterativi per poterla risolvere. Trattandosi di schema di integrazione esplicito è necessario scegliere un'opportuna dimensione dell'intervallo di integrazione h che assicuri sia la stabilità che un certo grado di accuratezza della soluzione. L'equazione della dinamica del modello ridotto [\(3.43b\)](#page-93-6) in forma discreta, assume la seguente forma:

<span id="page-96-2"></span>
$$
\mathbf{x}_{i+1}^h = \mathbf{A}_h \mathbf{x}_i^h + \mathbf{B}_h \mathbf{u}_i^h, \ \ i = 0, ..., n-1 \tag{3.51}
$$

dove le matrici  $\mathbf{A}_h \in \mathbb{R}^{n \times n}$  e  $\mathbf{B}_h \in \mathbb{R}^{m \times m}$  sono a coefficienti costanti e dipendono dalla lunghezza del passo di integrazione, e sono definite in modo opportuno in base allo schema di integrazione scelto.

La  $(3.51)$  è un'equazione che descrive l'evoluzione del sistema dinamico in funzione degli ingressi e degli stati all'istante *i*−esimo. Essa può in generale essere risolta a partire da un valore iniziale  $\mathbf{x}_0^h = \tilde{\mathbf{x}}_0$  assegnato che proviene dal modello non ridotto  $\tilde{\mathcal{M}}$ . Gli ingressi  $\mathbf{u}_i^h$  sono incogniti e vengono calcolati mediante la minimizzazione della cifra di merito [\(3.43a\)](#page-93-7) riscritta in forma discreta. Per svolgere questa discretizzazione si parte dalla definizione di J

<span id="page-96-1"></span> $7$ Un metodo si dice condizionatamente stabile se la stabilità della soluzione è preservata da un limite superiore imposto su h. In assenza di questo vincolo un metodo si dice incondizionatamente stabile.

presa in considerazione per il problema del tracking in [\(3.43a\)](#page-93-7) a cui si applica la definizione di integrale:

<span id="page-97-0"></span>
$$
J(\mathbf{y}, \mathbf{u}) = \int_{t_0}^{t_0 + T_p} L(\mathbf{y}, \mathbf{u}) d\tau = \lim_{n \to \infty} \frac{T_p}{n} \sum_{i=0}^{n-1} L(\mathbf{y}_i, \mathbf{u}_i) = \lim_{\substack{n \to \infty \\ h \to 0}} h \sum_{i=0}^{n-1} L(\mathbf{y}_i^h, \mathbf{u}_i^h)
$$
(3.52)

La cifra di merito in forma discreta  $J_h$  scaturisce dalla [\(3.52\)](#page-97-0) una volta fissato il passo di integrazione h ed il conseguente numero di punti di discretizzazione all'interno della finestra temporale  $[t_0, t_0 + T_p]$ :

$$
J_h = h \sum_{i=0}^{n-1} L(\mathbf{y}_i^h, \mathbf{u}_i^h)
$$
\n(3.53)

<span id="page-97-1"></span> $\hat{E}$  dunque possibile riscrivere in forma discreta il problema del *tracking* con modello ridotto lineare [\(3.43\)](#page-93-4):

$$
\min_{\mathbf{u}_i^h, \mathbf{x}_i^h, \mathbf{y}_i^h} J_h = h \sum_{i=0}^{n-1} L(\mathbf{y}_i^h, \mathbf{u}_i^h)
$$
\n(3.54a)

s.a: 
$$
\mathbf{x}_{i+1}^h = \mathbf{A}_h \mathbf{x}_i^h + \mathbf{B}_h \mathbf{u}_i^h
$$
,  $i = 0, ..., n - 1$ , (3.54b)

$$
\mathbf{x}_0^h = \mathbf{x}_0,\tag{3.54c}
$$

$$
\mathbf{y}_i^h = \mathbf{C}\mathbf{x}_i^h + \mathbf{D}\mathbf{u}_i^h, \qquad i = 0, ..., n - 1.
$$
 (3.54d)

<span id="page-97-2"></span>Nel proseguo della trattazione, per soddisfare le esigenze richieste dal problema che si andr`a a trattare, si inseriscono in [\(3.54\)](#page-97-1) dei vincoli di disuguaglianza il cui significato diverr`a chiaro in seguito. Questi vincoli devono essere tali da non ledere alla *convessità* del problema generale. Si riscrive nuovamente il problema [\(3.54\)](#page-97-1) completo dei vincoli di disuguaglianza:

$$
\min_{\mathbf{u}_i^h, \mathbf{x}_i^h, \mathbf{y}_i^h} J_h = h \sum_{i=0}^{n-1} L(\mathbf{y}_i^h, \mathbf{u}_i^h)
$$
\n(3.55a)

s.a: 
$$
\mathbf{x}_{i+1}^h = \mathbf{A}_h \mathbf{x}_i^h + \mathbf{B}_h \mathbf{u}_i^h
$$
,  $i = 0, ..., n-1$ , (3.55b)

<span id="page-97-3"></span>
$$
\mathbf{x}_0^h = \mathbf{x}_0,\tag{3.55c}
$$

<span id="page-97-7"></span><span id="page-97-6"></span><span id="page-97-5"></span><span id="page-97-4"></span>
$$
\mathbf{y}_i^h = \mathbf{C}\mathbf{x}_i^h + \mathbf{D}\mathbf{u}_i^h, \qquad i = 0, ..., n - 1,
$$
 (3.55d)

$$
\mathbf{y}_i^h \le \mathbf{y}^*, \qquad i = 0, ..., n-1, \tag{3.55e}
$$

<span id="page-97-8"></span>
$$
\mathbf{u}_i^h \le \mathbf{u}_{max}, \qquad i = 0, ..., n - 1. \tag{3.55f}
$$

Il problema [\(3.55\)](#page-97-2) rappresenta il problema del tracking in forma discreta, adattato al caso di interesse, con modello ridotto lineare. Tale problema viene risolto all'interno della finestra temporale  $[t_0, t_0 + T_p]$  utilizzando un opportuno

solutore di cui si parler`a nel paragrafo successivo, per ottenere la storia di controlli  $\mathbf{u}_i^h$  con  $i = 0, ..., n - 1$ .

A questo punto è possibile fare alcune considerazioni:

- La cifra di merito  $J_h$  in [\(3.55a\)](#page-97-3) è una forma quadratica;
- I vincoli di uguaglianza [\(3.55b\)](#page-97-4), [\(3.55c\)](#page-97-5), [\(3.55d\)](#page-97-6) sono lineari;
- I vincoli di disuguaglianza sono lineari [\(3.55e\)](#page-97-7), [\(3.55f\)](#page-97-8).
- $\bullet$  Il problema  $(3.55)$  è un Problema Quadratico.

Questa caratteristica permette la risoluzione del problema [\(3.55\)](#page-97-2) come problema di ottimizzazione convessa. Per questa tipologia di problemi sono stati sviluppati diversi strumenti che ne consentono la risoluzione numerica in modo affidabile ed efficiente (Boyd and Vandenberghe  $2004$ ; Nesterov and Nemirovskii 1994; Ye 1997; Nocedal and Wright 1999), soprattutto nell'area del controllo ottimo (Boyd and Barratt 1991; Boyd et al. 1994; Dahleh and Diaz-Bobillo 1995). Ma ciò che bisogna garantire allo stesso modo è la velocità di esecuzione, dovendo il problema di ottimizzazione essere risolto in un intervallo temporale minore rispetto alla frequenza con cui deve agire il controllore [RHC](#page-169-3) in un'applicazione real-time, per la quale risulta più appropriato riferirsi ad un'ottimizzazione convessa integrata [\[28\]](#page-176-7).

Il solutore che si cerca per questo tipo di problema deve dunque avere queste due caratteristiche principali:

- Deve essere robusto. In un contesto che non riguardi il controllo automatico pu`o essere tollerabile che il solutore fallisca di tanto in tanto, potendo essere ripristinato con un intervento umano in qualsiasi circostanza. Là dove invece il solutore debba governare un'applicazione automatica non controllabile dall'uomo durante una certa missione ciò non è più accettabile.
- Deve essere veloce. Se si vuole che la soluzione venga trovata nell'intervallo tra un istante di campionamento e quello successivo, ed in considerazione del fatto che la velocità di campionamento del sistema è dell'ordine dei  $kHz$ , il tempo a disposizione per risolvere il problema è dell'ordine dei millisecondi o dei microsecondi, per cui deve essere garantito a priori che la velocità del solutore sia tale.

Un solutore di questo tipo è generato da  $CVXGEN<sup>8</sup>$  $CVXGEN<sup>8</sup>$  $CVXGEN<sup>8</sup>$ .

<span id="page-98-0"></span><sup>8</sup> cvxgen.com/

#### <span id="page-99-1"></span>3.11.1 Breve descrizione di CVXGEN

CVXGEN è un generatore di codice disponibile *on-line* in linguaggio  $C$  che produce un solutore per un problema di ottimizzazione convessa, in grado di risolverlo ad altissima velocità. Il problema da risolvere viene formulato in forma discreta all'interno di un opportuno ambiente predisposto ad interfacciare il generatore stesso con l'utente. Il vantaggio di utilizzare un generatore di codice è quello di avere la possibilità di spendere del tempo per analizzare bene il problema a monte della generazione ed in seguito creare un codice sorgente che sia adatto al problema ed in grado di risolverlo in modo efficiente, affidabile e veloce in un determinato ambiente di simulazione. Per farsi un idea dell'interfaccia utente si guardi la Figura [3.3,](#page-99-0) in cui è stato inserito il problema del tracking formulato come [\(3.55\)](#page-97-2).

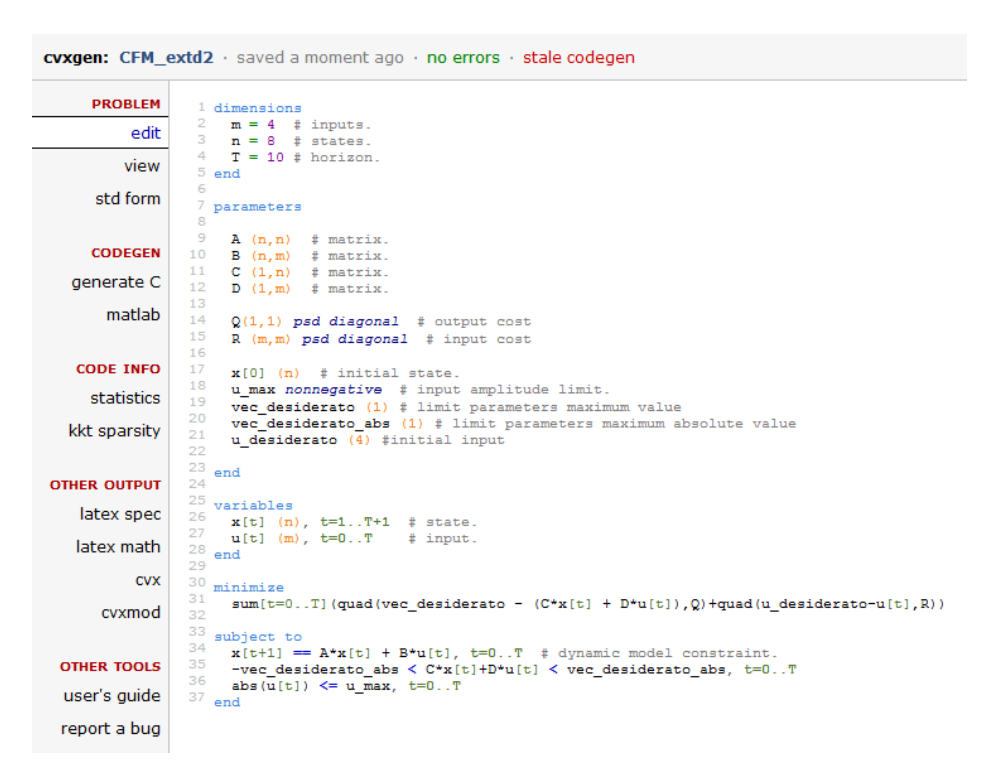

Figura 3.3: Schermata utente CVXGEN.

#### <span id="page-99-0"></span>Specifiche del problema

In riferimento alla Figura [3.3](#page-99-0) si vanno a descrivere le modalità di inserimento delle specifiche del problema. Esistono delle semplici regole, come del resto lo `e l'interfaccia utente, da dover seguire affinch`e il problema sia ben posto. Alcuni dei parametri sono da inserire all'interno dell'ambiente di interfaccia. Per altri parametri invece è necessario inserire solo la dimensione, mentre il valore numerico si specifica in ambiente di simulazione, ovvero a seguito della

generazione del solutore.

Dimensioni. La prima parte di specifica del problema riguarda le dimensioni dei parametri e delle variabili. La dimensione del problema deve dunque essere specificata prima della generazione del solutore.

Parametri. E necessario specificare il nome e la dimensione dei parametri, ` sebbene i valori numerici saranno inseriti a seguito della generazione del codice sorgente. Esistono altri aggettivi opzionali da poter inserire, ovvero: nonnegative, nonpositive, psd, nsd che servono a specificare la convessità del problema, mentre  $diagonal \n\geq$  usato per specificare la sparsità.

Variabili. Il terzo blocco è adibito all'inserimento delle variabili di ottimizzazione, che devono essere calcolate durante la fase di risoluzione del problema. Esse sono specificate con nome e dimensione, oltre ad opzionali attributi.

Obiettivo. Indica la direzione dell'ottimizzazione (minimizzazione o massimizzazione) ed include la cifra di merito da dover ottimizzare. Essa deve essere necessariamente concava o convessa<sup>[9](#page-100-0)</sup>.

**Vincoli**. Un vincolo è costituito da un'espressione, un segno  $(\leq =, == \circ)=)$  e da un'altra espressione. Vincoli validi devono essere in una delle seguenti forme:

- $\bullet$  convex  $\leq$  concave
- $concave x \leq \overline{c}$
- $\textit{affine} == \textit{affine}$

#### Implementazione

<span id="page-100-1"></span>Analisi e Canonizzazione. Prima che venga generato il codice sorgente, le specifiche del problema vengono analizzate e convertite in una rappresentazione interna di CVXGEN. In questo modo vengono verificate le condizioni di convessit`a/concavit`a dei vincoli e della cifra di merito e le dimensioni. Il problema viene poi trasformato nella seguente forma canonica nelle variabili w  $\in \Re^d$ :

$$
\min \frac{1}{2} \mathbf{w}^T \mathbf{F} \mathbf{w} + \mathbf{q}^T \mathbf{w} \tag{3.56a}
$$

$$
\text{s.a: } \mathbf{Gw} \le \mathbf{a},\tag{3.56b}
$$

$$
Hw = b,\t\t(3.56c)
$$

dove  $\mathbf{F} \in \mathbb{R}^{d \times d}$  simmetrica definita positiva,  $\mathbf{q} \in \mathbb{R}^d$ ,  $\mathbf{G} \in \mathbb{R}^{p \times d}$ ,  $\mathbf{a} \in \mathbb{R}^p$ ,  $\mathbf{H}$  $\in \Re^{e \times d}$ ,  $\mathbf{b} \in \Re^e$ .

<span id="page-100-0"></span> $^{9}$ Per la definizione di concavità/convessità di una funzione si veda [\[21\]](#page-176-0)

#### 3.11. METODO DI RISOLUZIONE NUMERICA DEL PROBLEMA DEL TRACKING CON MODELLO RIDOTTO LINEARE COME RHC

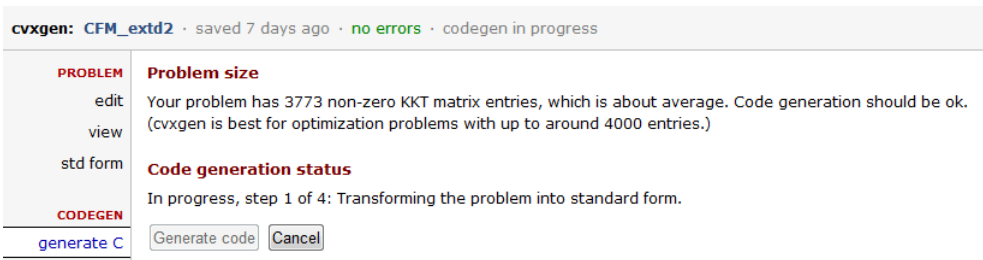

Figura 3.4: Schermata CVXGEN durante la fase di analisi e canonizzazione.

Il solutore, quando verrà generato, prende in ingresso i parametri sotto forma canonica F, q, G, a, H e b per risolvere il problema, dunque calcola l'ottimo w e conseguentemente lo riporta nelle variabili originali.

Risoluzione come problema quadratico. Il problema in forma canonica viene risolto utilizzando il metodo primal-dual interior [\[28\]](#page-176-7), che risulta molto appropriato per l'ottimizzazione integrata, dal momento che, impostata in modo opportuno, pu`o essere risolta in modo affidabile in 5-25 iterazioni con una elevata accuratezza<sup>[10](#page-101-0)</sup>.

Per la gestione del vincolo di disuguaglianza viene introdotta una variabile di rilassamento  $\mathbf{s} \in \mathbb{R}^p$  che consente di riscriverlo come altro vincolo di uguaglianza. A partire dalla formulazione del problema [\(3.56\)](#page-100-1) si ottiene:

$$
\min \frac{1}{2} \mathbf{w}^T \mathbf{F} \mathbf{w} + \mathbf{q}^T \mathbf{w} \tag{3.57a}
$$

$$
s.a: \mathbf{Gw} + \mathbf{s} = \mathbf{a}, \quad \mathbf{s} \ge \mathbf{0}, \tag{3.57b}
$$

$$
Hw = b,\t\t(3.57c)
$$

Se si introducono i moltiplicatori  $\mu \in \mathbb{R}^e$  e  $\mathbf{z} \in \mathbb{R}^p$  all'interno della cifra di merito e la si perturba si ottengono le condizioni  $KKT^{11}$  $KKT^{11}$  $KKT^{11}$ :

$$
\mathbf{Fw} + \mathbf{q} + \mathbf{G}^T \mathbf{z} + \mathbf{H}^T \boldsymbol{\mu} = \mathbf{0}, \quad \mathbf{z} \ge \mathbf{0}, \tag{3.58a}
$$

$$
Gw + s = a, \qquad s \ge 0, \qquad (3.58b)
$$

$$
Hw = b,\t\t(3.58c)
$$

$$
z_i s_i = 0, \t i = 1, 2, \dots, p. \t (3.58d)
$$

Il problema viene risolto secondo l'algoritmo descritto in [\[28\]](#page-176-7).

Risoluzione del sistema [KKT](#page-169-5). L'onere computazionale riguarda la risoluzione del sistema lineare [KKT](#page-169-5)  $^{12}$  $^{12}$  $^{12}$ , la cui matrice ha la seguente forma:

<span id="page-101-0"></span> $10$ Per una comprensione più dettagliata del metodo si faccia anche riferimento a [\[29\]](#page-176-8).

<span id="page-101-2"></span><span id="page-101-1"></span> $^{11}\mathrm{Karush}$ Kuhn Tucker

<sup>&</sup>lt;sup>12</sup>Un sistema KKT è un sistema del tipo  $\mathbf{K} = \mathbf{r}$ , dove le variabili sono contenute nel vettore l di opportuna dimensione ed  $\mathbf r$  è il vettore dei termini noti, opportunamente definito. La matrice  $K$ , anch'essa di opportune dimensioni è detta matrice  $KKT$ .

$$
\mathbf{K} = \begin{bmatrix} \mathbf{Q} & \mathbf{0} & \mathbf{G}^T & \mathbf{A}^T \\ \mathbf{0} & \mathbf{S}^{-1}\mathbf{Z} & \mathbf{I} & \mathbf{0} \\ \mathbf{G} & \mathbf{I} & \mathbf{0} & \mathbf{0} \\ \mathbf{A} & \mathbf{0} & \mathbf{0} & \mathbf{0} \end{bmatrix}
$$
(3.59)

in cui  $S = Diag(s_i)$  e  $Z = Diag(z_i)$ . La matrice K è simmetrica quasi semi-definita<sup>[13](#page-102-0)</sup>. Il sistema lineare può essere risolto agevolmente se si utilizza una fattorizzazione della matrice K:

$$
\mathbf{P}\mathbf{K}\mathbf{P}^T = \mathbf{L}\mathbf{D}\mathbf{L}^T \tag{3.60}
$$

in cui se la fattorizzazione esiste, le matrici  $L e D$  sono uniche. La matrice  $P e$ la matrice di permutazione e la sua scelta è molto importante ai fini della velocità di risoluzione del sistema, oltre che ai fini della sua stabilit`a. La determinazione di P in modo che garantisca esistenza ed unicit`a della soluzione discenda da una prima regolarizzazione della matrice K e della matrice D ed in seguito dalla scelta dei coefficienti secondo la filosofia local minimum fill-in per i cui dettagli si rimanda a [\[30\]](#page-176-9). Questa procedura richiede un elevato dispendio di tempo, onde garantire che la scelta di P sia tale da garantire la rapida risoluzione del sistema [KKT](#page-169-5) e la stabilità. In CVXGEN la scelta della matrice di permutazione viene effettuata off-line a monte della generazione del codice ed a valle dell'analisi e della canonizzazione.

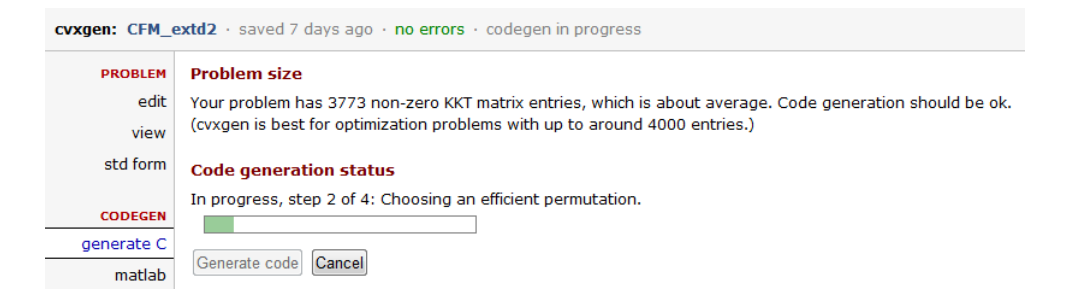

Figura 3.5: Schermata CVXGEN durante la fase di scelta della permutazione.

Generazione del codice. A valle dell'avvenuta scelta della permutazione avviene la generazione del codice in linguaggio C con le caratteristiche di prestazione richieste. Lo stile di codifica `e di tipo esplicito nel senso che le operazioni necessarie per la risoluzione del problema sono determinate a priori.

<span id="page-102-0"></span><sup>&</sup>lt;sup>13</sup>Una matrice simmetrica K è quasi semi-definita se è della forma  $K = \begin{bmatrix} -E & A^T \ A & F \end{bmatrix}$  dove  $E \in F$  sono matrici simmetriche semi-definite positive. In modo analogo K si dice quasi definita se  $E$  e  $F$  sono matrici simmetriche definite positive.

#### 3.11. METODO DI RISOLUZIONE NUMERICA DEL PROBLEMA DEL TRACKING CON MODELLO RIDOTTO LINEARE COME RHC

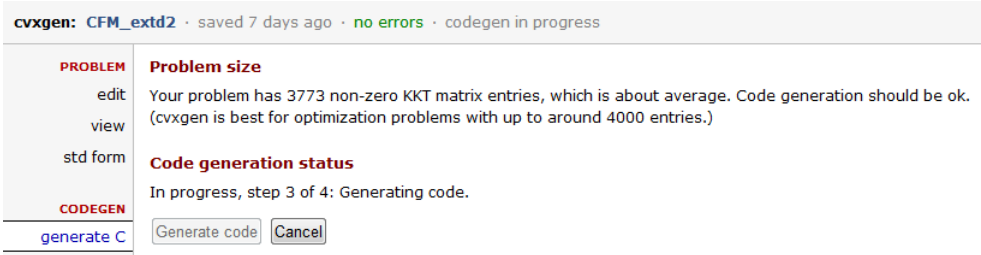

Figura 3.6: Schermata CVXGEN durante la fase di scelta della permutazione.

Il processo di generazione del codice produce cinque files sorgenti in linguaggio C. La più grossa quantità del codice è contenuta in *solver.c* che contiene la funzione principale. Nel file  $ldl.c$  è contenuta la fattorizzazione del sistema [KKT.](#page-169-5) Gli altri files contengono delle funzioni secondarie. Si ritiene importante menzionare Makefile.c per l'interfaccia Matlab a partire dal codice C prodotto dal processo di generazione.

| cvxgen: CFM extd2 saved 7 days ago · no errors · up-to-date codegen |                                                                                                    |          |                    |                |  |
|---------------------------------------------------------------------|----------------------------------------------------------------------------------------------------|----------|--------------------|----------------|--|
| <b>PROBLEM</b>                                                      | <b>Problem size</b>                                                                                      |          |                    |                |  |
| edit                                                                | Your problem has 3773 non-zero KKT matrix entries, which is about average. Code generation should be ok. |          |                    |                |  |
| view                                                                | (cvxgen is best for optimization problems with up to around 4000 entries.)                               |          |                    |                |  |
| std form                                                            | <b>Code generation status</b>                                                                            |          |                    |                |  |
| <b>CODEGEN</b>                                                      | You generated code a moment ago. The code matches the problem statement.                                 |          |                    |                |  |
| generate C                                                          | Generate code again                                                                                      |          |                    |                |  |
| matlab                                                              | <b>Generated files</b>                                                                                   |          |                    |                |  |
|                                                                     | cvxgen.zip                                                                                               | complete | download zip       | 199k           |  |
| <b>CODE INFO</b>                                                    | cvxgen.tar.gz                                                                                            | complete | download tar       | 197k           |  |
| statistics                                                          | Makefile                                                                                                 | complete | preview · download | 1 <sub>k</sub> |  |
| kkt sparsity                                                        | csolve.c                                                                                                 | complete | preview · download | 23 k           |  |
|                                                                     | csolve.m                                                                                                 | complete | preview · download | 5k             |  |
| <b>OTHER OUTPUT</b>                                                 | cyxsolve.m                                                                                               | complete | preview · download | 5k             |  |
| latex spec                                                          | ldl.c                                                                                                    | complete | preview · download | 1519 k         |  |
| latex math                                                          | make csolve.m                                                                                            | complete | preview · download | 1 <sup>k</sup> |  |
| <b>CVX</b>                                                          | matrix support.c                                                                                         | complete | preview · download | 99 k           |  |
| cvxmod                                                              | solver.c                                                                                                 | complete | preview · download | 13k            |  |
|                                                                     | solver.h                                                                                                 | complete | preview · download | 6k             |  |
| <b>OTHER TOOLS</b>                                                  | testsolver.c                                                                                             | complete | preview · download | 6k             |  |
| user's quide                                                        | util.c.                                                                                                  | complete | preview · download | 3k             |  |
| report a bug                                                        |                                                                                                    |          |                    |                |  |

Figura 3.7: Schermata CVXGEN del codice generato.

Impostazioni del solutore. Alcune impostazioni possono essere modificate manualmente al momento della simulazione, sebbene siano presenti delle impostazioni predefinite. Tali modifiche possono esser effettuate all'interno della struttura settings che la funzione principale prende in ingresso. Mediante tali

impostazioni è possibile bilanciare la velocità del solutore con l'accuratezza della soluzione.

## 3.12 CFM come problema del *tracking*

Partendo dall'analisi condotta nel capitolo introduttivo ed avendo come base ciò che è stato trattato in questo capitolo per quanto riguarda la teoria del controllo ottimo ed i metodi di implementazione, si procede ora con la formulazione del [CFM](#page-168-2) come problema di controllo ottimo. Nella sezione [1.5.1](#page-38-0) è stato inquadrato il problema di ottimo da risolvere, ovvero:

Ricercare  $\mathbf{u}(t)$ , funzione del tempo, che minimizzi la differenza tra il valore massimo del parametro limite  $y_{max}$  e la storia temporale dello stesso parametro  $y(t)$ , rispettando dei vincoli  $(y(t) \le y_{max}, u(t) \le u_{max})$  e minimizzando un'opportuna cifra di merito J.

Per essere convessa, e dunque garantire l'unicità della soluzione la cifra di merito deve contenere un termine quadratico legato alla differenza tra il valore del parametro limite ed il suo valore massimo, ed un termine quadratico legato agli ingressi. È necessario ricordare che il sistema che si vuole sviluppare non è propriamente un controllo automatico nel senso che il controllo ottimo generato non viene retroazionato sul sistema, bensì sul pilota il quale ha la piena libertà di non seguire il feedback proposto. Quello che interessa è ottenere un controllo ottimo calcolato nella finestra di predizione che sia quanto pi`u prossimo ai comandi che il pilota esegue istante per istante, pur garantendo che i controlli generati dal problema siano tali da minimizzare la differenza tra parametro limite e suo valore massimo. La cifra di merito più opportuna risulta essere la [\(1.35\)](#page-40-0), ovvero:

$$
J = \int_{t_0}^{t_0+T_p} (\mathbf{y} - \mathbf{y}_{max})^T \mathbf{Q} (\mathbf{y} - \mathbf{y}_{max}) + (\mathbf{u} - \mathbf{u}(t_{0-}))^T \mathbf{R} (\mathbf{u} - \mathbf{u}(t_{0-})) d\tau
$$

dove  $\mathbf{u}(t_{0-})$  sono i comandi del pilota all'istante di apertura della finestra di predizione. Quello che bisogna fare `e definire la lunghezza della finestra temporale  $[t_0, t_0 + T_n]$  in cui viene risolto il problema di ottimo in modo da essere la più corta possibile ma che garantisca il calcolo della soluzione. Per poter essere risolto nel più breve tempo possibile e con un certo determinismo temporale in modo da poter essere utilizzato in un'applicazione real-time il problema va affrontato sotto il punto di vista descritto nella sezione [3.10](#page-92-3) con la differenza sostanziale che in questo caso gli ingressi generati dal problema non vengono direttamente retroazionati sul sistema, bensì al pilota, al quale viene lasciato libero arbitrio. Il modello ridotto  $\mathcal M$  è il modello [LPV](#page-169-0) descritto

nel capitolo [2,](#page-44-0) così come il modello ridotto delle uscite del sistema. Un modello non lineare più accurato del sistema dinamico descritto dall'equazione [\(2.33\)](#page-54-0) nel capitolo [2](#page-44-0) viene utilizzato durante la simulazione per stimare gli stati veri  $\tilde{\mathbf{x}}$ e le uscite vere  $\tilde{\mathbf{y}}$ .

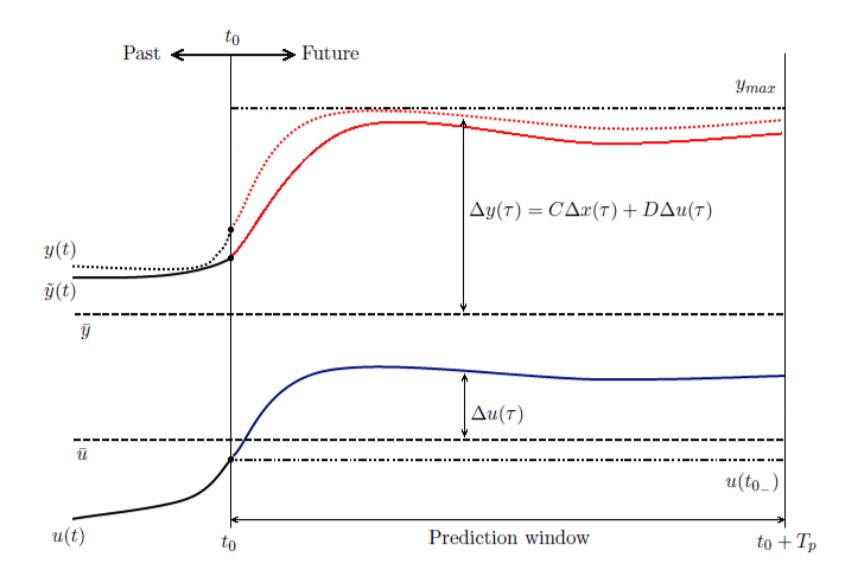

Figura 3.8: CFM come problema RHC.

<span id="page-105-0"></span>Per il modello lineare ridotto viene risolto il seguente problema di ottimizzazione:

$$
\min_{\Delta \mathbf{u}, \Delta \mathbf{x}, \Delta \mathbf{y}} J = \int_{t_0}^{t_0 + T_p} L(\Delta \mathbf{y}, \Delta \mathbf{u}) d\tau
$$
\n(3.61a)

$$
\text{s.a}: \Delta \dot{\mathbf{x}} = \mathbf{A} \Delta \mathbf{x} + \mathbf{B} \Delta \mathbf{u}, \quad \tau \in [t_0, t_0 + T_p], \tag{3.61b}
$$

$$
\Delta \mathbf{x}(t_0) = \Delta \tilde{\mathbf{x}}(t_{0-}), \qquad (3.61c)
$$

$$
\Delta y = C\Delta x + D\Delta u, \quad \tau \in [t_0, t_0 + T_p], \quad (3.61d)
$$

$$
\Delta \mathbf{y} \le \Delta \mathbf{y}_{max}, \qquad \tau \in [t_0, t_0 + T_p], \qquad (3.61e)
$$

$$
\Delta \mathbf{u} \le \Delta \mathbf{u}_{max}, \qquad \tau \in [t_0, t_0 + T_p], \qquad (3.61f)
$$

allo scopo di trovare gli ingressi  $\mathbf{u}_{CFM} = \bar{u} + \Delta u$  che consentono di raggiungere il valore critico  $y_{max}$  del parametro limite. Il termine integrando  $L(\cdot, \cdot)$ :  $\mathbb{R}^q \times \mathbb{R}^m \to \mathbb{R}_{>0}$  è definito in modo del tutto analogo a  $(3.22)$  a partire dalla forma della cifra di merito [\(1.35\)](#page-40-0):

<span id="page-105-1"></span>
$$
L(\Delta \mathbf{y}, \Delta \mathbf{u}) = (\Delta \mathbf{y} - \Delta \mathbf{y}_{max})^T \mathbf{Q} (\Delta \mathbf{y} - \Delta \mathbf{y}_{max}) + (\Delta \mathbf{u} - \Delta \mathbf{u}(t_{0-}))^T \mathbf{R} (\Delta \mathbf{u} - \Delta \mathbf{u}(t_{0-}))
$$
\n(3.62)

I parametri necessari per la formulazione del problema [\(3.61\)](#page-105-0) sono:

- $\bullet\,$ i pesi ${\bf Q}$ ed ${\bf R}$ all'interno della cifra di merito. Risulta evidente la necessità di pesare maggiormente il termine legato ad y;
- le matrici del modello ridotto A, B, C, D. Queste come descritto precedentemente, vengono ricavate mediante interpolazione di dati nelle look-up tables a partire dalla conoscenza del vettore degli stati del modello non lineare  $\tilde{\mathbf{x}}$ ;
- $\bullet\,$ la conoscenza dei valori di riferimento  $\bar{\mathbf{x}},\,\bar{\mathbf{y}},\,\bar{\mathbf{u}},$  da cui discendono i termini variazionali  $\Delta$ x,  $\Delta$ y,  $\Delta$ u. Queste come descritto precedentemente, vengono ricavate mediante interpolazione di dati nelle look-up tables a partire dalla conoscenza del vettore degli stati del modello non lineare  $\tilde{\mathbf{x}}$ .

#### 3.12.1 Schema iterativo-implementativo per la risoluzione del problema come RHC

Nel paragrafo [3.11.1](#page-99-1) si sono brevemente introdotti l'interfaccia del CVXGEN ed alcuni aspetti implementativi per la generazione del codice sorgente come solutore del problema di ottimizzazione. Risulta dunque necessario riformulare il problema [\(3.61\)](#page-105-0) in forma discreta, secondo gli schemi presentati nel paragrafo [3.11.](#page-95-0) Dopo aver scelto il numero di nodi  $n$  ed il passo di discretizzazione  $h$ all'interno della finestra di predizione tale per cui  $h \times n = T_p$  il problema di ottimizzazione pu`o esser riscritto come:

<span id="page-106-0"></span>
$$
\min_{\Delta \mathbf{u}_i^h, \Delta \mathbf{x}_i^h, \Delta \mathbf{y}_i^h} J_h = h \sum_{i=0}^{n-1} L(\Delta \mathbf{y}_i^h, \Delta \mathbf{u}_i^h)
$$
\n(3.63a)

$$
\text{s.a}: \ \Delta \mathbf{x}_{i+1}^h = \mathbf{A}_h \Delta \mathbf{x}_i^h + \mathbf{B}_h \Delta \mathbf{u}_i^h, \quad i = 0, \dots, n-1,
$$
\n
$$
\Delta \mathbf{x}_0^h = \Delta \tilde{\mathbf{x}}(t_{0-}),
$$
\n(3.63c)

<span id="page-106-3"></span><span id="page-106-2"></span><span id="page-106-1"></span>
$$
b_0^h = \Delta \tilde{\mathbf{x}}(t_{0-}), \tag{3.63c}
$$

$$
\Delta \mathbf{y}_i^h = \mathbf{C} \Delta \mathbf{x}_i^h + \mathbf{D} \Delta \mathbf{u}_i^h, \qquad i = 0, ..., n-1,
$$
 (3.63d)

$$
\Delta \mathbf{y}_i^h \le \Delta \mathbf{y}_{max}, \qquad i = 0, ..., n-1, \qquad (3.63e)
$$

$$
\Delta \mathbf{u}_i^h \le \Delta \mathbf{u}_{max}, \qquad i = 0, ..., n-1,
$$
 (3.63f)

ed essere risolto numericamente mediante il solutore generato da CVXGEN. Il problema [\(3.63\)](#page-106-0) deve essere risolto ad ogni istante di simulazione scegliendo  $t_0 = t$ . Lo schema implementativo è formulato nel seguente modo:

1. In base al vettore  $\tilde{\mathbf{x}}(t)$  risultato dell'integrazione del sistema non lineare  $\tilde{\mathcal{M}}$  al tempo t si selezionano i valori dei vettori di riferimento  $\bar{\mathbf{x}}, \bar{\mathbf{u}} \in \bar{\mathbf{y}}$ e le matrici del sistema lineare [LPV](#page-169-0) A, B, C e D mediante interpolazione di dati nelle look-up tables;

- 2. Si scinde il vettore  $\tilde{\mathbf{x}}(t_{0-}) = \bar{\mathbf{x}} + \Delta \tilde{\mathbf{x}}(t_{0-})$ , in modo da ottenere il vettore  $\Delta \tilde{\mathbf{x}}(t_{0-});$
- 3. Si scinde il vettore  $\mathbf{u}(t_{0-}) = \bar{\mathbf{u}} + \Delta \mathbf{u}(t_{0-})$ , in modo da ottenere il vettore  $\Delta$ **u** $(t_0)$ ;
- 4. Vengono in sequenza effettuate le seguenti operazioni:
	- si assume  $\Delta \mathbf{x}_0 = \Delta \tilde{\mathbf{x}}(t_{0-}),$  ovvero si assume che la condizione iniziale in [\(3.63c\)](#page-106-1) sia il vettore degli stati corrente detratto del valore di riferimento  $\bar{\mathbf{x}}$ ;
	- **•** si inserisce  $\Delta \mathbf{u}(t_{0-})$  nella definizione della funzione integranda  $L(\cdot, \cdot)$ in [\(3.62\)](#page-105-1), ovvero si pone come obiettivo dei controlli ricercati il valore corrente detratto del valore di riferimento  $\bar{u}$ ;
	- $\bullet\,$ si assume  $\mathbf{y}_{max}$  pari al valore critico del parametro  $\mathbf{y}$ nella definizione della funzione integranda  $L(\mathbf{y}, \mathbf{u})$  in  $(3.62)$  e nel vincolo del problema [\(3.63e\)](#page-106-2);
	- $\bullet\,$ si assume ${\bf u}_{max}$  pari al valore di fondo corsa dei comandi nel vincolo del problema [\(3.63f\)](#page-106-3);
- 5. si risolve il problema di ottimizzazione [\(3.63\)](#page-106-0) per ricavare la storia dei controlli  $[\Delta \mathbf{u}_0^h, \Delta \mathbf{u}_1^h, ..., \Delta \mathbf{u}_{n-1}^h]$  soluzione del problema [RHC;](#page-169-3)
- 6. si assume  $\mathbf{u}_{CFM}(t) = \bar{\mathbf{u}} + \Delta \mathbf{u}_0^h$ .

Il calcolo del controllo [CFM](#page-168-2) avviene nell'ordine dei millisecondi. Questo consente di avere a disposizione il valore di  $\mathbf{u}_{CFM}$  che permetta al parametro limite y di raggiungere il valore massimo istante per istante, risolvendo il problema [\(3.63f\)](#page-106-3). Nel capitolo [4](#page-110-0) vengono presentati i risultati ottenuti.

## 3.13 Adattivit`a per la compensazione dell'errore di non linearità

Alcune simulazioni presentate nel capitolo [4](#page-110-0) mostrano che l'eccessivo scostamento del modello non lineare del parametro limite  $\tilde{v}$  dal modello [LPV](#page-169-0) v comporta il non corretto funzionamento del sistema [CFM.](#page-168-2) Risulta dunque necessario dover adoperare una strategia che compensi a tale scostamento, senza intaccare la quadraticità del problema di ottimizzazione. Una strategia funzionante è quella di aggiornare il valore critico su cui è impostato il problema di ottimizzazione per la ricerca del controllo ottimo  $\mathbf{u}_{CFM}$  all'inizio della finestra di predizione, sommando al valore predefinito una quantit`a pari alla differenza tra modello [LPV](#page-169-0) del parametro e modello non lineare. In questo modo si ottiene una
#### CAPITOLO 3. CFM COME PROBLEMA DI CONTROLLO OTTIMO CON MODELLO LPV

compensazione dell'errore di non linearità agendo sulle condizioni al contorno del problema.

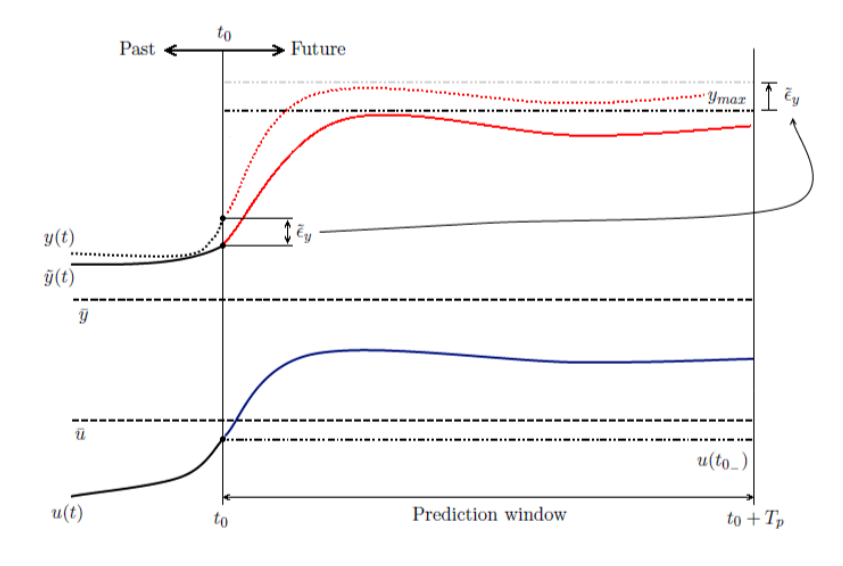

Figura 3.9: CFM come problema RHC con adattività per la compensazione dell'errore di non linearità.

Istante per istante, si dispone del vettore degli stati veri  $\tilde{\mathbf{x}}(t)$  e del valore vero (non lineare) del parametro limite  $\tilde{\mathbf{y}}(t)$ . Mediante l'estrazione delle matrici  $C e D e$  dei valori di riferimento  $\bar{\mathbf{x}}, \bar{\mathbf{u}}, \bar{\mathbf{y}} e$  possibile il calcolo del modello [LPV](#page-169-0) del parametro:

$$
\mathbf{y}(t) = \bar{\mathbf{y}} + \mathbf{C}\Delta\tilde{\mathbf{x}}(t) + \mathbf{D}\Delta\mathbf{u}(t)
$$
 (3.64)

con

$$
\Delta \tilde{\mathbf{x}}(t) = \tilde{\mathbf{x}}(t) - \bar{\mathbf{x}} \Delta \mathbf{u}(t) = \mathbf{u}(t) - \bar{\mathbf{u}}.
$$

A questo punto è possibile ottenere  $\tilde{\epsilon}_y(t) = y(t) - \tilde{y}(t)$  con cui aggiornare il valore critico del parametro da dare in ingresso al solutore per il calcolo di  $\mathbf{u}_{CFM}$ .

3.13. ADATTIVITÀ PER LA COMPENSAZIONE DELL'ERRORE DI NON LINEARITA`

## Capitolo 4

## Simulazioni numeriche

In questo capitolo si riportano i risultati ottenuti effettuando delle manovre simulate numericamente includendo l'algoritmo di protezione dell'inviluppo. A partire dalla trattazione teorica esposta nel capitolo [3](#page-76-0) si è implementato un sistema [CFM](#page-168-0) sul momento di controllo per il modello numerico di elicottero presentato nel capitolo [2.](#page-44-0)

### 4.1 Scelta del parametro limite

Questo lavoro di tesi si pone come obiettivo lo sviluppo di un nuovo metodo per l'implementazione di un sistema di tipo [CFM](#page-168-0) che sia flessibile a tal punto da poter essere utilizzato per la protezione dell'inviluppo su alcuni parametri di volo. Tuttavia tale metodo viene validato prendendo come parametro limite il momento di controllo (momento flettente) che si sviluppa sul rotore principale per effetto del flappeggio. Il limite del momento di controllo presenta una sfida difficile per lo sviluppo di un sistema di controllo di tipo [CFM.](#page-168-0) Esso può essere raggiunto durante manovre altamente aggressive, quali manovre evasive, piuttosto che in condizioni di volo non stazionario. In volo il momento di controllo è un parametro altamente non lineare e il valore limite può esser raggiunto durante il transitorio di risposta a seguito di rapidi ed ampi ingressi di comando o nel caso di inversione dei comandi. In oltre `e pi`u probabile che il limite venga raggiunto per effetto della componente longitudinale a causa del maggiore valore del momento d'inerzia nel piano di simmetria rispetto a quello attorno all'asse longitudinale ed al più ampio fondo-corsa del comando di ciclico longitudinale rispetto a quello laterale. Tuttavia è importante, in un contesto generalizzato, tenere in considerazione il contributo di entrambe le componenti.

Il superamento del valore limite del momento di controllo può causare deformazioni permanenti del mast, danni strutturali, riduzione della vita dei componenti, e possibilit`a di interferenza tra la struttura e le pale del rotore. Allo stesso tempo il momento di controllo è il principale responsabile della capacità di manovra del velivolo, tant'è vero che alcuni requisiti di manovrabilità

nelle [ADS-](#page-169-1)33 sono quantificati in termini di valore massimo raggiungibile del momento di controllo. Se il pilota deve manovrare in modo conservativo per evitare di superare il carico limite, è difficile riuscire a soddisfare i requisiti. Quindi, sarebbe buona cosa che il pilota sia in grado di avvicinare il limite con una ragionevole confidenza del fatto che esso non venga superato. Inoltre, l'installazione di un sistema di protezione dell'inviluppo potrebbe permettere ai progettisti di ridurre il peso della struttura del rotore principale con evidenti vantaggi in termini di possibilità di aumento del carico pagante.

## <span id="page-111-1"></span>4.2 Implementazione

L'algoritmo è stato implementato utilizzando un solutore per problemi di ottimizzazione convessa generato da  $\text{CVXGEN}^1$  $\text{CVXGEN}^1$ . La chiamata del solutore avviene col seguente comando:

#### $[\mathbf{u} status] = \mathbf{csolve} (param, settings)$

dove i termini in ingresso sono *param* e *settings*. La prima è una struttura che contiene le seguenti variabili:

- $\bullet$  param. $\mathbf{A}$ : matrice del sistema linearizzato in forma discreta;
- param.B: matrice del sistema linearizzato in forma discreta;
- param.C: matrice del sistema linearizzato;
- param.D: matrice del sistema linearizzato;
- param.Q: matrice dei pesi sulle uscite nella cifra di merito;
- param.R: matrice dei pesi sugli ingressi nella cifra di merito;
- param. $\Delta \mathbf{u}_{max}$ : valore massimo degli ingressi a cui è stato sottratto il valore di riferimento (condizione di trim);
- param. $\Delta \mathbf{u}_{ref}$ : valore attuale degli ingressi a cui è stato sottratto il valore di riferimento (condizione di trim);
- param. $\Delta y_{max}$ : valore massimo delle uscite (valore limite del parametro) a cui è stato sottratto il valore di riferimento (condizione di trim);
- $\bullet$  param. $\Delta \mathbf{x}_0$ : valore attuale degli stati a cui è stato sottratto il valore di riferimento (condizione di trim);

La struttura settings contiene le impostazioni del solutore:

<span id="page-111-0"></span><sup>1</sup> si riveda il paragrafo [3.11.1](#page-99-0)

- settings.eps, impostato a 10−<sup>6</sup> . Rappresenta il margine di controllo del Duality Gap<sup>[2](#page-112-0)</sup>;
- *settings.resid\_tol*, impostato a 10<sup>-4</sup>. Rappresenta il margine di controllo dell'errore in norma dei vincoli del problema (di uguaglianza e di disuguaglianza);
- settings.max iters, impostato a 25. Limita il numero di iterazioni per la convergenza del problema indipendentemente dal fatto che le tolleranze precedenti (.eps, .resid tol) siano state soddisfatte, garantisce il determinismo temporale;
- settings.kkt\_reg, impostato a  $10^{-7}$ . Rappresenta il coefficiente<sup>[3](#page-112-1)</sup> utilizzato per la regolarizzazione della matrice K del sistema [KKT;](#page-169-2)
- $\bullet$  *settings.refine\_steps*, impostato a 1. Permette il controllo delle iterazioni per la rifinitura della soluzione[4](#page-112-2) .

Le uscite del solutore sono  $\bf{u}$  e *status*. Il vettore  $\bf{u}$  è una matrice che su ciascuna riga riporta le storie temporali ottime dei diversi ingressi calcolate dal solutore in tutto l'intervallo di predizione. La struttura status serve a controllare l'avvenuta convergenza del calcolo<sup>[5](#page-112-3)</sup>.

Le matrici in forma discreta vengono generate utilizzando una discretizzazione dell'equazione lineare della dinamica del sistema. Lo schema utilizzato è quello di Eulero espicito, secondo cui:

$$
\frac{\mathbf{x}_{i+1}^h - \mathbf{x}_i^h}{h} = \mathbf{A}\mathbf{x}_i^h + \mathbf{B}\mathbf{u}_i^h, \ \ i = 0,..,n-1
$$
\n(4.1)

che confrontandola con la forma [3.51](#page-96-0) si giunge a scrivere:

$$
\mathbf{A}_h = h\mathbf{A} + \mathbf{I}^A; \quad \mathbf{B}_h = h\mathbf{B}, \quad i = 0, ..., n - 1. \tag{4.2}
$$

dove  $I^A$  indica la matrice identità di dimensioni pari a quelle di  $A$ . Il passo di discretizzazione h è stato preso pari a  $1/90$  s. La lunghezza della finestra di predizione è pari a  $1/9$  s, da cui si deduce che il numero di passi di integrazione all'interno della finestra di predizione è pari a 10.

## 4.3 Inserimento del SAS nel processo di calcolo del controllo critico

Il sistema di aumento di stabilità di fatto chiude un anello di controllo più interno rispetto al [CFM.](#page-168-0) L'ottimizzatore vede dunque il [SAS](#page-168-1) come integrato

<span id="page-112-0"></span> $^{2}$ Per approfondimenti si faccia riferimento a [\[28\]](#page-176-0) paragrafo 5.4.1.

<span id="page-112-1"></span> ${}^{3}\mathrm{Per}$  approfondimenti si faccia riferimento a [\[28\]](#page-176-0) paragrafo  $5.3.1$  .

<span id="page-112-2"></span><sup>4</sup>Per approfondimenti si faccia riferimento a [\[28\]](#page-176-0) paragrafo 5.3.2 .

<span id="page-112-3"></span> ${}^{5}$ Se l'ottimizzazione è avvenuta con successo, la variabile status.converged è uguale a 1.

al modello numerico che viene utilizzato nel processo di calcolo del controllo critico. Per ottenere un risultato corretto è necessario sostituire la matrice  $\bf{A}$ da dare in ingresso al solutore con  $\mathbf{A} + \mathbf{B} \mathbf{K}$  e la matrice  $\mathbf{C}$  con  $\mathbf{C} + \mathbf{D} \mathbf{K}$ , dove  $K$  è la matrice dei guadagni del [SAS](#page-168-1)<sup>[6](#page-113-0)</sup>

### 4.4 Profilo del controllo critico generato

Il comando ottimo viene generato dal solutore csolve durante la simulazione. Il comando ottimo corrisponde al controllo critico e viene generato utilizzando il modello [LPV](#page-169-0) del sistema, dunque il modello lineare del parametro limite. Per il momento di controllo risulta necessario il calcolo di due profili di controllo critico corrispondenti al valore limite positivo e negativo  $(y_{max}, -y_{max})$ , a causa della sua definizione in modulo[7](#page-113-1) . Nella Figura [4.1](#page-113-2) si evidenzia la storia del comando di ciclico longitudinale (in azzurro) e la storia del parametro limite (momento di controllo, in rosso).

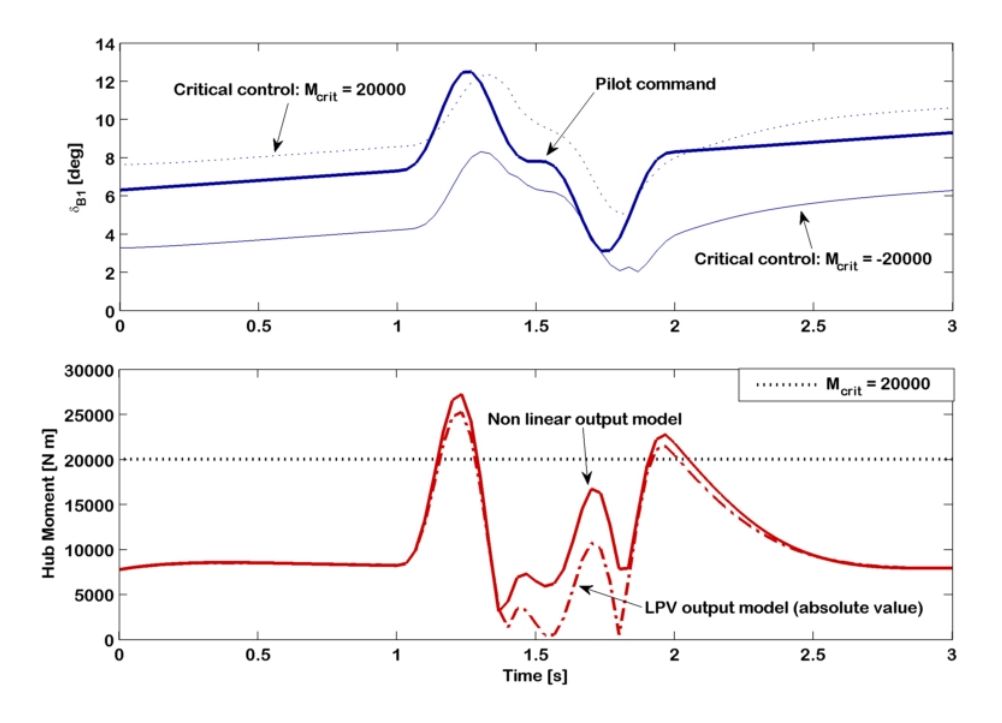

<span id="page-113-2"></span>Figura 4.1: Evoluzione temporale del ciclico longitudinale e del momento di controllo, visualizzazione delle grandezze d'interesse in una condizione di volo generica.

<span id="page-113-1"></span><span id="page-113-0"></span> ${}^{6}$  Si riveda il paragrafo  $2.8$ 

<sup>&</sup>lt;sup>7</sup>Per comprendere questo concetto si pensi alla funzione in modulo  $\tilde{y} = 3|x|$ . Un determinato valore di  $\tilde{y}$  (ad esempio 9) lo si raggiunge utilizzando 2 valori di x (ad esempio 3 e -3) che permettono il raggiungimento del medesimo valore numerico, ma positivo e negativo per un'approssimazione lineare della funzione nel primo quadrante  $y = 3x$  (ad esempio 9 e -9).

Per il ciclico longitudinale si riportano il comando del pilota in linea più spessa continua, il controllo critico in linea puntinata sottile per il valore limite positivo  $(y_{max})$  ed il controllo critico in linea continua sottile per il valore limite negativo  $(-y_{max})$ . Per il momento di controllo si riportano il modello non lineare il linea spessa continua ed il modello [LPV](#page-169-0) in linea spessa punto-tratteggiata. Se si retroaziona il controllo critico ci si aspetta che il modello [LPV](#page-169-0) del parametro raggiunga il valore limite. Questo implica che il pilota può operare in una banda compresa tra i due profili di controllo critico senza che il parametro superi il valore limite. Se il comando tocca una dei limiti della banda, il momento di controllo (modello [LPV\)](#page-169-0) tocca il suo valore limite, se il comando supera i limiti di banda, il momento di controllo supera il suo valore limite.

## 4.5 Simulazioni numeriche

Per una validazione del metodo si mostrano alcune simulazioni di manovra in cui viene evidenziato il comportamento del parametro limite quando il comando del pilota tocca i limiti di banda (controllo critico).

#### Doppietta di comando

Nelle Figure [4.3,](#page-115-0) [4.4,](#page-115-1) [4.2](#page-114-0) si riportano i risultati relativi a due simulazioni di volo effettuate con e senza l'utilizzo del sistema di protezione dell'inviluppo. Il valore limite del parametro (valore critico del momento di controllo) è impostato a 40000 N m e tale valore è del tutto arbitrario. Si parte da una condizione di trim a 60 m/s e viene eseguita una doppietta di comando sui quattro canali di controllo. Vengono riportate in azzurro la storia temporale della velocità di volo, in rosso il momento di controllo e le sue componenti (longitudinale e laterale), in blu le storie dei comandi. Sui grafici dei comandi vengono visualizzati i limiti di banda (controlli critici) con una linea continua sottile. Su tutti i grafici vengono riportate le storie temporali della simulazione effettuata senza il sistema di protezione d'inviluppo inserito (linea spessa punto-tratteggiata) e della simulazione effettuata con il sistema di protezione d'inviluppo inserito (linea spessa continua).

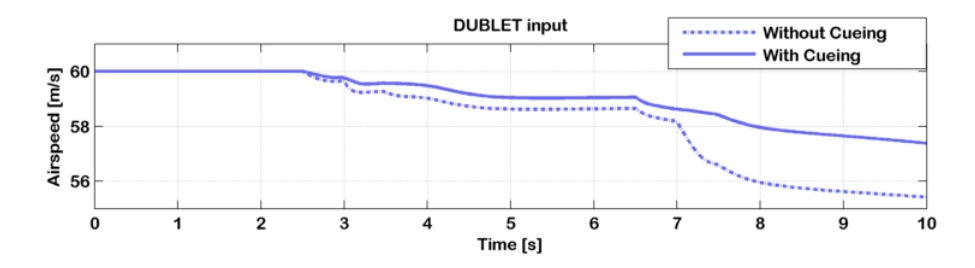

<span id="page-114-0"></span>Figura 4.2: Doppietta di comando con e senza il sistema CFM, velocità di volo.

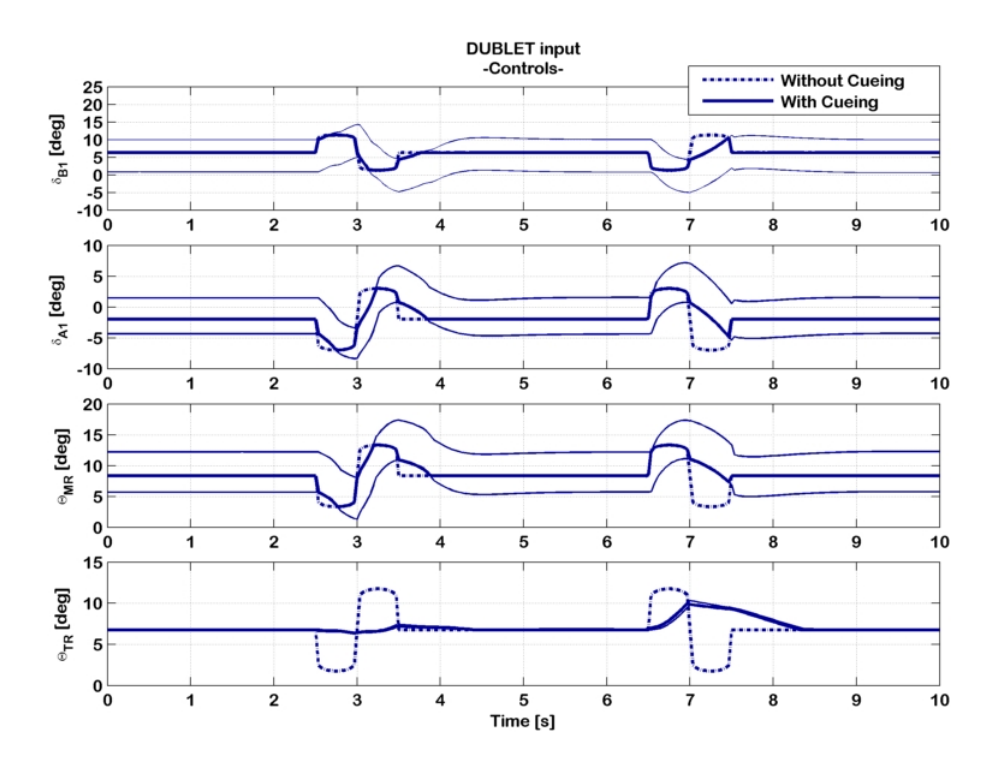

<span id="page-115-0"></span>Figura 4.3: Doppietta di comando con e senza il sistema CFM, controlli.

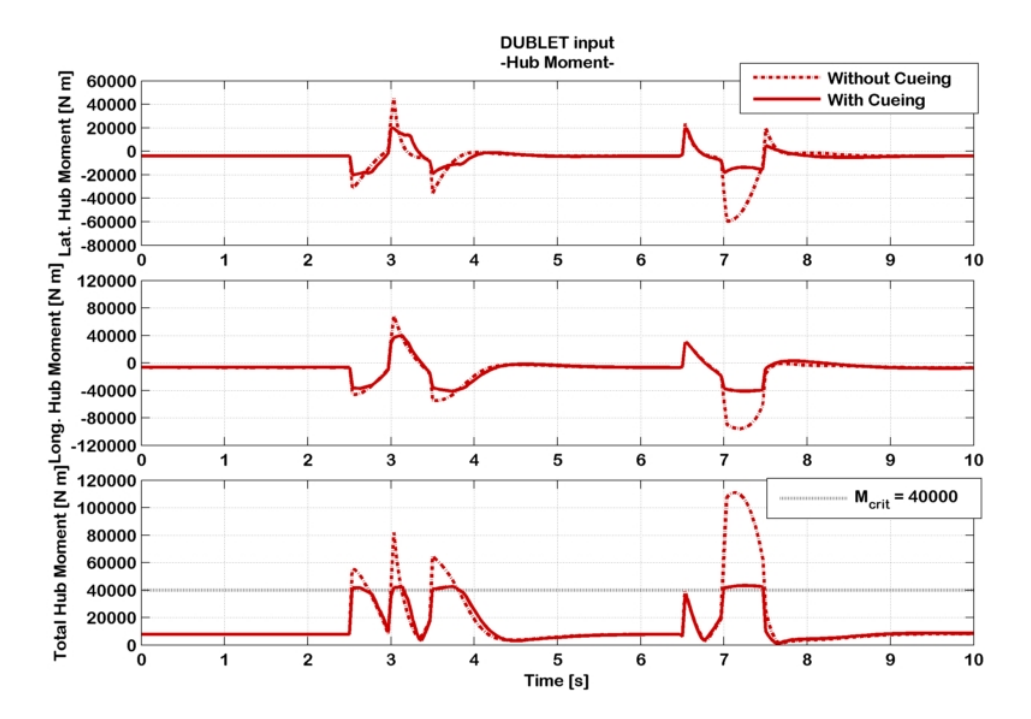

<span id="page-115-1"></span>Figura 4.4: Doppietta di comando con e senza il sistema CFM, momento di controllo.

Osservando i grafici `e possibile constatare il corretto funzionamento del sistema di protezione dell'inviluppo. La simulazione con il sistema [CFM](#page-168-0) disattivato (linee spesse punto-tratteggiate) mostra gli effetti di due doppiette consecutive sui quattro comandi in termini di velocit`a di volo e momento di controllo. La velocità di volo si scosta dal suo valore di trim di circa  $5 \text{ m/s}$ , e tale scostamento rimane contenuto grazie alla presenza del [SAS.](#page-168-1) Il momento di controllo assume istantaneamente valori molto elevati (circa 80000 N m durante la prima doppietta di comandi, circa 110000 N m durante la seconda doppietta di comandi) rispetto alla condizione imperturbata (circa 10000 N m) a causa dell'elevata sensibilit`a del parametro ai comandi di volo. La simulazione con il sistema [CFM](#page-168-0) attivato (linee spesse continue) mostra come la limitazione dei comandi al valore critico (linee sottili continue sulle storie temporali dei comandi) permetta di limitare il valore del momento di controllo al massimo impostato (40000 N m). Tuttavia si nota che anche se di poco il limite viene superato, a causa dello scostamento tra modello non lineare e modello [LPV](#page-169-0) (con cui lavora il sistema di protezione d'inviluppo). Questo fatto viene maggiormente messo in evidenza nelle simulazioni di una manovra pull-up/push-over (Figure [4.5,](#page-117-0) [4.6,](#page-117-1) [4.7](#page-118-0) e [4.8\)](#page-118-1).

#### Manovra pull-up/push-over

In questa manovra si vuole verificare il buon funzionamento del sistema anche nel caso di rilevante scostamento dalla condizione di trim iniziale (diversamente dalla doppietta di comandi precedente in cui sostanzialmente si andava a perturbare il velivolo da una condizione di volo livellato). Durante questa nuova simulazione si parte da una condizione di volo livellato a 60 m/s e si tira la barra del comando di ciclico fino a raggiungere un assetto longitudinale di 30◦ a cabrare e successivamente si inverte il comando per raggiungere un assetto a picchiare dello stesso valore numerico. Non è stato necessario intervenire sugli altri canali di controllo grazie alla presenza del [SAS](#page-168-1) che stabilizza il moto del velivolo ed attenua l'effetto di accoppiamento tra gli assi di controllo. Il valore critico del momento di controllo è stato impostato a 25000 N m. Si riportano le storie temporali degli angoli di Eulero, delle velocità inerziali, degli ingressi e del momento di controllo. Le linee spesse punto-tratteggiate si riferiscono ancora una volta alla simulazione con il sistema [CFM](#page-168-0) disattivato, mentre le linee spesse continue sono le storie temporali della simulazione effettuata con il sistema [CFM](#page-168-0) attivo.

Le Figure [4.7](#page-118-0) e [4.8](#page-118-1) rappresentano la traiettoria in termini di assetti e velocità inerziali del velivolo durante l'effettuazione della manovra da parte del pilota. Si osserva che le due simulazioni con (linea spessa continua) e senza (linea spessa punto-tratteggiata) il sistema di protezione dell'inviluppo sono molto simili, il che sta ad indicare che il sistema agisce in modo da limitare il parametro ricercando il controllo critico più prossimo al comando che viene dato dal pilota.

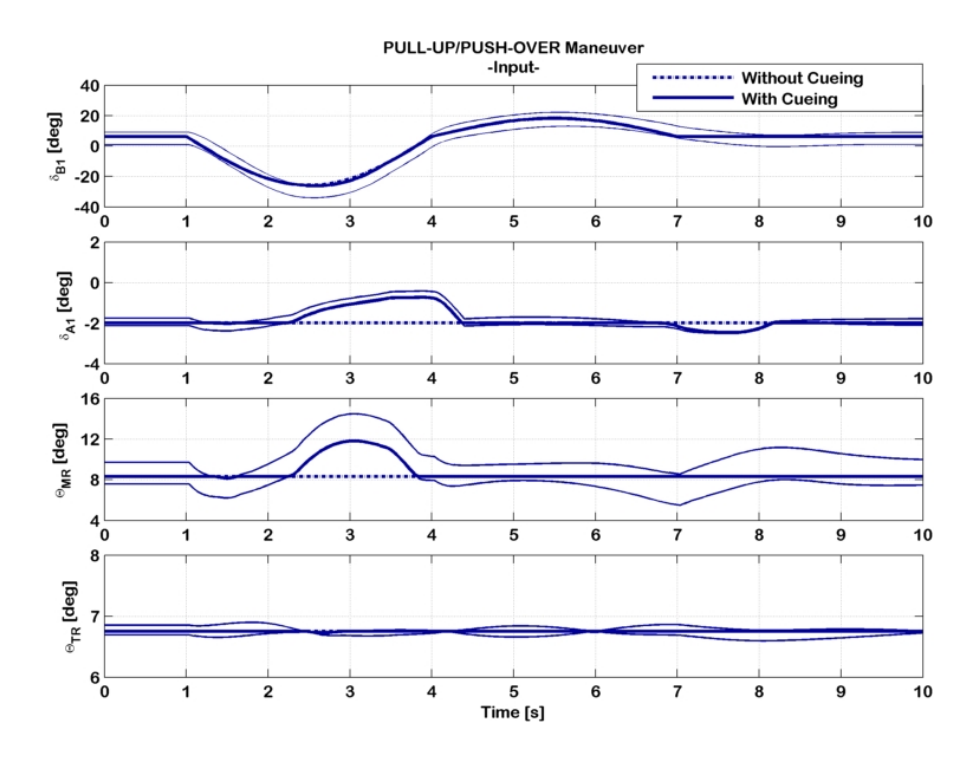

<span id="page-117-0"></span>Figura 4.5: Manovra pull-up/push-over con e senza il sistema CFM, controlli.

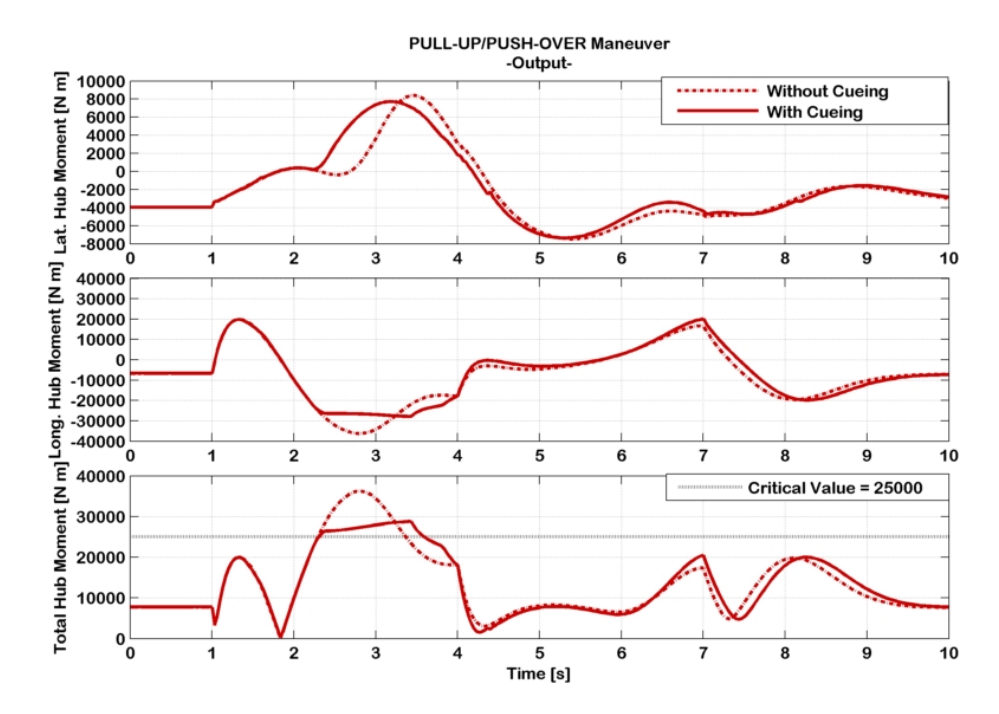

<span id="page-117-1"></span>Figura 4.6: Manovra pull-up/push-over con e senza il sistema CFM, momento di controllo.

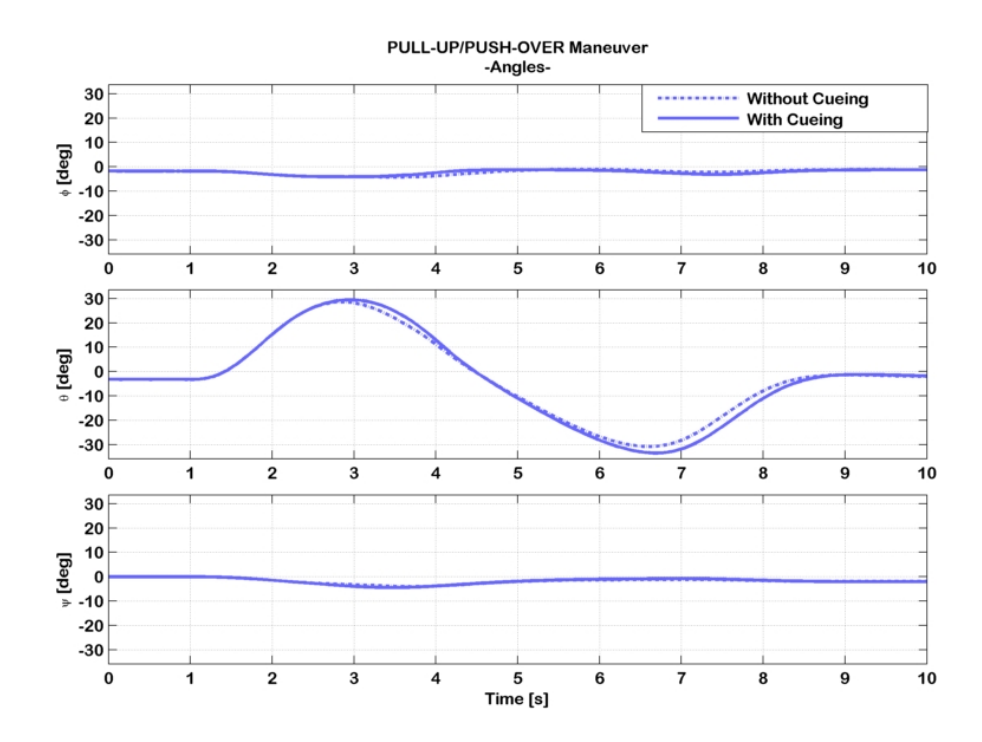

<span id="page-118-0"></span>Figura 4.7: Manovra pull-up/push-over con e senza il sistema CFM, angoli di Eulero.

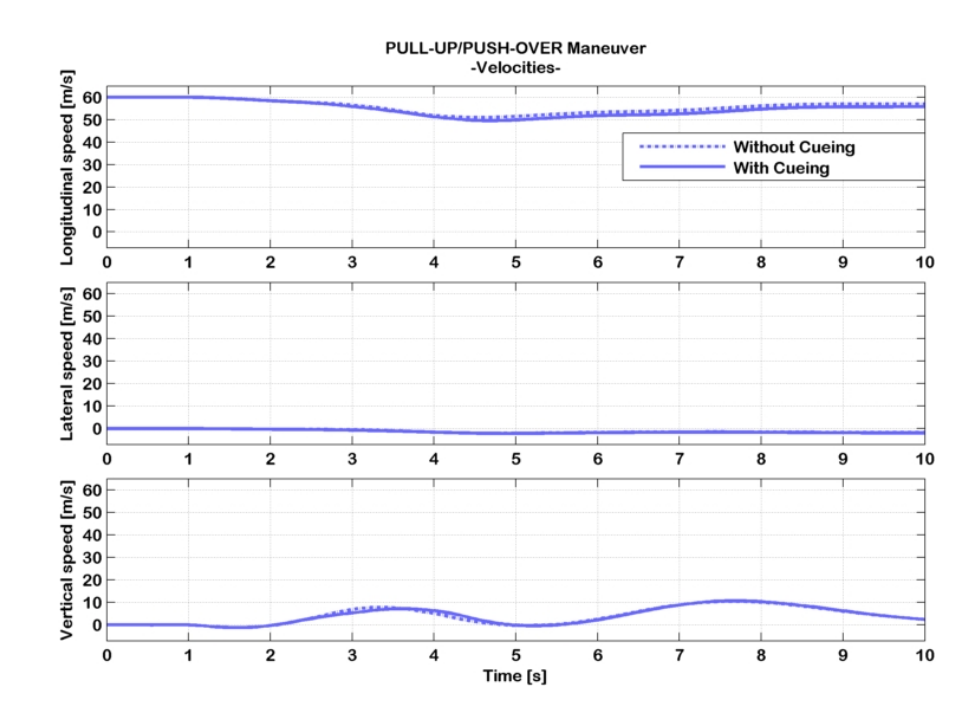

<span id="page-118-1"></span>Figura 4.8: Manovra *pull-up/push-over* con e senza il sistema CFM, velocità inerziali.

La simulazione senza il sistema [CFM](#page-168-0) mostra come il parametro critico (Figura [4.6\)](#page-117-1) supera il limite durante la fase di nose-up. Il sistema di protezione agisce in modo da limitare l'eccessiva escursione del parametro agendo simultaneamente sulle quattro componenti di controllo, come mostrato in Figura [4.5.](#page-117-0)

Tuttavia in Figura [4.6](#page-117-1) si rileva il superamento del valore critico anche in presenza del sistema di protezione d'inviluppo dovuto allo scostamento del modello non lineare dal modello [LPV](#page-169-0) con cui lavora il sistema, come mostrato in Figura [4.9.](#page-119-0)

Risulta dunque necessario dover adoperare una strategia che compensi a tale scostamento, senza intaccare la convessità del problema di minimizzazione<sup>[8](#page-119-1)</sup>. Una strategia funzionante è quella di aggiornare il valore critico su cui è impostato il problema di ottimizzazione per la ricerca del controllo critico ad ogni istante di simulazione, sommando al valore predefinito (che nel caso della manovra pull-up/push-over era impostato a 25000 N m) una quantità pari alla differenza tra modello [LPV](#page-169-0) del parametro e modello non lineare<sup>[9](#page-119-2)</sup>. In questo modo si ottiene una *compensazione* dell'errore di non linearità agendo sulle condizioni al contorno del problema.

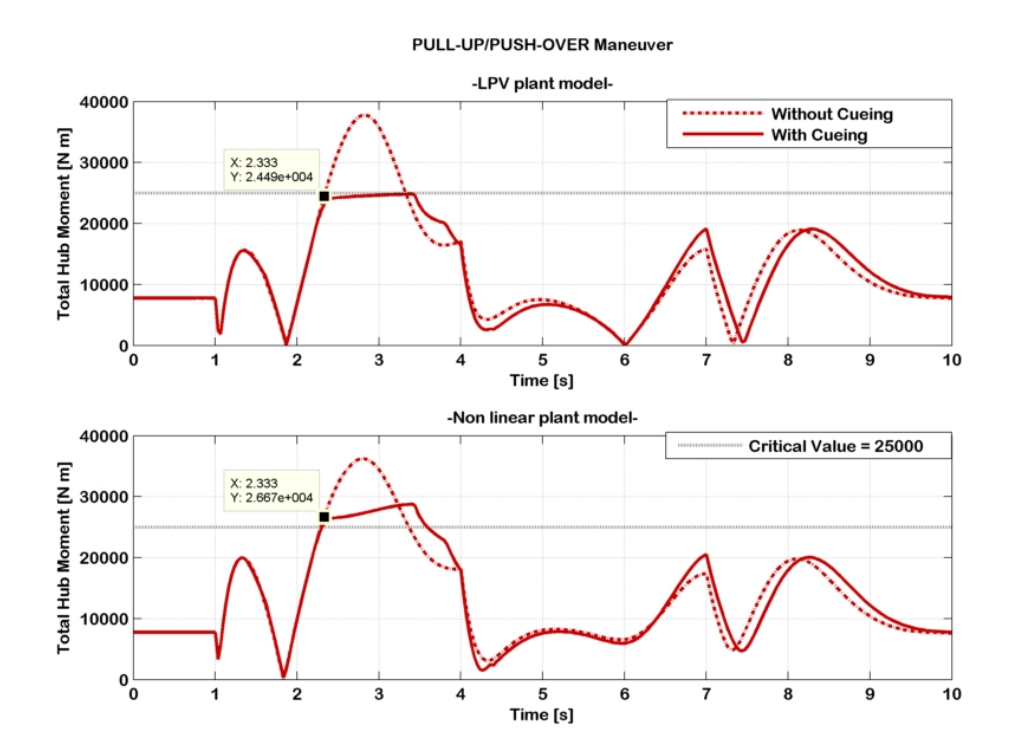

<span id="page-119-0"></span>Figura 4.9: Manovra pull-up/push-over con e senza il sistema CFM, confronto tra modello non lineare e modello LPV, momento di controllo.

<span id="page-119-1"></span><sup>8</sup>Che risulta di fondamentale importanza e motivo d'interesse per questo lavoro. A tal proposito si riveda il paragrafo [3.10.](#page-92-0)

<span id="page-119-2"></span> ${}^{9}$ La descrizione dello schema adattivo è fornita nel paragrafo [3.13.](#page-107-0)

Le Figure [4.10,](#page-120-0) [4.11,](#page-120-1) [4.12](#page-121-0) e [4.13](#page-121-1) mostrano i risultati che si ottengono utilizzando lo schema adattivo presentato nel paragrafo  $3.13$ . In particolare è possibile notare in Figura [4.11](#page-120-1) l'efficacia del sistema adattivo, che fa scomparire l'errore dovuto alla non linearità.

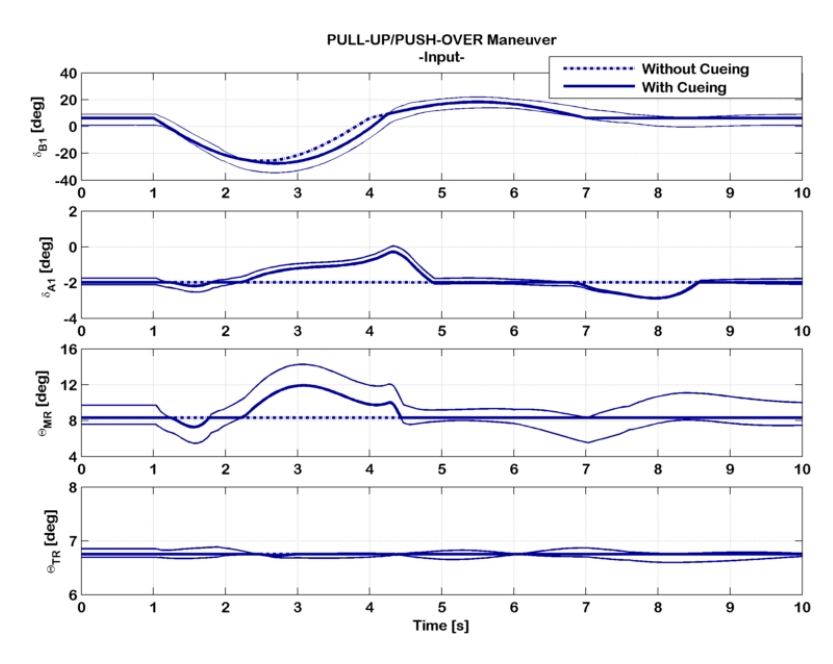

Figura 4.10: Manovra pull-up/push-over con e senza il sistema CFM inclusivo di schema adattivo, controlli.

<span id="page-120-0"></span>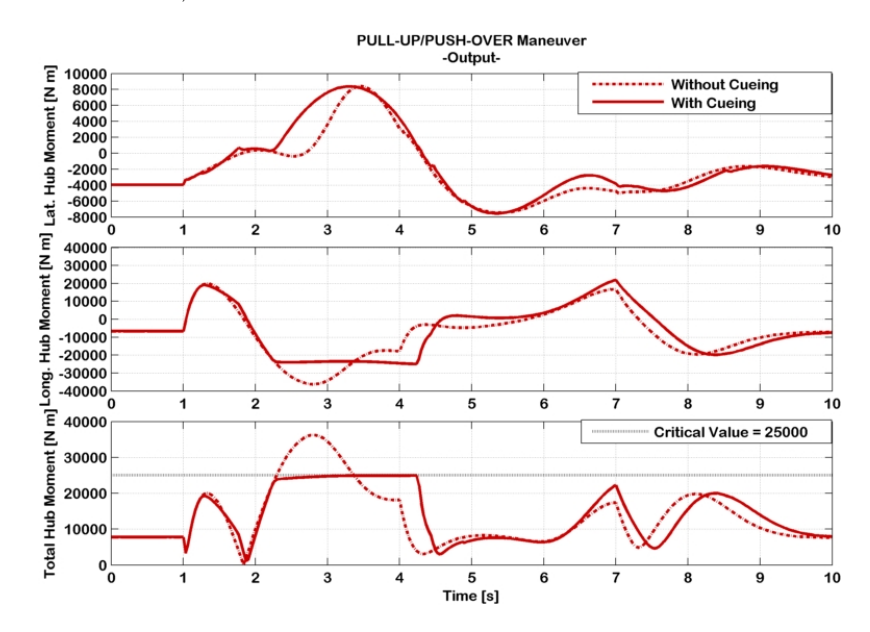

<span id="page-120-1"></span>Figura 4.11: Manovra pull-up/push-over con e senza il sistema CFM inclusivo di schema adattivo, momento di controllo.

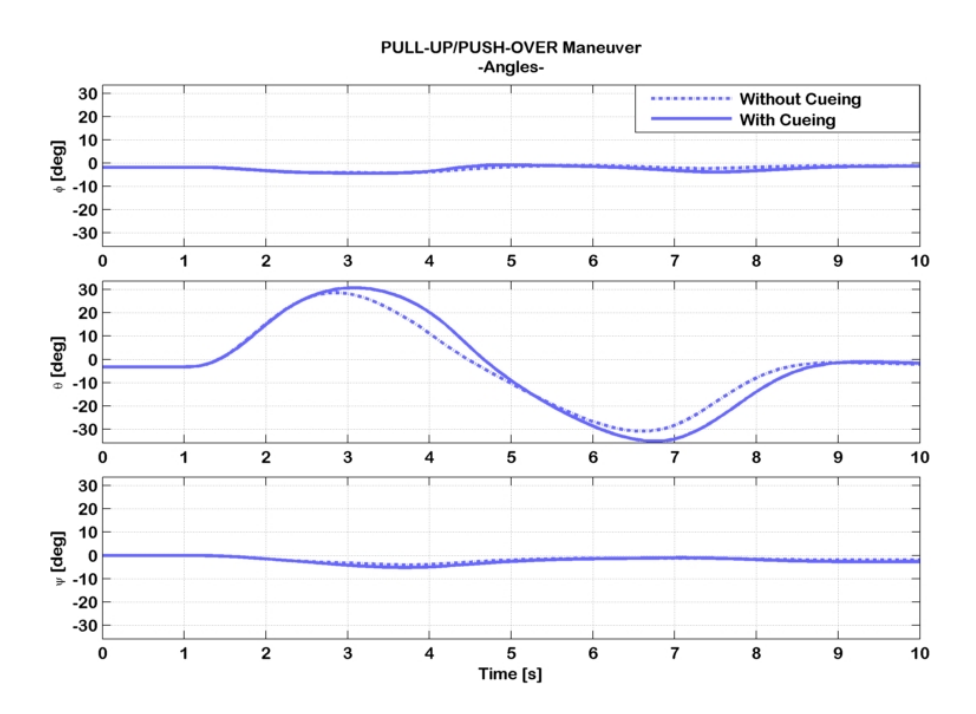

<span id="page-121-0"></span>Figura 4.12: Manovra pull-up/push-over con e senza il sistema CFM inclusivo di schema adattivo, angoli di Eulero.

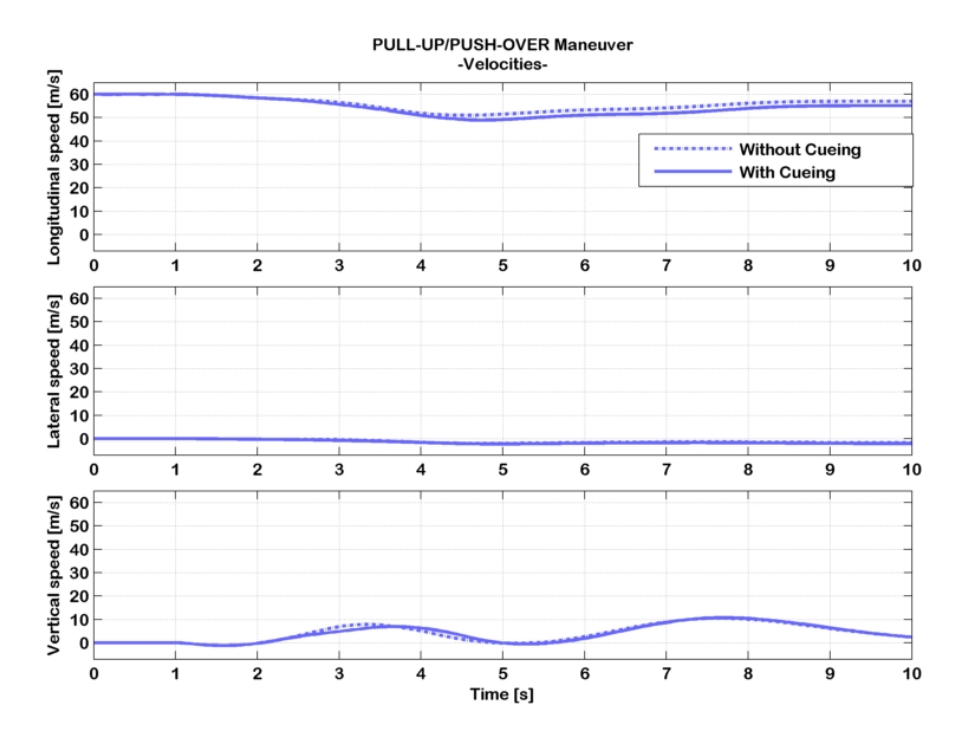

<span id="page-121-1"></span>Figura 4.13: Manovra pull-up/push-over con e senza il sistema CFM inclusivo di schema adattivo, velocità inerziali.

#### 4.5.1 Confronto tra controllo critico e comando del pilota

Un altro aspetto di fondamentale importanza di cui non si era parlato prima concerne la possibilità di un'inversione della posizione relativa dei controlli critici rispetto al controllo dato dal pilota durante la simulazione, cosa che avviene molto frequentemente nel caso del comando di rotore di coda. In Figura [4.14](#page-122-0) si riporta la storia temporale del comando del rotore di coda relativa alla manovra pull-up/push-over con il sistema [CFM](#page-168-0) attivato ed inclusivo di schema adattivo.

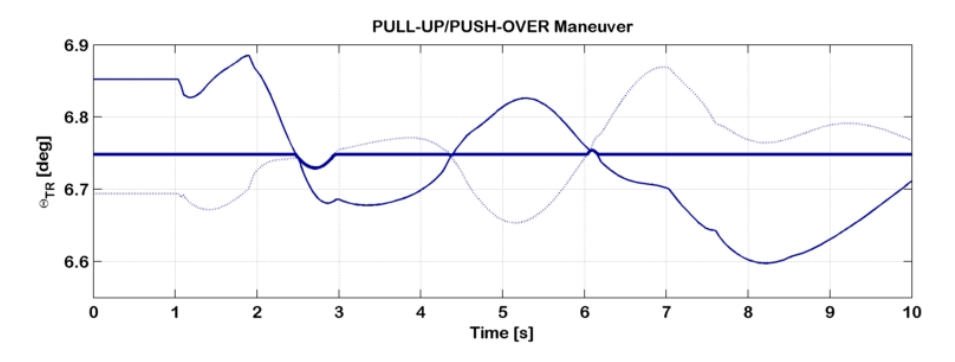

<span id="page-122-0"></span>Figura 4.14: Manovra pull-up/push-over con il sistema CFM inclusivo di schema adattivo, rotore di coda.

Il sistema di protezione deve essere "intelligente", ovvero in grado di individuare istante per istante da quale parte deve essere il profilo di comando del pilota rispetto al controllo critico per volare all'interno dei limite d'inviluppo del parametro. In Figura [4.14](#page-122-0) si nota che inizialmente il controllo critico in linea puntinata sottile si trova al di sotto del profilo di comando, ovvero la differenza tra controllo critico e profilo di comando è negativa, per cui  $u_{CFM} u<0$ . Circa a 2.5 s il segno della differenza si inverte, e lo stesso fenomeno avviene anche in due istanti successivi  $(4.3 \text{ s} \in 6.1 \text{ s})$ . Analoga osservazione può essere condotta considerando il controllo critico il linea continua sottile.

L'algoritmo si basa sul calcolo del controllo critico e sul confronto di tale valore con il comando fornito dal pilota. Una volta stabilito il segno della differenza  $u_{CFM}$ -u che consente di rimanere all'interno del limite d'inviluppo del parametro, il sistema agisce limitando il comando al valore di controllo critico qualora la condizione del segno non viene rispettata. A titolo d'esempio, se il controllo critico è un limite inferiore della banda di protezione d'inviluppo (caso del controllo critico in linea puntinata sottile all'inizio della simulazione) allora la condizione da imporre è:

#### if  $u_{CFM} u>0$  then  $u=u_{CFM}$ .

Quando lo stesso controllo critico, nella medesima simulazione, diventa un limite superiore della banda di protezione d'inviluppo (caso del controllo critico in linea puntinata sottile tra 2.5 s e 4.3 s di simulazione) allora la condizione da imporre diviene:

#### if  $u_{CFM} u < 0$  then  $u = u_{CFM}$

ovvero cambia il segno della disuguaglianza. Risulta dunque necessario trovare un modo che consente il cambio del segno della disuguaglianza in modo automatico nella condizione da imporre. Una soluzione potrebbe essere quella di calcolare il controllo critico relativo alla condizione di riferimento  $\bar{u}_{CFM}$ , assicurandosi che in tale condizione il limite del parametro non sia superato. In questo modo è possibile pre-moltiplicare il segno della differenza  $\bar{u}_{CFM}$ - $\bar{u}$  alla condizione di disuguaglianza per ottenere l'automatizzazione del processo:

if  $sign(\bar{u}_{CFM} - \bar{u}) \times (u_{CFM} - u) \leq 0$  then  $u = u_{CFM}$ .

Per assicurarsi che nella condizione di riferimento il limite non venga superato `e sufficiente pre-moltiplicare il segno della differenza tra il valore critico ed il parametro nella condizione di riferimento:

if  $sign(y_{max}-\bar{y})\times sign(\bar{u}_{CFM} - \bar{u})\times (u_{CFM} - u) < 0$  then  $u = u_{CFM}$ .

Va infine rammentato che l'algoritmo appena descritto deve essere applicato ad entrambi i controlli critici calcolati, uno dei quali (linea continua sottile) si riferisce ad un valore critico negativo per il modello [LPV](#page-169-0) del parametro, per cui complessivamente l'algoritmo è:

 $\textbf{if}~~ \text{sign}(y_{max}\text{-}\bar{y})\times \text{sign}(\bar{u}^+_{CFM}\text{-}\bar{u})\times (u^+_{CFM}\text{-}u) \text{<} 0~~\textbf{then}~~ u\text{=}u^+_{C}$  $CFM$ elseif  $\text{sign}(\bar{y}-(y_{max})) \times \text{sign}(\bar{u}_{CFM}^-, \bar{u}) \times (u_{CFM}^-, u) < 0$  then  $u = u_C^-$ CFM

dove con  $u_{CFM}^+$  si indica il controllo critico che si riferisce al valore limite positivo (linea puntinata sottile), mentre con  $\bar{u}_{CFM}^-$  si indica il controllo critico che si riferisce al valore limite negativo (linea continua sottile). Tale algoritmo viene applicato a tutti i quattro canali di controllo.

#### 4.5.2 Inserimento del modello numerico di pilotaggio

Una volta introdotte, mediante le simulazioni in cui i comandi sono stati preimpostati (doppietta di comandi, manovra pull-up/push-over ), le caratteristiche di funzionamento del sistema di protezione d'inviluppo, si è ritenuto interessante da un punto di vista concettuale voler riprodurre delle simulazioni di volo in cui un controllore numerico che svolge la funzione di pilotaggio guida il velivolo in alcune manovre aggressive interagendo con il sistema [CFM.](#page-168-0)

La costruzione del modello di pilotaggio avviene utilizzando le nozioni di controllo ottimo descritte nel capitolo [3.](#page-76-0) Si tratta ancora una volta di un modello a controllo predittivo con modello ridotto lineare per il problema del  $tracking^{10}$  $tracking^{10}$  $tracking^{10}$ . In questo caso la traiettoria da voler inseguire è definita in termini di velocità di avanzamento, rateo di discesa e rateo di virata  $(V_x^{Track}, V_z^{Track}, \omega^{Track})$ : si assegnano a priori i profili da voler inseguire ed il solutore determina le storie

<span id="page-123-0"></span> $10$ Per la descrizione teorica approfondita si faccia riferimento al paragrafo [3.10.](#page-92-0)

dei comandi all'interno di una finestra temporale di predizione che consentono l'inseguimento della traiettoria. All'istante successivo la procedura viene poi rieseguita.

Istante per istante durante la simulazione il velivolo è caratterizzato da un vettore di stato  $\tilde{x}$  calcolato mediante integrazione delle equazioni del moto, il quale è costituito dalle tre componenti di velocità lineari in assi corpo  $(u, v, w)$ , dalle tre componenti di velocità angolari in assi corpo  $(p, q, r)$  e dagli angoli di assetto  $(\phi, \theta)$ . Se si definiscono:

$$
\mathbf{v}_{Track}^{\xi} = \begin{bmatrix} V_x^{Track} & 0 & V_z^{Track} \end{bmatrix}^T
$$
 (4.3a)

$$
\omega_{Track}^{\xi} = \begin{bmatrix} 0 & 0 & \omega^{Track} \end{bmatrix}^T \tag{4.3b}
$$

a partire dagli angoli di assetto `e possibile ottenere la traiettoria da seguire in assi corpo mediante il tensore di rotazione, scegliendo l' angolo d'imbardata nullo ( $\psi$ =0, ovvero condizione di rotta nulla e angolo di derapata nullo):

$$
\mathbf{v}_{Track}^{B} = \alpha(\phi, \theta)^{T} \mathbf{v}_{Track}^{\xi}
$$
 (4.4a)

$$
\omega_{Track}^{B} = \alpha(\phi, \theta)^{T} \omega_{Track}^{\xi}
$$
 (4.4b)

dove

$$
\mathbf{v}_{Track}^{\mathcal{B}} = \begin{bmatrix} u^{Track} & v^{Track} & w^{Track} \end{bmatrix}^T
$$
\n(4.5a)

$$
\omega_{Track}^{B} = \begin{bmatrix} p^{Track} & q^{Track} & r^{Track} \end{bmatrix}^{T}
$$
 (4.5b)

A questo punto è possibile definire due nuovi vettori:

$$
\mathbf{y}_{Pilot} = \begin{bmatrix} u & v & w & p & q & r \end{bmatrix}^T \tag{4.6a}
$$

$$
\mathbf{y}_{Track} = \begin{bmatrix} u^{Track} & v^{Track} & w^{Track} & p^{Track} & q^{Track} & r^{Track} \end{bmatrix}^T \tag{4.6b}
$$

in cui  $y_{Pilot}$  contiene le prime sei componenti del vettore di stato attuali, mentre  $y_{Track}$  i riferimenti da inseguire. La cifra di merito da minimizzare per il problema in esame assume la seguente forma:

<span id="page-124-0"></span>
$$
J = \int_{t_0}^{t_0+T_p} (\mathbf{y}_{Pilot} - \mathbf{y}_{Track})^T \mathbf{Q} (\mathbf{y}_{Pilot} - \mathbf{y}_{Track}) + (\mathbf{u} - \bar{\mathbf{u}})^T \mathbf{R} (\mathbf{u} - \bar{\mathbf{u}}) d\tau
$$
 (4.7)

compatibilmente coi vincoli dell'equazione della dinamica. Note le matrici linearizzate A, B, gli stati di riferimento  $\bar{x}$  e gli ingressi di riferimento  $\bar{u}$  il problema di ottimizzazione da dover risolvere per l'inseguimento della traiettoria `e il seguente:

<span id="page-125-0"></span>
$$
\min_{\Delta \mathbf{u}, \Delta \mathbf{x}, \Delta \mathbf{y}_{Pilot}} J = \int_{t_0}^{t_0 + T_p} L(\Delta \mathbf{y}_{Pilot}, \Delta \mathbf{u}) d\tau
$$
(4.8a)

$$
s.a: \Delta \dot{\mathbf{x}} = \mathbf{A} \Delta \mathbf{x} + \mathbf{B} \Delta \mathbf{u}, \quad \tau \in [t_0, t_0 + T_p], \tag{4.8b}
$$

$$
\Delta \mathbf{x}(t_0) = \Delta \tilde{\mathbf{x}}(t_{0-}),\tag{4.8c}
$$

$$
\Delta \mathbf{y}_{Pilot} = \mathbf{C}_{Track} \Delta \mathbf{x} \quad \tau \in [t_0, t_0 + T_p], \tag{4.8d}
$$

$$
\Delta \mathbf{u} \le \Delta \mathbf{u}_{max}, \qquad \tau \in [t_0, t_0 + T_p], \qquad (4.8e)
$$

per avere gli ingressi di pilotaggio  $\mathbf{u}_{Pilot} = \bar{u} + \Delta u$ . Il termine integrando  $L(\cdot, \cdot)$ :  $\mathbb{R}^6 \times \mathbb{R}^4 \to \mathbb{R}_{>0}$  è definito in modo del tutto analogo all'espressione [\(3.22\)](#page-86-0) a partire dalla forma della cifra di merito [\(4.7\)](#page-124-0):

$$
L(\Delta \mathbf{y}_{Pilot}, \Delta \mathbf{u}) = (\Delta \mathbf{y}_{Pilot} - \Delta \mathbf{y}_{Track})^T \mathbf{Q} (\Delta \mathbf{y}_{Pilot} - \Delta \mathbf{y}_{Track}) + \Delta \mathbf{u}^T \mathbf{R} \Delta \mathbf{u}
$$
(4.9)

I parametri necessari per la formulazione del problema [\(4.8\)](#page-125-0) sono:

- $\bullet\,$ i pesi ${\bf Q}$ ed ${\bf R}$ all'interno della cifra di merito;
- le matrici del sistema ridotto A, B. Queste come descritto precedentemente, vengono ricavate mediante interpolazione di dati nelle look-up tables a partire dalla conoscenza del vettore degli stati del modello non lineare  $\tilde{\mathbf{x}}$ ;
- i valori di riferimento  $\bar{\mathbf{x}},$  ū̃, da cui discendono i termini variazionali  $\Delta \mathbf{x}$ , ∆u [11](#page-125-1). Queste come descritto precedentemente, vengono ricavate mediante interpolazione di dati nelle look-up tables a partire dalla conoscenza del vettore degli stati del modello non lineare  $\tilde{\mathbf{x}}$ .

Il solutore è generato da CVXGEN e presenta le medesime caratteris-tiche d'implementazione descritte nella sezione [4.2](#page-111-1) dove la matrice  $D$  è una matrice nulla, mentre la matrice  $C_{Track}$  è fatta in questo modo:

$$
\mathbf{C}_{Track} = \begin{bmatrix} 1 & 0 & 0 & 0 & 0 & 0 & 0 & 0 \\ 0 & 1 & 0 & 0 & 0 & 0 & 0 & 0 \\ 0 & 0 & 1 & 0 & 0 & 0 & 0 & 0 \\ 0 & 0 & 0 & 1 & 0 & 0 & 0 & 0 \\ 0 & 0 & 0 & 0 & 1 & 0 & 0 & 0 \\ 0 & 0 & 0 & 0 & 0 & 1 & 0 & 0 \end{bmatrix} \tag{4.10}
$$

Il passo di discretizzazione  $h$  all'interno della finestra di predizione è stato preso pari a  $1/30$  s. La lunghezza della finestra di predizione è pari a  $1/3$  s, da

<span id="page-125-1"></span><sup>&</sup>lt;sup>11</sup>N.B.  $\Delta y_{Track}$  lo si ottiene sottraendo ad  $y_{Track}$  un vettore composto dalle prime sei componenti del vettore di stato di riferimento  $\bar{\mathbf{x}}$ .

cui si deduce che il numero di passi di integrazione all'interno della finestra di predizione è ancora una volta pari a 10.

Per una visione d'insieme si riporta in Figura [4.15](#page-126-0) lo schema a blocchi del modello numerico di simulazione inclusivo del sistema di protezione d'inviluppo e del modello di pilotaggio.

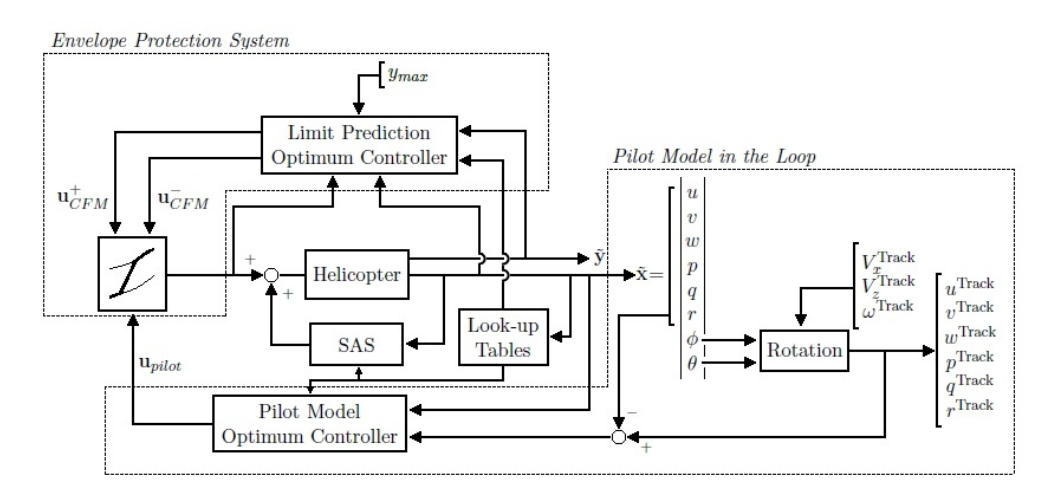

<span id="page-126-0"></span>Figura 4.15: Modello di simulazione con il sistema di protezione d'inviluppo e modello di pilotaggio.

#### Manovra di accelerazione/decelerazione

In questa manovra si assegna un profilo trapezoidale di velocità di volo da voler inseguire  $(V_x^{Track})$ . Si tratta di una condizione di volo rettilineo e livellato in cui si parte da una condizione di trim a  $10 \text{ m/s}$  e si incrementa la velocità di volo fino a 30 m/s in un arco temporale di circa 4 s. Per circa 7 s il pilota tende a stabilizzare il moto alla velocità di 30 m/s per poi innescare una fase di decelerazione da 30 m/s a 10 m/s della durata di circa 4 s. Per il restante tempo di simulazione il pilota tende a ristabilizzare il velivolo alla condizione di trim a 10 m/s. In Figura [4.16](#page-127-0) viene illustrata la traiettoria di volo del velivolo con gli assetti assunti da quest'ultimo nelle fasi più salienti della simulazione. In Figura [4.17,](#page-128-0) vengono riportate la velocit`a di avanzamento ed il rateo di discesa, in Figura [4.18](#page-128-1) vengono riportati gli assetti del velivolo. Le linee spesse punto-tratteggiate si riferiscono alla simulazione con il sistema di protezione d'inviluppo disattivato, mentre le linee spesse continue si riferiscono alla simulazione con il sistema di protezione d'inviluppo attivato in cui il valore limite del momento di controllo `e stato impostato a  $20000$  N m. La Figura [4.18](#page-128-1) dà l'idea dell'aggressività della manovra in quanto l'escursione dell'angolo di beccheggio `e di circa 35◦ nella fase di accelerazione (nose-down) e di circa 27◦ nella fase di decelerazione (nose-up). La Figura [4.17](#page-128-0) mostra che in entrambi i casi (con e senza il sistema di protezione d'inviluppo) il profilo di velocit`a di riferimento (linea puntinata sottile) `e seguito

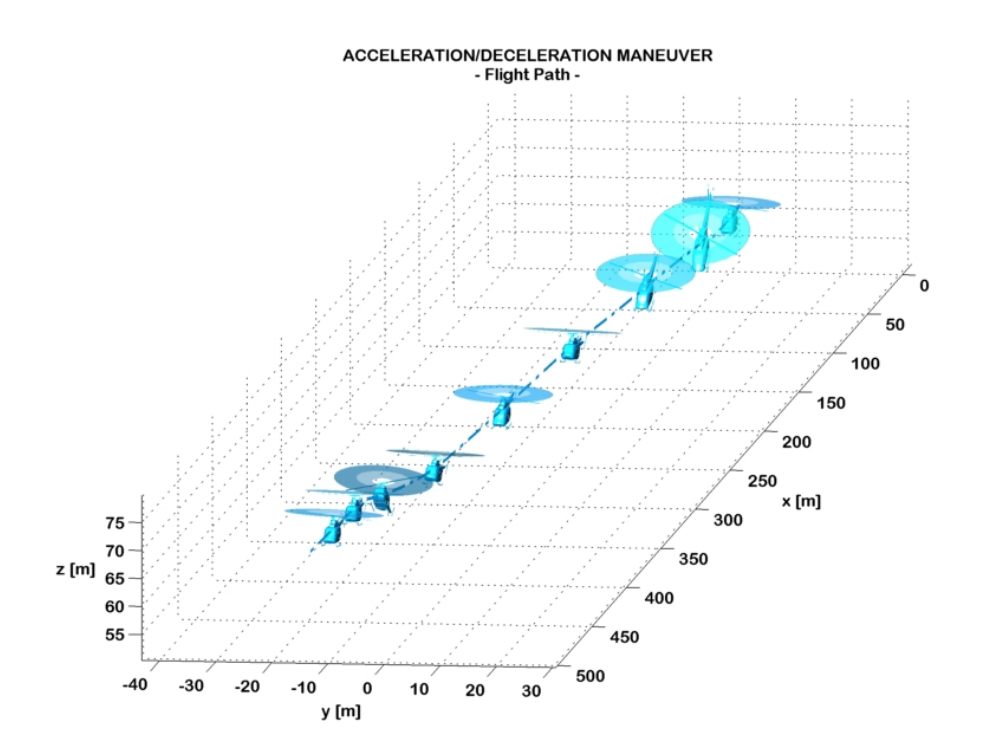

<span id="page-127-0"></span>Figura 4.16: Traiettoria di volo nella manovra di accelerazione/decelerazione.

ragionevolmente, a testimonianza del fatto che il modello di pilotaggio insegue la traiettoria correttamente e che il sistema di protezione d'inviluppo opera in modo da mantenere la traiettoria quanto più prossima a quella di riferimento. In Figura [4.19](#page-129-0) vengono riportate le storie temporali dei controlli nelle simulazioni con (linea spessa punto-tratteggiata) e senza (linea spessa continua) il sistema di protezione dell'inviluppo. Vengono in oltre riportati i limiti di banda di protezione (linea sottile continua) che corrispondono ai controlli critici calcolati. Infine in Figura [4.20](#page-129-1) viene riportato il momento di controllo (parametro limite) e le sue componenti nelle simulazioni con (linea spessa punto-tratteggiata) e senza (linea spessa continua) il sistema di protezione dell'inviluppo. La Figura [4.19](#page-129-0) mostra come, in assenza del sistema di protezione d'inviluppo (linea spessa punto-tratteggiata) durante la fase di accelerazione il pilota spinge la barra di ciclico longitudinale in modo da ottenere un assetto a picchiare della macchina, e contemporaneamente tira la leva di collettivo per aumentare la trazione del rotore principale in modo da acquisire velocità ed allo stesso tempo non perdere quota. Nella fase di decelerazione invece il pilota tira la barra del ciclico longitudinale verso di se per raggiungere un assetto a cabrare che gli consente di ottenere una diminuzione di velocità con un conseguente lieve aumento di quota. Grazie alla presenza del [SAS](#page-168-1) `e possibile osservare poco lavoro di compensazione da parte del pilota per stabilizzare la macchina.

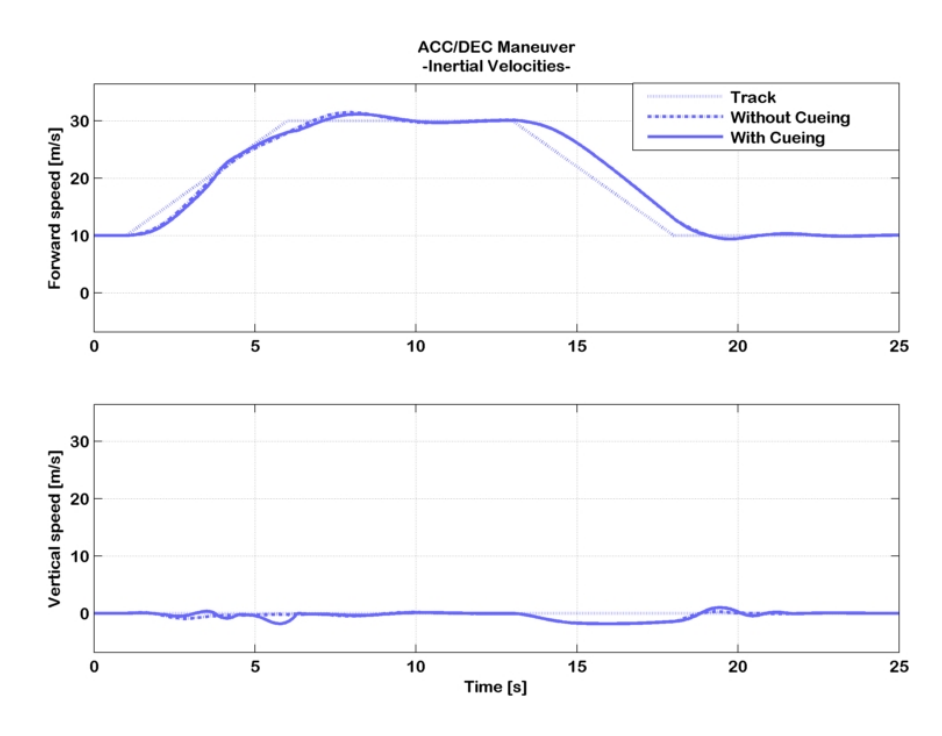

<span id="page-128-0"></span>Figura 4.17: Manovra di accelerazione/decelerazione con e senza il sistema CFM, velocità inerziali.

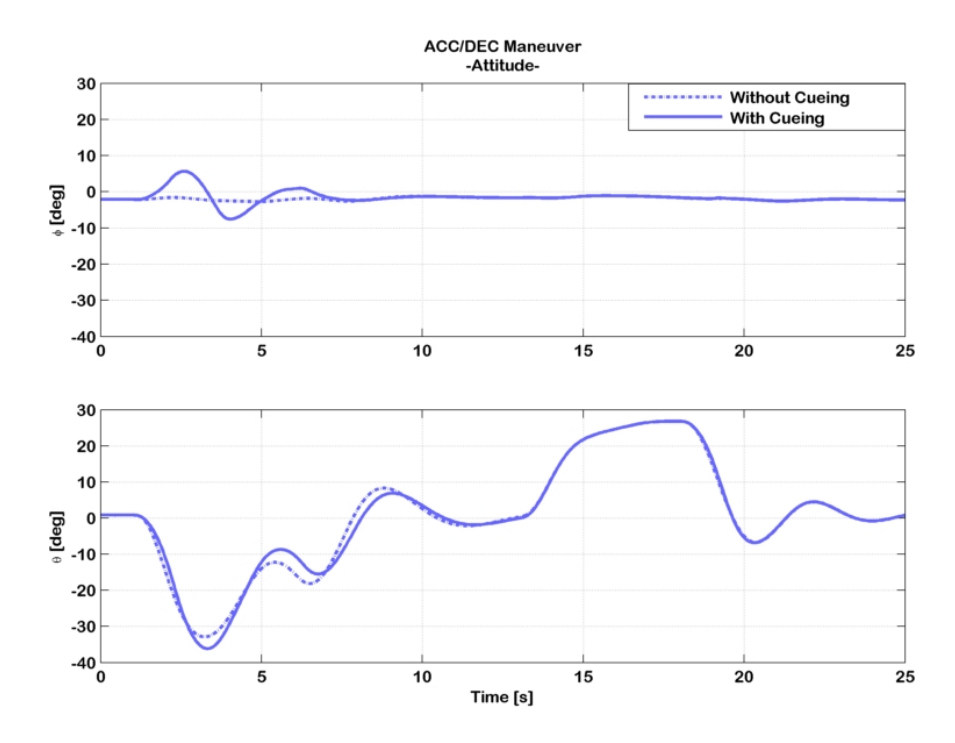

<span id="page-128-1"></span>Figura 4.18: Manovra di accelerazione/decelerazione con e senza il sistema CFM, assetti.

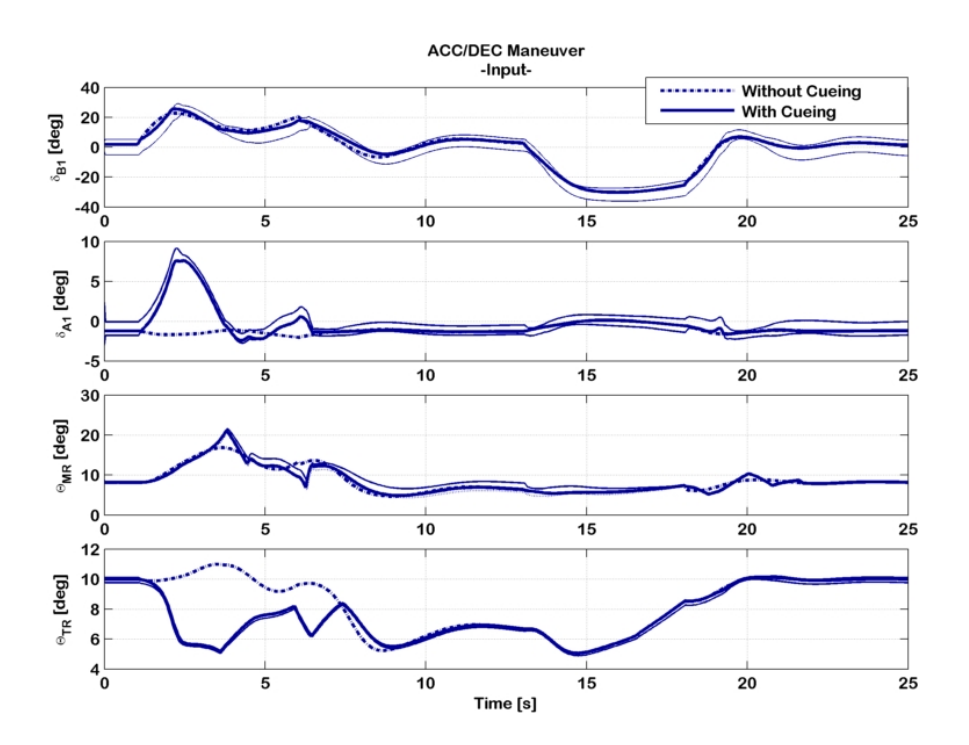

<span id="page-129-0"></span>Figura 4.19: Manovra di accelerazione/decelerazione con e senza il sistema CFM, controlli.

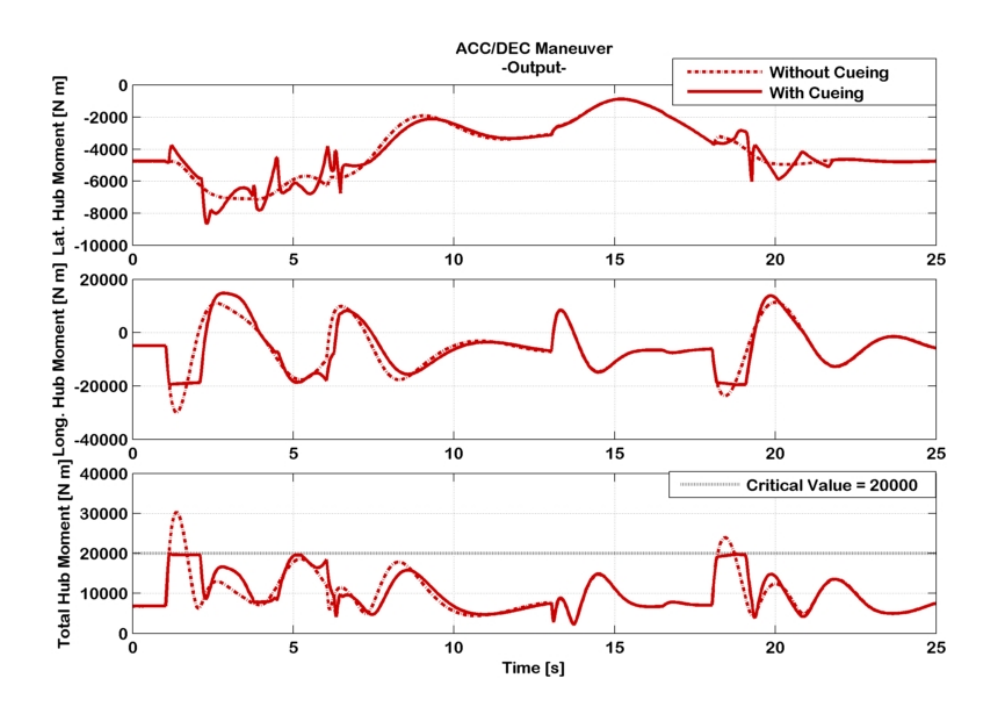

<span id="page-129-1"></span>Figura 4.20: Manovra di accelerazione/decelerazione con e senza il sistema CFM, momento di controllo.

La Figura [4.20](#page-129-1) mostra i benefici del sistema di protezione d'inviluppo. La manovra eseguita con il sistema di protezione disattivato (linea spessa punto-tratteggiata) causa il superamento dei limite del momento di controllo, sia durante la fase di accelerazione che durante la fase di decelerazione. La simulazione con il sistema di protezione d'inviluppo attivo (linea spessa continua) mostra come quest'ultimo agisce prontamente sui quattro canali di controllo in modo da limitare l'escursione del parametro al di sotto del valore limite prestabilito. Il risultato è una nervosa interazione tra pilota e sistema di protezione d'inviluppo che consente di raggiungere entrambi gli obiettivi, ovvero il corretto inseguimento della traiettoria di velocit`a ed il mantenimento del momento di controllo all'interno del limite d'inviluppo. Il sistema di protezione agisce principalmente durante la fase di accelerazione e assestamento alla nuova velocità raggiunta, compresa tra 1.5 s e 8 s, in quanto è la fase di manovra maggiormente aggressiva della simulazione.

#### Manovra terrain avoidance

In questa manovra si assegna un profilo discendente di velocità di volo e di rateo di discesa da voler inseguire  $(V_x^{Track}, V_z^{Track})$ . Si parte da una condizione di discesa stabilizzata a 30 m/s di velocit`a longitudinale e 20 m/s di rateo di discesa. Ad una certa quota il pilota effettua una manovra di raccordo col terreno riducendo linearmente a 0 il rateo di discesa in un arco temporale pari a  $4 \text{ s}$  e contemporaneamente riduce la velocità longitudinale fino a 5 m/s. Per il restante tempo di simulazione il pilota tende a stabilizzare il velivolo alla nuova condizione di volo livellato a 5 m/s. In Figura [4.21](#page-131-0) viene illustrata la traiettoria di volo del velivolo con gli assetti assunti da quest'ultimo nelle fasi più salienti della simulazione. In Figura [4.22,](#page-131-1) vengono riportate la velocità di avanzamento ed il rateo di discesa, in Figura [4.23](#page-132-0) vengono riportati gli assetti del velivolo. Le linee spesse punto-tratteggiate si riferiscono alla simulazione con il sistema di protezione d'inviluppo disattivato, mentre le linee spesse continue si riferiscono alla simulazione con il sistema di protezione d'inviluppo attivato in cui il valore limite del momento di controllo è stato impostato a 20000 N m. In Figura [4.23](#page-132-0) si osservano escursioni dell'angolo di beccheggio di circa 20° in nose-up durante la fase di raccordo col terreno e di circa 10◦ in nose-down durante la fase finale di stabilizzazione alla nuova condizione di trim, per cui la manovra risulta meno aggressiva rispetto alla manovra di accelerazione/decelerazione. La Figura [4.22](#page-131-1) mostra che in entrambi i casi (con e senza il sistema di protezione d'inviluppo) il profilo di velocità di riferimento (linea puntinata sottile) è seguito ragionevolmente, a testimonianza del fatto che il modello di pilotaggio insegue la traiettoria correttamente e che il sistema di protezione d'inviluppo opera in modo da mantenere la traiettoria quanto più prossima a quella di riferimento. In Figura [4.24](#page-132-1) vengono riportate le storie temporali dei controlli nelle simulazioni con (linea spessa punto-tratteggiata) e senza (linea spessa continua) il sistema di protezione dell'inviluppo. Vengono in oltre riportati i limiti di banda di

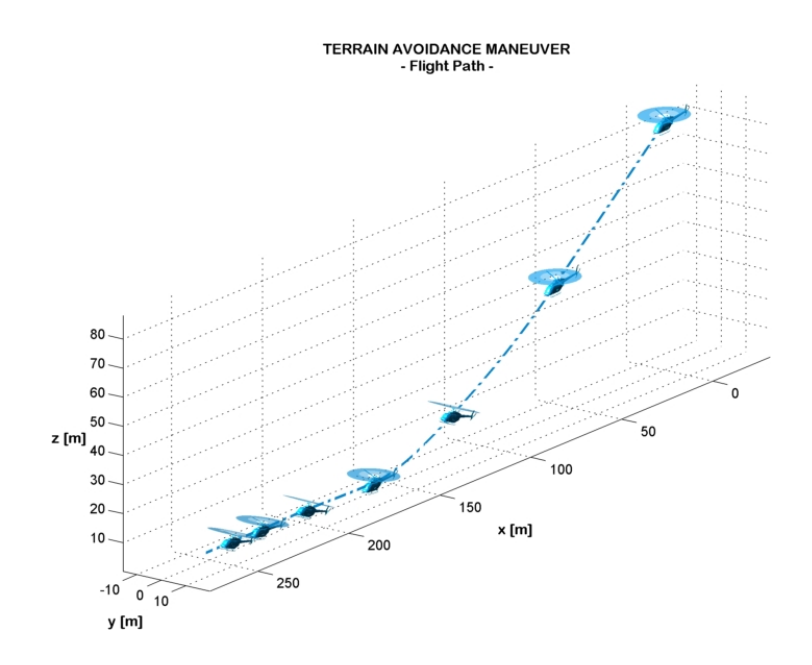

<span id="page-131-0"></span>Figura 4.21: Traiettoria di volo nella manovra terrain avoidance.

protezione (linea sottile continua) che corrispondono ai controlli critici calcolati. Infine in Figura [4.25](#page-133-0) viene riportato il momento di controllo (parametro limite) e le sue componenti nelle simulazioni con (linea spessa punto-tratteggiata) e senza (linea spessa continua) il sistema di protezione dell'inviluppo.

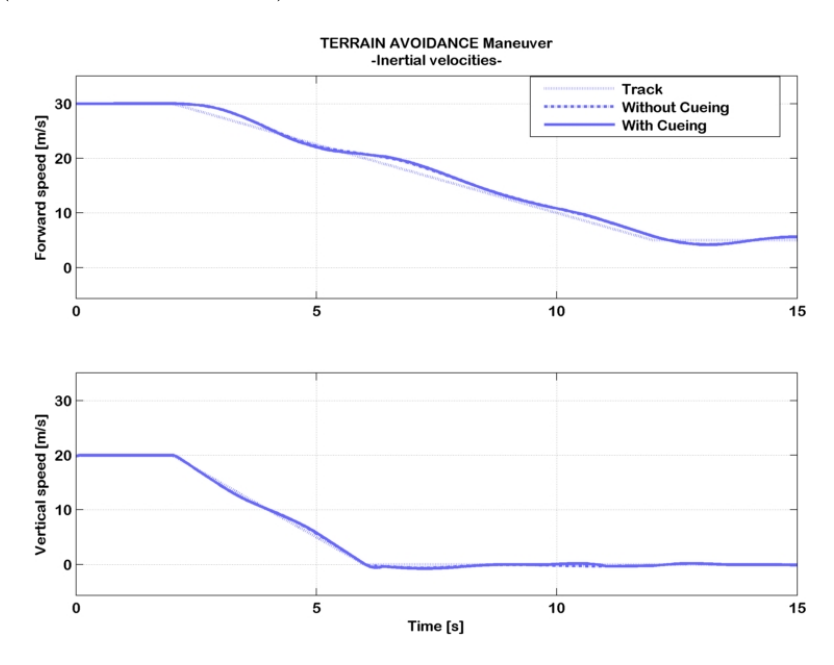

<span id="page-131-1"></span>Figura 4.22: Manovra terrain avoidance con e senza il sistema CFM, velocità inerziali.

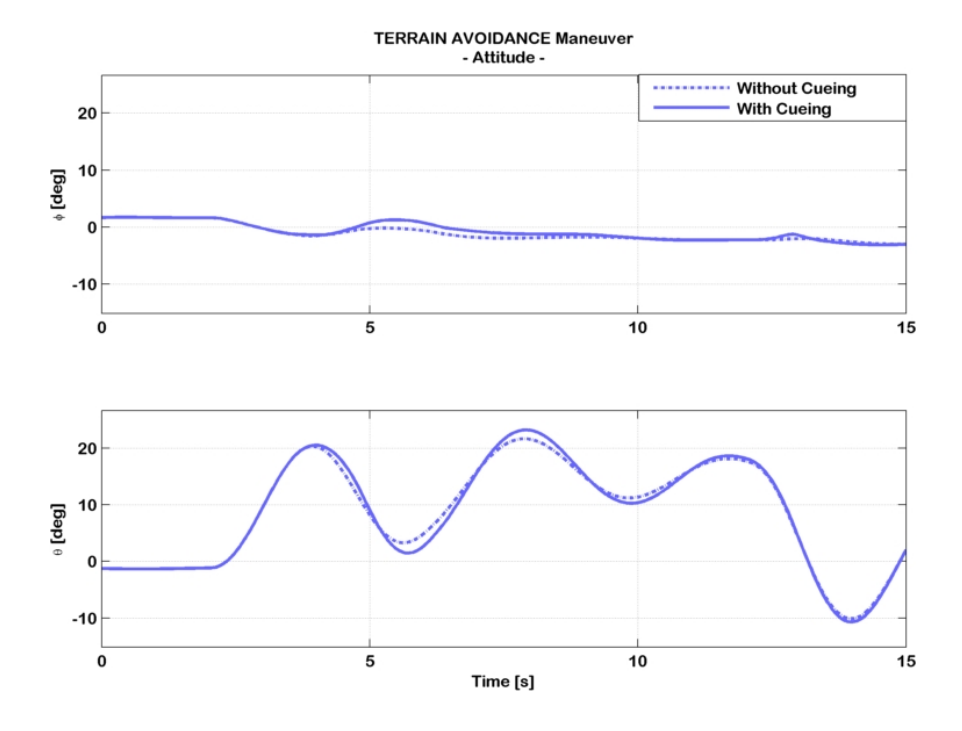

<span id="page-132-0"></span>Figura 4.23: Manovra terrain avoidance con e senza il sistema CFM, assetti.

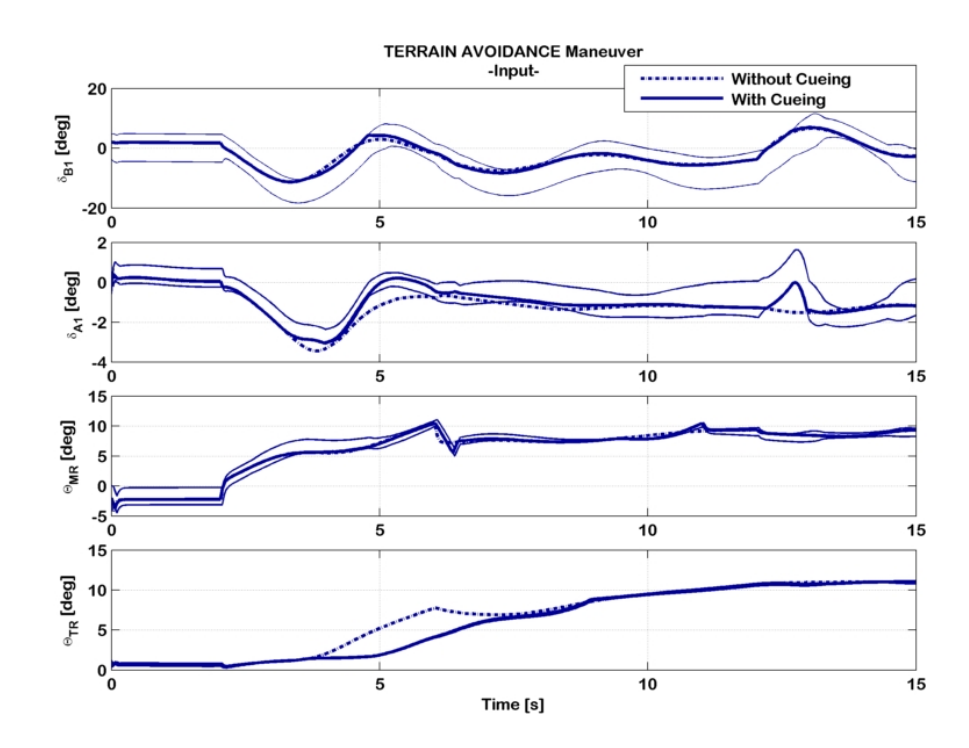

<span id="page-132-1"></span>Figura 4.24: Manovra terrain avoidance con e senza il sistema CFM, controlli.

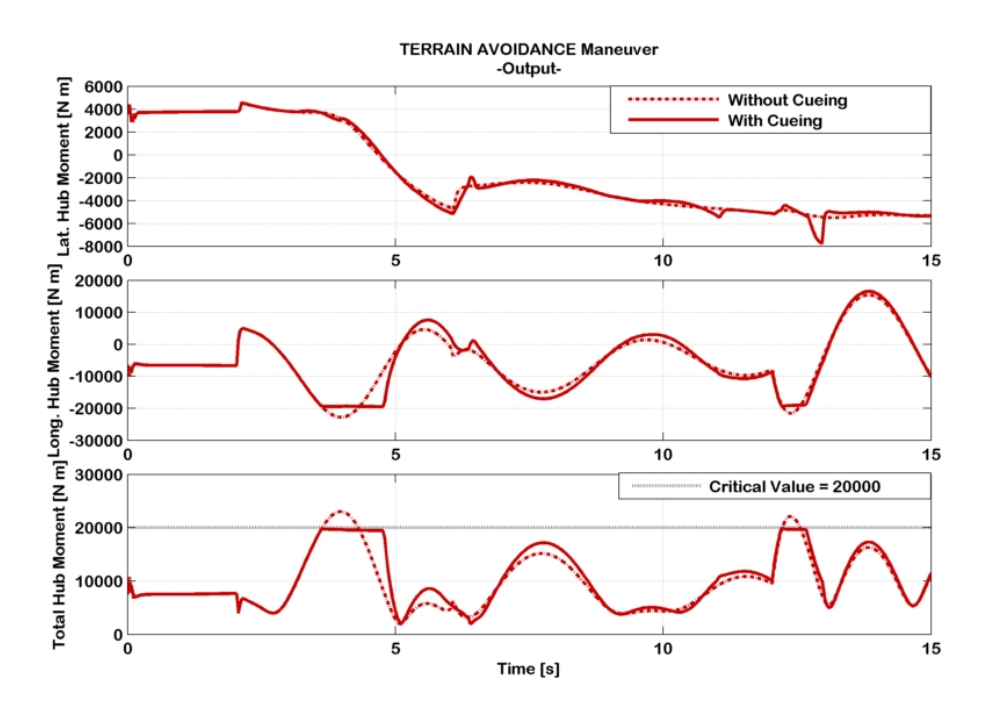

<span id="page-133-0"></span>Figura 4.25: Manovra terrain avoidance con e senza il sistema CFM, momento di controllo.

La Figura [4.24](#page-132-1) mostra come, in assenza del sistema di protezione d'inviluppo (linea spessa punto-tratteggiata) durante la fase di raccordo col terreno il pilota tira la barra di ciclico longitudinale in modo da ottenere un assetto a cabrare della macchina, e contemporaneamente tira la leva di collettivo per aumentare la trazione del rotore principale in modo da diminuire contemporaneamente il rateo di discesa e la velocità longitudinale. Successivamente si osserva una lieve oscillazione del comando di ciclico longitudinale allo scopo di stabilizzare il velivolo ad una condizione di volo livellato. Infine il pilota spinge la barra del ciclico longitudinale per abbattere la decelerazione e volare in una nuova condizione di trim. La Figura [4.25](#page-133-0) mostra i benefici del sistema di protezione d'inviluppo. La manovra eseguita con il sistema di protezione disattivato (linea spessa punto-tratteggiata) causa il superamento dei limite del momento di controllo durante la fase di raccordo col suolo e durante la fase di stabilizzazione. La simulazione con il sistema di protezione d'inviluppo attivo (linea spessa continua) mostra come quest'ultimo agisce prontamente sui quattro canali di controllo in modo da limitare l'escursione del parametro al di sotto del valore limite prestabilito. Il sistema di protezione dell'inviluppo interviene a circa 3.5 s limitando il rateo di variazione del comando di ciclico longitudinale dopo che il pilota ha tirato verso di se la barra, e la leva di collettivo del rotore principale, e contemporaneamente limita le compensazioni sul canale di ciclico laterale e sul collettivo del rotore di coda. L'intervento del sistema di protezione d'inviluppo si manifesta nuovamente a circa 12.5 s per diminuire il rateo di

variazione del comando di ciclico longitudinale durante la fase in cui il pilota spinge la barra per ottenere un assetto a picchiere che consente di annullare la decelerazione longitudinale, e contemporaneamente limita le compensazioni sul canale di ciclico laterale e sul collettivo del rotore di coda.

#### Manovra di accelerazione in virata

In questa manovra si assegna un profilo ascendente di velocità di volo in una condizione di volo livellato con un certo rateo di virata. Si parte da una condizione di trim a 5 m/s di velocit`a di avanzamento e 19 deg/s di rateo di virata e si assegna un'accelerazione lineare di  $2.8 \text{ m/s}^2$ . In Figura [4.26](#page-134-0) viene illustrata la traiettoria di volo del velivolo con gli assetti assunti da quest'ultimo nelle fasi più salienti della simulazione.

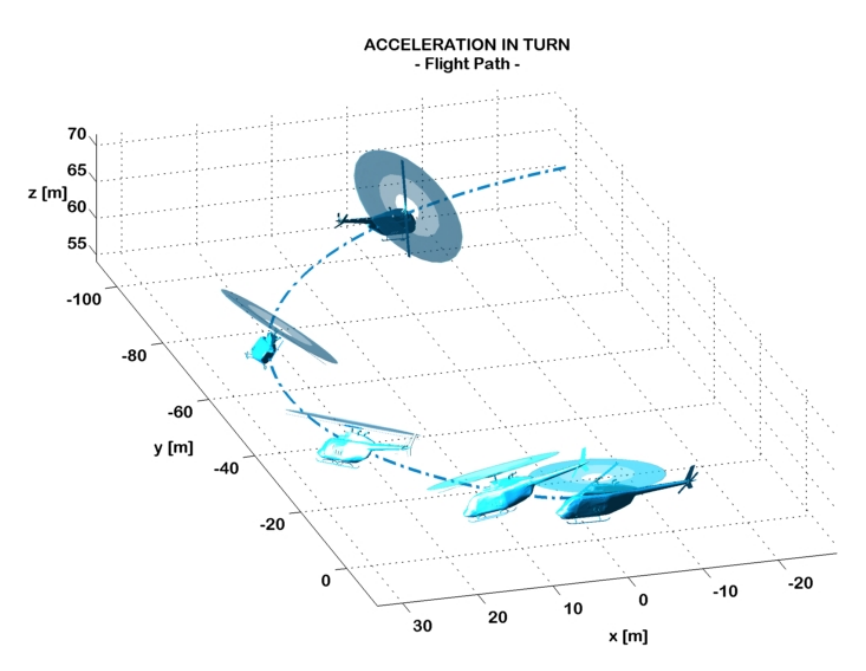

<span id="page-134-0"></span>Figura 4.26: Traiettoria di volo nella manovra di accelerazione in virata.

In Figura [4.27,](#page-135-0) vengono riportate la velocità inerziali (in questo caso la velocit`a di avanzamento si ottiene come modulo del vettore di velocit`a nel piano di volo (x,y)), in Figura [4.28](#page-136-0) vengono riportati gli angoli di Eulero (assetti del velivolo pi`u angolo d'imbardata). Le linee spesse punto-tratteggiate si riferiscono alla simulazione con il sistema di protezione d'inviluppo disattivato, mentre le linee spesse continue si riferiscono alla simulazione con il sistema di protezione d'inviluppo attivato in cui il valore limite del momento di controllo `e stato impostato a 20000 N m. In Figura [4.28](#page-136-0) le escursioni dell'angolo di beccheggio arrivano a circa 20◦ in nose-down ma risultano molto lente, a testimoniare la

poca aggressivit`a della manovra rispetto alla precedenti. La Figura [4.27](#page-135-0) mostra che in entrambi i casi (con e senza il sistema di protezione d'inviluppo) il profilo di velocità di riferimento (linea puntinata sottile) è seguito ragionevolmente, a testimonianza del fatto che il modello di pilotaggio insegue la traiettoria correttamente e che il sistema di protezione d'inviluppo opera in modo da mantenere la traiettoria quanto più prossima a quella di riferimento. In Figura [4.29](#page-136-1) vengono riportate le storie temporali dei controlli nelle simulazioni con (linea spessa punto-tratteggiata) e senza (linea spessa continua) il sistema di protezione dell'inviluppo. Vengono in oltre riportati i limiti di banda di protezione (linea sottile continua) che corrispondono ai controlli critici calcolati. Infine in Figura [4.30](#page-137-0) viene riportato il momento di controllo (parametro limite) e le sue componenti nelle simulazioni con (linea spessa punto-tratteggiata) e senza (linea spessa continua) il sistema di protezione dell'inviluppo. La Figura [4.29](#page-136-1) mostra come, in assenza del sistema di protezione d'inviluppo (linea spessa puntotratteggiata) il pilota interviene spingendo la barra di comando per ottenere un assetto a picchiare della macchina, tira progressivamente la leva del comando di collettivo del rotore principale in modo da ottenere un'accelerazione in avanti della macchina ed agisce contemporaneamente sul ciclico laterale e sul rotore di coda per mantenere l'assetto di virata. La Figura [4.30](#page-137-0) mostra i benefici del sistema di protezione d'inviluppo.

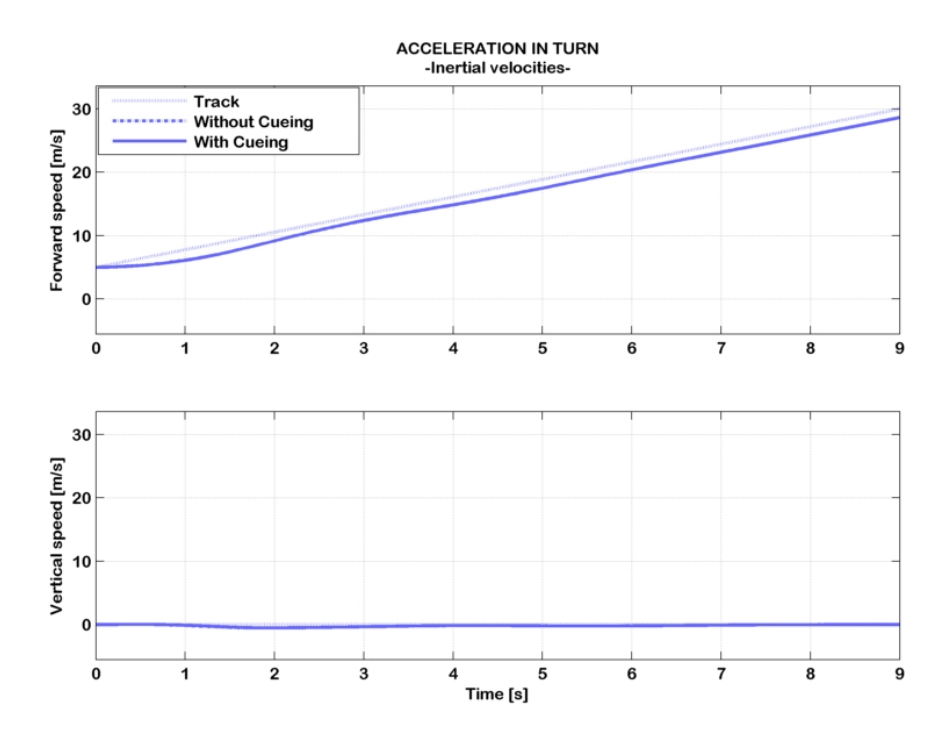

<span id="page-135-0"></span>Figura 4.27: Manovra di accelerazione in virata con e senza il sistema CFM, velocità inerziali.

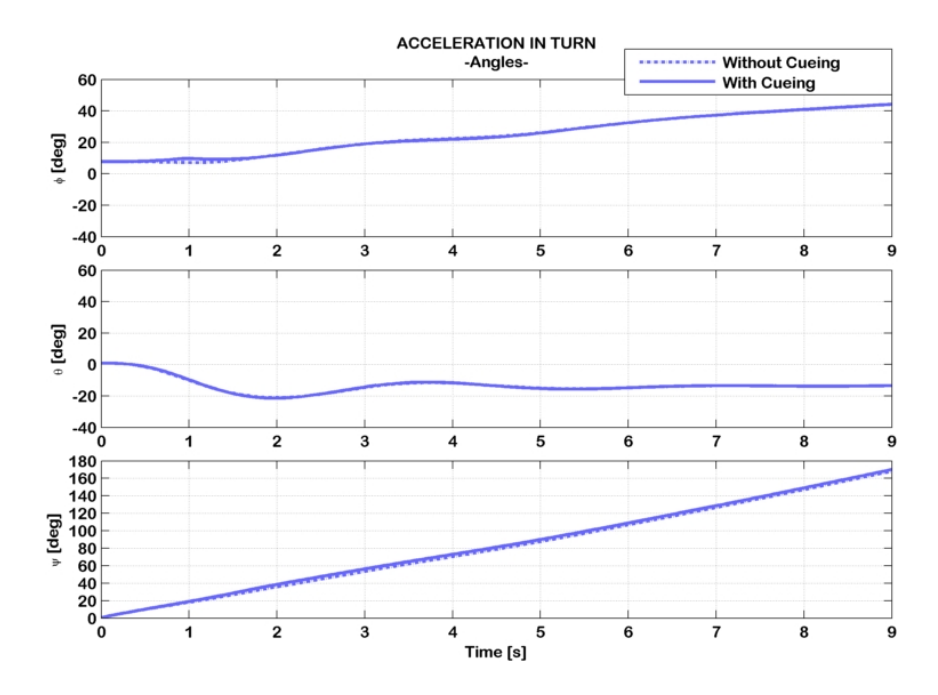

<span id="page-136-0"></span>Figura 4.28: Manovra di accelerazione in virata con e senza il sistema CFM, assetti.

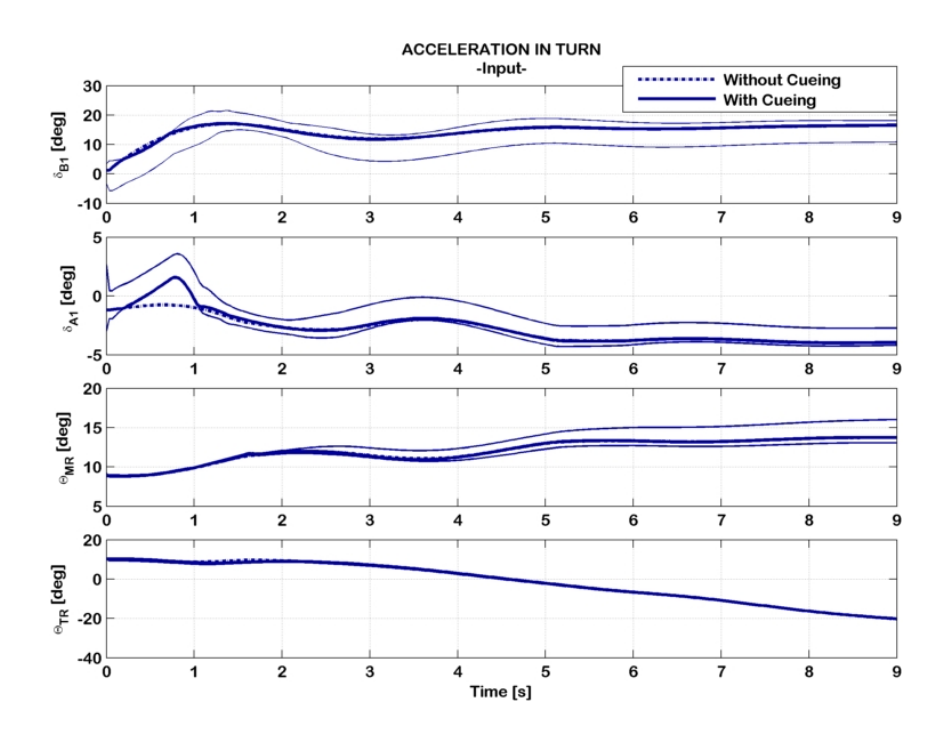

<span id="page-136-1"></span>Figura 4.29: Manovra di accelerazione in virata con e senza il sistema CFM, controlli.

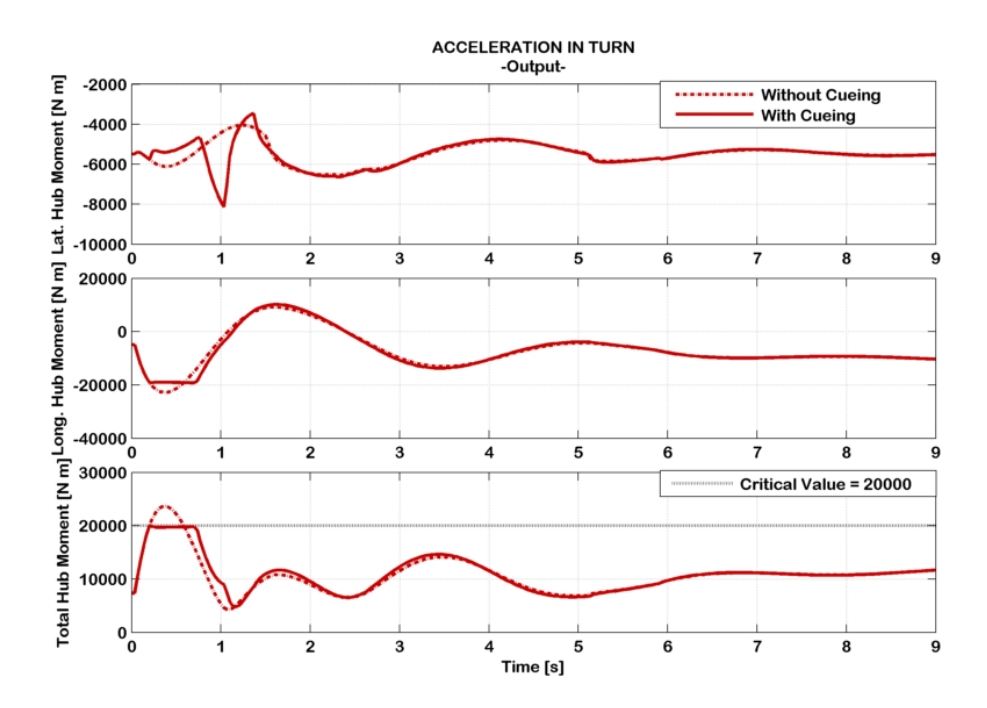

<span id="page-137-0"></span>Figura 4.30: Manovra di accelerazione in virata con e senza il sistema CFM, momento di controllo.

La manovra eseguita con il sistema di protezione disattivato (linea spessa punto-tratteggiata) causa il superamento dei limite del momento di controllo solo durante la fase iniziale di accelerazione. La simulazione con il sistema di protezione d'inviluppo attivo (linea spessa continua) mostra come quest'ultimo agisce prontamente sui quattro canali di controllo in modo da limitare l'escursione del parametro al di sotto del valore limite prestabilito. Il sistema di protezione dell'inviluppo interviene a circa 0.2 s limitando il rateo di variazione del comando di ciclico longitudinale e contemporaneamente limita la compensazione sul canale di ciclico laterale. La poca aggressivit`a della manovra limita l'interazione del sistema [CFM](#page-168-0) con il modello di pilotaggio ai soli istanti iniziali di simulazione.

## Capitolo 5

# Conclusioni

L'obiettivo del presente lavoro di tesi è stato quello di ricercare una metodologia alternativa a quelle proposte nel recente passato per lo sviluppo di un sistema di protezione dell'inviluppo su uno o più parametri di volo dell'elicottero, allo scopo di superare i limiti di applicabilità che si sono individuati da un'approfondita analisi di letteratura. Tali limiti risultano essere i seguenti:

- $\bullet\,$ i sistemi sviluppati nel passato si adattano ad una sola delle diverse fasi della risposta (transitorio di risposta o regime). Non è dunque possibile monitorare e proteggere il parametro nell'arco dell'intera storia temporale;
- i sistemi sviluppati che si basano su reti neurali non offrono garanzia di convergenza ad uno stimatore affidabile e ciò presenta un pericolo, e quindi una difficolt`a poco superabile nel contesto di sicurezza che `e sempre alla base della applicazioni aeronautiche;
- alcuni metodi si basano sul calcolo della soluzione di funzioni altamente non lineari ed implicite che necessitano di algoritmi iterativi, e dunque tempi di calcolo che potrebbero essere variabili ed eccessivi per l'implementazione in real-time;
- $\bullet~$ altri metodi risultano decisamente più snelli basandosi su modelli linearizzati ma tuttavia soffrono di poca precisione quando ci si scosta in modo rilevante dalla condizione di riferimento attorno a cui è stata effettuata la linearizzazione;
- i sistemi sviluppati non prevedevano il calcolo del controllo critico e la conseguente implementazione del sistema di protezione dell'inviluppo su tutti gli ingressi disponibili al pilota, proprio su una macchina, quale l'elicottero, che risulta essere fortemente accoppiata sui quattro assi di controllo.

Il sistema sviluppato in questo lavoro si basa sul calcolo del controllo critico come soluzione di un problema di controllo ottimo. L'applicazione del controllo

ottimo al problema del [CFM](#page-168-0) è una soluzione quasi ovvia: se non si è ancora al limite, e si vuole evitare di arrivarci, si calcolano i comandi che fanno in modo di raggiungerlo. Tuttavia ci sono infiniti modi di raggiungere il limite, per cui lo si fa minimizzando un'opportuna cifra di merito; dato che le incognite sono i comandi e il problema `e dinamico, si tratta di un problema di controllo ottimo. Inoltre, poichè la situazione continua a cambiare perchè non si sa a priori cosa farà il pilota, lo si deve affrontare come un problema receding horizon, ovvero si ripete la soluzione ad ogni istante temporale.

Il problema formulato risulta avere due caratteristiche fondamentali:

- $\bullet~$ la cifra di merito più opportuna da minimizzare è costituita da un termine quadratico che pesa lo scostamento del parametro dal suo valore limite e da un altro termine che pesa lo scostamento del controllo critico dal comando del pilota (sui quattro canali di controllo);
- Il modello dinamico utilizzato per la risoluzione del problema di controllo ottimo è lineare, così come il modello del parametro.

Queste caratteristiche rendono il problema da risolvere un Problema Quadratico. Questo implica che il controllo critico viene calcolato in modo estremamente veloce ed in un tempo determinato e dunque idoneo per un'applicazione realtime.

I modelli linearizzati (matrici, stati di riferimento, ingressi di riferimento ed uscita di riferimento) vengono calcolati off-line a diverse condizioni di trim del velivolo combinando diverse velocità di volo, ratei di discesa e ratei di virata, salvati in un database (look-up tables) ed opportunamente estratti (mediante interpolazione lineare) durante la simulazione di volo. In questo modo `e possibile ottenere un modello [LPV](#page-169-0) della dinamica del velivolo e del parametro limite fedele al modello non lineare a partire da tutti questi modelli linearizzati, come mostrato in una simulazione di manovra pull-up/push-over.

## 5.1 Validazione del sistema di protezione dell'inviluppo

Il sistema di protezione d'inviluppo è stato provato su un modello numerico di elicottero in diverse simulazioni di manovra.

 $\bullet$  La prima manovra è servita a verificare il funzionamento del sistema quando viene perturbato il moto a partire da una condizione di equilibrio (condizione di trim), causando una variazione a picco del momento di controllo (variazione molto veloce). Si tratta di due doppiette consecutive di comando sui quattro canali di controllo la prima delle quali è eseguita a partire da una condizione di trim a 60 m/s, ed ha mostrato che il sistema agisce efficacemente nel limitare in modo dinamico il comando del pilota al controllo critico in corrispondenza del raggiungimento del valore limite del momento di controllo.

 $\bullet\,$  La seconda manovra proposta è servita a verificare il funzionamento del sistema durante una manovra aggressiva in cui emergono gli effetti di non linearit`a, causati da uno scostamento rilevante dalla condizione di trim antecedente all'inizio della manovra. Si tratta della classica manovra pull-up/push-over ottenuta mediante un comando sinusoidale di ciclico longitudinale a partire da una condizione di trim a 60 m/s. La simulazione ha messo in rilievo un degrado nel funzionamento del sistema a causa del significativo scostamento del modello linearizzato del parametro con cui lavora il sistema stesso dal modello non lineare per cui il sistema viene implementato. L'efficacia del sistema viene ripristinata utilizzando uno schema adattivo di compensazione. Tale schema non intacca la quadraticità del problema di ottimo (il che risulta fondamentale per assicurare la velocit`a di risoluzione ed il determinismo temporale) in quanto agisce sulla condizione al contorno (adattività del valore limite del parametro da dare in ingresso al solutore). Sebbene tale strategia risulta euristica `e stato possibile verificare a posteriori la sua efficacia.

Dalle due manovre descritte precedentemente emerge il corretto funzionamento del sistema per la protezione dell'inviluppo sul momento di controllo laddove non c'è rilevante scostamento tra modello non lineare dello stesso e modello [LPV.](#page-169-0) Quando non eccessivo lo scostamento pu`o esser compensato mediante uno schema adattivo che agisce sulle condizioni al contorno. La problematica emersa mette in rilievo il limite di applicabilit`a del sistema di protezione sviluppato in questo lavoro: il parametro da proteggere deve poter essere ben descritto da modelli linearizzati, il che implica che non deve essere una grandezza di volo altamente non lineare. Accanto a questo c'è da aggiungere il fatto che l'utilizzo di modelli linearizzati per la stima dell'evoluzione dinamica e del parametro limite nel calcolo del controllo critico non tiene in considerazione i disturbi non modellati che inevitabilmente agiscono sul velivolo in uno scenario realistico.

## 5.2 Velocità di esecuzione del sistema di protezione dell'inviluppo

Da più simulazioni di manovra *pull-up/push-over* si è stimato che il tempo medio che il sistema impiega per esercitare l'azione di protezione sul momento di controllo (solutore del problema di minimizzazione per il calcolo del controllo critico + struttura logica per l'individuazione della posizione relativa tra comando e controlli critici ed eventuale limitazione del comando) in ambiente non  $real-time$  utilizzando un processore da  $2.16$  GHz è di circa 6 ms. Questo implica che in ambiente real-time con la medesima potenza di calcolo il sistema agirebbe con una frequenza dell'ordine dei kHz.

## 5.3 Inserimento del modello numerico di pilotaggio

Dopo la messa a punto del sistema si `e ritenuto interessante accoppiarlo con un modello numerico di pilotaggio che `e stato implementato secondo la teoria del controllo ottimo predittivo per il tracking delle velocità. Andando a stabilire dei profili di velocit`a di volo, rateo di discesa e rateo di virata da dover inseguire `e possibile simulare diversi scenari di manovra in modo realistico. Sono state presentate tre manovre che hanno messo in evidenza l'interazione del pilota con il sistema di protezione dell'inviluppo, in modo da verificare il suo corretto funzionamento con una ridondanza di prove.

- La manovra di accelerazione/decelerazione mostra una nervosa interazione tra pilota e sistema di protezione d'inviluppo, causata dall'elevate aggressività con cui viene fatta accelerare la macchina. Tuttavia i grafici sul momento di controllo hanno evidenziato il corretto funzionamento del sistema nel limitare la grandezza al suo valore limite. La nervosa interazione tra pilota e sistema di protezione consente di raggiungere entrambi gli obiettivi, ovvero il corretto inseguimento della traiettoria di velocit`a ed il mantenimento del parametro all'interno del limite d'inviluppo.
- La manovra terrain avoidance e la manovra di accelerazione in virata costituiscono due ulteriori prove del buon funzionamento del sistema di protezione dell'inviluppo. In questi casi l'interazione tra pilota e sistema `e meno nervosa rispetto alla manovra di accelerazione/decelerazione a causa della minore aggressività delle due manovre rispetto a quest'ultima.

### 5.4 Raccomandazioni

#### 5.4.1 Limit avoidance del sistema di protezione dell'inviluppo

Il sistema di protezione agisce secondo un algoritmo che processa il comando del pilota e lo limita all'interno di una banda compresa tra i due controlli critici calcolati dal solutore. Un'eventuale implementazione in real-time su un modello di elicottero reale o su un simulatore pu`o essere effettuata interpretando la logica di funzionamento sotto tre punti di vista differenti:

1. Il sistema pu`o essere interpretato sotto una filosofia "carefree handling". Il comando del pilota pu`o essere limitato automaticamente all'interno della banda di sicurezza senza la trasmissione di segnali d'avviso tattili al pilota. 2. Il sistema si presta anche ad essere interpretato sotto una filosofia "carefree maneuvering" vera e propria con avviso tattile sui comandi di tipo hard stop. E infatti immediato convertire l'azione di limitazione del comando al ` controllo critico in una forza generata dal sistema sui comandi del pilota.

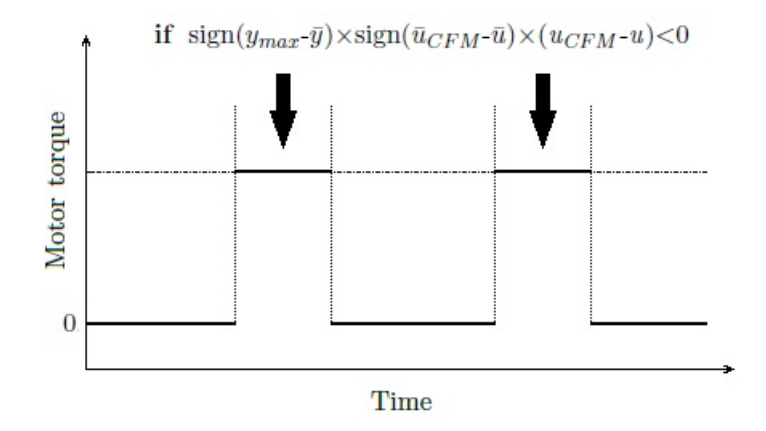

Figura 5.1: Funzionamento di un sistema CFM con avviso tattile hard stop.

Se si pensa alla barra di comando di ciclico è possibile utilizzare un motore elettrico in grado di generare una coppia a gradino attorno ai due assi di controllo (longitudinale e laterale) nel momento in cui il comando tocca i limiti della banda di sicurezza (i due controlli critici calcolati dal solutore).

3. E possibile adottare una strategia ibrida, ovvero autolimitare alcuni co- ` mandi (ad esempio il collettivo del rotore principale ed il collettivo del rotore di coda) ed adottando invece un approccio ad avviso tattile di tipo hard stop per altri (ad esempio per la barra del ciclico).

#### 5.4.2 Implementazione in ambiente real-time

Il sistema messo a punto deve essere verificato in ambiente di simulazione real-time. A tal proposito si ritiene opportuno suggerire un nuovo lavoro di tesi con l'obiettivo di ripristinare le funzionalità del simulatore  $SimPLe<sup>1</sup>$  $SimPLe<sup>1</sup>$  $SimPLe<sup>1</sup>$  $SimPLe<sup>1</sup>$  presente all'interno del CLASD del Politecnico di Milano e di implementare su di esso il sistema di protezione d'inviluppo messo a punto in questo lavoro. I risultati potrebbero essere molto indicativi circa la fattibilit`a di un'installazione del sistema su un velivolo reale.

<span id="page-142-0"></span><sup>1</sup>Simulator of Politecnico di Lecco
## Appendice A

## Il progetto del SAS

## A.1 Il modello di elicottero

Il modello matematico dell'elicottero utilizzato nel presente lavoro è stato sviluppato all'interno del Politecnico di Milano. Esso si basa sulle equazioni [\(2.2\)](#page-44-0), dove le forze ed i momenti generati dal rotore principale e dal rotore di coda sono calcolati combinando la teoria del disco attuatore e la teoria dell'elemento di pala, considerando un influsso uniforme. L'assetto del rotore è valutato per mezzo della dinamica quasi-statica del flappeggio con una correzione di smorzamento aerodinamico lineare. Per i coefficienti aerodinamici delle superfici portanti (piani di coda orizzontale e verticale) sono utilizzate delle look-up tables, ed il modello aerodinamico include correzioni che tengono conto degli effetti di comprimibilità e degli effetti di *downwash* causati dal rotore principale sulla coda. Il modello viene linearizzato in corrispondenza di alcuni punti di equilibrio (punti di trim) costituiti combinando delle griglie di valori di velocità longitudinale, verticale a diversi ratei di virata. Tali griglie sono state così composte:

- $\bullet~$ La griglia della velocità longitudinale è composta da una sequenza di valori che vanno da -10 m/s a 100 m/s. Il passo della griglia non è stato scelto costante, bens`ı si infittisce nell'intorno della condizione di hovering, in cui le caratteristiche dinamiche della macchina variano molto velocemente a causa del comportamento altamente non lineare.
- $\bullet~$  La griglia della velocità verticale è composta da una sequenza di valori che vanno da -20 m/s a 20 m/s. In questo caso il passo della griglia è stato scelto costante e pari a 4 m/s.
- $\bullet$  La griglia della velocità angolare di virata è composta da una sequenza di valori che vanno da -20 deg/s a 20 deg/s. In questo caso il passo della griglia è stato scelto costante e pari a  $5 \text{ deg/s}.$

Per l'implementazione del [SAS](#page-168-0) e lo studio delle qualità di volo principali si fa riferimento al moto rettilineo livellato, in tre condizioni di velocit`a longitudinale, ovvero hovering  $(0 \text{ m/s})$ , bassa velocità  $(10 \text{ m/s})$ , velocità sostenuta di avanzamento (40 m/s), come richiesto dalle [ADS-](#page-169-0)33. Per i modelli linearizzati si disaccoppiano le dinamiche longitudinale e latero-direzionale su cui si effettua uno studio separato e su cui si implementano due leggi di controllo separate.

#### A.1.1 Modello longitudinale

Il modello linearizzato per la dinamica longitudinale viene ricavato basandosi sulle definizioni [\(2.39\)](#page-66-0). Vengono riportati i coefficienti delle matrici A e B nelle tre condizioni di volo considerate:

• Hovering:

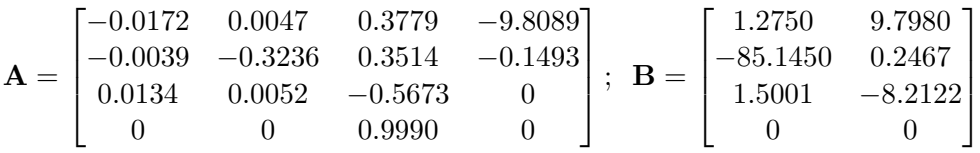

 $\bullet$  Bassa velocità (10 m/s):

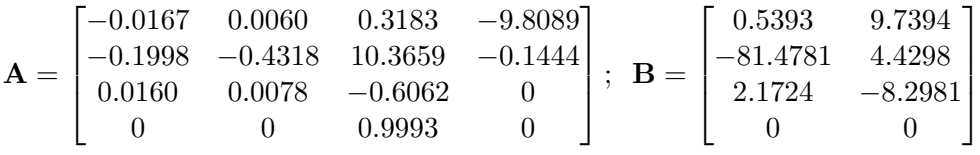

• Velocità di avanzamento sostenuta (40 m/s):

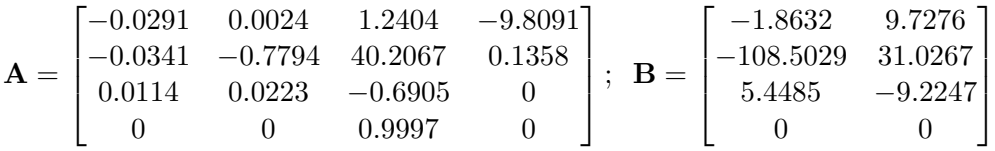

Dalla Tabella [A.1](#page-145-0) si può vedere che i modo di *pitch subsidence* e di heave subsidence sono stabili in tutte e tre le condizioni di volo, mentre il modo di fugoide `e sempre instabile. L'instabilit`a incrementa con l'incremento della velocità e questo indica chiaramente la necessità di un [SAS.](#page-168-0)

| Condizione di          |                      | Pitch      | Heave      |
|------------------------|----------------------|------------|------------|
| volo                   | Phugoid              | subsidence | subsidence |
| Hovering               | $0.1026 \pm j0.3951$ | $-0.7934$  | $-0.3197$  |
| Bassa velocità         | $0.1096 \pm j0.4048$ | $-0.9650$  | $-0.3089$  |
| Vel. avanzamento sost. | $0.2462 \pm j0.3213$ | $-1.7068$  | $-0.2846$  |

<span id="page-145-0"></span>Tabella A.1: Tabella riportante le caratteristiche dinamiche del modello longitudinale del velivolo.

#### A.1.2 Modello latero-direzionale

Il modello linearizzato per la dinamica latero-direzionale viene ricavato basandosi sulle definizioni [\(2.40\)](#page-66-1). Vengono riportati i coefficienti delle matrici A e B nelle tre condizioni di volo considerate:

• Hovering:

$$
\mathbf{A} = \begin{bmatrix} -0.0398 & -0.9216 & 0.2261 & 9.7995 \\ -0.1559 & -5.9713 & 0.5420 & 0 \\ 0.0435 & 0.0578 & -0.4918 & 0 \\ 0 & 1.0000 & 0.0153 & 0.0000 \end{bmatrix}; \ \ \mathbf{B} = \begin{bmatrix} 9.7985 & 6.7809 \\ 65.6546 & 14.6349 \\ 0.2518 & -12.8920 \\ 0 & 0 \end{bmatrix}
$$

 $\bullet$  Bassa velocità (10 m/s):

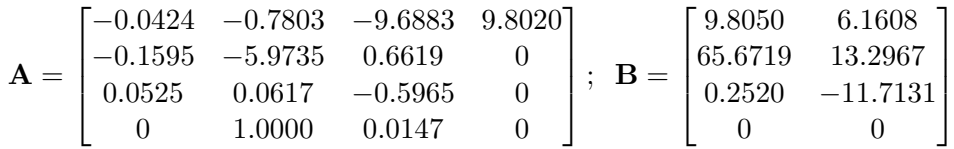

• Velocità di avanzamento sostenuta  $(40 \text{ m/s})$ :

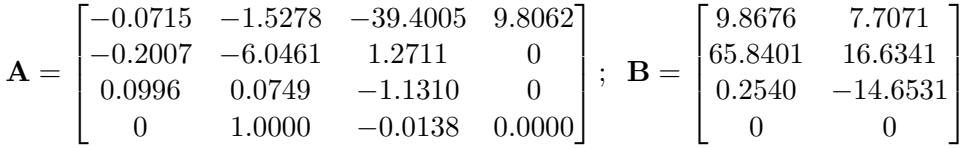

Dalla Tabella [A.2](#page-146-0) si può vedere che i modi *roll subsidence* e di spirale sono stabili in tutte e tre le condizioni di volo, così come il modo di dutch-roll. La stabilità del modo di *dutch-roll* aumenta all'aumentare della velocità, come anche il modo roll subsidence, mentre il modo di spirale diviene meno stabile all'aumentare della velocit`a. La presenza del [SAS](#page-168-0) risulta comunque necessaria per ridurre l'effetto di accoppiamento tra gli assi di controllo.

| Condizione di          |                       | Roll       | Spiral    |
|------------------------|-----------------------|------------|-----------|
| volo                   | Dutch-Roll            | subsidence | mode      |
| Hovering               | $-0.0458 \pm j0.4640$ | $-6.0437$  | $-0.3667$ |
| Bassa velocità         | $-0.2187 \pm j0.8008$ | $-6.0434$  | $-0.1316$ |
| Vel. avanzamento sost. | $-0.5287 \pm j1.9456$ | $-6.1485$  | $-0.0426$ |

<span id="page-146-0"></span>Tabella A.2: Tabella riportante le caratteristiche dinamiche del modello laterodirezionale del velivolo.

#### A.2 Qualità di volo ADS-33

L'obiettivo del sistema di aumento di stabilità è quello di raggiungere il Livello 1 delle qualità di volo riportate nelle ADS-33E-PRF. Tali qualità di volo sono valutate in tre regimi di velocità: hovering, bassa velocità ( $\leq 45$ knods), velocità di avanzamento sostenuta ( $\geq$  45 knods). I requisiti riportati nelle [ADS-](#page-169-0)33 sono una quantificazione, in termini di grandezze caratteristiche della dinamica del velivolo, dei requisiti di qualità di volo espressi nella scala di Cooper-Harper su tre livelli. Le qualità di volo nelle [ADS-](#page-169-0)33 si riferiscono a diverse tipologie di missione (Mission Task Elements) e a diversi livelli di visibilità esterna (UCE). Tra i molteplici criteri di valutazione presenti [\[34\]](#page-176-0), in questo lavoro si farà riferimento a:

- 1. Short-term response to pitch input (bandwidth);
- 2. Short-term response to roll input (bandwidth);
- 3. Short-term response to yaw input (bandwidth);
- 4. Moderate amplitude attitude (pitch) changes (attitude quickness);
- 5. Moderate amplitude attitude (roll) changes (attitude quickness);
- 6. Moderate amplitude heading changes (attitude quickness);
- 7. Interaxis coupling:
	- $\bullet$  Pitch due to roll and roll due to pitch coupling for Aggressive agility;
	- Yaw due to collective for Aggressive agility.

#### A.3 La legge di controllo

In questo lavoro si è considerato l'utilizzo del [LQR](#page-169-1) con retroazione dello stato, applicato in modo separato al sistema longitudinale ed a quello laterodirezionale.

La tecnica di controllo [LQR](#page-169-1) prevede la minimizzazione di una cifra di merito del tipo  $(3.13)$ :

$$
J(\mathbf{x}, \mathbf{u}) = \int_0^\infty \mathbf{x}^T \mathbf{Q} \mathbf{x} + \mathbf{u}^T \mathbf{R} \mathbf{u} dt
$$

per ottenere il controllo ottimo  $\mathbf{u}_c = \mathbf{K}\mathbf{x}$ , dove  $\mathbf{x}$  è il vettore degli stati, di dimensione opportuna, e ${\bf u}$  è il vettore degli ingressi. Se  ${\bf x} \in \mathbb{R}^n$  e  ${\bf u} \in \mathbb{R}^m$  allora la matrice dei guadagni  $\mathbf{K} \in \mathbb{R}^{m \times n}$  si ottiene dall'espressione del guadagno di Kalman [\(3.16\)](#page-83-0):

$$
\mathbf{K} = -\mathbf{R}^{-1} \mathbf{B}^T \mathbf{P}
$$

dove P si ottiene risolvendo l'equazione algebrica di Riccati [\(3.15\)](#page-83-1):

$$
\mathbf{A}^T \mathbf{P} + \mathbf{P} \mathbf{A} + \mathbf{Q} - \mathbf{P} \mathbf{B} \mathbf{R}^{-1} \mathbf{B}^T \mathbf{P} = \mathbf{0}
$$

L'algoritmo utilizzato per scegliere le matrici  $Q$  ed  $R$  può essere descritto nel seguente modo:

- 1. Scegliere i coefficienti di Q ed R, determinare il guadagno ottimo K, simulare la risposta ad anello chiuso e vedere le caratteristiche dinamiche nel dominio delle frequenze;
- 2. Se i risultati non sono soddisfacenti scegliere dei coefficienti diversi e ripetere la procedura.

## A.4 Simulazione e risultati

Il [SAS](#page-168-0) è del tipo  $\mathrm{RC}^1/\mathrm{ACAH}^2$  $\mathrm{RC}^1/\mathrm{ACAH}^2$  $\mathrm{RC}^1/\mathrm{ACAH}^2$  $\mathrm{RC}^1/\mathrm{ACAH}^2$  $\mathrm{RC}^1/\mathrm{ACAH}^2$  $\mathrm{RC}^1/\mathrm{ACAH}^2$ . La procedura per ottenere il controllo ottimo è così descritta:

- 1. Si selezionano i coefficienti di Q ed R per entrambi i sistemi lineari (longitudinale e latero-direzionale);
- 2. Si determina il controllo ottimo per entrambi i sistemi lineari (longitudinale e latero-direzionale);
- 3. Si studiano le caratteristiche del velivolo ad anello chiuso per tutte e tre le condizioni di velocità considerate;
- 4. Si confrontano i valori dei parametri con quelli presenti nelle [ADS-](#page-169-0)33 per la determinazione dei livelli di qualità di volo;
- 5. Si ripete la procedura se si vuole migliorare ulteriormente.

<span id="page-148-0"></span><sup>1</sup>Rate Command

<span id="page-148-1"></span><sup>2</sup>Attitude Command Attitude Hold

## A.4.1 Oscillazioni di rollio e di beccheggio

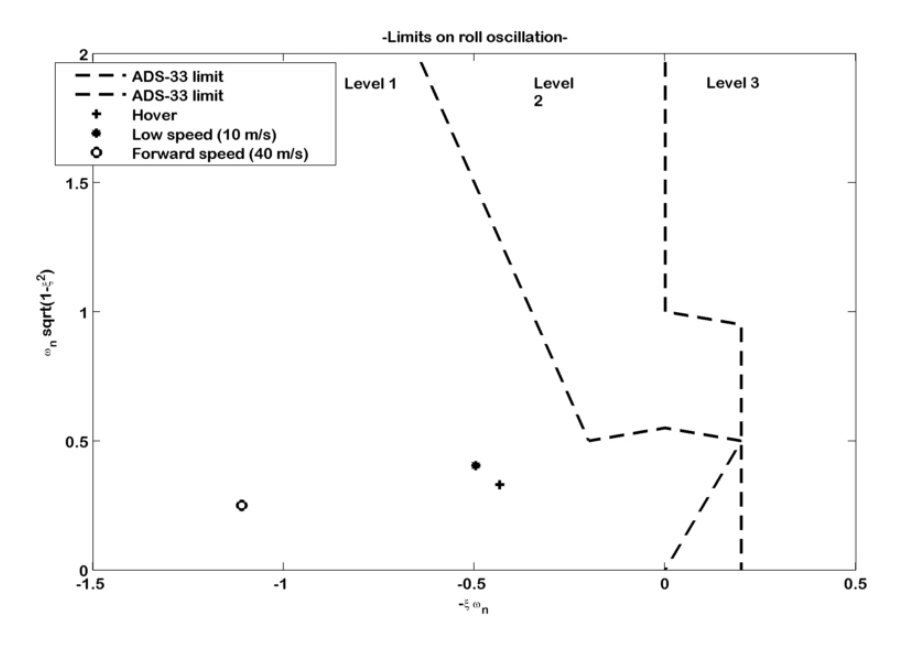

Figura A.1: Oscillazioni di rollio.

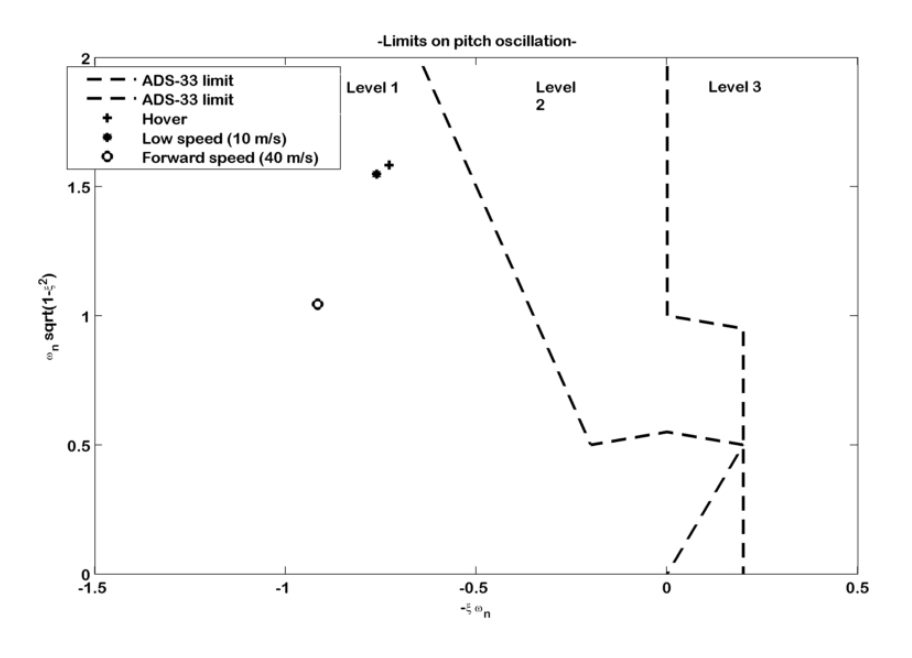

Figura A.2: Oscillazioni di beccheggio.

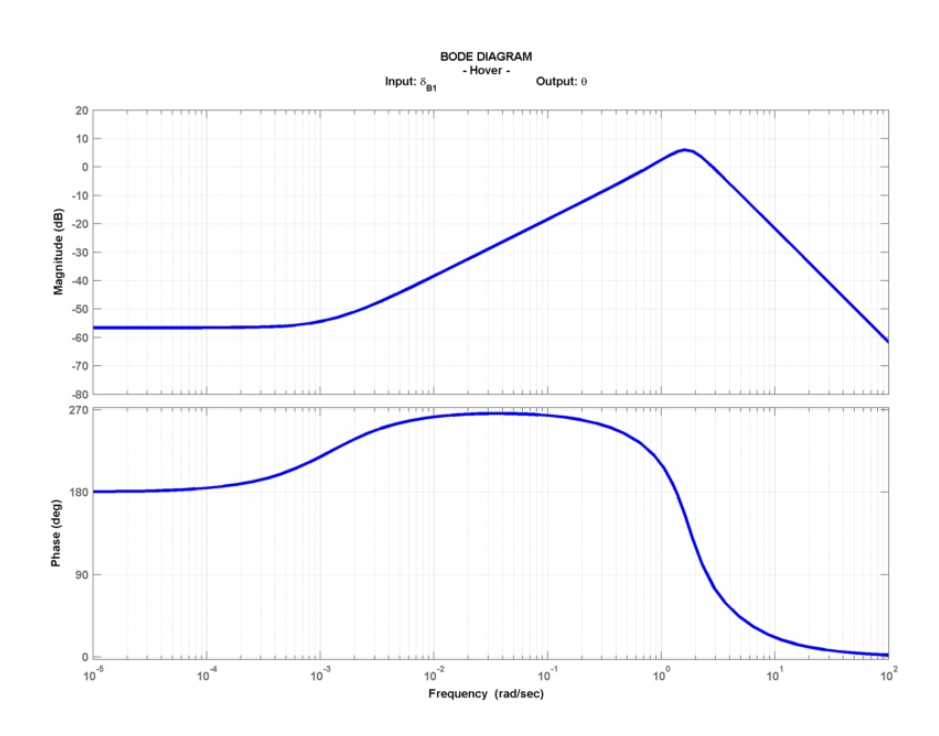

A.4.2 Short-term response to pitch input (bandwidth)

Figura A.3: Diagramma di Bode, beccheggio, condizione di volo: hovering.

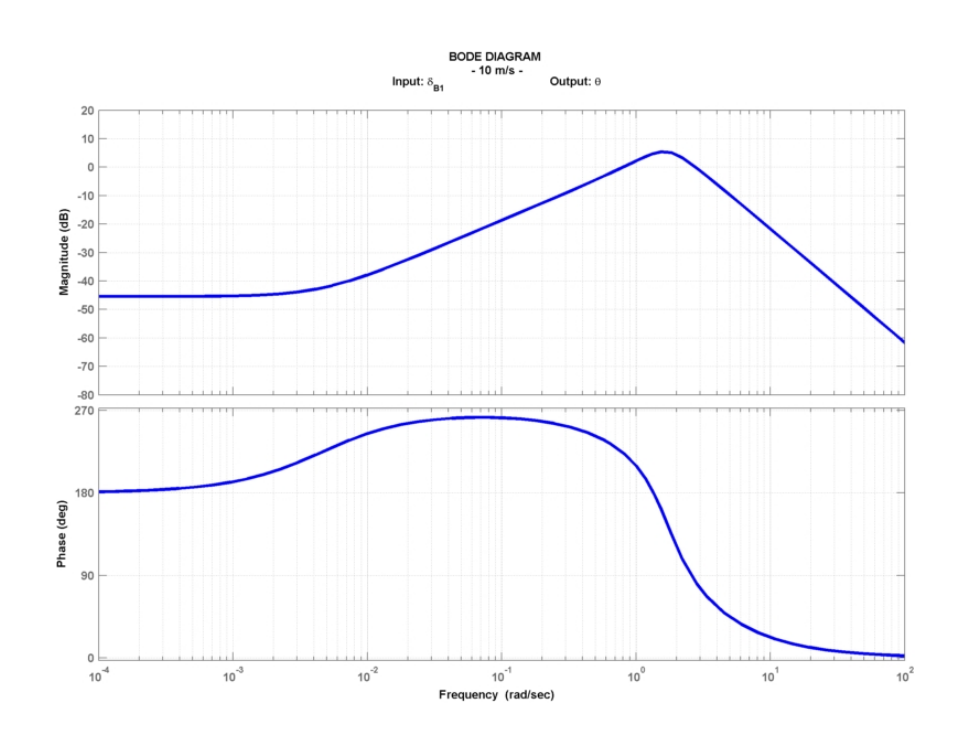

Figura A.4: Diagramma di Bode, beccheggio, condizione di volo: 10 m/s.

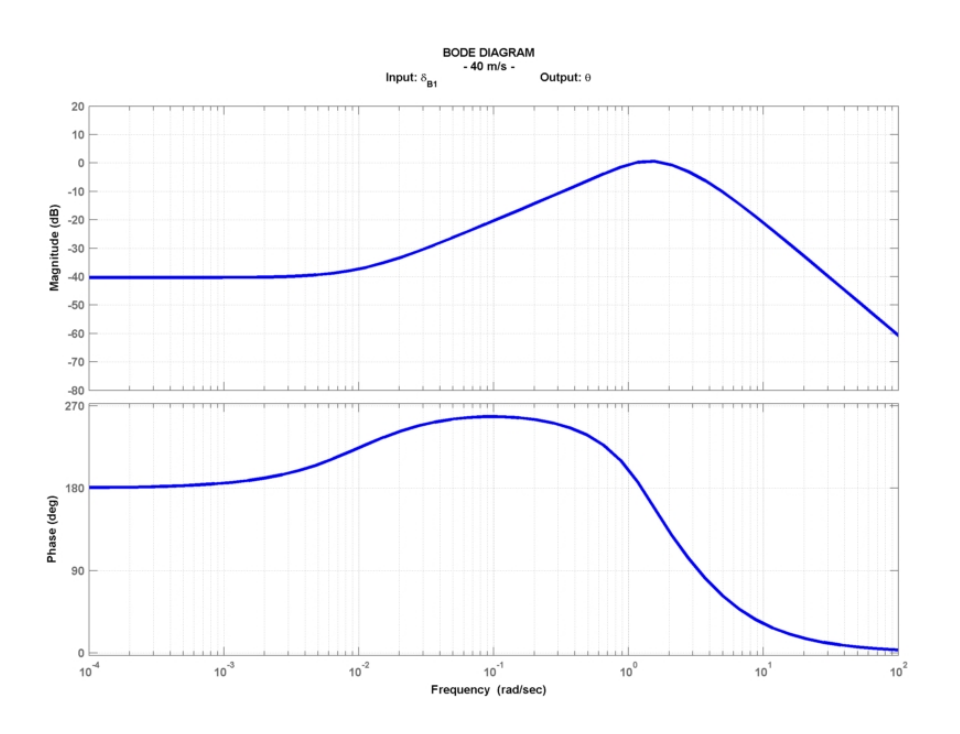

Figura A.5: Diagramma di Bode, beccheggio, condizione di volo: 40 m/s.

Livello di qualità di volo raggiunto

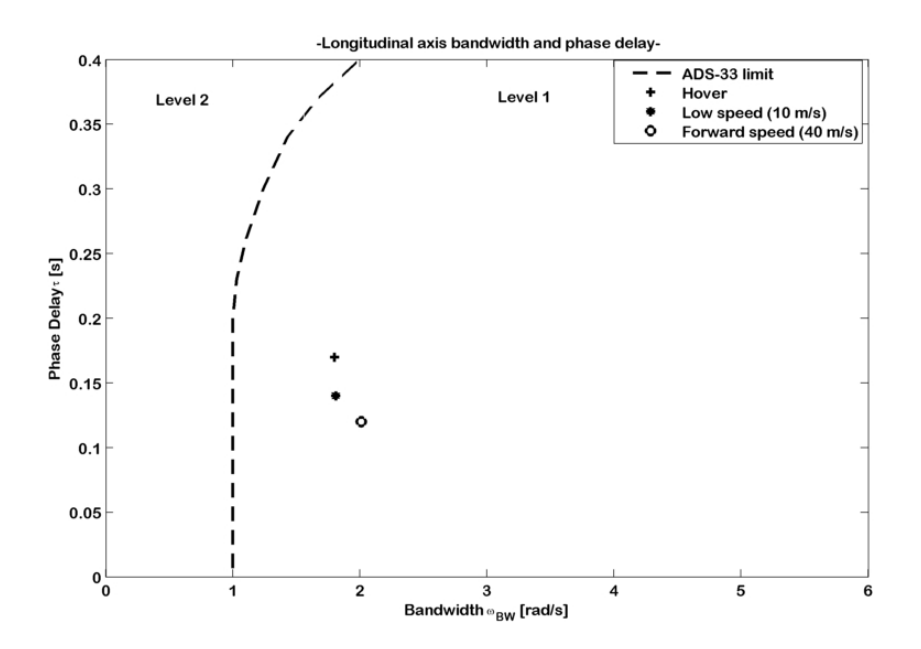

Figura A.6: Short-term response to pitch input (bandwidth), livello di qualità di volo raggiunto.

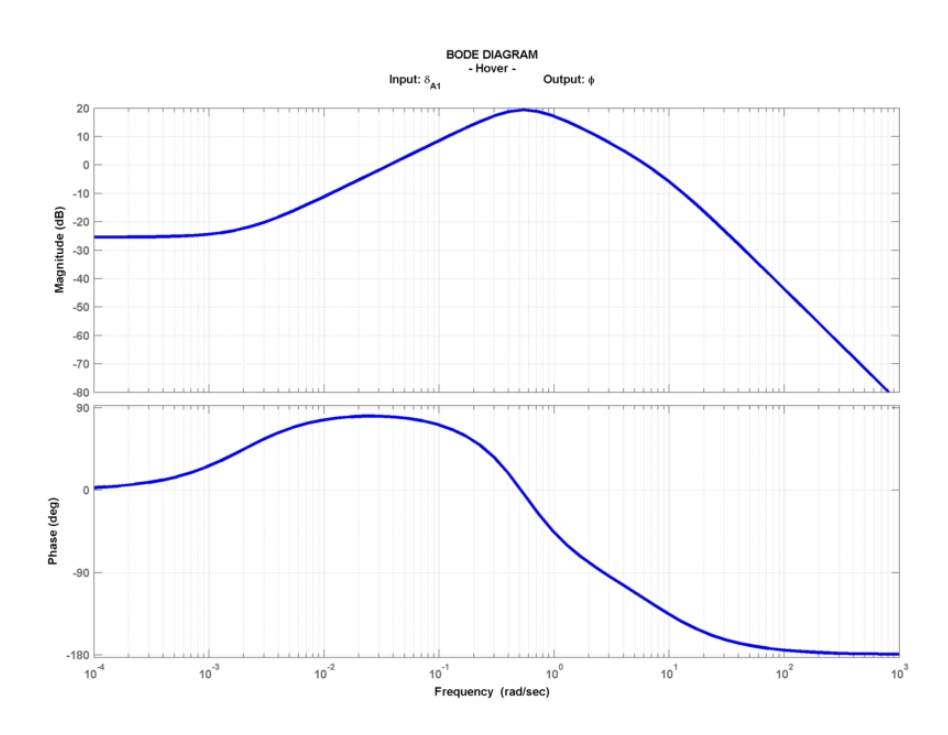

## A.4.3 Short-term response to roll input (bandwidth)

Figura A.7: Diagramma di Bode, rollio, condizione di volo: hovering.

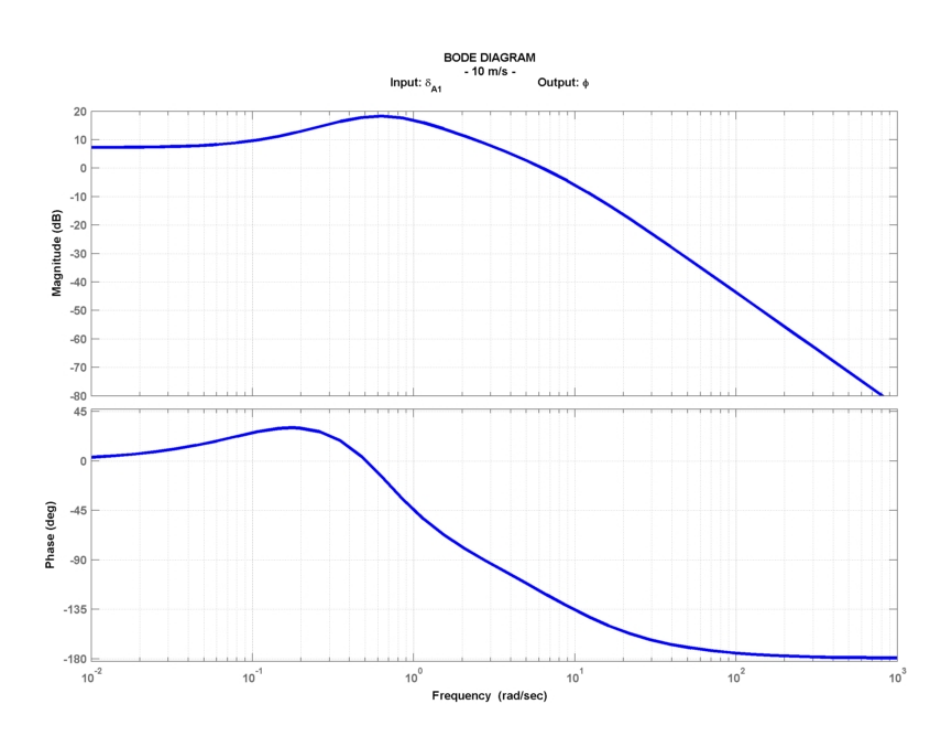

Figura A.8: Diagramma di Bode, rollio, condizione di volo: 10 m/s.

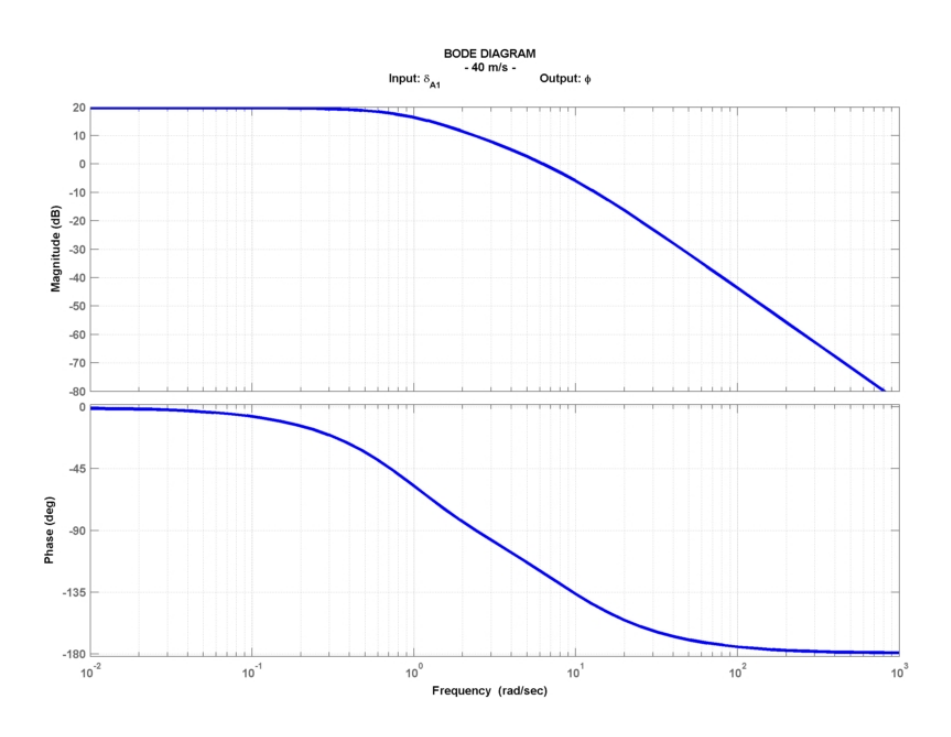

Figura A.9: Diagramma di Bode, rollio, condizione di volo: 40 m/s.

Livello di qualità di volo raggiunto

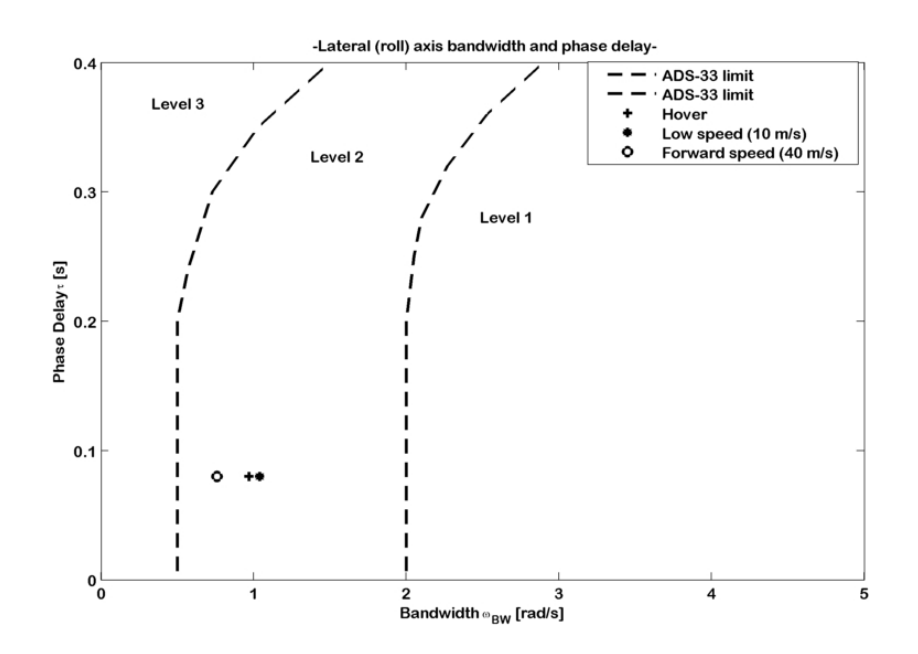

Figura A.10: Short-term response to roll input (bandwidth), livello di qualità di volo raggiunto.

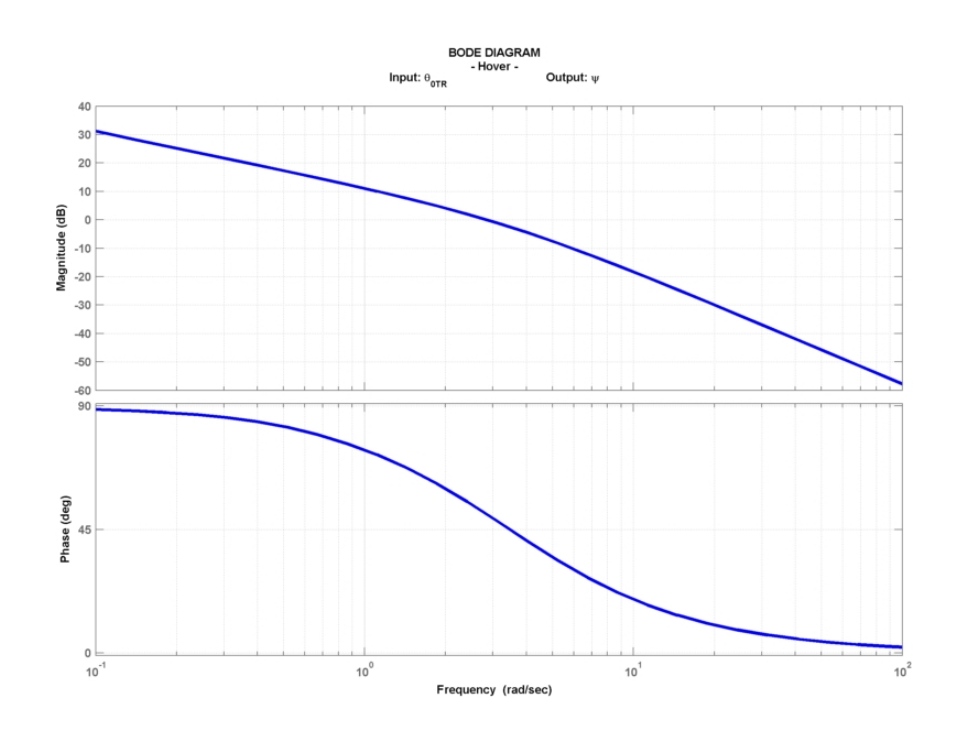

A.4.4 Short-term response to yaw input (bandwidth)

Figura A.11: Diagramma di Bode, imbardata, condizione di volo: hovering.

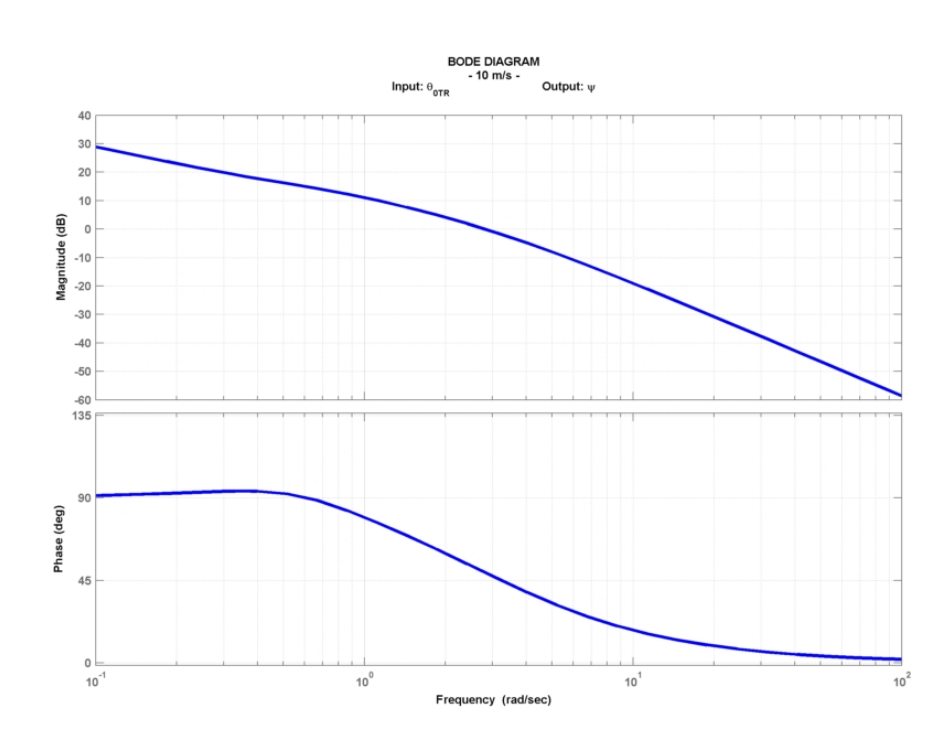

Figura A.12: Diagramma di Bode, imbardata, condizione di volo: 10 m/s.

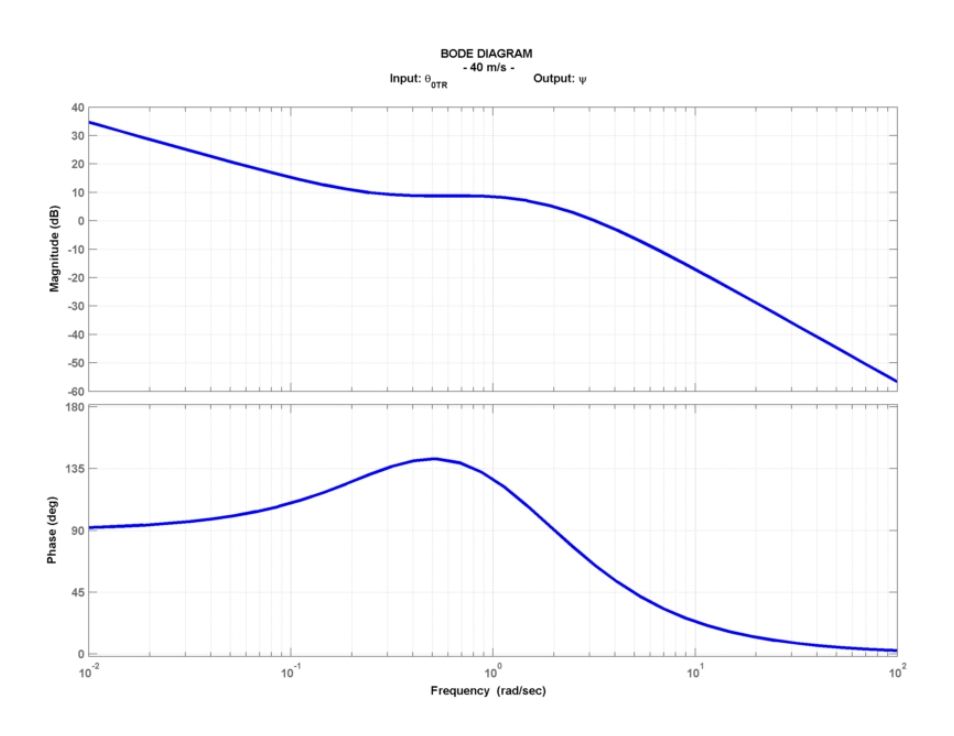

Figura A.13: Diagramma di Bode, imbardata, condizione di volo: 40 m/s.

Livello di qualità di volo raggiunto

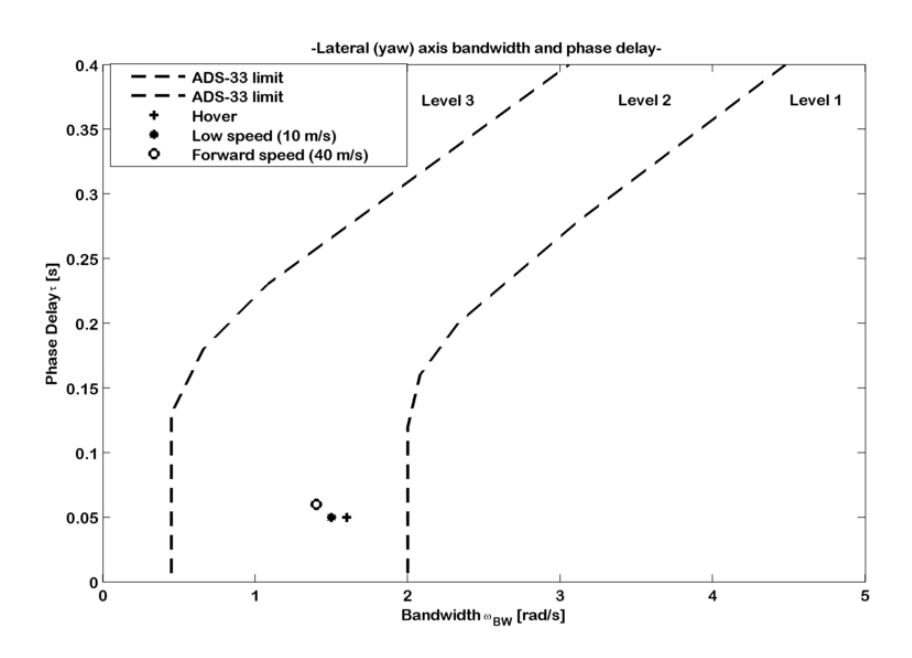

Figura A.14: Short-term response to yaw input (bandwidth), livello di qualità di volo raggiunto.

## A.4.5 Moderate amplitude attitude (pitch) changes (attitude quickness)

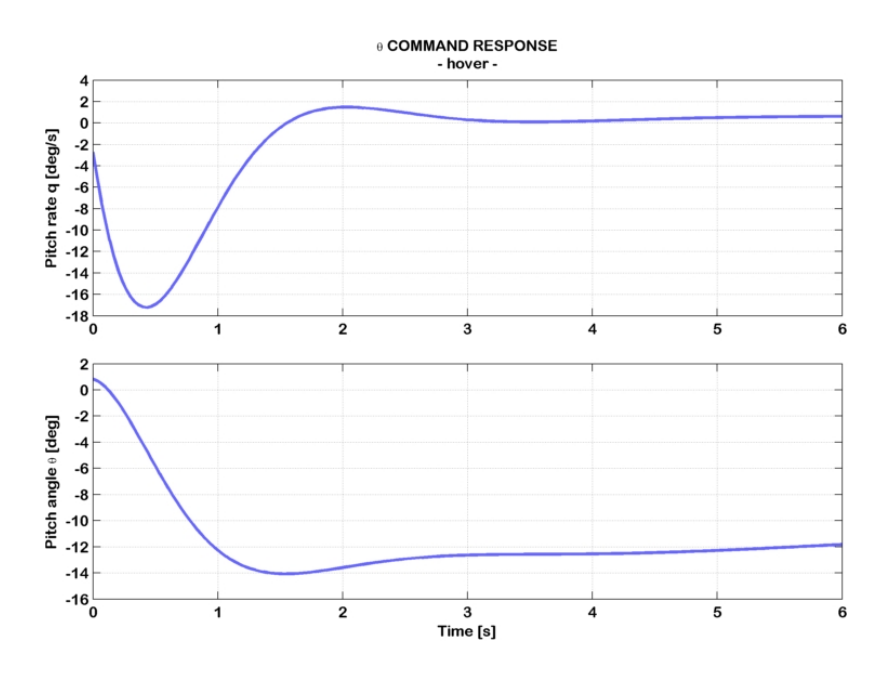

Figura A.15: Risposta ad un comando di beccheggio, condizione di volo: hovering.

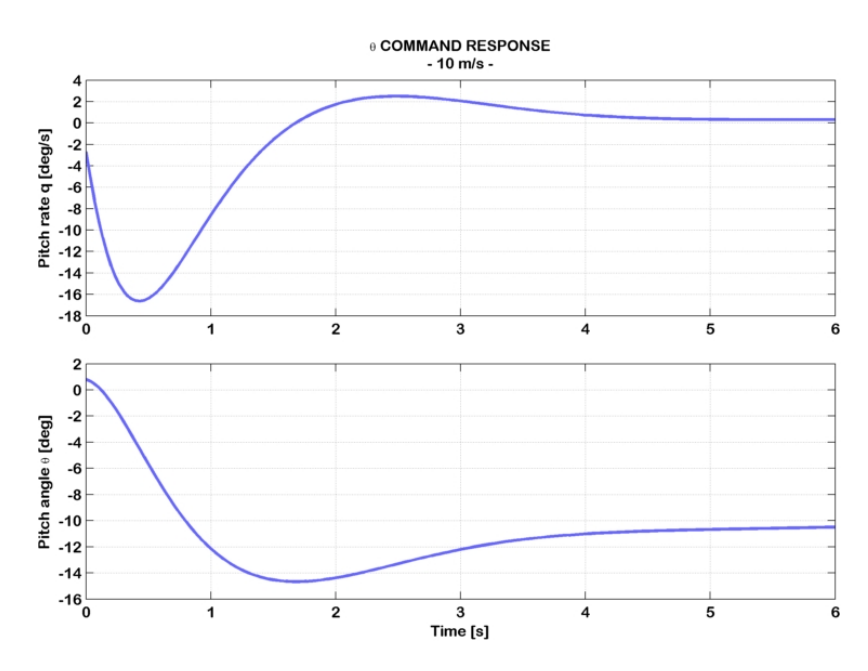

Figura A.16: Risposta ad un comando di beccheggio, condizione di volo: 10 m/s.

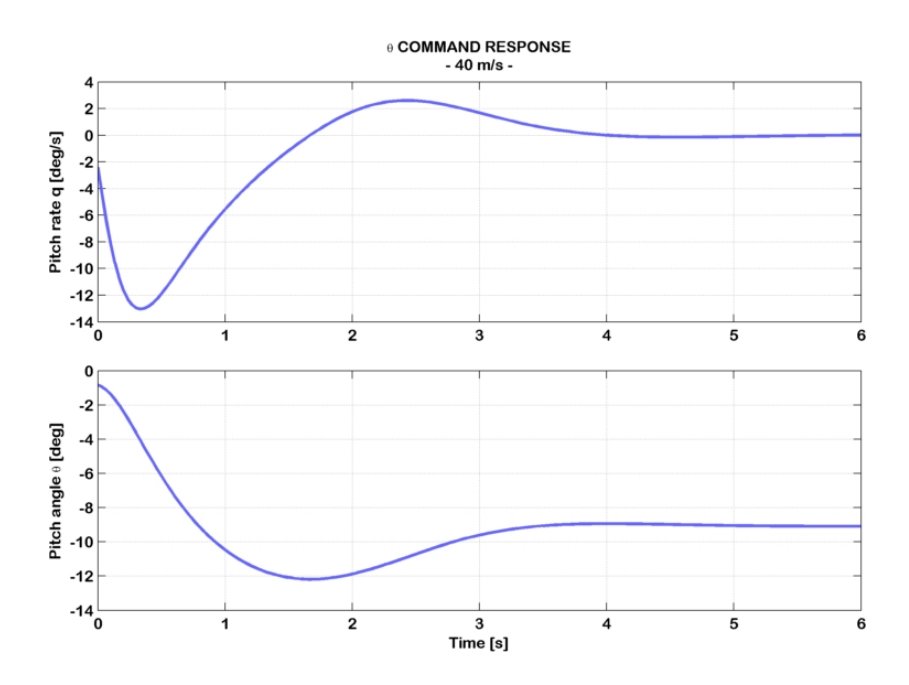

Figura A.17: Risposta ad un comando di beccheggio, condizione di volo: 40 m/s.

#### Livello di qualità di volo raggiunto

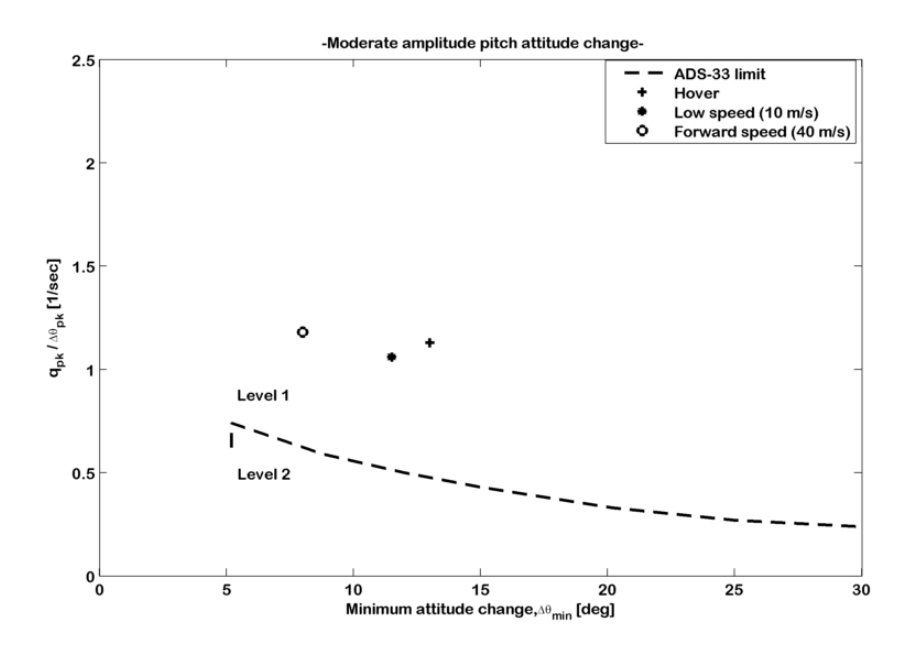

Figura A.18: Moderate amplitude attitude (pitch) changes (attitude quickness), livello di qualità di volo raggiunto.

### A.4.6 Moderate amplitude attitude (roll) changes (attitude quickness)

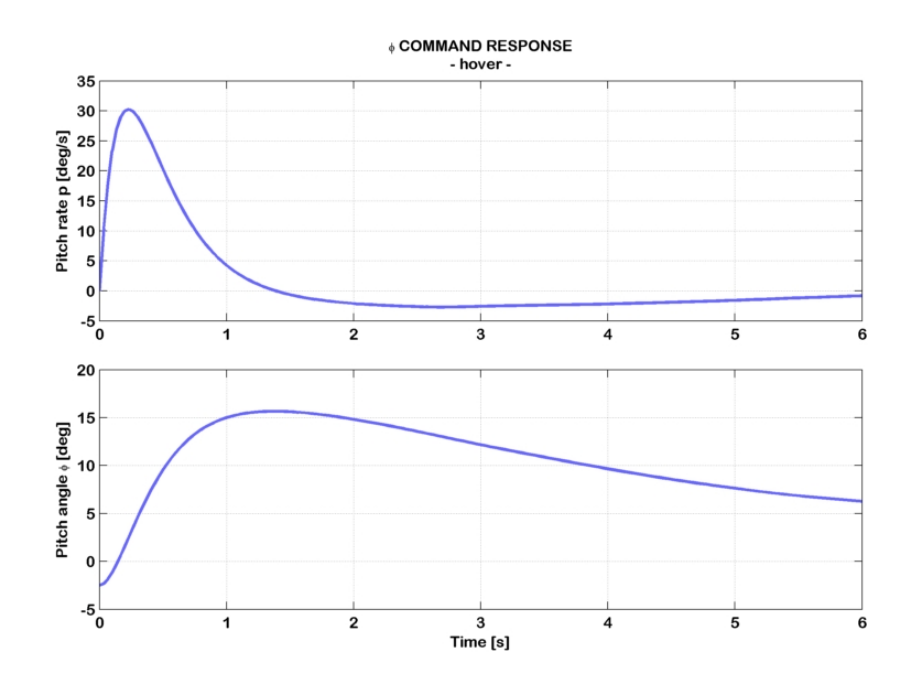

Figura A.19: Risposta ad un comando di rollio, condizione di volo: hovering.

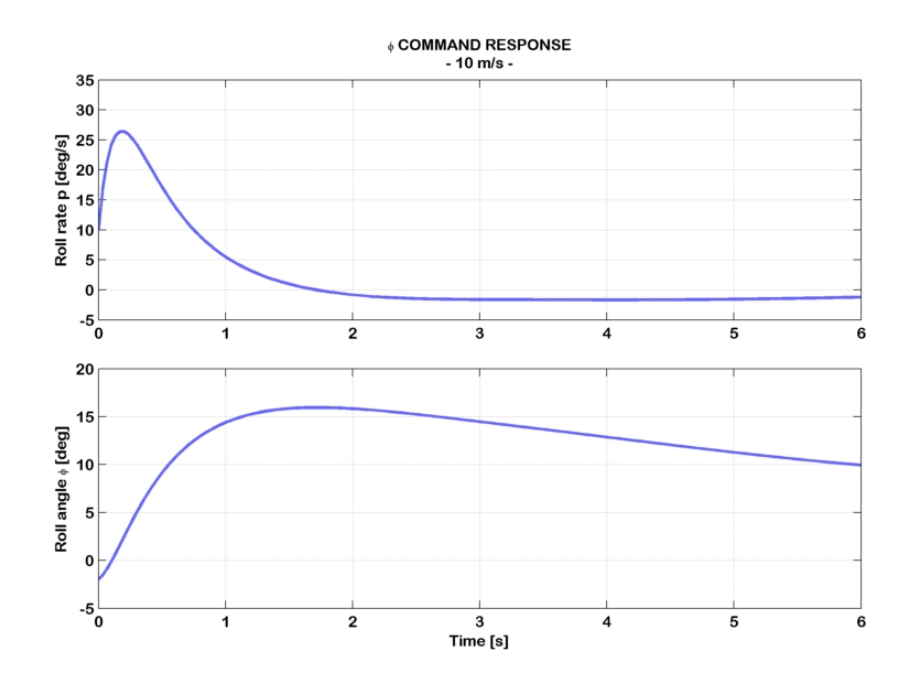

Figura A.20: Risposta ad un comando di rollio, condizione di volo: 10 m/s.

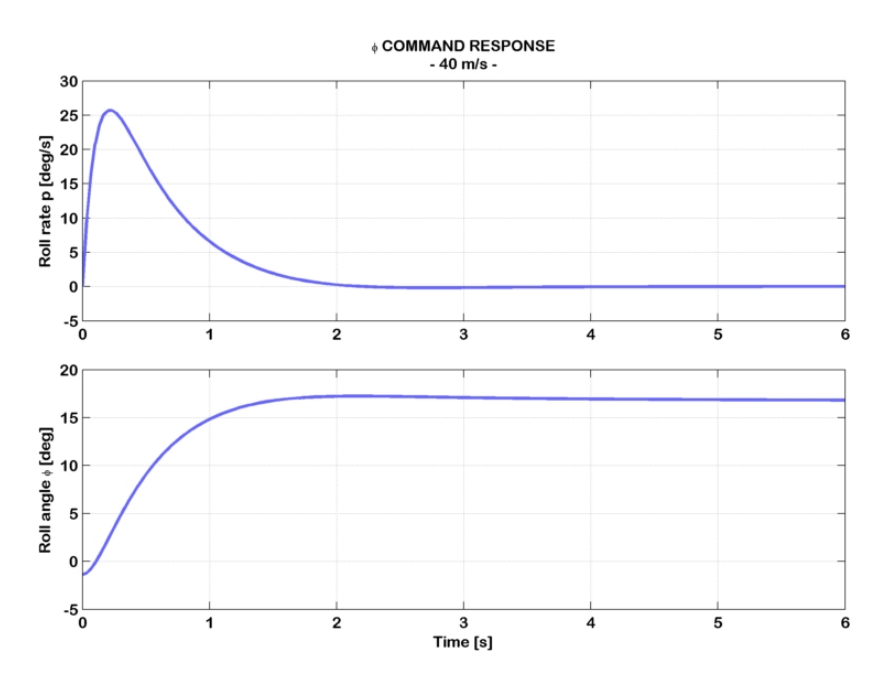

Figura A.21: Risposta ad un comando di rollio, condizione di volo: 40 m/s.

Livello di qualità di volo raggiunto

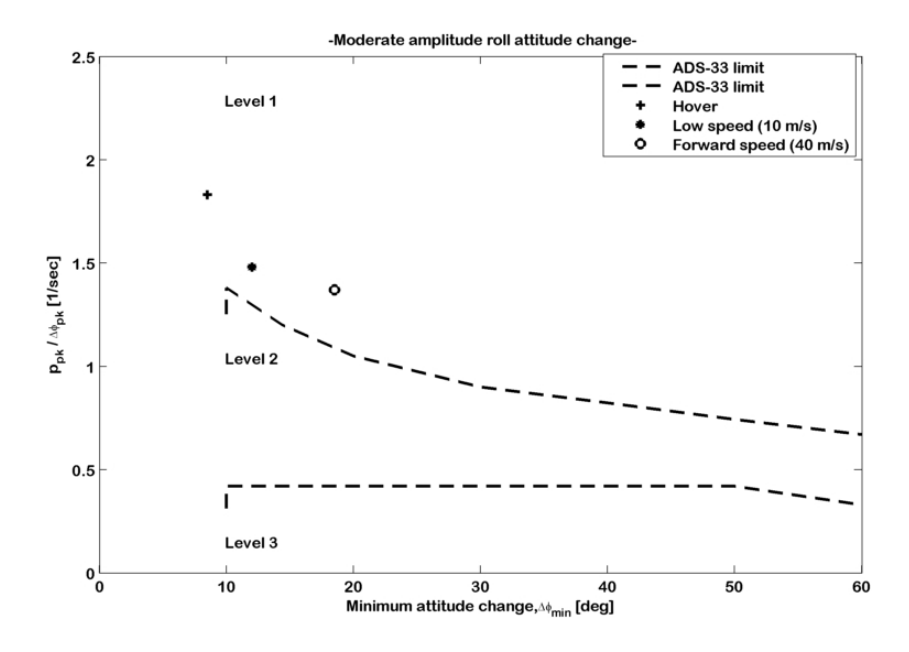

Figura A.22: Moderate amplitude attitude (roll) changes (attitude quickness), livello di qualità di volo raggiunto.

### A.4.7 Moderate amplitude heading changes (attitude quickness)

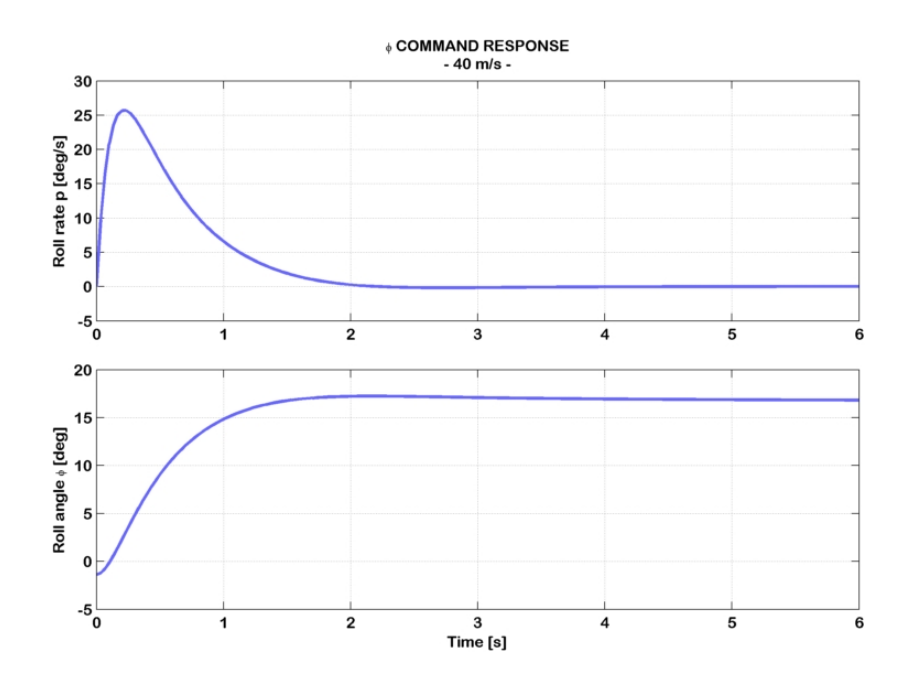

Figura A.23: Risposta ad un comando d'imbardata, condizione di volo: hovering.

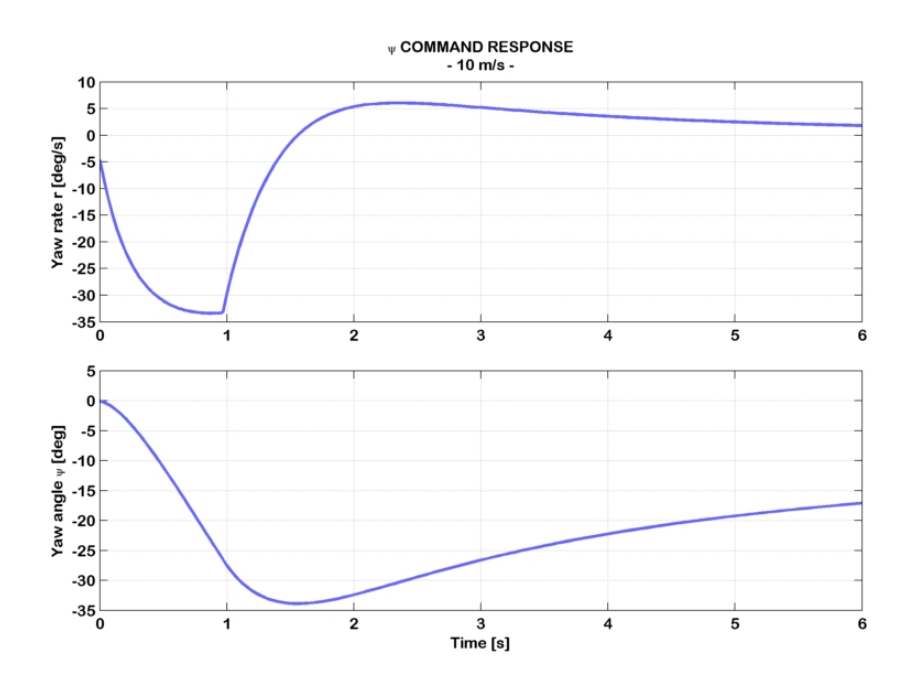

Figura A.24: Risposta ad un comando d'imbardata, condizione di volo: 10 m/s.

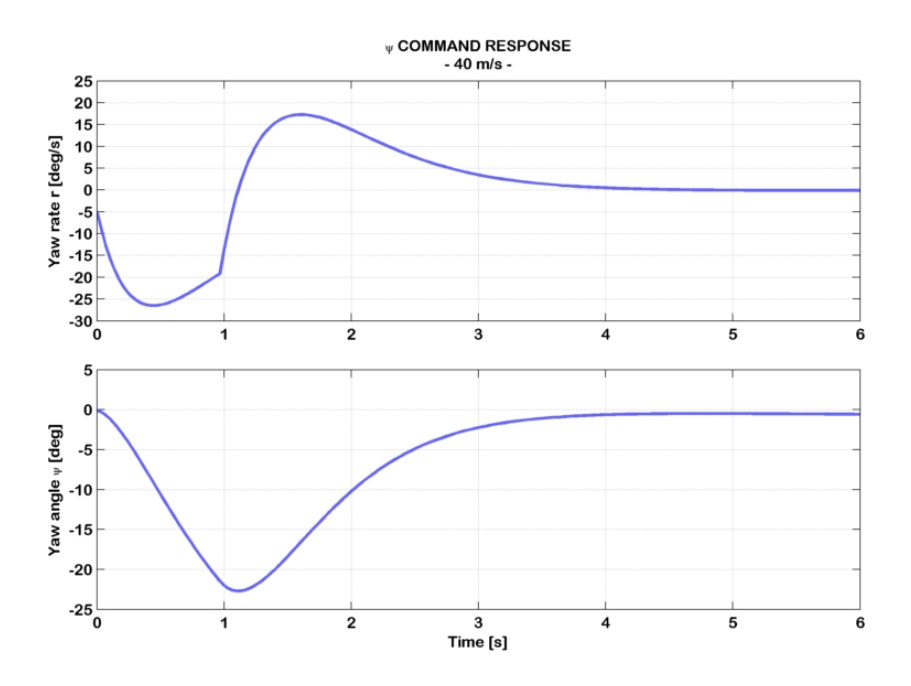

Figura A.25: Risposta ad un comando d'imbardata, condizione di volo: 40 m/s.

Livello di qualità di volo raggiunto

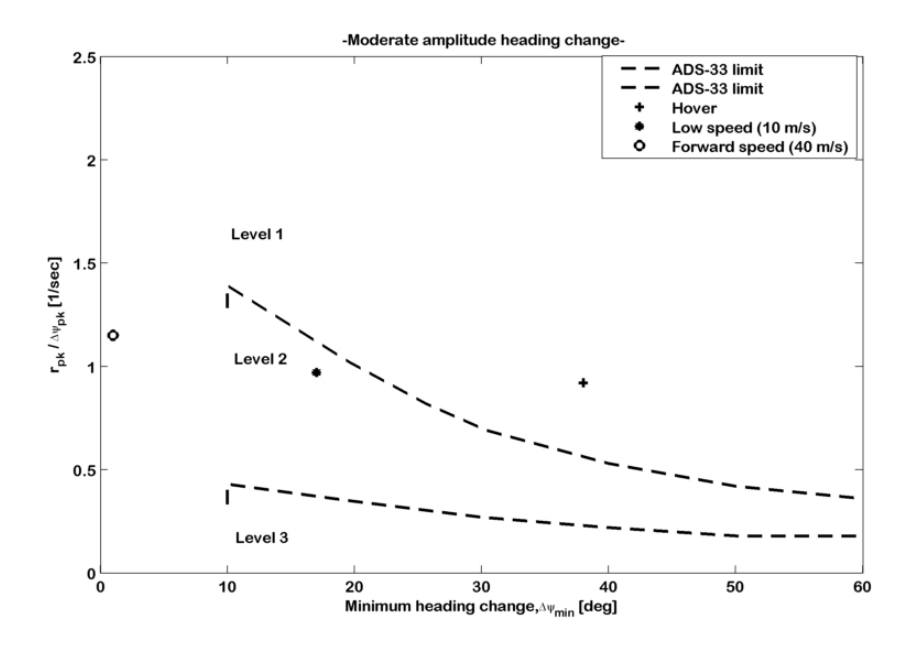

Figura A.26: Moderate amplitude heading changes (attitude quickness), livello di qualità di volo raggiunto.

### A.4.8 Interaxis coupling: Pitch due to roll and roll due to pitch coupling for Aggressive agility

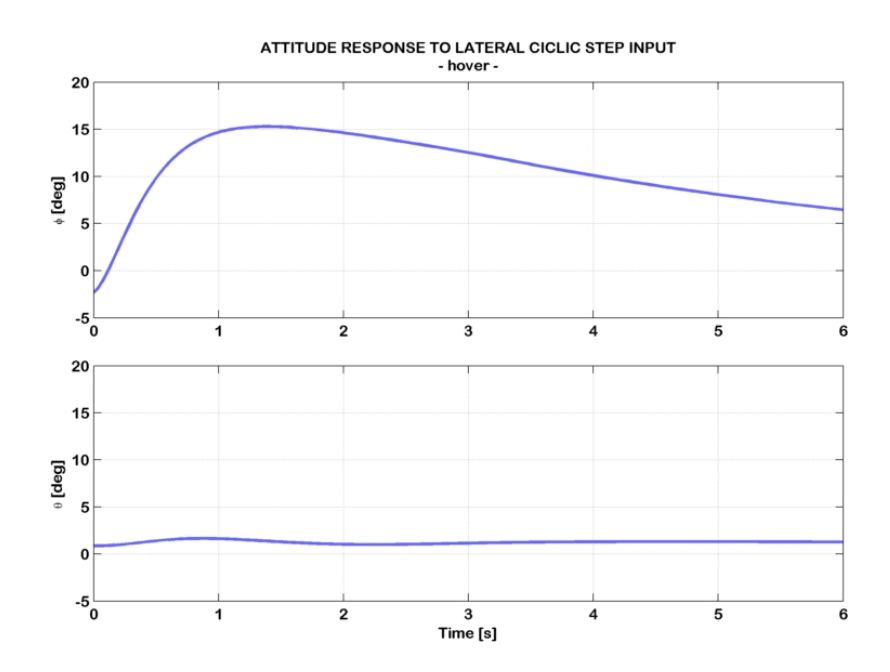

Figura A.27: Risposta ad uno step di ciclico laterale, condizione di volo: hovering.

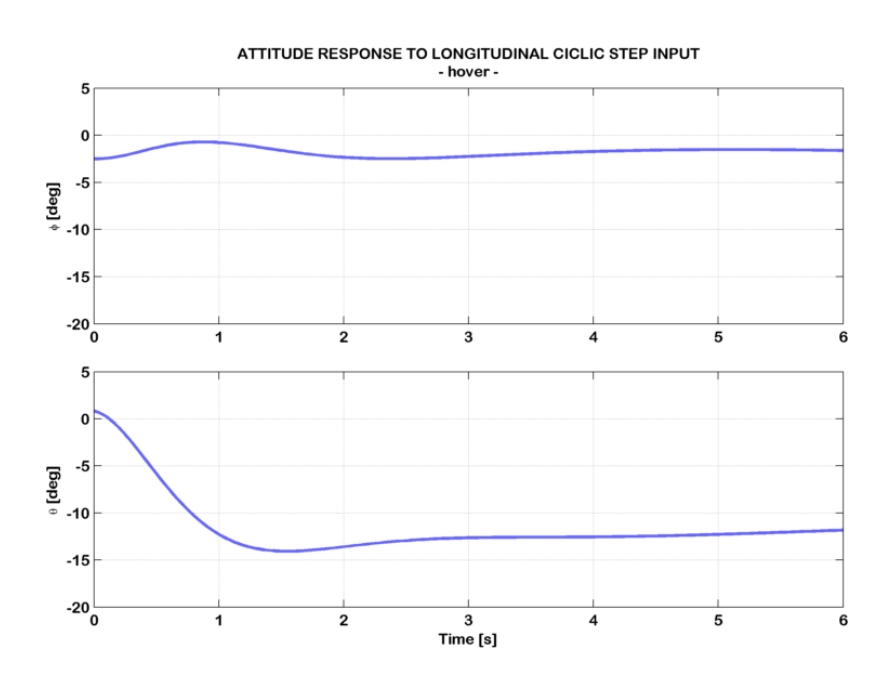

Figura A.28: Risposta ad uno step di ciclico longitudinale, condizione di volo: hovering.

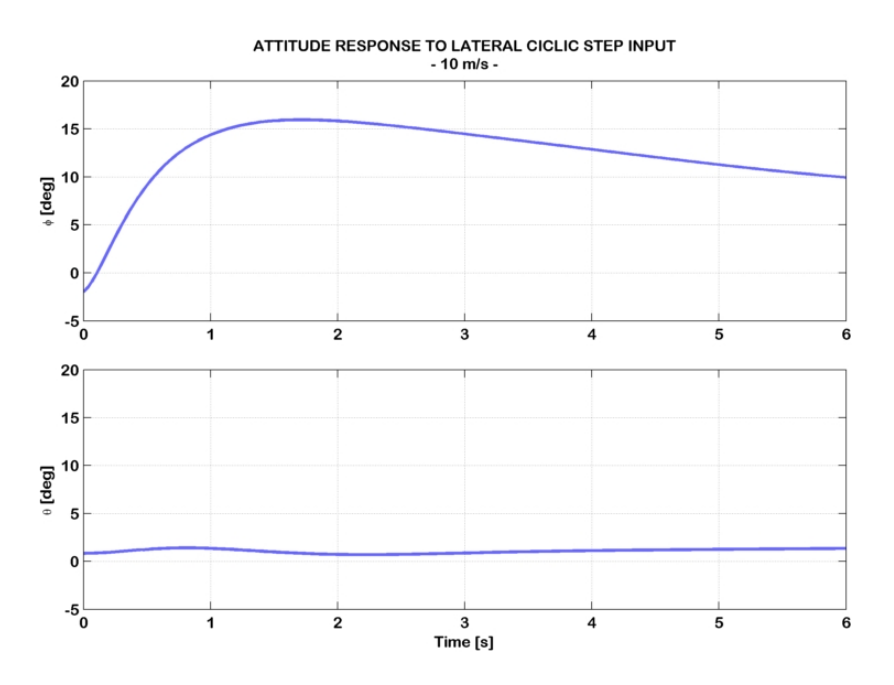

Figura A.29: Risposta ad uno step di ciclico laterale, condizione di volo: 10 m/s.

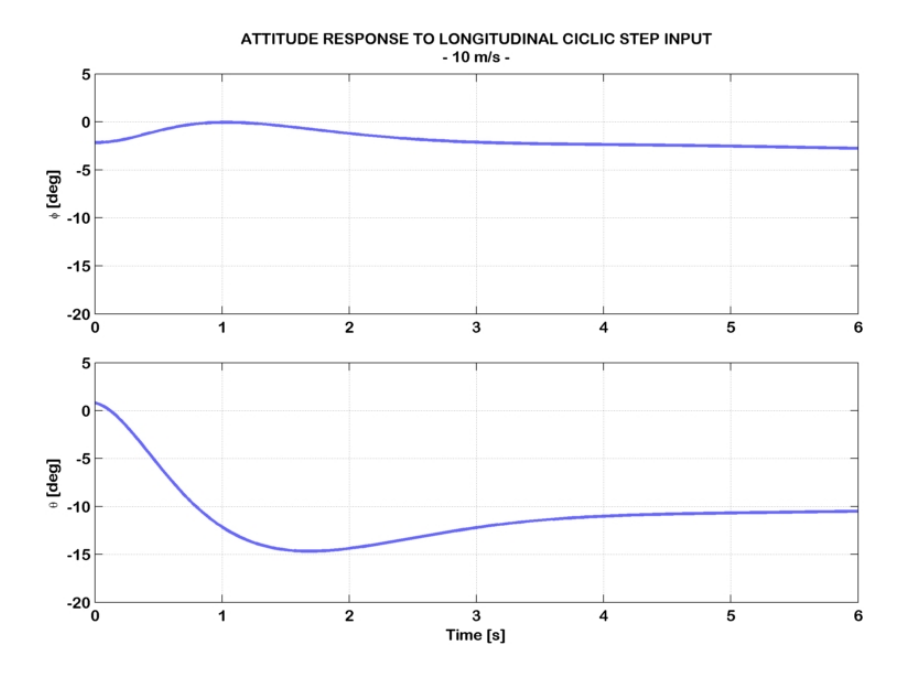

Figura A.30: Risposta ad uno step di ciclico longitudinale, condizione di volo:  $10 \text{ m/s}.$ 

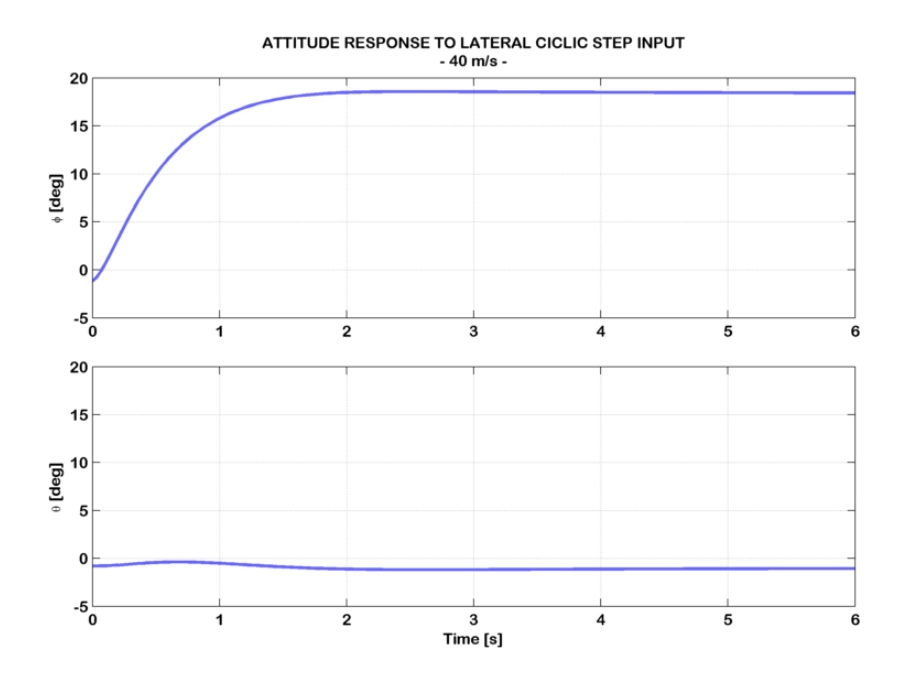

Figura A.31: Risposta ad uno step di ciclico laterale, condizione di volo: 40 m/s.

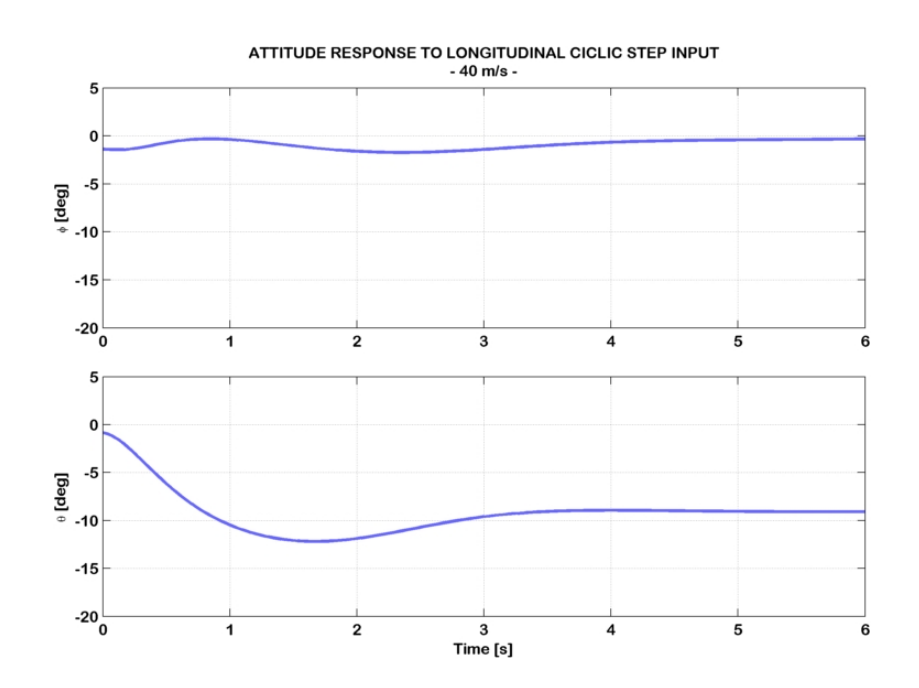

Figura A.32: Risposta ad uno step di ciclico longitudinale, condizione di volo: 40 m/s.

#### Livello di qualità di volo raggiunto

| Condizione             | Input: $\delta_{B1}$ Input: $\delta_{A1}$                  |                                                 | Qualità   |
|------------------------|------------------------------------------------------------|-------------------------------------------------|-----------|
| di volo                | $\Delta\boldsymbol{\phi}_{pk}/\Delta\boldsymbol{\theta}_4$ | $\Delta\bm{\theta}_{pk}/\Delta\bm{\phi}_4$      | di volo   |
| Hovering               |                                                            | $0.14~(\leq 0.25)$ 0.06 ( $\leq 0.25$ )         | Livello 1 |
| $V_x = 10 \text{ m/s}$ |                                                            | $0.18 \; (\leq 0.25) \quad 0.04 \; (\leq 0.25)$ | Livello 1 |
| $V_x = 40 \text{ m/s}$ |                                                            | $0.14~(\leq 0.25)$ $0.02~(\leq 0.25)$ Livello 1 |           |

Tabella A.3: Interaxis coupling: Pitch due to roll and roll due to pitch coupling for Aggressive agility, livello di qualità di volo raggiunto.

#### A.4.9 Interaxis coupling: Yaw due to collective for Aggressive agility

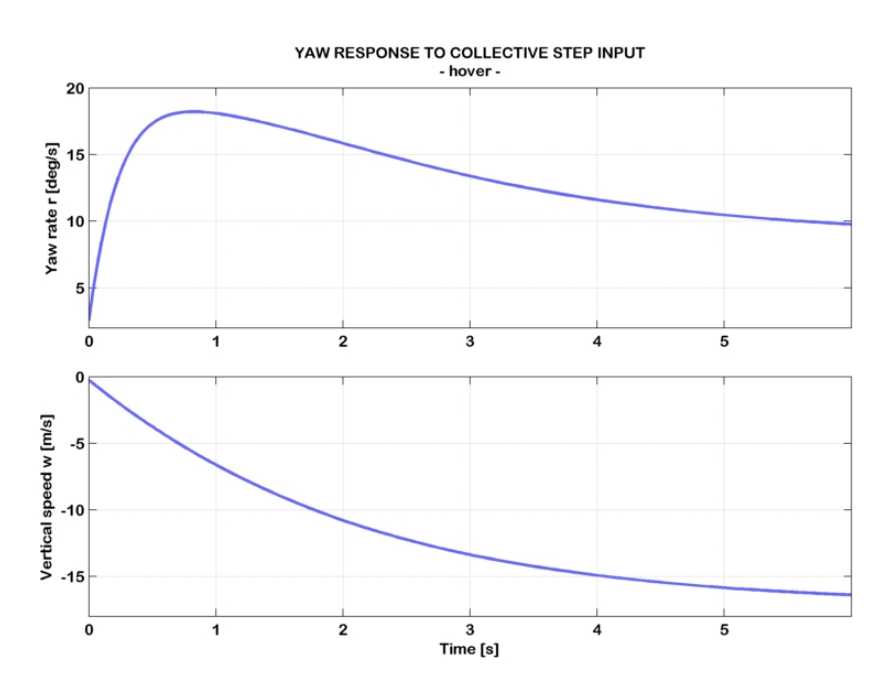

Figura A.33: Risposta ad uno step di collettivo, condizione di volo: hovering.

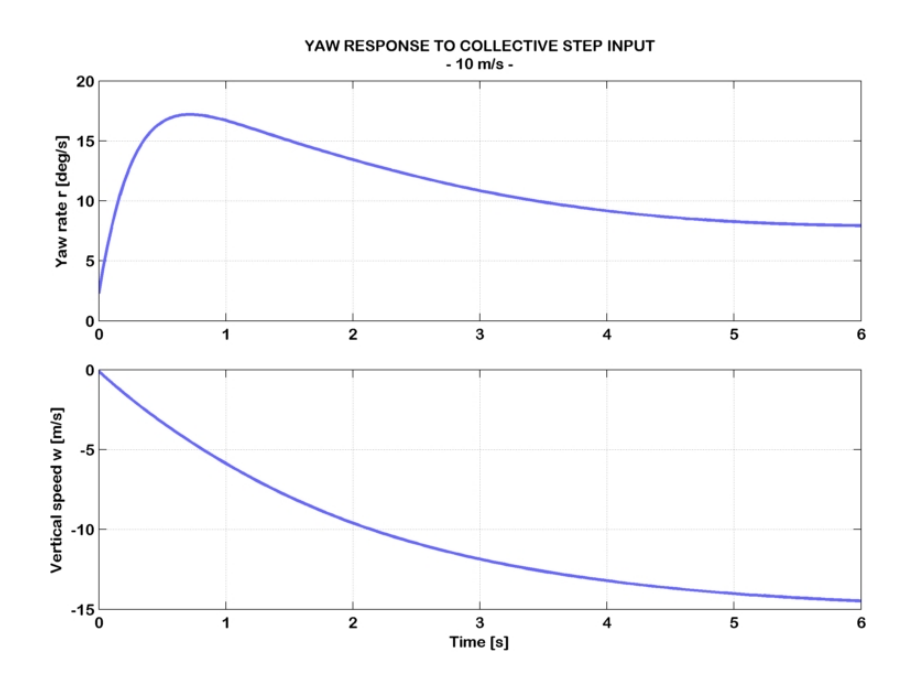

Figura A.34: Risposta ad uno step di collettivo, condizione di volo: 10 m/s.

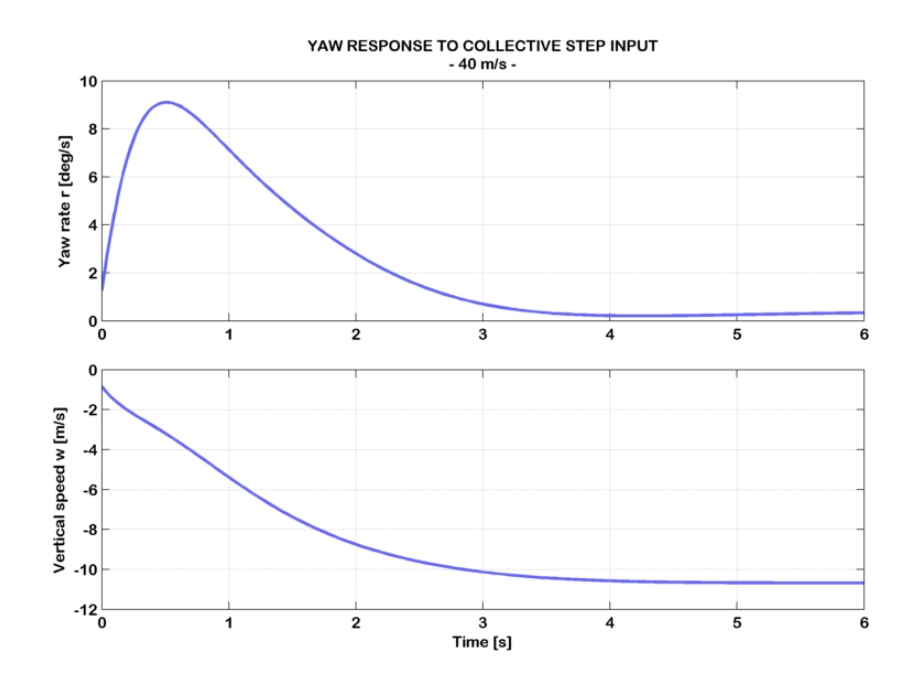

Figura A.35: Risposta ad uno step di collettivo, condizione di volo: 40 m/s.

### Livello di qualità di volo raggiunto

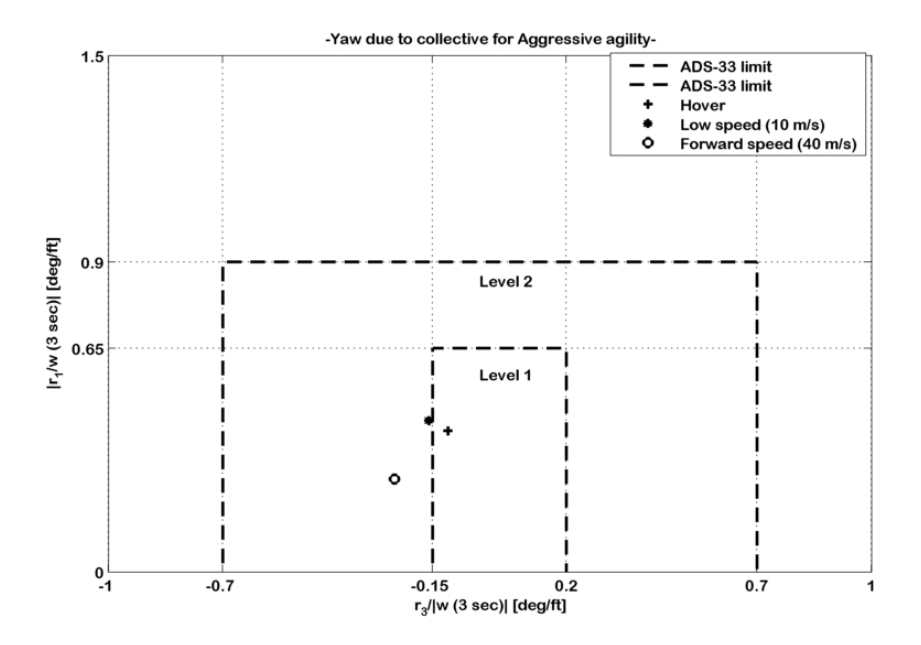

Figura A.36: Interaxis coupling: Yaw due to collective for Aggressive agility, livello di qualità di volo raggiunto.

# Acronimi

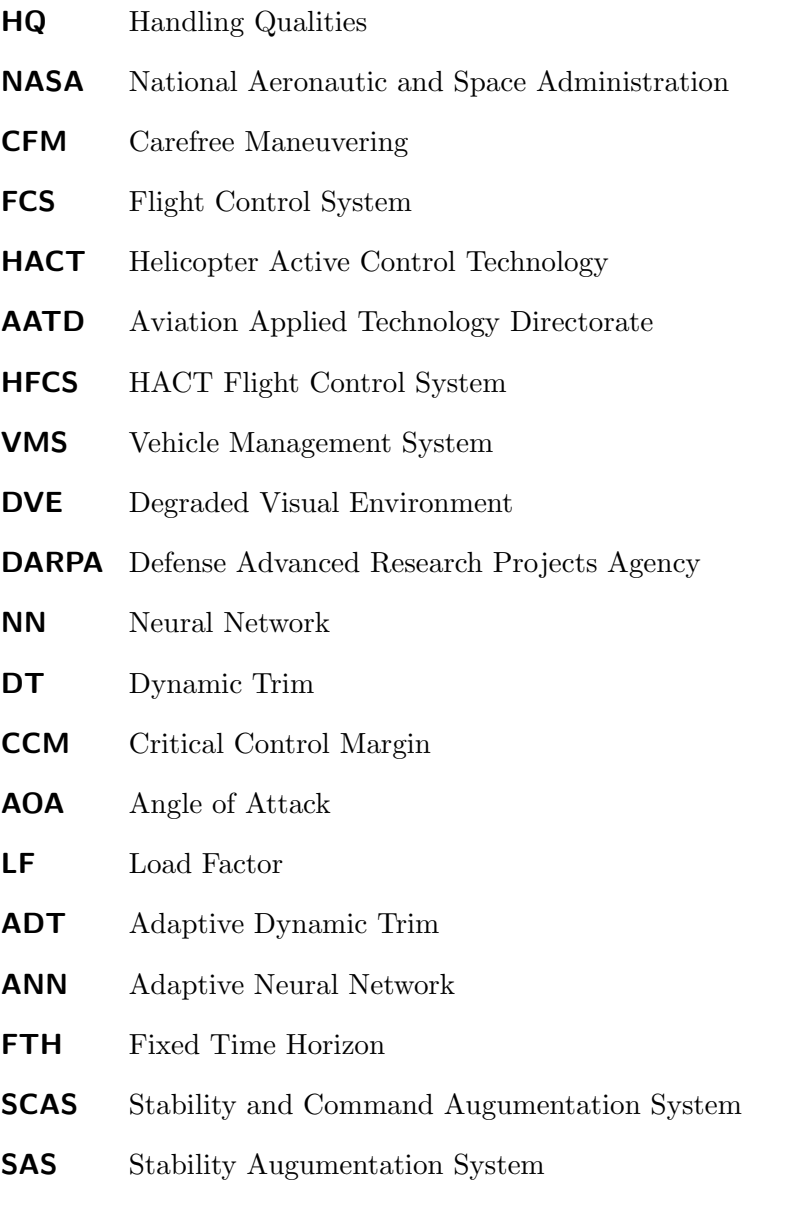

<span id="page-168-0"></span>SISO Single Input Single Output

#### $\boldsymbol{ACROMIMI}$

<span id="page-169-3"></span><span id="page-169-2"></span><span id="page-169-1"></span><span id="page-169-0"></span>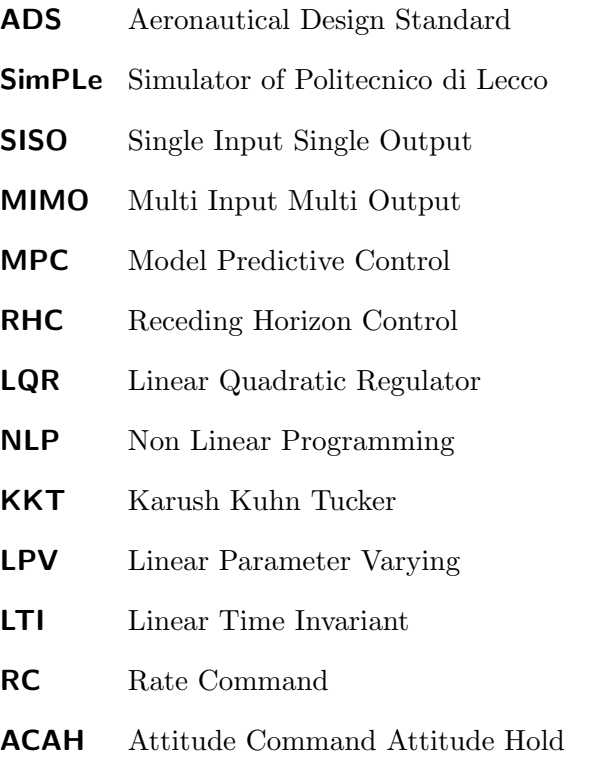

# Nomenclatura

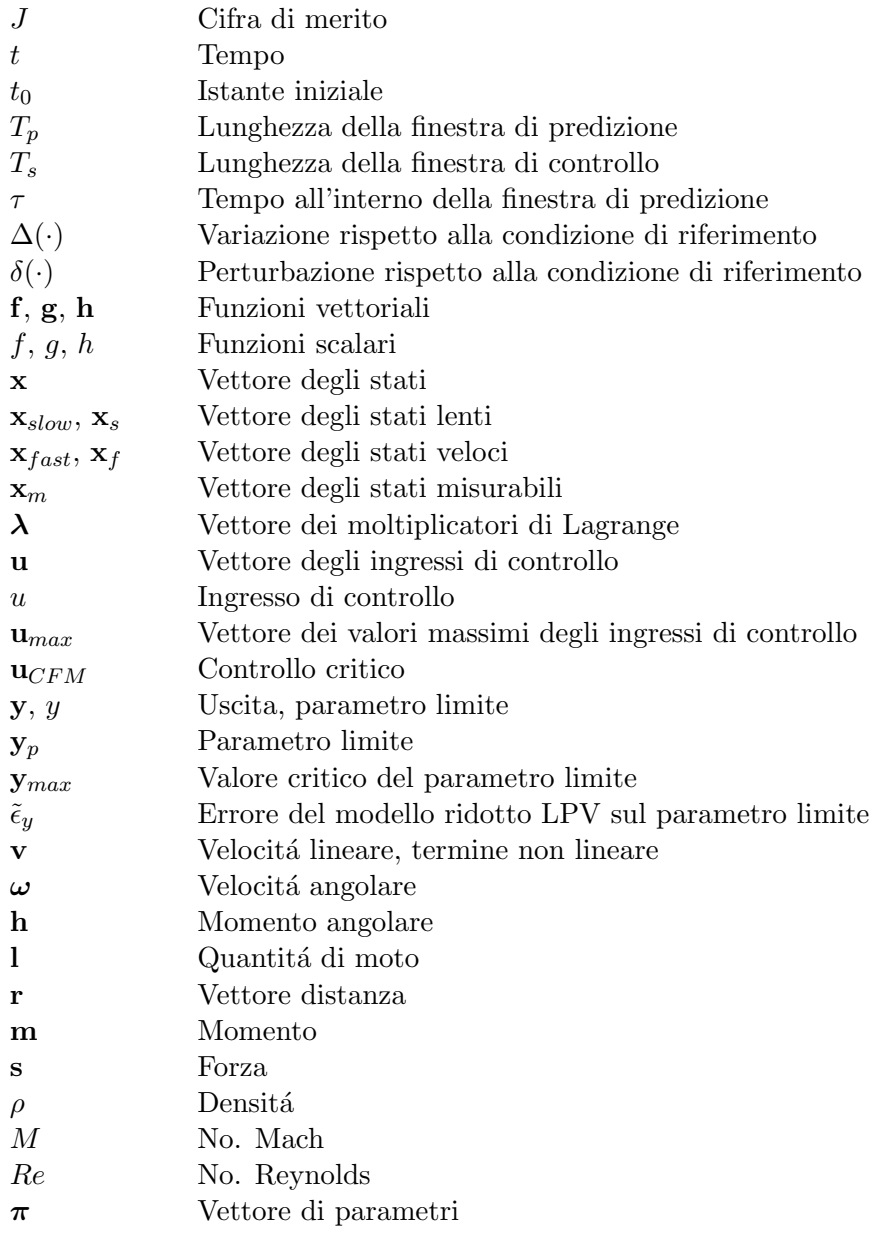

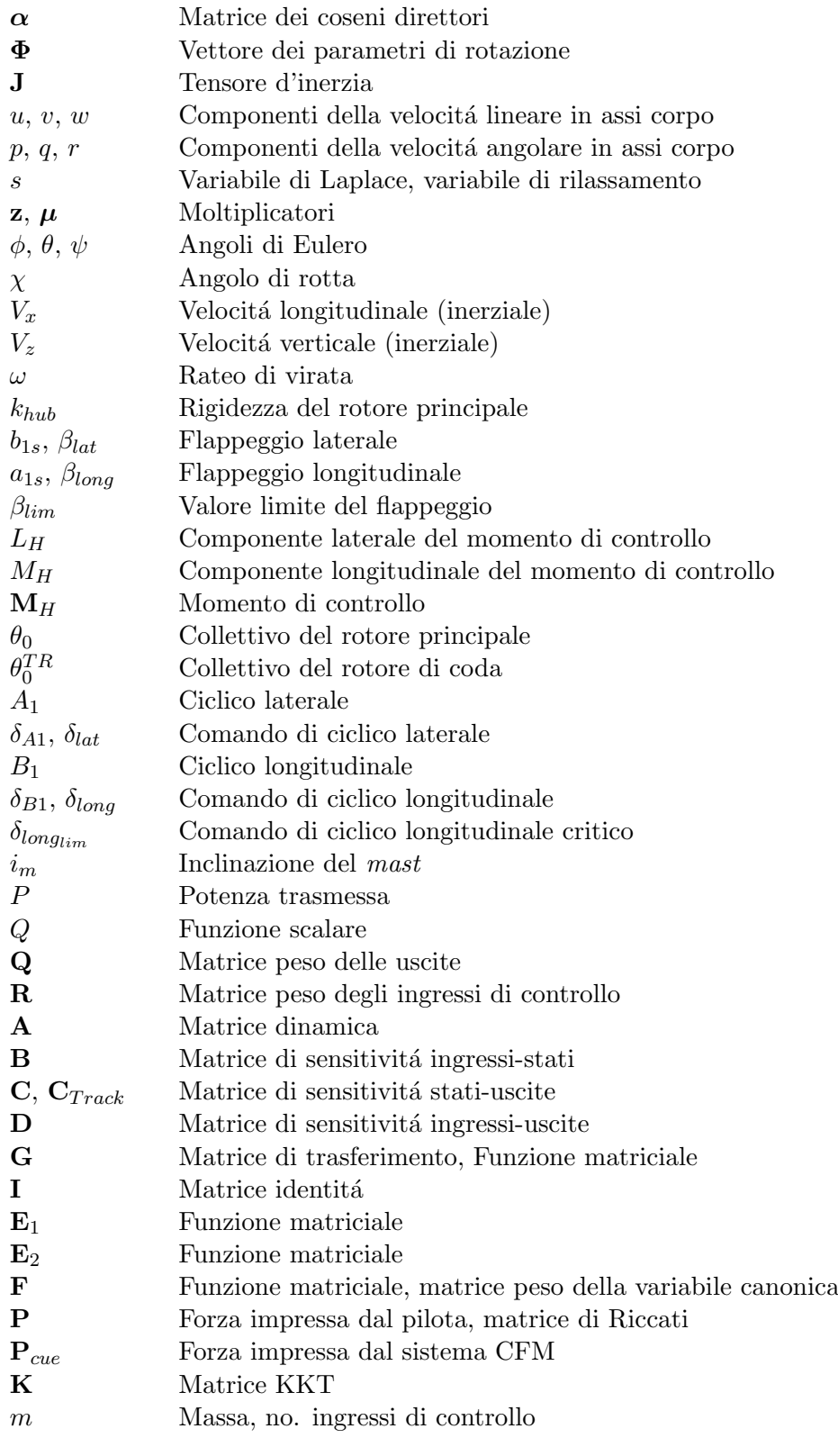

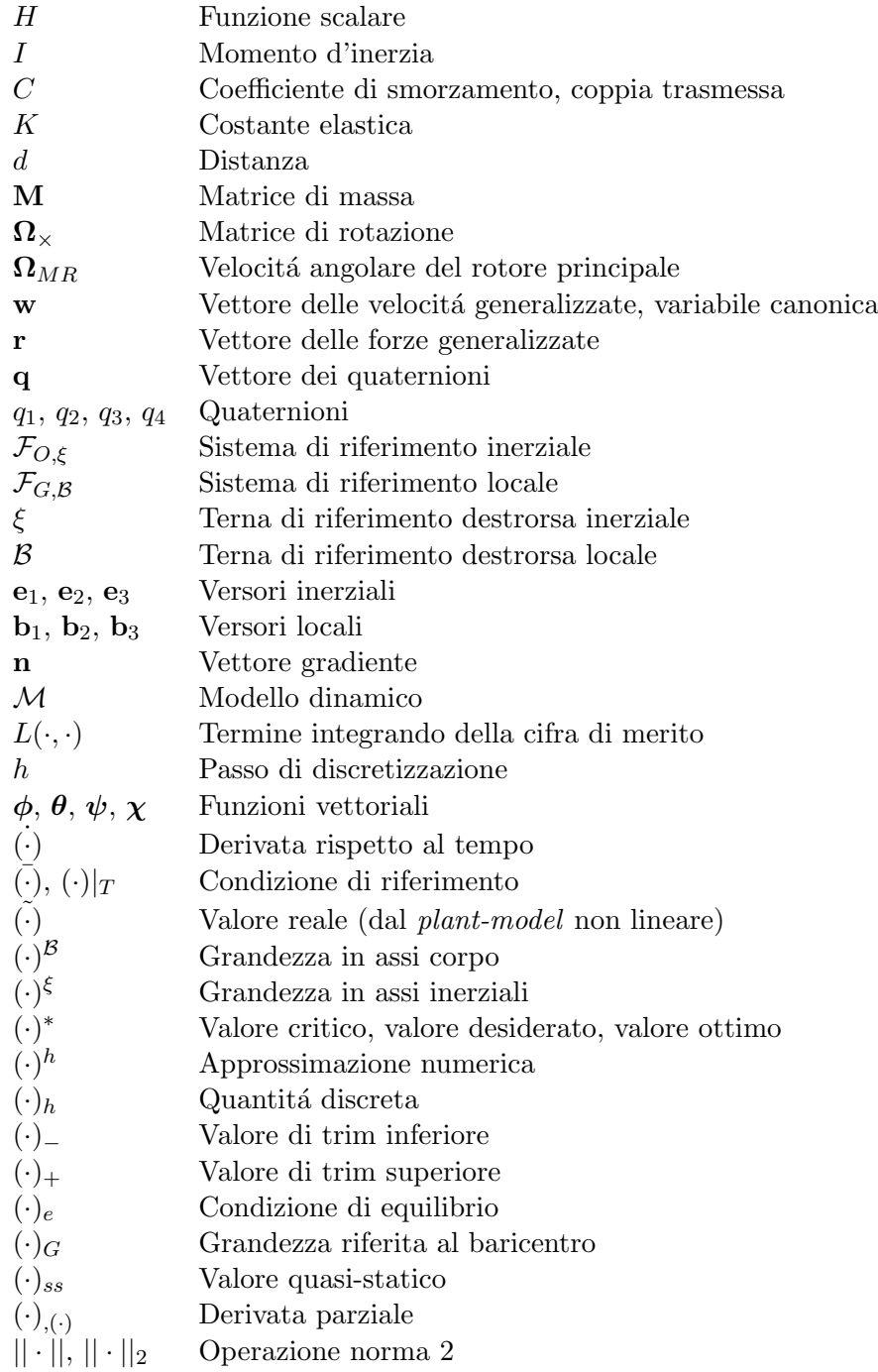

NOMENCLATURA

## **Bibliografia**

- [1] G. J. Jeram. "Open Platform for Limit Protection with Carefree Maneuvering Applications", in Partial Fulfillment of the Requirements for the Degree Doctor of Philosophy in the School of Aerospace Engineering. Georgia Institute of Technology, Dicembre, 2004.
- [2] V. Sahasrabudhe, J. F. Horn, N. Sahani, A. Faynberg, R. Spaulding. "Simulation Investigation of Comprehensive Collective-Axis Tacticle Cueing System". Journal of American Helicopter Society, Febbraio, 2006, pp. 215-224.
- [3] National Research Council. "Aviation Safety and Pilot Control: Understanding and Preventing Unfavorable Pilot-Vehicle Interactions". National Academy Press, Washington, D.C., 1997.
- [4] M. V. Bonelli, Head of PR and Communications Eurofighter GmbH. "Carefree Handling". http://www.eurofighter.com/media/pressoffice/facts-sheet-mediakit/carefree-handling.html, Eurofighter Typhoon, 2012.
- [5] N. A. Sahani. "Envelope Protection System for Piloted and Unmanned Rotorcraft", in Partial Fulfillment of the Requirements for the Degree of Doctor of Philosophy in the School of Aerospace Engineering. The Pennsylvania State University, Dicembre, 2005.
- [6] M. S. Whalley, U. S. Army AFDD and M. Achache, Eurocopter France. "Joint U.S./France Investigation of Helicopter Flight Envelope Limit Cueing". Proceedings of the American Helicopter Society 52th Annual Forum, Washington, D.C., 4-6 Giugno, 1996, pp. 1589-1618.
- [7] D. G. Miller, G. P. Lukes, D. Segner. "HACT Program Technology Transfer". Presented at the American Helicopter Society 64th Annual Forum, Montreal, D.C., 29 Aprile - 1 Maggio, 2008.
- [8] A. J. Calise, J. V. R. Prasad, J. F. Horn. "Flight Envelope Cueing on a Tilt-Rotor Aircraft Using Neural Network Limit Prediction". Presented at the American Helicopter Society 54th Annual Forum, Washington, D.C., Settembre, 2000, pp. 23-31.
- [9] A. J. Calise, J. V. R. Prasad, J. F. Horn. "Neural Network Based Automatic Limit Prediction and Avoidance System and Method". United States Patent, 18 Dicembre, 2001.
- [10] A. J. Calise, J. V. R. Prasad, J. F. Horn. "Flight Envelope Limit Detection and Avoidance for Rotorcraft". Journal of the American Helicopter Society, Vol. 47, Luglio, 2002, pp. 253-262.
- [11] G. J. Jeram, J. V. R. Prasad. "Open Architecture for Helicopter Tactile Cueing Systems". Journal of the American Helicopter Society, Vol. 50, No.3, Ottobre, 2002, pp. 238-248.
- [12] J. F. Horn, N. Sahani. "Detection and Avoidance of Main Rotor Hub Moment Limits on Rotorcraft". Journal of Aircraft, Vol. 41, No.2, Marzo - Aprile, 2004, pp. 372-379.
- [13] J. F. Horn, N. A. Sahani, G. J. Jeram, J. V. R. Prasad. "Hub Moment Limit Protection Using Neural Network Prediction". Journal of the American Helicopter Society, Vol. 51, No. 4, 1 Ottobre, 2006, pp. 331-340.
- [14] H. H. Shin, S. H. Lee, Y. Kim, E. T. Kim, K. J. Sung. "Design of a Flight Envelope Protection System Using a Dynamic Trim Algorithm". International Journal of Aeronautical and Space Sicences, Vol. 12, No. 3, 7 Luglio, 2011, pp. 241-251.
- [15] D. W. King, R. B. Mengotti, R. L. Fortenbaugh, J. M. Schaeffer. "A System Engineering Approach to Carefree Maneuvering in the BA 609". American Helicopter Society International 61st Annual Forum, 1-3 Giugno, 2005.
- [16] E. D. Valagussa. "Formulazione ed implementazione di un sistema per la protezione dell'inviluppo di volo per l'elicottero". Tesi di laurea in Ingegneria Aeronautica, Politecnico di Milano, Ottobre, 2011.
- [17] R. Findeisen, L. Imsland, F. Algöwer, B. A. Foss. "State and Output Feedback Nonlinear Model Predictive Control: An Overview". European Journal of Control, 9:190-206.
- [18] J. Mattingley, Y. Wang, S. Boyd. "Code Generation for Receding Horizon Control". Information Systems Laboratory, Electrical Engineering Department, Stanford University, CA 94305-9510 USA, 27 Agosto, 2010.
- [19] C. L. Bottasso, A. Croce, R. Nicastro, B. Savini, L. Rivello. "Adaptive Reference-Augmented Predictive Control, with Application to the Reflexive Control of Unmanned Rotorcraft Vehicles". Dipartimento di Ingegneria Aerospaziale, Politecnico di Milano, Milano.
- [20] A. Quarteroni, R. Sacco, F. Saleri. "Matematica Numerica". Springer Verlag, 2nd Edition.
- [21] D. E. Kirk. "Optimal Control Theroy, An Introduction". Dover Pubblications, Aprile 2004.
- [22] R. E. Kalman. "On the General Theory of Control Systems". Proc. First IFAC Congress, 1960, pp. 481-493.
- [23] R. E. Kalman. "Contributions to the Theory of Optimal Control". Boletin de la Sociedad Matemática Mexicana, 1960, pp. 102-119.
- [24] B. L. Stevens. F. L. Lewis. "Aircraft Control and Simulation". Wiley Editor, 2nd Edition.
- [25] D. L. Kleinman. "On an Iterative Technique for Riccati Equation Computations". IEEE Trans. Autom. Control AC-13, 1968, pp. 114-115.
- [26] J. T. Betts. "Practical Methods for Optimal Control and Estimation Using Nonlinear Programming". SIAM, Philadelphia, PA, USA.
- [27] M. Limongi. "Metodi Numerici per le Equazioni Differenziali Ordinarie". Appunti del corso di Laboratorio di Calcolo Avanzato, Istituto Nazionale di Astrofisica, Osservatorio Astronomico di Roma, Roma.
- [28] J. Mattingley, S. Boyd. "CVXGEN: a code generator for embedded convex optimization". Springer Science+Business Media, LLC, 2011.
- [29] L. Vandenberghe. "The CVXOPT Linear and Quadratic Cone Program Solvers". http://abel.ee.ucla.edu/cvxopt/documentation/coneprog.pdf, Marzo 2010.
- [30] I. Duff, A. Erisman, J. Reid. "Direct methods for sparse matrices". Oxford University Press, Londra, 1989.
- [31] C. L. Bottasso, D. Leonello, B. Savini. "Path Planning for Autonomous Vehicles by Trajectory Smoothing Using Motion Primitives". IEEE Transactions on Control Systems Technology, Vol. 16, No. 6, Novembre 2008.
- [32] R. W. Prouty. "Helicopter Performance, Stability, and Control". Robert E. Krieger Publishing Company, Malabar, Florida, 1990.
- [33] M. V. Kumar, P. Sampath, S. Suresh, S. N. Omkar and R. Ganguli. "Design of a stability augmentation system for a helicopter using LQR control and ADS-33 handling qualities specifications". Aircraft Engineering and Aerospace Technology: An International Journal 80/02, 2008, pp. 111-123.
- <span id="page-176-0"></span>[34] B. J. Baskett, L. O. Daniel. "ADS-33-PRF, Aeronautical Design Standard, Performance Specification, Handling Qualities Requirements for Military Rotorcraft". United States Army Aviation and Missile Command, Aviation Engineering Directorate, Redstone Arsenal, Alabama, Marzo 2000.

NOMENCLATURA

## Ringraziamenti

Vorrei iniziare i ringraziamenti rivolgendomi al professor Bottasso, al quale va il mio attestato di stima, per avermi dato la possibilità di svolgere questo entusiasmante e soddisfacente lavoro di tesi.

Vorrei rivolgere inoltre un attestato di stima ad Enrico Valagussa, il lavoro di tesi del quale `e stato determinante ai fini del raggiungimento dei risultati ottenuti in questo.

Ringrazio i vecchi compagni di corso ed avventure Dave, Claudio, Saro, Maria Teresa, Francesca, zio Zago, Daniele e Niccolò con i quali ho condiviso la maggior parte delle esperienze di vita universitaria ed ho costruito un bel rapporto di amicizia. Un pensiero lo rivolgo anche agli amici di collegio con cui ho condiviso alcuni momenti di vita quotidiana che rimarranno nel bagaglio dei ricordi per lungo tempo.

Ringrazio tutti i miei parenti che mi sono stati vicino e mi hanno supportato, in particolare i nonni Uccio e Gino e le nonne Coltura e Minuccia, a cui sono molto legato, e lo zio Gianni per le esperienze vissute con lui qui a Milano.

In questo momento speciale vorrei rivolgere un pensiero anche alle persone che, pur non avendo preso parte allo scenario della mia vita universitaria, sono state sempre presenti, e con cui ho un legame imprescindibile: alla mia "cuginetta" Mariven, ed ai tanto cari Marco, Antonio, Luigi e Massimiliano.

Infine, ma non per ultimi, ringrazio tutti coloro che sono venuti qui ad assistere alla mia laurea.